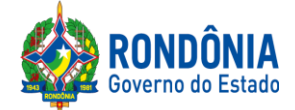

> **P R E G Ã O E L E T R Ô N I C O N°. 286/2020/CEL/SUPEL/RO**

*S U P* **F** *L*

# **AVISO**

Recomendamos aos licitantes a leitura atenta às condições/exigências expressas neste edital e seus anexos, notadamente quanto ao credenciamento, objetivando uma perfeita participação no certame licitatório.

**Dúvidas: (69) 3212-9269**

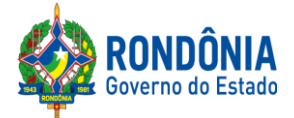

## **EDITAL DE LICITAÇÃO PREGÃO ELETRÔNICO PARA REGISTRO DE PREÇOS N°: 286/2020/CEL/SUPEL/RO**

## **1 – DAS DISPOSIÇÕES GERAIS**

# **1.1.PREÂMBULO:**

**A SUPERINTENDÊNCIA ESTADUAL DE LICITAÇÕES**, por meio de seu(a) Pregoeiro(a) e Equipe de Apoio, nomeada por força das disposições contidas na Portaria nº 02/2020/SUPEL-CI, publicada no DOE do dia 06.01.2020, torna público que se encontra autorizada a realização da licitação na modalidade de**PREGÃO,** na forma **ELETRÔNICA,** sob o**nº 286/2020/CEL/SUPEL/RO,** do tipo **MENOR PREÇO POR ITEM,** tendo por finalidade a qualificação de empresas e a seleção da proposta mais vantajosa, conforme disposições descritas neste edital e seus anexos, em conformidade com as [Leis Federais nº13.979/2020, 10.520/02](http://www.planalto.gov.br/ccivil_03/Leis/2002/L10520.htm) e [nº](http://www.planalto.gov.br/ccivil_03/LEIS/L8666cons.htm) [8.666/93](http://www.planalto.gov.br/ccivil_03/LEIS/L8666cons.htm) e suas alterações a qual se aplica subsidiariamente a modalidade de Pregão, com os [Decretos Estaduais nº 24.871/2020, 12.205/06,](http://www.rondonia.ro.gov.br/publicacao/decreto-no-12205-de-30-de-maio-de-2006/) [n° 16.089/2011,n° 21.675/2017,](https://www.legisweb.com.br/legislacao/?id=161193)nº 18.340/2013 e suas alterações, Decreto Federal nº 5.450/05, coma [Lei Complementar nº 123/06](http://www.planalto.gov.br/ccivil_03/LEIS/LCP/Lcp123.htm) e suas alterações, com a [Lei Estadual n° 2414/2011,](http://www.rondonia.ro.gov.br/publicacao/lei-no-2414-de-18-de-fevereiro-de-2011/) e demais legislações vigentes, tendo como interessada o **Laboratório Central de Saúde Pública de Rondônia - LACEN.**

1.1.1. A Secretaria de Logística e Tecnologia da Informação – SLTI, do Ministério do Planejamento, Orçamento e Gestão, atua como Órgão provedor do Sistema Eletrônico;

1.1.2. Sempre será admitido que o presente Edital de Licitação, na modalidade PREGÃO, na forma ELETRÔNICA, foi cuidadosamente examinado pelas LICITANTES, sendo assim, não se isentarão do fiel cumprimento dos dispostos neste edital e seus anexos, devido à omissão ou negligência oriunda do desconhecimento ou falsa interpretação de quaisquer de seus itens;

1.1.3. O instrumento convocatório e todos os elementos integrantes encontram-se disponíveis, para conhecimento e retirada, no endereço eletrônico:https:/[/www.comprasgovernamentais.g](http://www/)ov.br/.

1.1.4. A sessão inaugural deste PREGÃO ELETRÔNICO dar-se-á por meio do sistema eletrônico, na data e horário, conforme abaixo:

**DATA DE ABERTURA: 01 de junho de 2020. HORÁRIO**: **às 10h00min. (HORÁRIO DE BRASÍLIA – DF) ENDEREÇO ELETRÔNICO:** https://ww[w.comprasgovernamentais.g](https://www.comprasgovernamentais.gov.br/)ov.br/

1.1.5. Não havendo expediente ou ocorrendo qualquer fato superveniente que impeça a abertura do certame na data marcada, a sessão será automaticamente transferida para o primeiro dia útil subsequente, no mesmo horário e locais estabelecidos no preâmbulo deste Edital, desde que não haja comunicação do(a) Pregoeiro(a) em contrário.

1.1.6. Os horários mencionados neste Edital de Licitação referem-se ao horário oficial de Brasília - DF.

# **1.2. DA FORMALIZAÇÃO E AUTORIZAÇÃO:**

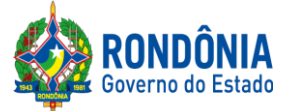

1.2.1. Esta Licitação encontra-se formalizada e autorizada por meio do Processo Administrativo nº **0049.121859/2020-57,** e destina-se a garantir a observância do princípio constitucional da isonomia e a selecionar a proposta mais vantajosa para a Administração Pública e será processada e julgada em estrita conformidade com os princípios básicos da legalidade, da impessoalidade, da moralidade, da igualdade, da publicidade, da probidade administrativa, da vinculação ao instrumento convocatório, do julgamento objetivo de que lhe são correlatos.

1.2.2. O processo acima mencionado poderá ser consultado por meio do Sistema Eletrônico de Informações-SEI [\(https://www.sei.ro.gov.br/sobre\)](https://www.sei.ro.gov.br/sobre).

## **2 – DAS DISPOSIÇÕES DO OBJETO**

**2.1. Do Objeto:**Registro de preço em regime de prioridade para futura e eventual aquisição de Materiais de Consumo laboratoriais necessários à realização de testes de biologia molecular para Citomegalovírus por metodologia de Reação em cadeia da Polimerase por Real Time (RT-PCR), em amostra de sangue total ou plasma de pacientes submetidos à transplante renal, grupo de risco de acometimento de Coronavírus, visando o diagnóstico e monitoramento de Carga Viral para atender as necessidades da Central de Transplantes do Estado de Rondônia.

**2.1.1** Em caso de discordância existente entre as especificações deste objeto descritas no endereço eletrônico – COMPRASNET/CATMAT, e as especificações constantes no ANEXO Ideste Edital – Termo de Referência, prevalecerão as últimas;

**2.2. Local/Horários/Entrega:** Ficam aquelas estabelecidas no item 5.1 do Anexo I – Termo de Referência, as quais foram devidamente aprovadas pelo ordenador de despesa do órgão requerente.

**2.3. Prazo/Cronograma de Entrega:** Ficam aquelas estabelecidas no item 5.2 do Anexo I – Termo de Referência, as quais foram devidamente aprovadas pelo ordenador de despesa do órgão requerente.

**2.4. Garantia/Assistência Técnica:** Ficam aquelas estabelecidas no item 3.3 do Anexo I – Termo de Referência, os quais foram devidamente aprovados pelo ordenador de despesa do órgão requerente.

**2.5. Do Recebimento:**Ficam aquelas estabelecidas no item 5.3 do Anexo I – Termo de Referência, as quais foram devidamente aprovadas pelo ordenador de despesa do órgão requerente.

# **3 – DA IMPUGNAÇÃO AO EDITAL**

**3.1.** Até 02 (dois) dias úteis que antecederem a abertura da sessão pública, qualquer cidadão e licitante poderá IMPUGNAR o instrumento convocatório deste PREGÃO ELETRÔNICO, conforme art. 18, § 1° e § 2° doDecreto [Estadual nº 12.205/06,](http://www.rondonia.ro.gov.br/publicacao/decreto-no-12205-de-30-de-maio-de-2006/) devendo o licitante mencionar o número do pregão, o ano e o número do processo licitatório**,**manifestando-se PREFERENCIALMENTE via e-mail**:** [celsupelro@gmail.com](mailto:celsupelro@gmail.com) (ao transmitir o e-mail, o mesmo deverá ser confirmado pelo(a) Pregoeiro(a) e/ou equipe de apoio responsável, para não tornar sem efeito, pelo telefone (069) 3212-9269, ou ainda,protocolar o original junto a Sede desta Superintendência de Licitações, no horário das 07h30min. às 13h30min., de segunda-feira a sextafeira, situada na Av. Farquar, S/N - Bairro: Pedrinhas - Complemento: Complexo Rio Madeira, Ed.

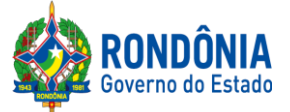

Prédio Central – Rio Pacaás Novos, 2ºAndar em Porto Velho/RO - CEP: 76.903-036, Telefone: (0XX) 69.3212-9242.

**3.1.1.** Caberá o(a) Pregoeiro(a), auxiliada pela equipe de apoio, **decidir sobre a impugnação no prazo de até 24 (vinte e quatro) horas.**

**3.1.2.** A decisão do(a) Pregoeiro(a) quanto à **impugnação** será informada **preferencialmentevia email (aquele informado na impugnação), e ainda através do campo próprio do Sistema Eletrônico do site Comprasnet,** ficando o licitante obrigado a acessá-lo para obtenção das informações prestadas pelo(a) Pregoeiro(a).

**3.1.3.** Acolhida à impugnação contra o ato convocatório, desde que altere a formulação da proposta de preços, será definida e publicada nova data para realização do certame.

**3.1.3.1. Até 24** (vinte e quatro) horas da sessão inaugural,  $o(a)$  Pregoeiro(a) deverá disponibilizar a resposta da impugnação protocolada, caso contrário, o(a) Pregoeiro(a) antes da data e horário previsto suspenderá o certame licitatório, para confecção da resposta pretendida, e assim, definir uma nova data para a realização do referido certame.

# **4 – DO PEDIDO DE ESCLARECIMENTOE INFORMAÇÕES ADICIONAIS QUE DEVERÃO SER INCONDICIONALMENTE OBSERVADOS**

4.1. Os pedidos de esclarecimentos, decorrentes de dúvidas na interpretação deste Edital e seus anexos, e as informações adicionais que se fizerem necessárias à elaboração das propostas**,**  referentes ao processo licitatório deverão ser enviados o(a) Pregoeiro(a), até 2 (dois) dias úteis anteriores à data fixada para abertura da sessão pública do PREGÃO ELETRÔNICO, conforme art. 19 do [Decreto Estadual n.º 12.205/06,](http://www.rondonia.ro.gov.br/publicacao/decreto-no-12205-de-30-de-maio-de-2006/)manifestando-se PREFERENCIALMENTE via e-mail[:](mailto:celsupelro@gmail.com) [celsupelro@gmail.com](mailto:celsupelro@gmail.com) (ao transmitir o e-mail, o mesmo deverá ser confirmado pelo(a) Pregoeiro(a) e/ou equipe de apoio responsável, para não tornar sem efeito, pelo telefone (069) 3212-9269ou ainda, protocolar o original junto a Sede desta Superintendência, no horário das 07h: 30min. às 13h:30min. (Horário de Rondônia), de segunda-feira a sexta-feira, situada na Av. Farquar, S/N - Bairro: Pedrinhas - Complemento: Complexo Rio Madeira, Ed. Pacaás Novos - 2º Andar, em Porto Velho/RO - CEP: 76.903-036, Telefone: (0XX) 69.3212-9242, devendo o licitante mencionar o número do Pregão, o ano e o número do processo licitatório.

**4.1.1. Até a data definida para a sessão inaugural,**o(a) Pregoeiro(a) deverá disponibilizar a resposta dos esclarecimentos protocolados, caso contrário, o(a) Pregoeiro(a) antes da data e horário previsto suspenderá o certame licitatório, para confecção da resposta pretendida, e assim, definir uma nova data para a realização do referido certame.

4.2. As respostas às dúvidas formuladas, bem como as informações que se tornarem necessárias durante o período de elaboração das propostas, ou qualquer modificação introduzida no edital no mesmo período, serão encaminhadas em forma de aviso de erratas, adendos modificadores ou notas de esclarecimentos às licitantes que tenham adquirido o Edital.

# **5 – DAS CONDIÇÕES PARA PARTICIPAÇÃO**

5.1. A participação nesta licitação importa à proponente na irrestrita aceitação das condições estabelecidas no presente Edital, bem como, a observância dos regulamentos, normas

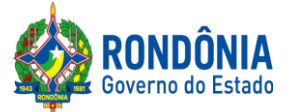

administrativas e técnicas aplicáveis, inclusive quanto a recursos. A não observância destas condições ensejará no sumárioIMPEDIMENTO da proponente, no referido certame.

**5.1.1.** Não cabe aos licitantes, após sua abertura, alegação de desconhecimento de seus itens ou reclamação quanto ao seu conteúdo. Antes de elaborar suas propostas, as licitantes deverão ler atentamente o Edital e seus anexos, devendo estar em conformidade com as especificações do **ANEXO I (TERMO DE REFERÊNCIA).**

5.2. Como requisito para participação no PREGÃO ELETRÔNICO o Licitante deverá manifestar, em campo próprio do Sistema Eletrônico, que cumpre plenamente os requisitos de habilitação e que sua proposta de preços está em conformidade com as exigências do instrumento convocatório, bem como a descritiva técnica constante do ANEXO I (TERMO DE REFERÊNCIA).

5.2.1. A declaração falsa relativa ao cumprimento dos requisitos de habilitação e proposta sujeitará o licitante às sanções previstas neste Edital e nas demais cominações legais (Art. 7º, Lei n. 10.520/02).

## **5.3. Poderão participar deste PREGÃO ELETRÔNICO as empresas que:**

5.3.1. Atendam às condições deste EDITAL e seus Anexos, inclusive quanto à documentação exigida para habilitação, e estiverem devidamente credenciados na Secretaria de Logística e Tecnologia da Informação – SLTI, do Ministério do Planejamento, Orçamento e Gestão, por meio do site [www.comprasgovernamentais.g](http://www/)ov.br/;

5.3.2. Poderão participar desta Licitação, somente empresas que estiverem regularmente estabelecidas no País, cuja finalidade e ramo de atividade seja compatível com o objeto desta Licitação;

5.3.3. Poderão participar cooperativas e outras formas de associativismo, desde que, dependendo da natureza do serviço, não haja, quando da execução contratual, a caracterização do vínculo empregatício entre os executores diretos dos serviços (cooperados) e a pessoa jurídica da cooperativa ou a própria Administração Pública.

5.3.4. As Licitantes interessadas deverão proceder ao credenciamento antes da data marcada para início da sessão pública via internet.

5.3.5.O credenciamento dar-se-á pela atribuição de chave de identificação e de senha, pessoal e intransferível, para acesso ao Sistema Eletrônico, no sit[ewww.comprasgovernamentais.g](http://www/)ov.br.

5.3.6. O credenciamento junto ao provedor do Sistema implica na responsabilidade legal única e exclusiva do Licitante, ou de seu representante legal e na presunção de sua capacidade técnica para realização das transações inerentes ao Pregão Eletrônico.

5.3.7. O uso da senha de acesso pelo Licitante é de sua responsabilidade exclusiva, incluindo qualquer transação efetuada diretamente ou por seu representante, não cabendo ao provedor do Sistema, ou da Superintendência Estadual deLicitações - SUPEL, promotora da licitação, responsabilidade por eventuais danos decorrentes do uso indevido da senha, ainda que, por terceiros.

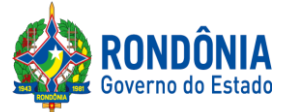

5.3.8. A perda da senha ou a quebra de sigilo deverão ser comunicadas ao provedor do Sistema para imediato bloqueio de acesso.

5.3.9. Como requisito para participação deste Pregão Eletrônico, a licitante deverá manifestar, em campo próprio do Sistema Eletrônico, que cumpre plenamente os requisitos de habilitação e que sua proposta encontra-se em conformidade com as exigências previstas neste Edital, ressalvados os casos de participação de microempresa e de empresa de pequeno porte, no que concerne a regularidade fiscal.

### **5.4. Não poderão participar deste PREGÃO ELETRÔNICO, empresas que estejam enquadradas nos seguintes casos:**

5.4.1. Que se encontrem sob falência, concurso de credores, dissolução ou liquidação;

5.4.2. Sob a forma de consórcio;

5.4.3. Empresa declarada inidônea para licitar ou contratar com a Administração Pública (Federal, Estadual e Municipal), durante o prazo de sanção; conforme art. 87, inciso IV, da Lei n° 8.666/93;

5.4.4. Empresa impedida de licitar e contratar com o Estado de Rondônia, durante o prazo da sanção; conforme art. 7º, da Lei n° 10.520/2002;

5.4.5. Empresa punida com suspensão temporária (art. 87, inciso III, da Lei n° 8.666/93) do direito de licitar e contratar com a Administração Pública (Federal, Estadual e Municipal), durante o prazo de sanção;

5.4.6. Empresário proibido de contratar com o Poder público, nos termos do art. 12 da Lei n° 8.429/92 (Lei de Improbidade Administrativa), durante o prazo de sanção;

5.4.7. Empresário proibido de contratar com a Administração Pública, em razão do disposto no art. 72, parágrafo 8°, inciso V, da Lei n° 9.605/98 (Lei de Crimes ambientais), durante o prazo de sanção;

5.4.8. Estrangeiras que não funcionem no País;

### **5.5. Não poderão concorrer direta ou indiretamente nesta licitação:**

5.5.1. Servidor ou dirigente de órgão ou Entidade contratante ou responsável pela licitação, conforme [art. 9º, inciso III, da Lei Federal nº](http://www.planalto.gov.br/ccivil_03/LEIS/L8666cons.htm) 8.666/93.

5.5.2. É vedada a participação de servidor público na qualidade de diretor ou integrante de conselho da empresa licitante, participante de gerência ou Administração da empresa, ou exercer o comércio, exceto na qualidade de acionista, cotista ou comanditário. Conforme preceitua artigo 12 da Constituição Estadual c/c artigo 155 da Lei Complementar 68/92.

5.5.3. A Licitante arcará integralmente com todos os custos de preparação e apresentação de sua proposta de preços, independente do resultado do procedimento licitatório.

5.5.4. Uma Licitante, ou grupo, suas filiais ou empresas que fazem parte de um mesmo grupo econômico ou financeiro, somente poderá apresentar uma única proposta de preços. Caso uma

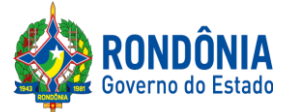

Licitante participe em mais de uma proposta de preços, estas propostas de preços não serão levadas em consideração e serão rejeitadas pela Entidade de Licitação.

5.5.4.1. Para tais efeitos entende-se que, fazem parte de um mesmo grupo econômico ou financeiro, as empresas que tenham diretores, acionistas (com participação em mais de 5%), ou representantes legais comuns, e aquelas que dependam ou subsidiem econômica ou financeiramente a outra empresa.

## **6 – DA QUALIFICAÇÃO DAS ME, EPP, AGRICULTORES FAMILIARES, PRODUTORES RURAIS PESSOA FÍSICA, MICROEMPREENDEDORES INDIVIDUAIS E SOCIEDADES COOPERATIVAS DE CONSUMO.**

**6.1.** As microempresas e das empresas de pequeno porte e empresas equiparadas a ME/EPP, agricultores familiares, produtores rurais, pessoa física, microempreendedores individuais e sociedades cooperativas de consumo devem atender as disposições estabelecidas na Lei Complementar nº 123, de 14 de dezembro de 2006 edemais normas de estilo para fins de fruição dos benefícios ali dispostos.

# **7 – DO CRITÉRIO DE JULGAMENTO DA PROPOSTA DE PREÇOS**

7.1. O julgamento da Proposta de Preços dar-se-á pelo critério de **MENOR PREÇO POR ITEM,** observadas as especificações técnicas e os parâmetros mínimos de desempenho definidos no Edital.

# **8– DO REGISTRO (INSERÇÃO) DA PROPOSTA DE PREÇOS NO SISTEMA ELETRÔNICO**

8.1. A participação no Pregão Eletrônico dar-se-á por meio da digitação da senha privativa da Licitante e subsequente encaminhamento da proposta de preços **COM VALOR TOTAL DO ITEM (CONFORME EXIGÊNCIA DO SISTEMA ELETRÔNICO),**a partir da data da liberação do Edital no site **[www.comprasgovernamentais.gov.br](http://www.comprasnet.gov.br/)**,até o horário limite de início da Sessão Pública**,**horário de Brasília, exclusivamente por meio do Sistema Eletrônico, quando, então, encerrar-se-á, automaticamente, a fase de recebimento da proposta de preços. Durante este período a Licitante poderá incluir ou excluir proposta de preços.

8.1.1. O Licitante será inteiramente responsável por todas as transações assumidas em seu nome no sistema eletrônico, assumindo como verdadeiras e firmes suas propostas e subsequentes lances, se for o caso (inciso III, Art. 1[3, Decreto nº 12.205/2006\)](http://www.rondonia.ro.gov.br/publicacao/decreto-no-12205-de-30-de-maio-de-2006/), bem como acompanhar as operações no sistema durante a sessão, ficando responsável pelo ônus decorrente da perda de negócios diante da inobservância de quaisquer mensagens emitidas pelo sistema ou de sua desconexão (inciso IV, art. 13, Decreto nº [12.205/2006\)](http://www.rondonia.ro.gov.br/publicacao/decreto-no-12205-de-30-de-maio-de-2006/).

8.1.2. As propostas de preços registradas no Sistema Comprasnet, implicarão em plena aceitação, por parte da Licitante, das condições estabelecidas neste Edital e seus Anexos;

<span id="page-6-0"></span>**8.2.** Após a divulgação do Edital no endereço eletrônico **[www.comprasgovernamentais.gov.br,](http://www.comprasnet.gov.br/)** as Licitantes deverão **REGISTRAR** suas propostas de preços, no campo **"DESCRIÇÃO DETALHADA DO OBJETO",** contendo a **DESCRIÇÃO DO OBJETO OFERTADO,**incluindo **QUANTIDADE, PREÇO** e a **MARCA (CONFORME SOLICITA O SISTEMA COMPRASNET),** até a data e hora marcada para a abertura da sessão, exclusivamente

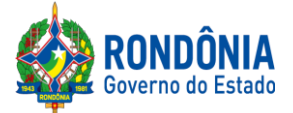

por meio do sistema eletrônico, quando, então, encerrar-se-á, automaticamente, a fase de recebimento de proposta, **SOB PENA DE DESCLASSIFICAÇÃO DE SUA PROPOSTA.**

8.2.1. As propostas registradas no Sistema **COMPRASNETNÃO DEVEM CONTER NENHUMA IDENTIFICAÇÃO DA EMPRESA PROPONENTE**, visando atender o princípio da impessoalidade e preservar o sigilo das propostas. Em caso de identificação da licitante na proposta registrada, esta será **DESCLASSIFICADA**pelo(a) Pregoeiro(a).

8.3. A Licitante será responsável por todas as transações que forem efetuadas em seu nome no Sistema Eletrônico, assumindo como firmes e verdadeiras sua proposta de preços e lances inseridos em sessão pública.

8.4. O licitante deverá obedecer rigorosamente aos termos deste Edital e seus anexos. Em caso de discordância existente entre as especificações **do objeto** descritas **no COMPRASNET e as especificações constantes no ANEXO I (TERMO DE REFERÊNCIA)**, prevalecerão as últimas.

8.5. Na Proposta de Preços registrada/inserida no sistema deverão estar incluídos todos os insumos que o compõem, tais como: despesas com mão-de-obra, materiais, equipamentos, impostos, taxas, fretes, descontos e quaisquer outros que incidam direta ou indiretamente na execução do objeto desta licitação, os quais deverão compor sua proposta.

## **09 – DA FORMULAÇÃO DE LANCES, CONVOCAÇÃO DAS ME/EPPE CRITÉRIOS DE DESEMPATE**

9.1. A partir da data e horário estabelecido no subitem 1.1.4de conformidade com o estabelecido neste Edital, o(a) Pregoeiro(a) abrirá a sessão pública, verificando as propostas de preços lançadas no sistema, as quais deverão estar em perfeita consonância com as especificações e condições detalhadas no**[Item8.2](#page-6-0)**do Edital.

**9.1.1.** O(a) Pregoeiro(a) poderá suspender a sessão para visualizar e analisar, preliminarmente, a proposta ofertada que se encontra inserida no campo **"DESCRIÇÃO DETALHADA DO OBJETO"** do sistema, confrontando suas características com as exigências do Edital e seus anexos**(podendo, ainda, ser analisado pelo órgão requerente),DESCLASSIFICANDO,**  motivadamente, aquelas que não estejam em conformidade, que forem omissas ou apresentarem irregularidades insanáveis**.**

9.2. Constatada a existência de proposta incompatível com o objeto licitado ou manifestadamente inexequível, o(a) Pregoeiro(a) obrigatoriamente justificará, por meio do sistema, e então **DESCLASSIFICARÁ**.

9.3.AS LICITANTES DEVERÃO MANTER A IMPESSOALIDADE, NÃO SE IDENTIFICANDO, SOB PENA DE SEREM **DESCLASSIFICADAS** DO CERTAME PELO(A) PREGOEIRO(A).

9.4. Em seguida ocorrerá o início da etapa de lances, via Internet, única e exclusivamente, no sit[ehttps://www.comprasgovernamentais.gov.br/c](https://www.comprasgovernamentais.gov.br/)onforme Edital.

9.5. Todas as licitantes poderão apresentar lances para os **ITENS** cotados, exclusivamente por meio do Sistema Eletrônico, sendo o licitante imediatamente informado do seu recebimento e respectivo horário de registro e valor.

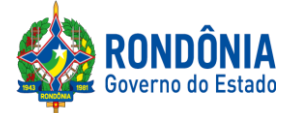

**9.5.1.**Assim como será lançado na proposta de preços, que deverá conter o menor preço ofertado, os lances serão ofertados observando que somente **serão aceitos somente lances em moeda corrente nacional (R\$), com VALORES UNITÁRIOS E TOTAIS com no máximo 02 (duas) casas decimais, considerando as quantidades constantes no ANEXO I – TERMO DE REFERÊNCIA.**

9.6. A abertura e o fechamento da fase de lances "via Internet" será feita pelo(a) Pregoeiro(a), a qual é responsável somente pelo prazo iminente, sendo o Sistema Comprasnet, responsável pelo fechamento do prazo aleatório.

9.7. As licitantes poderão oferecer lances menores e sucessivos, observado o horário fixado e as regras de sua aceitação;

9.8. A licitante somente poderá oferecer lances inferiores ao último por ele ofertado e registrado no sistema;

9.9. Não serão aceitos dois ou mais lances de mesmo valor, prevalecendo aquele que for recebido e registrado em primeiro lugar;

9.10. Durante o transcurso da sessão pública, as licitantes serão informadas, em tempo real, do valor do menor lance registrado que tenha sido apresentado pelas demais licitantes, vedada a identificação do detentor do lance;

9.11. Sendo efetuado lance manifestadamenteinexequível, o(a) Pregoeiro(a) poderá alertar o proponente sobre o valor cotado para o respectivo item, através do sistema, o excluirá, podendo o mesmo ser confirmado ou reformulado pelo proponente;

9.11.1. A exclusão de lance é possível somente durante a fase de lances, conforme possibilita o sistema eletrônico, ou seja, antes do encerramento do item;

9.11.2. O proponente que encaminhar o lance com valor aparentementeinexequível durante o período de encerramento aleatório, e, não havendo tempo hábil, para exclusão e/ ou reformulação do lance, caso o mesmo não honre a oferta encaminhada, terá sua proposta **DESCLASSIFICADA**  na fase de aceitabilidade;

9.12. No caso de desconexão com o(a) Pregoeiro(a), no decorrer da etapa competitiva do Pregão Eletrônico, o Sistema Eletrônico poderá permanecer acessível às licitantes para a recepção dos lances;

9.12.1. O(a) Pregoeiro(a), quando possível, dará continuidade a sua atuação no certame, sem prejuízo dos atos realizados;

9.12.2. Quando a desconexão persistir por tempo superior a **10 (dez) minutos**, a sessão do Pregão Eletrônico será suspensa e terá reinício somente após comunicação expressa aos participantes, através do CHAT MENSAGEM, no endereço eletrônico utilizado para divulgação no sit[e](https://www.comprasgovernamentais.gov.br/) <https://www.comprasgovernamentais.gov.br/>

9.13. A etapa de lances da sessão pública será encerrada mediante aviso de fechamento iminente dos lances de **01 (um) a 60 (sessenta) minutos**, determinado pelo(a) Pregoeiro(a), de acordo com a

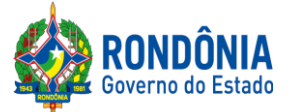

comunicação às licitantes, emitido pelo próprio Sistema Eletrônico. Decorrido o tempo de iminência, os ITENS entrarão no horário de encerramento aleatório do sistema, **no prazo máximo de** até **30 (trinta) minutos**, determinado pelo Sistema Eletrônico, findo o qual o ITEM estará automaticamente encerrado, não sendo mais possível reabri-lo;

9.14. Incumbirá à licitante acompanhar as operações no Sistema Eletrônico durante a sessão pública do Pregão Eletrônico, ficando responsável pelo ônus decorrente da perda de negócios diante da inobservância de quaisquer mensagens emitidas pelo Sistema ou de sua desconexão;

9.15. A desistência em apresentar lance implicará exclusão da licitante da etapa de lances e na manutenção do último preço por ela apresentado, para efeito de ordenação das propostas depreços;

9.16. Após o encerramento da etapa de lances, será verificado se há empate entre as licitantes que neste caso,por força da aplicação da exclusividade obrigatoriamente se enquadram como Microempresa – ME ou Empresa de Pequeno Porte – EPP, conforme determina a [Lei](http://www.planalto.gov.br/ccivil_03/leis/lcp/Lcp123.htm) [Complementar n. 123/06,](http://www.planalto.gov.br/ccivil_03/leis/lcp/Lcp123.htm) CONTROLADO SOMENTE PELO SISTEMA COMPRASNET;

**9.17.**Será assegurada preferência, sucessivamente, aos bens e serviços, na forma preconizada no art. 3º, § 2º, incisos II, III, IV e V e art. 45, §2°, ambos da [Lei Federal n° 8.666/93,](http://www.planalto.gov.br/ccivil_03/LEIS/L8666cons.htm) após obedecido o disposto nos subitens antecedentes, o sistema Comprasnet **classificará automaticamente o licitante que primeiro ofertou o último lance.**

# **10 – DA NEGOCIAÇÃO E ATUALIZAÇÃO DOS PREÇOS**

**10.1.** Após finalização dos lances haverá negociações e atualizações dos preços por meio do CHAT MENSAGEM do sistema Comprasnet, devendo o(a) Pregoeiro(a)examinar a compatibilidade dos preços em relação ao estimado para contratação, **apurado pelo Setor de Pesquisa e Cotação de Preços da SUPEL/RO, bem como, se o valor unitário e total encontram-se com no máximo 02 (duas) casas decimais;**

10.1.1. O(a) Pregoeiro(a) não aceitará e não adjudicará o item cujo preço seja superior ao estimado (valor de mercado) para a contratação, apurado pelo Setor de Pesquisa e Cotação de Preços da SUPEL/RO.

10.1.2. Serão aceitos somente preços em moeda corrente nacional (R\$), com VALORES UNITÁRIOS E TOTAIS com no máximo 02 (duas) casas decimais, considerando as quantidades constantes no ANEXO I – TERMO DE REFERÊNCIA.Caso seja encerrada a fase de lances, e a licitante divergir com o exigido, o(a) Pregoeiro(a), poderá convocar no CHAT MENSAGEM para atualização do referido lance, e/ou realizar a atualização dos valores arredondando-os PARA MENOS automaticamente caso a licitante permaneça inerte.

# **11 – DA ACEITAÇÃO DA PROPOSTA DE PREÇOS**

11.1. Cumpridas as etapas anteriores, o(a) Pregoeiro(a) verificará a aceitação da licitante conforme disposições contidas no presente Edital.

11.1.1. Toda e qualquer informação, referente ao certame licitatório, será transmitida pelo(a) Pregoeiro(a), por meio do CHAT MENSAGEM;

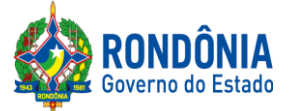

11.2. Se a proposta de preços não for aceitável, o(a) Pregoeiro(a) examinará a proposta de preços subsequente e, assim sucessivamente, na ordem de classificação, até a apuração de uma proposta de preços que atenda ao Edital;

11.2.1 Constatada a existência de proposta incompatível com o objeto licitado ou manifestadamente inexequível, o(a) Pregoeiro(a) obrigatoriamente justificará, por meio do sistema, e então **DESCLASSIFICARÁ**.

11.2.1.1 O proponente que encaminhar o valor inicial de sua proposta manifestadamente inexequível, caso o mesmo não honre a oferta encaminhada, terá sua proposta rejeitada na fase de aceitabilidade.

11.2.1.2 Quando houver indícios de inexequibilidade da proposta de preço, será oportunizado ao licitante o Princípio do Contraditório e da Ampla Defesa, para que querendo esclareça a composição do preço da sua proposta, ou em caso da necessidade de esclarecimentos complementares, poderão ser efetuadas diligências, na forma do § [3° do artigo 43 da Lei Federal n°](http://www.planalto.gov.br/ccivil_03/LEIS/L8666cons.htm) [8.666/93.](http://www.planalto.gov.br/ccivil_03/LEIS/L8666cons.htm)

11.3. Não poderá haver desistência dos lances ofertados, sujeitando-se o proponente desistente às penalidades estabelecidas neste Edital;

11.4. O julgamento da Proposta de Preços dar-se-á pelo critério estabelecido no **[ITEM 7.1](#page-6-0)** deste edital de licitação;

<span id="page-10-0"></span>11.5. **Para ACEITAÇÃO do valor de menor lance, o(a) Pregoeiro(a) e equipe de apoio analisará a conformidade do objeto proposto com o solicitado no Edital.**Para tanto, após a fase de lances, o(a) Pregoeiro(a), antes da aceitação do item,**convocará todas as licitantes, que estejam dentro do valor estimado para contratação, no prazo máximo de 120 (cento e vinte) minutos, se outro prazo não for fixado,** para enviar:

11.5.1. A**PROPOSTA DE PREÇOS**, com o valor devidamente atualizado do lance ofertado com a especificação completa do objeto, contendo marca/modelo/fabricante, SOB PENA DE DESCLASSIFICAÇÃO, EM CASO DE DESCUMPRIMENTO DAS EXIGÊNCIAS E DO PRAZO ESTIPULADO;

11.5.2. A empresa licitante deverá **apresentar prospecto (s), e/ou catálogo (s)** específico para cada produto ofertado, com descritivos técnicos detalhados, para que a equipe de licitação possa avaliar se o material (s) ofertado (s) atende (m) às especificações e aos requisitos de qualidade prevista no Termo de Referência.Somente serão considerados prospectos, manual e/ou catálogo extraído via internet, se o mesmo constar o endereço do Site.

**11.5.3. O ENVIO DA PROPOSTA DE PREÇOS, SOLICITADA [NO SUBITEM 11.5, D](#page-10-0)EVERÁ SER**  ANEXADA CORRETAMENTE NO SISTEMA COMPRASNET, **COMPACTADA EM 01 (UM) ÚNICO ARQUIVO (excel, word, Zip, doc, docx, .JPG ou PDF**)**, TENDO EM VISTA QUE O CAMPO DE INSERÇÃO É ÚNICO; A SUPEL CUMPRIRÁ RIGOROSAMENTE O [ART. 7º DA LEI Nº.](https://www.jusbrasil.com.br/topicos/11061959/artigo-7-da-lei-n-10520-de-17-de-julho-de-2002) 10.520/02.**

11.5.3.1. Caso a licitante de menor lance seja desclassificada, serão convocadas as licitantes na ordem de classificação de lance.

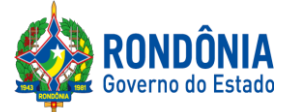

11.6. Toda e qualquer informação, referente à convocação do anexo será transmitida pelo(a) Pregoeiro(a), via sistema ou por meio do CHAT MENSAGEM, ficando os licitantes obrigados a acessá-lo;

## **11.7. O(A) PREGOEIRO(A), EM HIPÓTESE ALGUMA, CONVOCARÁ O LICITANTE PARA REENVIO DA PROPOSTA DE PREÇOS FORA DO PRAZO PREVISTO N[O](#page-10-0) [SUBITEM](#page-10-0) 11.5.**

11.7.1. Caso a empresa identifique a necessidade de reenvio de documento (proposta ou prospecto) a solicitação deverá ser realizada dentro do prazo estabelecido no [subitem 11.5](#page-10-0) do Edital.

11.8. Havendo apenas uma oferta, esta poderá ser aceita, desde que atenda a todos os termos do Edital e seu preço seja compatível com o valor estimado da contratação, e atualizado;

11.9. Se a proposta ou lance de menor valor não for aceitável, o(a) Pregoeiro(a) examinará a proposta ou o lance subsequente, verificando a sua aceitabilidade, e assim sucessivamente, até a apuração de uma proposta ou lance que atenda este Edital.

11.10. Na situação em que houver oferta ou lance considerado qualificado para a classificação, o(a) Pregoeiro(a) poderá negociar com a licitante para que seja obtido um preço melhor.

11.11. A aceitação da proposta poderá ocorrer em momento ou data posterior a sessão de lances, a critério do(a) Pregoeiro(a) que comunicará às licitantes por meio do sistema eletrônico, via CHAT MENSAGEM;

11.12. O(a) Pregoeiro(a) poderá encaminhar, pelo Sistema Eletrônico, contraproposta diretamente a licitante que tenha apresentado o lance de menor valor, para que seja obtido um preço justo, bem assim decidir sobre a sua aceitação, divulgando ACEITO, e passando para a fase de habilitação;

# **12 – DAS CORREÇÕES ADMISSÍVEIS**

12.1. Nos casos em que o(a) Pregoeiro(a) constatar a existência de erros numéricos nas propostas de preços, sendo estes não significativos, proceder-se-á as correções necessárias para a apuração do preço final da proposta, obedecendo às seguintes disposições:

12.1.1. Havendo divergências entre o preço final registrado sob a forma numérica e o valor apresentado por extenso, prevalecerá este último;

12.1.2. Havendo divergências nos subtotais, provenientes dos produtos de quantitativos por preços unitários, o(a) Pregoeiro(a) procederá à correção dos subtotais, mantendo os preços unitários e alterando em consequência o valor da proposta.

# **13 – DA HABILITAÇÃO DA(S) LICITANTE(S)**

**13.1.** Concluída a fase de ACEITAÇÃO, ocorrerá a fase de habilitação da(s) licitantes(s);

**13.1.2.**A documentação de habilitação das Licitantes poderá ser substituída pelo **Sistema de Cadastramento de Fornecedores - SICAF, e pelo Certificado de Registro Cadastral - CRC**,

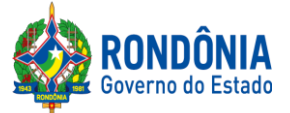

expedido pela Superintendência Estadual de Licitações – SUPEL/RO,**NOS DOCUMENTOS POR ELES ABRANGIDOS;**

13.2.1. Os cadastros supramencionados serão consultados pelo(a) Pregoeiro(a), onde seus respectivos certificados, relatórios e declarações, serão inclusos aos autos.

13.1.2.1. O licitante que não possuir o cadastro nesta Superintendência poderá providenciá-lo antes da data de abertura da sessão, no Setor de Protocolo da SUPEL, podendo obter informações por meio do telefone (69) 3212-9242.

13.1.2.2. Caso as licitantes tenham algum tipo de dificuldade em anexar no sistema os documentos exigidos para a habilitação, as mesmas deverão entrar em contato com a Central de Serviços SERPRO, via telefone 0800 9789001, ou e-m[ail:css.serpro@serpro.gov.bro](mailto:css.serpro@serpro.gov.br)u através do formulário eletrônico[:https://cssinter.serpro.gov.br/SCCDPortalWEB/pages/dynamicPortal.jsf?ITEMNUM=23](https://cssinter.serpro.gov.br/SCCDPortalWEB/pages/dynamicPortal.jsf?ITEMNUM=2348) [48](https://cssinter.serpro.gov.br/SCCDPortalWEB/pages/dynamicPortal.jsf?ITEMNUM=2348)

**13.2.** O licitante deverá declarar, em campo próprio do Sistema, sob pena de inabilitação, que não emprega menores de dezoito anos em trabalho noturno, perigoso ou insalubre, nem menores de dezesseis anos em qualquer trabalho, salvo na condição de aprendiz, a partir dos quatorze anos, na forma do art. 27, inciso V, da [Lei n° 8.666/93,](http://www.planalto.gov.br/ccivil_03/LEIS/L8666cons.htm) com a redação dada pela [Lei nº 9.854, de 27 de](http://www.planalto.gov.br/ccivil_03/LEIS/L9854.htm) [outubro de](http://www.planalto.gov.br/ccivil_03/LEIS/L9854.htm) 1999.

**13.3.** O licitante deverá declarar, em campo próprio do sistema, que se compromete a informar a SUPERVENIÊNCIA DE FATO IMPEDITIVO de sua habilitação, nos termos do § 2º do art. [32 da](http://www.planalto.gov.br/ccivil_03/LEIS/L8666cons.htm) Lei nº 8.666/93, observadas as penalidades cabíveis.

# **13.4. RELATIVOS À REGULARIDADE FISCAL:**

a) Prova de regularidade fiscal perante a Fazenda Nacional, mediante apresentação de certidão expedida conjuntamente pela Secretaria da Receita Federal do Brasil (RFB) e pela Procuradoria-Geral da Fazenda Nacional (PGFN), referente a todos os créditos tributários federais e à Dívida Ativa da União (DAU) por elas administrados, inclusive aqueles relativos à Seguridade Social, nos termos da Portaria Conjunta [nº 1.751, de 02/10/2014,](http://normas.receita.fazenda.gov.br/sijut2consulta/link.action?visao=anotado&idAto=56753) do Secretário da Receita Federal do Brasil e da Procuradora-Geral da Fazenda Nacional;

b) Certidão de Regularidade de Débitos com a Fazenda Estadual, admitida comprovação também, por meio de "certidão positiva com efeito de negativo", diante da existência de débito confesso, parcelado e em fase de adimplemento;

c) Certidão de Regularidade de Débitos com a Fazenda Municipal, admitida comprovação também, por meio de "certidão positiva com efeito de negativo", diante da existência de débito confesso, parcelado e em fase de adimplemento;

d) Certidão de Regularidade do FGTS, admitida comprovação também, por meio de "certidão positiva com efeito de negativo", diante da existência de débito confesso, parcelado e em fase de adimplemento

e) Prova de inscrição no Cadastro Nacional de Pessoas Jurídicas ou no Cadastro de Pessoas Físicas, conforme o caso;

# **13.5. RELATIVOS À REGULARIDADE TRABALHISTA:**

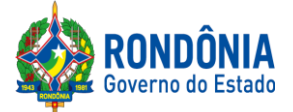

a) **Certidão de Regularidade de Débito –CNDT**, para comprovar a inexistência de débitos inadimplidos perante a Justiça do Trabalho, admitida comprovação também, por meio de "certidão positiva com efeito de negativo", diante da existência de débito confesso, parcelado e em fase de adimplemento.

# **13.6. RELATIVOS À HABILITAÇÃO JURÍDICA:**

a) No caso de empresário individual: inscrição no Registro Público de Empresas Mercantis, a cargo da Junta Comercial da respectiva sede;

b) Em se tratando de microempreendedor individual – MEI: Certificado da Condição de Microempreendedor Individual - CCMEI, cuja aceitação ficará condicionada à verificação da autenticidade no sítio [http://www.portaldoempreendedor.](http://www/)gov.br/;

c) No caso de sociedade empresária ou empresa individual de responsabilidade limitada - EIRELI: ato constitutivo, estatuto ou contrato social em vigor, devidamente registrado na Junta Comercial da respectiva sede, acompanhado de documento comprobatório de seus administradores;

d) No caso de sociedade simples: inscrição do ato constitutivo no Registro Civil das Pessoas Jurídicas do local de sua sede, acompanhada de prova da indicação dos seus administradores;

e) No caso de microempresa ou empresa de pequeno porte: certidão expedida pela Junta Comercial ou pelo Registro Civil das Pessoas Jurídicas, conforme o caso, que comprove a condição de microempresa ou empresa de pequeno porte, segundo determinado pelo Departamento de Registro Empresarial e Integração - DREI;

f) No caso de cooperativa: ata de fundação e estatuto social em vigor, com a ata da assembleia que o aprovou, devidamente arquivado na Junta Comercial ou inscrito no Registro Civil das Pessoas Jurídicas da respectiva sede, bem como o registro de que trata o [art. 107 da Lei nº 5.764, de](http://www.planalto.gov.br/ccivil_03/LEIS/L5764.htm) 1971;

g) No caso de agricultor familiar: Declaração de Aptidão ao Pronaf – DAP ou DAP-P válida, ou, ainda, outros documentos definidos pelo Ministério do Desenvolvimento Social, nos termos do art. 4º, §2º do [Decreto n° 7.775, de](http://www.planalto.gov.br/ccivil_03/_Ato2011-2014/2012/Decreto/D7775.htm) 2012.

h) No caso de produtor rural: matrícula no Cadastro Específico do INSS – CEI, que comprove a qualificação como produtor rural pessoa física, nos termos da Instrução [Normativa RFB nº 971, de](http://normas.receita.fazenda.gov.br/sijut2consulta/link.action?idAto=15937) [2009 \(arts. 17 a 19 e](http://normas.receita.fazenda.gov.br/sijut2consulta/link.action?idAto=15937) 165).

i) No caso de empresa ou sociedade estrangeira em funcionamento no País: decreto de autorização, e se for o caso, ato de registro ou autorização para funcionamento expedido pelo órgão competente, quando a atividade assim o exigir.

13.6.1. Os documentos acima deverão estar acompanhados da última alteração ou da consolidação respectiva.

# **13.7. RELATIVOS À QUALIFICAÇÃO ECONÔMICO-FINANCEIRA:**

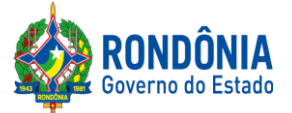

**a)** Certidão Negativa de Recuperação Judicial – [Lei n°. 11.101/05](http://www.planalto.gov.br/ccivil_03/_Ato2004-2006/2005/Lei/L11101.htm)**(recuperação judicial, extrajudicial e falência)** emitida pelo órgão competente, **expedida nos últimos 90 (noventa)** dias caso não conste o prazo de validade.

a.1). Na hipótese de apresentação de Certidão Positiva de recuperação judicial, o (a) Pregoeiro verificará se a licitante teve seu plano de recuperação judicial homologado pelo juízo, conforme determina o art.58 da Lei 11.101/2005.

a.2) Caso a empresa licitante não obteve acolhimento judicial do seu plano de recuperação judicial, a licitante será inabilitada, uma vez que não há demonstração de viabilidade econômica.

**b) Balanço Patrimonial,** referente ao último exercício social, ou o Balanço de Abertura, caso a licitante tenha sido constituída em menos de um ano, devidamente autenticado ou registrado na Junta Comercial do Estado, para que o(a) Pregoeiro(a) possa aferir se esta possui Patrimônio Líquido (licitantes constituídas há mais de um ano) ou Capital Social (licitantes constituídas há menos de um ano), de 5% (cinco por cento) do valor estimado do item que o licitante estiver participando.

b.1) no caso do licitante classificado em mais de um item/lote, o aferimento do cumprimento da disposição acima levará em consideração a soma de todos os valores referencias;

b.2) caso seja constatada a insuficiência de patrimônio líquido ou capital social para a integralidade dos itens/lotes em que o licitante estiver classificado, o Pregoeiro o convocará para que decida sobre a desistência do(s) item(ns)/lote(s) até o devido enquadramento a regra acima disposta;

b.3) as regras descritas nos itens b.1 e b.2 deverão ser observadas em caso de ulterior classificação de licitante que já se consagrou classificado em outro item(ns)/lote(s).

# **13.8. RELATIVOS À QUALIFICAÇÃO TÉCNICA**

13.8.1. Apresentação de pelo menos um atestado (os) e/ou declaração(ões) de capacidade técnica, fornecidos por pessoa jurídica de direito público ou privado, comprovando o desempenho da licitante em contrato pertinente e compatível em características com o objeto da licitação, conforme delimitado abaixo:

13.8.2 Entende-se por pertinente e compatível em características o(s) atestado(s) que em sua individualidade ou soma, contemple a entrega de produtos condizentes com o objeto desta licitação.

13.8.3 O atestado deverá indicar dados da entidade emissora (razão social, CNPJ, endereço, telefone, fax, data de emissão) e dos signatários do documento (nome, função, telefone, etc.), além da descrição do objeto.

13.8.4 Sendo o atestado e/ou declaração emitido por pessoa de direito privado dever ter firma do emitente reconhecida em cartório competente; o atestado e/ou declaração emitido por pessoa de direito público deverá constar órgão, cargo e matrícula do emitente. (Orientação técnica número 001/2017/GAB/SUPEL de 14/02/2017, publicada no Diário Oficial de Rondônia no dia 24/02/2017 e número 002/2017/GAB/SUPEL de 08/03/2017, publicada no Diário Oficial de Rondônia no dia 10/03/2017).

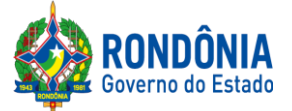

13.8.5 E, na ausência dos dados indicados acima em especial do reconhecimento de firma em cartório competente, antecipa-se a diligência prevista no art. 43 parágrafo 3° da Lei Federal 8.666/93 para que sejam encaminhados em conjunto os documentos comprobatórios de atendimentos, quais sejam: notas fiscais de compra e venda, cópias de contratos, notas de empenho, acompanhados de editais de licitação, dentre outros. Caso não sejam encaminhados, o Pregoeiro os solicitará no decorrer do certame para certificar a veracidade das informações e atendimento da finalidade do Atestado (Orientação técnica número 001/2017/GAB/SUPEL de 14/02/2017, publicada no Diário Oficial de Rondônia no dia 24/02/2017 e número 002/2017/GAB/SUPEL de 08/03/2017, publicada no Diário Oficial de Rondônia no dia 10/03/2017).

### **13.8.6 Para fins de análise nesse certame serão considerados produtos condizentes: materiais e insumos e/ou equipamentos de natureza Hospitalar e Laboratorial.**

13.8.7 Da Orientação Técnica nº 001/2017/GAB/SUPEL, em seu art. 3º, § III estabelece que:

"Art. 3º Os Termos de Referência, Projetos Básicos e Editais relativos à aquisição de bens e materiais de consumo comuns, considerando o valor estimado da contratação, devem observar o seguinte:

I – até 80.000,00 (oitenta mil reais) - fica dispensada a apresentação de Atestado de Capacidade Técnica;

II - de 80.000,00 (oitenta mil reais) a 650.000,00 (seiscentos e cinquenta mil reais) - apresentar Atestado de Capacidade Técnica que comprove ter fornecido anteriormente materiais compatíveis em características;

<span id="page-15-0"></span>III – acima de 650.000,00 (seiscentos e cinquenta mil reais) – apresentar Atestado de Capacidade Técnica compatível em características e quantidades, limitados a parcela de maior relevância e valor significativo;

**13.9.** Outros documentos exigíveis.

**13.10.** Caso a licitante esteja com algum documento de Habilitação desatualizado, ou que não seja contemplado pelo CADASTRO DA SUPEL ou pelo SICAF, o mesmo **DEVERÁ SER ANEXADO EM CAMPO PRÓPRIO DO SISTEMA COMPRASNET,** quando o Pregoeiro realizar a convocação da licitante para enviar o ANEXO**, no prazo máximo de 120 (cento e vinte) minutos,se outro prazo não for fixado, SOB PENA DE INABILITAÇÃO.**

13.10.1. Toda e qualquer informação, referente à convocação do anexo será transmitida pelo Pregoeiro, através do sistema eletrônico.

13.10.2. A DOCUMENTAÇÃO DE HABILITAÇÃO ANEXADA NO SISTEMA COMPRASNET TERÁ EFEITO PARATODOS OS ITENS, OS QUAIS A EMPRESA ENCONTRA-SE CLASSIFICADA.

13.10.3. O ENVIO DE TODA DOCUMENTAÇÃO SOLICITADA, DEVERÁ SER ANEXADA CORRETAMENTE NO SISTEMA COMPRASNET, SENDO A MESMA COMPACTADA EM 01 (UM) ÚNICO ARQUIVO (excel, word, .Zip, .doc, .docx, .JPG ou PDF), TENDO EM VISTA QUE O CAMPO DE INSERÇÃO É ÚNICO; A SUPEL CUMPRIRÁ RIGOROSAMENTE [O](https://www.jusbrasil.com.br/topicos/11061959/artigo-7-da-lei-n-10520-de-17-de-julho-de-2002) [ART. 7º DA LEI Nº.](https://www.jusbrasil.com.br/topicos/11061959/artigo-7-da-lei-n-10520-de-17-de-julho-de-2002) 10.520/02.

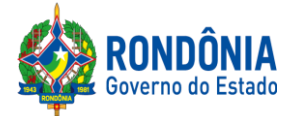

# **13.10.4. O(A) PREGOEIRO(A), EM HIPÓTESE ALGUMA, CONVOCARÁ O LICITANTE PARA REENVIO DA DOCUMENTAÇÃO DE HABILITAÇÃOFORA DO PRAZO PREVISTO NO SUBITEM 13.10.**

**13.10.4.1. Caso a empresa identifique a necessidade de reenvio de documento(habilitação) a solicitação deverá ser realizada dentro do prazo estabelecido no [subitem 13.1](#page-15-0)0 do Edital.**

**13.11.** A documentação de habilitação enviada implicará em plena aceitação, por parte da licitante, das condições estabelecidas neste Edital e seus Anexos, vinculando o seu autor ao cumprimento de todas as condições e obrigações inerentes ao certame;

**13.12.** O(a) Pregoeiro(a) poderá suspender a sessão para análise da documentação de habilitação.

**13.13.** O não envio dos anexos ensejará à licitante, as sanções previstas neste Edital e nas normas que regem este Pregão.

**13.14.** Para fins de habilitação, a verificação pelo(a) Pregoeiro(a) nos sítios oficiais de órgão e entidades emissores de certidões constitui meio legal de prova;

13.14.1.A Administração não se responsabiliza pela perda de negócios quanto aos documentos exigidos para habilitação que puderem ser emitidos pelo(a) Pregoeiro(a) via *online*, gratuitamente, quando da ocorrência de eventuais problemas técnicos de sistemas ou quaisquer outros, pois é de inteira responsabilidade das licitantes a apresentação dos documentos exigíveis legalmente quando da convocação, pelo(a) Pregoeiro(a), para o envio dos mesmos.

**13.15.** As LICITANTES que deixarem de apresentar quaisquer dos documentos exigidos para a Habilitação na presente licitação ou os apresentar em desacordo com o estabelecido neste Edital, serão inabilitadas.

<span id="page-16-0"></span>**13.16.** As microempresas e empresas de pequeno porte deverão apresentar toda a documentação exigida para efeito de comprovação de regularidade fiscal e trabalhista, mesmo que esta apresente alguma restrição.

13.16.1. Havendo alguma restrição na comprovação da Regularidade Fiscal e Trabalhista, será assegurado o prazo de 2 (dois) dias úteis, cujo termo inicial corresponderá ao momento em que o proponente for declarado o vencedor do certame, prorrogável por igual período, a critério da administração pública, para a regularização da documentação, pagamento ou parcelamento do débito e emissão de eventuais certidões negativas ou positivas com efeito de certidão negativa, nos termos do [Decreto Estadual n°](http://www.leigeral.com.br/legislacao/detalhes/7239-RO-Decreto-21-675-2017-Regulamenta-compras-publicas-estaduais) 21.675/2017.

13.16.2. A não-regularização da documentação, no prazo previsto no subitem **[13.16.1](#page-16-0)**, implicarádecadência do direito à contratação, sem prejuízo das sanções previstas no [art. 81 da Lei](http://www.planalto.gov.br/ccivil_03/LEIS/L8666cons.htm) [nº 8.666, de 21 de junho de 1993, s](http://www.planalto.gov.br/ccivil_03/LEIS/L8666cons.htm)endo facultado à SUPEL convocar os licitantes remanescentes, na ordem de classificação, para a assinatura/retirada do Instrumento Contratual, ou revogar a licitação;

**13.17.** Serão realizadas consultas, ao **Cadastro de Fornecedores Impedidos de Licitar e Contratar com a Administração Pública Estadual - CAGEFIMP,** instituído pela [Lei Estadual](http://www.rondonia.ro.gov.br/publicacao/lei-no-2414-de-18-de-fevereiro-de-2011/) [nº 2.414, de 18 de fevereiro de 2011,](http://www.rondonia.ro.gov.br/publicacao/lei-no-2414-de-18-de-fevereiro-de-2011/) ao **Cadastro Nacional de Empresas Inidôneas e Suspensas**

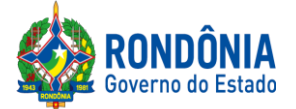

**- CEIS/CGU (**[Lei Federal nº 12.846/2013\)](http://www2.camara.leg.br/legin/fed/lei/2013/lei-12846-1-agosto-2013-776664-publicacaooriginal-140647-pl.html),**Sistema de Cadastramento Unificado de Fornecedores** – **SICAF, Cadastro Nacional de Condenações Cíveis por Atos de Improbidade Administrativa, mantido pelo Conselho Nacional de Justiça**[\(www.cnj.jus.br/improbidade\\_adm/consultar\\_requerido.php\)](http://www.cnj.jus.br/improbidade_adm/consultar_requerido.php) e Lista de Inidôneos, mantida pelo Tribunal de Contas da União – TCU.

**13.18.** Sob pena de inabilitação, os documentos apresentados deverão estar:

13.18.1. Em nome da licitante com o n° do CNPJ e o endereço respectivo, conforme segue:

*a) Se a licitante for a matriz, todos os documentos deverão estar em nome da matriz*

*e;*

*b) Se a licitante for a filial, todos os documentos deverão estar em nome da filial;*

13.18.2. No caso das alíneas anteriores, serão dispensados da filial aqueles documentos que, comprovadamente, forem emitidos somente em nome da matriz e vice-versa.

**13.19.** Na fase de Habilitação, após ACEITA e comprovada a Documentação de Habilitação, o(a) Pregoeiro(a) HABILITARÁ a licitante, em campo próprio do sistema eletrônico**.**

**13.20.** Não serão aceitos "protocolos de entrega" ou "solicitação de documento" em substituição aos documentos requeridos no presente Edital e seus Anexos.

### **14 – DOS RECURSOS**

14.1. Após a fase de HABILITAÇÃO, declarada a empresa VENCEDORA do certame, qualquer Licitante poderá manifestar em campo próprio do Sistema Eletrônico, de forma imediata e motivada, explicitando sucintamente suas razões sua intenção de recorrer no prazo mínimo de 20 (vinte) minutos.

14.2. Será concedido à licitante que manifestar a intenção de interpor recurso o prazo de **03 (três) dia para apresentar as razões recursais**, ficando as demais licitantes, desde logo, intimados para, querendo, apresentarem contrarrazões em igual prazo, que começará a contar do término do prazo do recorrente, sendo-lhes assegurada vista imediata dos autos (redação conforme o inc. XVIII, [art.](http://www.planalto.gov.br/ccivil_03/Leis/2002/L10520.htm) [4°, Lei Federal n.º](http://www.planalto.gov.br/ccivil_03/Leis/2002/L10520.htm) 10.520/2002).

14.2.1. A manifestação de interposição do recurso e contrarrazão, somente será possível por meio eletrônico (campo próprio do sistema Comprasnet), devendo o licitante observar as datas registradas.

14.3. A falta de manifestação imediata e motivada da Licitante importará a decadência do direito de recurso e adjudicação do objeto pelo(a) Pregoeiro(a) ao vencedor.

14.4. O acolhimento do recurso importará na invalidação apenas dos atos insuscetíveis de aproveitamento.

14.5. A decisão do(a) Pregoeiro(a) a respeito da apreciação do recurso deverá ser motivada e submetida à apreciação da Autoridade Competente pela licitação, caso seja mantida a decisão anterior.

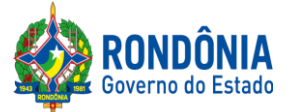

14.6 A decisão do(a) Pregoeiro(a) e da Autoridade Competente será informada em campo próprio do Sistema Eletrônico, ficando todos os licitantes obrigados a acessá-lo para obtenção das informações prestadas pelo(a) Pregoeiro(a).

14.7. Decididos os recursos e constatada a regularidade dos atos praticados, a **Autoridade Competente adjudicará o objeto e homologará** o resultado da licitação para determinar a contratação.

14.8. Durante o prazo recursal, os autos do processo permanecerão com vista franqueada aos interessados, na SUPERINTENDÊNCIA ESTADUAL DE LICITAÇÕES – SUPEL, caso não esteja disponível no Sistema de Eletrônico de Informação (SEI).

14.9. Cabe ainda, recurso contra a decisão de:

a) Anular ou revogar o Pregão Eletrônico;

b) Determinar a aplicação das penalidades de advertência, multa, suspensão temporária do direito de licitar e contratar com o Governo do Estado de Rondônia.

14.9.1. Os recursos acima deverão ser interpostos no prazo de 05 (cinco) dias úteis a contar da intimação do ato, e terão somente efeito devolutivo;

14.9.2. A intimação dos atos referidos no subitem 14.9, alíneas "a" e "b", será feita mediante publicação na imprensa oficial e comunicação direta às licitantes participantes do Pregão Eletrônico, que poderão impugná-los no prazo de 05 (cinco) dias úteis;

14.9.3. Os recursos interpostos fora do prazo não serão acolhidos;

14.9.4. O recurso será dirigido à autoridade superior, por intermédio da que praticou o ato recorrido, a qual poderá reconsiderar a sua decisão, no prazo de 05 (cinco) dias úteis, ou nesse mesmo prazo fazê-lo subir, devidamente informados, devendo, nesse caso, a decisão ser proferida no prazo de 05 (cinco) dias úteis, contado do recebimento do recurso.

# **15 – DA ADJUDICAÇÃO E DA HOMOLOGAÇÃO**

15.1. Atendidas as especificações do Edital, estando habilitada a Licitante e tendo sido aceito o menor preço apurado, o(a) Pregoeiro(a) declarará a(s) empresa(s) vencedora(s) do(s) respectivo(s) ITENS ADJUDICANDO-O.

15.2. A indicação do lance vencedor, a classificação dos lances apresentados e demais informações relativas à sessão pública do Pregão Eletrônico constarão de ata divulgada no Sistema Eletrônic[o](https://www.comprasgovernamentais.gov.br/) [https://www.comprasgovernamentais.gov.br/s](https://www.comprasgovernamentais.gov.br/)em prejuízo das demais formas de publicidade prevista na legislação pertinente.

15.3. A adjudicação do objeto do presente certame será viabilizada pelo(a) Pregoeiro(a) sempre que não houver recurso. Havendo recurso, a adjudicação será efetuada pela Autoridade Competente que decidiu o recurso.

15.4. A homologação da licitação é de responsabilidade da Autoridade Competente e só poderá ser realizada depois da adjudicação.

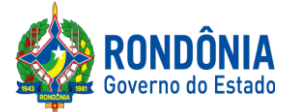

15.5. Quando houver recurso e o(a) Pregoeiro(a) mantiver sua decisão, essa deverá ser submetida à Autoridade Competente para decidir acerca dos atos do(a) Pregoeiro(a).

### **16. DO REGISTRO DE PREÇOS**

16.1. Homologada a licitação pela Autoridade Competente, a Ata de Registro de Preços será publicada na imprensa Oficial, momento em que terá efeito de compromisso nas condições ofertadas e pactuadas na proposta apresentada à licitação.

16.2. A Ata de Registro e Preços terá validade de06 (seis) meses, contados a partir da publicação no Diário Oficial do Estado.

16.3. Os contratos decorrentes da Ata de Registro de Preços terão sua vigência em conforme as disposições contidas no art. 57, da Lei n° 8.666/93.

16.4. A existência de preços registrados não obriga a Administração a firmar as contratações de que deles poderão advir, facultada a realização de licitação específica para a aquisição pretendida, sendo assegurada à Detentora do registro de preços a preferência em igualdade de condições.

16.5. Fica a Detentora ciente que a publicidade da ata de registro de preços na imprensa oficial terá efeito de compromisso nas condições ofertadas e pactuadas na proposta apresentada à licitação.

16.6. A ata de registro de preços, os ajustes dela decorrentes, suas alterações e rescisões obedecerão a Decreto Estadual n° 18.340/2013, Lei Federal n° 8.666/93, demais normas complementares e disposições desta Ata e do Edital que a precedeu, aplicáveis à execução e especialmente aos casos omissos.

16.7. Nos termos do Decreto Estadual 18.340/13 e suas alterações, a Ata de Registro de Preços, durante a sua vigência, poderá ser utilizada por qualquer órgão ou entidade da Administração Pública que não tenha participado do certame licitatório, mediante anuência do órgão gerenciador.

### **17 – DO TERMO DE CONTRATO OU INSTRUMENTO EQUIVALENTE**

17.1. Após a homologação da licitação, o adjudicatário terá o prazo de 02 (dois) dias úteis, contados a partir de sua convocação, para assinar o Termo de Contrato, cuja vigência será de 12 meses, podendo ser prorrogado por interesse da contratante, na forma [do art.57 da Lei](https://www.jusbrasil.com.br/topicos/11302294/artigo-57-da-lei-n-8666-de-21-de-junho-de-1993) 8.666/93.

17.2. O prazo previsto para assinatura ou aceite poderá ser prorrogado, por igual período, por solicitação justificada do adjudicatário e aceita pela Administração.

### **18 – DO PAGAMENTO**

Conforme estabelecido no item 7 do Termo de Referência – Anexo I deste Edital.

### **19 – DAS SANÇÕES ADMINISTRATIVAS**

Conforme estabelecido no item 12 do Termo de Referência – Anexo I deste Edital.

### **20– DAS OBRIGAÇÕES DA CONTRATADA**

Conforme estabelecido no item 11.2 do Termo de Referência – Anexo I deste Edital.

# **21 – DASOBRIGAÇÕES DA CONTRATANTE**

Conforme estabelecido no item 11.1 do Termo de Referência – Anexo I deste Edital.

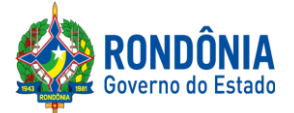

# **22 – DA TRANSFERÊNCIA/CESSÃO OU SUBCONTRATAÇÃO**

Fica vedada a subcontratação, cessão ou transferência total ou parcial do objeto.

# **23 – DA DOTAÇÃO ORÇAMENTÁRIA**

### **DESCRIÇÃO DA DESPESA**

Aquisição de **Materiais de Consumo** necessários à realização de exames de Biologia Molecular por metodologia de Reação em cadeia da Polimerase por Real Time (RT-PCR) para diagnostico de CITOMEGALOVÍRUS (CMV), em atendimento aos pacientes imunossuprimidos transplantados renais do SUS de Rondônia, inclusos no grupo de alto risco de acometimento de COVID-19.

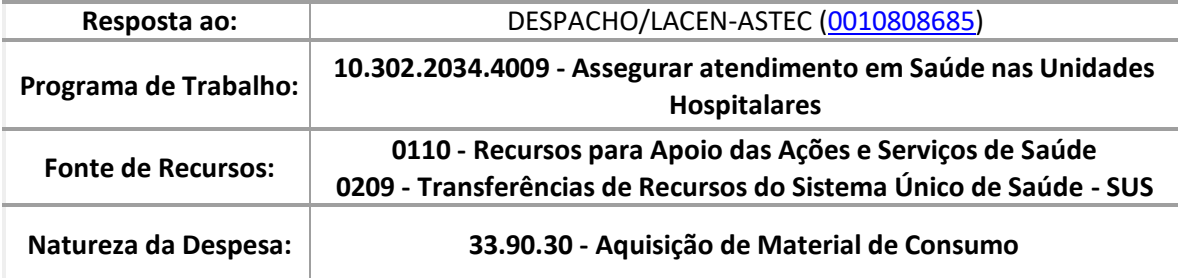

*\*Informação nº 84/2020/SESAU-NPPS [\(0010809681\)](https://sei.sistemas.ro.gov.br/sei/controlador.php?acao=protocolo_visualizar&id_protocolo=12186267&infra_sistema=100000100&infra_unidade_atual=110000209&infra_hash=4828fb24e16681d1b7560ffef809a36a04138e4711a7d30bf415ab666a638492)*

### **24 – DAS CONDIÇÕES GERAIS**

24.1. A Administração Pública se reserva no direito de:

24.1.1. Anular a licitação se houver vício ou ilegalidade, a modo próprio ou por provocação de terceiros;

24.1.2. Revogar por interesse da Administração Pública em decorrência de fato superveniente devidamente comprovado, pertinente e suficiente para justificar o ato, ou anulada por vício ou ilegalidade, a modo próprio ou por provocação de terceiros, sem que à Licitante tenha direito a qualquer indenização.

24.2. Qualquer modificação no presente Edital será divulgada pela mesma forma que se divulgou o texto original, reabrindo-se o prazo inicialmente estabelecido, exceto quando, inquestionavelmente, a alteração não afetar a formulação da proposta de preços.

24.3. O(a) Pregoeiro(a) ou a Autoridade Competente, é facultado, em qualquer fase da licitação a promoção de diligência, destinada a esclarecer ou complementar a instrução do processo, vedada a inclusão posterior de documentos ou informações que deveriam constar do mesmo desde a realização da sessão pública.

24.4. As Licitantes são responsáveis pela fidelidade e legitimidade das informações e dos documentos apresentados em qualquer fase da licitação.

24.5. Após apresentação da proposta de preços, não caberá desistência desta, sob pena da licitante sofrer as sanções previstas no art. 7<sup>°</sup>, da Lei Federal n<sup>°</sup>. 10.520/2002 c/c as demais normas que

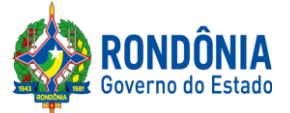

regem esta licitação, salvo se houver motivo justo, decorrente de fato superveniente e aceita pelo(a) Pregoeiro(a).

24.6. A homologação do resultado desta licitação não implicará direito à contratação do objeto.

24.7. O Licitante que, convocado dentro do prazo de validade da sua proposta de preços, não celebrar o instrumento contratual, deixar de entregar documentação exigida no Edital, apresentar documentação falsa, ensejar o retardamento da execução de seu objeto, não mantiver a proposta de preços, falhar ou fraudar na execução do contrato, comportar-se de modo inidôneo, fizer declaração falsa, ou cometer fraude fiscal, garantido o direito à ampla defesa, ficará impedido de contratar com a União, Estados, Distrito Federal ou Municípios e, será descredenciado no SICAF, ou nos sistemas de cadastramento de fornecedores a que se refere o inciso XIV do art. [4° da Lei ° 10.520/2002,](http://www.planalto.gov.br/ccivil_03/Leis/2002/L10520.htm) **pelo prazo de até 05 (cinco) anos,** sem prejuízo das multas previstas em Edital e no contrato e das demais cominações legais.

24.8. Na contagem dos prazos estabelecidos neste Edital e seus Anexos, excluir-se-á o dia do início e incluir-se-á o do vencimento. Vencendo-se os prazos somente em dias de expediente normais no órgão responsável pela licitação.

24.9. O desatendimento de exigências formais não essenciais, não importará no afastamento da Licitante, desde que seja possível a aferição da sua qualificação, e a exata compreensão da sua proposta de preços de preços, durante a realização da sessão pública do Pregão Eletrônico.

24.10. Para fins de aplicação das Sanções Administrativas constantes no presente Edital, o lance é considerado o da proposta de preços.

24.11. As normas que disciplinam este Pregão Eletrônico serão sempre interpretadas, em favor da ampliação da disputa entre os interessados, sem comprometimento do interesse da Administração Pública, a finalidade e a segurança da contratação.

24.12. O objeto da presente licitação poderá sofrer acréscimos ou supressões, conforme previsto no § 1°, do [Art. 65, da Lei Federal nº. 8.666/93.](http://www.planalto.gov.br/ccivil_03/LEIS/L8666cons.htm)

24.13. As Licitantes não terão direito à indenização em decorrência da anulação do procedimento licitatório, ressalvado o direito do CONTRATADO de boa-fé de ser ressarcido pelos encargos que tiver suportado no cumprimento do instrumento contratual.

24.14. O presente Edital e seus Anexos, bem como a proposta da proponente vencedora, farão parte integrante do Instrumento Contratual como se nele estivesse transcrito, ressalvado o valor proposto, porquanto prevalecerá o melhor lance ofertado ou valor negociado;

24.15. Dos atos praticados, o sistema gerará Ata circunstanciada, na qual estarão registrados todos os atos do procedimento e as ocorrências relevantes, que estará disponível para consulta no endereço eletrônico **[www.comprasgovernamentais.gov.br](http://www.comprasnet.gov.br/)**, sem prejuízo das demais formas de publicidade prevista na legislação pertinente.

24.16. Havendo divergência entre as exigências contidas no Edital e em seus Anexos, prevalecerá pela ordem, o Edital, o Termo de Referência, e por último os demais anexos.

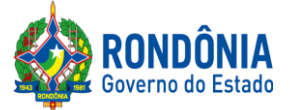

24.17. Aos Casos Omissos, serão solucionados diretamente pelo(a) Pregoeiro(a) ou autoridade Competente, observados os preceitos de direito público e as disposições que se aplicam as demais condições constantes na [Lei Federal nº.10.520,](http://www.planalto.gov.br/ccivil_03/Leis/2002/L10520.htm) de 17 de julho de 2002, no [Decreto Estadual nº.](http://www.rondonia.ro.gov.br/publicacao/decreto-no-12205-de-30-de-maio-de-2006/) [12.205, de 02.06.2006,](http://www.rondonia.ro.gov.br/publicacao/decreto-no-12205-de-30-de-maio-de-2006/) e subsidiariamente, na [Lei Federal nº. 8.666,](http://www.planalto.gov.br/ccivil_03/LEIS/L8666cons.htm) de 21 de junho de 1993, com suas alterações, e ainda, Lei complementar nº. 123/06 e alterações.

24.18. A Administração convocará regularmente o interessado para assinar o termo de contrato, aceitar ou retirar o instrumento equivalente, dentro do prazo e condições estabelecidos, sob pena de decair o direito à contratação, sem prejuízos das sanções previstas na Lei [8.666/93.](http://www.planalto.gov.br/ccivil_03/LEIS/L8666cons.htm)

24.18.1. O prazo de convocação poderá ser prorrogado uma vez, por igual período, quando solicitado pela parte durante o seu transcurso e desse que ocorra motivo justificado aceito pela Administração;

24.18.2. É facultado à Administração, quando o convocado não assinar o termo de contrato ou não aceitar ou retirar o instrumento equivalente no prazo e condições estabelecidos, convocar os licitantes remanescentes, na ordem de classificação, para fazê-lo em igual prazo e nas mesmas condições propostas pelo primeiro classificado, inclusive quanto aos preços atualizados de conformidade com o ato convocatório, ou revogar a licitação independentemente da cominação prevista naLei n° [8.666/93.](http://www.planalto.gov.br/ccivil_03/LEIS/L8666cons.htm)

**24.20.** O Edital e seus Anexos poderão ser lidos e retirados somente por meio da Internet no sit[ehttps://www.comprasgovernamentais.gov.br/e](https://www.comprasgovernamentais.gov.br/) alternativamente no site**[www.supel.ro.gov.br.](http://www.supel.ro.gov.br/)**

24.21. Este Edital deverá ser lido e interpretado na íntegra e, após a apresentação da documentação e da proposta, não serão aceitas alegações de desconhecimento e discordâncias de seus termos.

24.22. Quaisquer informações complementares sobre o presente Edital e seus Anexos poderão ser obtidas pelo telefone/fax **(069)3212-9269,** ou na sede SUPERINTENDÊNCIA ESTADUAL DE LICITAÇÕES – SUPEL/RO.

24.23. O Foro para dirimir os possíveis litígios que decorrerem do presente procedimento licitatório será o da Comarca de Porto Velho/RO.

### **25 – ANEXOS**

**25.1.** Fazem parte deste instrumento convocatório, como se nele estivessem transcritos, os seguintes documentos:

**ANEXO I -**Termo de Referência;

**ANEXO II -**Quadro Estimativo de Preços;

**ANEXO III**–Minuta do Contrato;

**ANEXO IV** – Minuta da Ata de Registro de Preços;

**ANEXO V** – TRANSIÇÃO DE REGRAS PROCEDIMENTAIS.

Porto Velho-RO, **22 de maio de 2020.**

**EVERSON LUCIANO GERMINIANO DA SILVA** Pregoeiro(a)SUPEL-RO

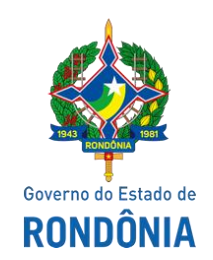

Laboratório Central de Saúde Pública de Rondônia - LACEN

# **TERMO DE REFERÊNCIA**

# **1. IDENTIFICAÇÃO**

- 1.1. **Unidade orçamentária**: SECRETARIA DE ESTADO DA SAÚDE DO ESTADO DE RONDÔNIA– SESAU/RO.
- 1.2. **Departamento:** Laboratório Central de Saúde Pública do estado de Rondônia LACEN/RO

# **2. DA INTRODUÇÃO E BASE LEGAL**

2.1. Lei Federal de Licitações e Contratos 8.666/93;

2.2. Decreto Estadual N. 18.340, DE 06 DE NOVEMBRO DE 2013; e Alterações

2.3. Decreto Estadual Nº 24.082 DE 22/07/2019.

2.4. Considerando que a Constituição Federal (CF) de 1988 estabelece a "Saúde como direito de todos e dever do Estado, garantido mediante políticas sociais e econômicas que visem à redução do risco de doenças e de outros agravos e ao acesso universal e igualitário às ações e serviços para sua promoção, proteção e recuperação";

2.5. Considerando que a Lei n. 8.080/90, artigo 6º, inciso VI, que prevê a "política de medicamentos, equipamentos, imunobiológicos e outros insumos de interesse para a saúde e a participação na sua produção";

2.6. Considerando que a Portaria GM/MS nº 1.378/2013: competência da SVS a coordenação da preparação e resposta das ações de vigilância em saúde, nas emergências em saúde pública de importância nacional e internacional, bem como a cooperação com Estados, Distrito Federal e Municípios na resposta a essas emergências; e que a Portaria Nº - 204, de 17 de Fevereiro de 2016: Define a Lista Nacional de Notificação Compulsória de doenças, agravos e eventos de saúde pública nos serviços de saúde públicos e privados em todo o território nacional, nos termos do anexo, e dá outras providências;

## **3. DO OBJETO**

3.1. Abertura de registro de preço em regime de prioridade para futura e eventual aquisição de Materiais de Consumo laboratoriais necessários à realização de testes de biologia molecular para Citomegalovírus por metodologia de Reação em cadeia da Polimerase por Real Time (RT-PCR), em amostra

de sangue total ou plasma de pacientes submetidos à transplante renal, grupo de risco de acometimento de Coronavírus, visando o diagnóstico e monitoramento de Carga Viral para atender as necessidades da Central de Tranplantes do Estado de Rondônia.

# **ESPECIFICAÇÕES TÉCNICAS**

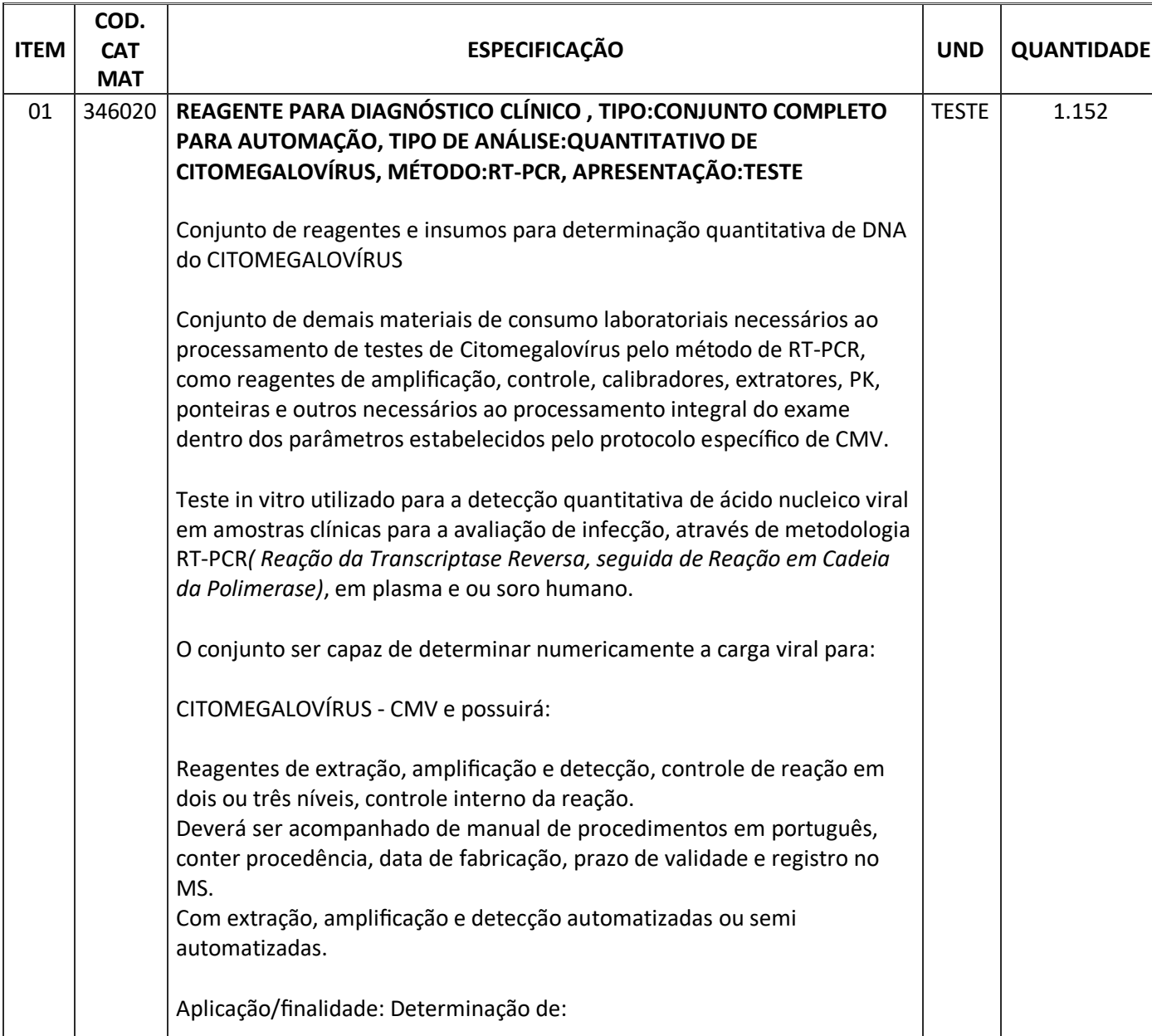

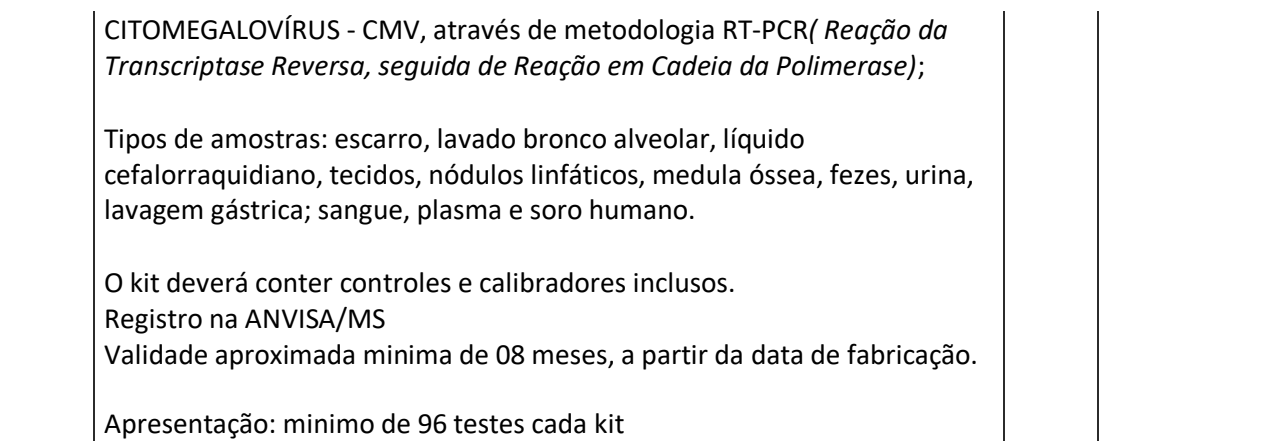

# **3.2. REQUISITOS DA PROPOSTA TÉCNICA**

3.2.1. Os Materiais de Consumo laboratoriais objeto desta aquisição são necessários à realização de testes de biologia molecular para Citomegalovírus, e necessitam insumisar **Técnica de Biologia Molecular**, esta técnica que tem elevada sensibilidade em revelar resultados laboratoriais positivos, precisos e seguros, e tem sido cada vez mais incorporadas aos diagnósticos laboratoriais, em especial de citomegalovirose. A técnica de biologia molecular é utilizada neste Laboratório Central de Saúde Pública do estado de Rondônia/LACEN/RO, pelo Núcleo de Biologia Médica Humana, setor de BIOLOGIA MOLECULAR. A citomegalovirose trata-se de um agravo que carece de monitoramento para os pacientes envolvidos em transplantes de rins, sob responsabilidade da Gerência de Coordenação Estadual de Transplante/SESAU/RO.

3.2.2. Os Materiais de Consumo laboratoriais objeto desta aquisição são necessários à realização de testes Citomegalovírus pela técnica de biologia molecular, e necessitam insumisar a **metodologia de RT-PCR** *(Reação da Transcriptase Reversa, seguida de Reação em Cadeia da Polimerase)*, também designada Reação em cadeia da Polimerase por Real Time (RT-PCR). A metodologia de RT-PCR em tempo real foi desenvolvida com o objetivo de automatizar a técnica de PCR, tornando-a mais eficiente, rápida e segura, sendo possível acompanhar visualmente o progresso da amplificação do produto pesquisado no exame laboratorial. A técnica deve acompanhar o acúmulo do produto amplificado em tempo real tornando-se possível pela utilização de iniciadores, sondas ou produtos amplificados marcados com moléculas fluorescentes. Estes produtos marcados devem produzir uma mudança no sinal de fluorescência após interação direta ou hibridização com o produto amplificado. Este sinal deve estar relacionado com a quantidade de produto pesquisado presente em cada ciclo de amplificação.

3.2.3. A metodologia RT-PCR insumisada deve demonstrar a curva ideal de amplificação em tempo real, em um gráfico de intensidade fluorescência versus o número de ciclos de uma curva sigmoidal. Quando uma quantidade suficiente do produto pesquisado amplificado estiver presente, a progressão exponencial dever ser passível de monitoramento a medida que as taxas de amplificação entram em fase linear. Enquanto os reagentes são consumidos, a reação deve entrar em uma fase de transição e por fim atingir uma fase de platô, com pouco ou nenhum aumento na emissão de fluorescência.

3.2.4. Informamos que tal aquisição de Kits de reagentes e materiais de consumo agregados se faz necessária com a **compatibilidade com o equipamento M2000rt, da fabricante ABBOTT, equipamento comodatado pelo Ministério da Saúde-MS ao Laboratório Central de Saúde Pública LACEN/RO para procedimentos diagnóstico de Hepatites Virais, e, disponibilizado extraordinariamente pelo MS para execução de diagnostico molecular de Citomegalovirus através da metodologia de Reação em Cadeia da Polimerase por Real Time (RT-PCR-Real Time).** A finalidade é a procedência de diagnostico molecular de Citomegalovirus em pacientes transplantados, pré transplantados, e doadores a serem submetidos à transplante de rins,

receptores e doadores de rins, a ser desenvolvido conforme a demanda e periodicidade de diagnóstico de Citomegalovírus em transplantados e o monitoramento dos casos positivo, conforme orientação da Gerência de Coordenação Estadual de Transplante/SESAU/RO.

## **3.3. DAS GARANTIA DO SERVIÇO/MATERIAIS (ou validade quando houver)**

3.3.1. Prazo de validade dos produtos não deverão ser inferior a 12 (doze) meses, e/ou, no ato da entrega o produto deve estar com pelo menos 75% do prazo de validade estabelecido pelo fabricante. Uma vez entregue o produto fora desses parâmetros de garantia estabelecidos por este Termo de Referência estará passível de não recebimento e devolução às custas da CONTRATADA.

3.3.2. Para atendimento deste quesito a empresa CONTRATADA e a unidade requisitante deverão estabelecer metodologia gerencial dos insumos de forma a viabilizar seu cumprimento, considerando todos os tramites de solicitação inicial da requisitante, e dos demais serviços agregados de solicitação da CONTRATADA, tramites de importação, transporte e armazenamento.

3.3.3. Uma vez solicitado o produto pela unidade requisitante, e esse apresentar problemas técnicos e/ou defeitos que impossibilitem ou dificultem seu uso, deverá ser reposto pelo fornecedor no setor responsável de cada unidade, no prazo de 05 (cinco) dias úteis, a contar da data de solicitação, que poderá ocorrer a qualquer tempo para atendimento de urgências.

3.3.4. O período de garantia total referente a defeitos de fabricação, inclusive vícios redibitórios (que diz respeito às falhas ou defeitos ocultos existente no objeto passível de o tornarem impróprio ao uso a que se destinam ou lhe diminuam sensivelmente o valor, de tal modo que o ato negocial não se realizaria se esses defeitos fossem conhecidos) deverá ser de no mínimo 12 (doze) meses, contados a partir do recebimento definitivo do objeto, quando o fabricante não especificar prazo maior, prevalecendo, neste caso o prazo maior, ficando conforme o que se estabelece o Art. 26, § 3 do Código de Defesa do Consumidor - Lei 8078/90 - o prazo para reclamar os vícios redibitórios inicia-se no momento em que ficar evidenciado o defeito.

Art. 26, § 3 do Código de Defesa do Consumidor - Lei 8078/90

Dispõe sobre a proteção do consumidor e dá outras providências.

**Art. 26.** O direito de reclamar pelos vícios aparentes ou de fácil constatação caduca em:

**I** - trinta dias, tratando-se de fornecimento de serviço e de produtos não duráveis;

**II** - noventa dias, tratando-se de fornecimento de serviço e de produtos duráveis.

**§ 1º** Inicia-se a contagem do prazo decadencial a partir da entrega efetiva do produto ou do término da execução dos serviços.

**§ 2º** Obstam a decadência:

**I** - a reclamação comprovadamente formulada pelo consumidor perante o fornecedor de produtos e serviços até a resposta negativa correspondente, que deve ser transmitida de forma inequívoca;

**II** - (Vetado).

**III** - a instauração de inquérito civil, até seu encerramento.

**§ 3º Tratando-se de vício oculto, o prazo decadencial inicia-se no momento em que ficar evidenciado o defeito.**

3.3.5. A garantia dos itens do certame, consiste na reparação, sem quaisquer ônus adicionais para a Administração Pública, de eventuais desajustes, defeitos dos materiais, insumos, kits e reagentes laboratoriais provenientes de fábrica, com as necessárias substituições.

3.3.6. Durante o período de garantia dos materiais, insumos, kits e reagentes laboratoriais, a empresa fornecedora deverá encarregar-se e responsabilizar-se pela reposição e entrega sem quaisquer ônus para a Administração Pública.

3.3.7. Aplicam-se, no que couberem, os termos do Código de Proteção e Defesa do Consumidor, quanto à oferta de reposição dos produtos ou de peças, existentes neste certame, ainda que cessada a sua fabricação ou importação.

3.3.8. A empresa deverá fornecer certificados de garantia, em português, por meio de documentos próprios, ou anotação impressa, ou carimbada na respectiva Nota Fiscal.

### **4. JUSTIFICATIVAS**

# **4.1. JUSTIFICATIVA TÉCNICA DE GRUPO DE RISCO DE EMERGÊNCIA**

4.1.1. O transplante renal é o mais realizado mundialmente dentre os transplantes de órgãos sólidos. De acordo com o Registro Brasileiro de Transplantes publicado anualmente pela Associação Brasileira de Transplantes de Órgãos. Apesar de os transplantes renais terem, na maioria das vezes, resultados satisfatórios, inúmeros fatores de risco estão associados ao período pós-transplante, entre eles a rejeição ao enxerto, o que aponta a necessidade de utilização permanente de terapia imunossupressora. O uso continuo desses imunossupressores pode ter impacto negativo sobre o paciente, uma vez que reduz deliberadamente a atividade e a eficiência do sistema imunológico, deixando-o suscetivel a diversas complicações, principalmente infecciosas, incluise ai a suscetibilidade ao Coronavírus (COVID-19).

4.1.2. A incidência e a severidade dos eventos infecciosos nos pacientes transplantados são maiores nos primeiros meses após o transplante, período em que a terapia imunossupressora também é mais intensa. Em média, 80% dos receptores renais apresentam alguma complicação infecciosa durante o primeiro ano de acompanhamento.

4.1.3. Uma das principais complicações em transplantes de órgãos sólidos é a infecção pelo CITOMEGALOVÍRUS (CMV), que ocorre principalmente nos primeiros 03 (três) meses após o transplante, sendo uma importante causa de morbidade nesses pacientes. Estima-se que entre 50 a 90% desenvolvem infecção ativa e desses de 20 a 60%, doença citomegálica. O status sorológico do doador e do receptor, bem como o protocolo imunossupressor adotado pela equipe de acompanhamento terapêutico, são extremamente importantes na determinação do risco de infecção e de doença citomegálica.

4.1.4. O citomegalovírus (CMV) é um vírus da mesma família da herpes e da catapora, conhecida como família dos Herpesvírus humano. Sendo ele um vírus transmitido muito facilmente, acredita-se que entre o final da infância e o início da adolescência, cerca de 80% da população já se encontra infectada. Uma vez que uma pessoa entra em contato com o vírus, ele permanece no organismo por toda vida, porém em estado de *latência*, por isso que na maioria dos casos, a infecção pelo vírus é assintomática.

4.1.5. O CMV é um patógeno oportunista, ele se desenvolve quando o sistema imune está enfraquecido, portanto pessoas que receberam um transplante de órgão, por causa do sistema imunológico enfraquecido, acaba resultando nessa reativação do vírus dormente. Em decorrência disso, muitos pacientes podem apresentar quadros de: *pneumonia, úlceras gástricas com hemorragias ou perfurações gastrointestinais dentre outras infecções* com consequências muito graves podendo causar a morte de muitos desses pacientes.

4.1.6. As possíveis infecções estão associadas a um aumento da imunogenicidade do órgão transplantado, com consequente aumento do risco de rejeição, além de doença linfoproliferativa pós-transplante, nefropatia crônica do enxerto e outras infecções oportunistas.

4.1.7. O CMV ao se replicar no paciente imunologicamente comprometido pode modular a resposta imune e colocar para o desencadeamento de problemas clínicos bem mais complicados do que aqueles observados nos indivíduos imunocompetentes, podendo evoluir nos casos não tratados para

perda precoce do enxerto de rim e até a morte, consequencias que elevam o custo/paciente sobremaneiras com tratamento curativo em leito de Uniade de Tratamento Intensivo-UTI, e, com medicamentos de alto custo.

4.1.8. Os fatores de risco associados ao desenvolvimento de doença citomegálica após o transplante estão bem definidos, e alguns estudos mostram uma associação entre a infecção e o aumento no índice de perda do enxerto. Uma das relações mais significativas é o status sorológico do doador e do receptor, está comprovado que são considerados casos de alto risco aqueles em que o doador é soropositivo para CMV e o receptor não apresenta evidência sorológica de infecção prévia pelo vírus. Além disso os receptores renais com marcadores sorológicos positivos para o vírus podem sofrer reativação viral ou reinfecção com evolução para formas mais leves da doença, a não ser que recebam imunossupressão muito intensa como, por exemplo, no tratamento da rejeição aguda. O protocolo imunossupressor é um importante fator de risco a ser considerado para outras doenças oportunidas, onde se enquadra a alta virulência e morbidade do COVID-19.

4.1.9. Sabe-se que os imunossupressores utilizados na terapia pós-transplante renal têm níveis de influência distintos sob o desenvolvimento de doença por CMV, porém é consenso na literatura os sérios problemas causados pela mimetização de sintomas de rejeição ao enxerto causada pela infecção citomegálica, devido ao efeito imunomodulador do vírus, sendo essencial o diagnóstico diferencial de forma específica e precoce. O diagnóstico precoce de infecção citomegálica ativa e a compreensão do quadro clínico do paciente são fundamentais para o estabelecimento terapêutico, evitando com isso o desenvolvimento de doença no órgão transplantado, bem como complicações ainda mais graves, levando-se em consideração que a infecção ativa pelo citomegalovírus é uma complicação viral mais frequente após transplante de rim, com frequência entre 50 a 90%.

4.1.10. A vigilância de CMV através do monitoramento laboratorial, permite a introdução de terapia preventiva, evitando que o paciente expresse clinicamente a doença, diminuindo assim custos com medicamentos de alto custo, de internação hospitalar, morbidade e mortalidade relacionadas ao transplante. O diagnostico e tratamento precoces são de suma importância no transplante de rim, pois os efeitos podem ser diretos com o desenvolvimento da doença, ou indiretos, como aumento no risco de rejeição aguda e de disfunção crônica do enxerto.

*4.1.11.* Em transplantados renais, a infecção ativa ocorre geralmente entre o primeiro e o terceiro mês pós- transplante e as manifestações clínicas atribuíveis são: *febre, leucopenia, trombocitopenia e presença de linfócitos atipicos.*

4.1.12. Um ponto importante no diagnóstico da infecção pelo CMV nesses pacientes é a quantificação da carga viral no plasma e em outros fluidos corporais. Já se sabe que através da carga viral é possível a identificação dos indivíduos que possuem maior risco de desenvolver doença pelo vírus, a avaliação da resposta terapêutica, o reconhecimento de resistência a drogas, também estando relacionada com a severidade da doença e o aparecimento de sintomas.

4.1.13. Como ja foi dito, para evitar a rejeição do órgão, pacientes transplantados fazem uso de medicamentos imunossupressores que debilitam o sistema imunológico, por esse motivo necessitam de um acompanhamento médico adequado e rigoroso a fim de evitar possíveis complicações causadas por esse vírus dormente. A realização do monitoramento preventivo dos vírus **CMV** realizada por técnicas moleculares antes e após o transplante é crucial, pois a precisão e a alta sensibilidade do teste permite a detecção dos vírus em amostras onde geralmente não são percebidos com facilidade aumentando as chances de um diagnóstico preciso, por conseguinte proporcionando a promoção da maior segurança e qualidade de vida ao paciente.

4.1.14. O diagnóstico molecular permite o monitoramento das infecções causadas pelo vírus, além de fornecer um resultado mais rápido e preciso, pois faz a detecção e quantificação do DNA dos vírus. Por ser mais sensível do que métodos sorológicos tradicionais, pode ser utilizado para acompanhamento da progressão da doença, distinção da infecção sintomática da assintomática, controle da eficácia do tratamento antiviral e alteração da terapia com a droga imunossupressora que pode resultar na regressão da doença proliferativa.

4.1.15. Nesses pacientes pós-transplantados, a terapia preemptiva (*que prevê ou antecipa algo*) e o acompanhamento da reativação e/ou infecção pelo CMV são o padrão ouro para monitoramento desses pacientes, dessa forma a Secretaria de Estado da Saúde-SESAU/RO, através de uma parceria entre a Gerência de Coordenação Estadual de Transplante/SESAU/RO e o Laboratório Central de Saúde Pública de Rondônia-LACEN/RO, começou a adotar a nova técnica de *Reação da Transcriptase Reversa, seguida de Reação em Cadeia da Polimerase (***RT-PCR )** para que quantificação de Citomegalovírus*,* que é uma técnica molecular que vem sendo utilizada como método padrão no diagnóstico, monitoramento da carga viral e acompanhamento desses pacientes no período pós-transplante. A técnica baseia-se na quantificação em tempo real do produto amplificado, através da emissão de fluorescência emitida pelos reagentes ligados a cada fragmento amplificado de DNA. Os testes moleculares e quantitativos (do inglês, *quantitative nucleic acid test, qNAT*) são mais recomendados para diagnóstico e monitoramento da infecção e doença pelo CMV, pois são mais passíveis de padronização, principalmente com a disponibilidade do padrão internacional desenvolvido pela OMS.

4.1.16. Considerando que conforme consta no Memorando nº 12/2020/HB-TXRENAL (0010720630), o protocolo deve ser iniciado a vigilância para citomegalovirose a partir do 21° dia de transplante; sendo sua periodicidade ampliada conforme decorrer do tratamento, atralando-se o exposto à conjuntura de Emergência de Saúde Pública de Interesse Nacional de combate ao Coronavírus (COVID-19), considerando que a avaliação médica dos pacientes transplantados não pode prescindir de verificação imediata via exame de CMV como medida preventiva de salvaguarda de mais de 218 (duzentos e dezoito) pacientes transplantados acompanhados pelo serviço de transplante renal em Rondônia, justificamos a presente aquisição de "Materiais de Consumo laboratoriais necessários à realização de testes de biologia molecular para Citomegalovírus por metodologia de Reação em cadeia da Polimerase por Real Time (RT-PCR)" para este grupo de risco.

# **4.2. JUSTIFICATIVA DO LABORATÓRIO DE REFERÊNCIA**

4.2.1. Laboratório Central de Saúde Pública do estado de Rondônia – LACEN/RO faz parte do Sistema Nacional de Laboratórios de Saúde Pública – SISLAB, de acordo com a Portaria Nº. 2.031/GM, de 23 de setembro de 2004, é o Laboratório de Referência Estadual vinculado à Secretaria Estadual de Saúde do estado de Rondônia-SESAU/RO, e se constitui no único laboratório de saúde pública de referência do estado de Rondônia, responsável pela realização dos exames de média e alta complexidade demandados pelas população do Estado atendidos pelas três instâncias do SUS conforme pactuação do PPA, PPI, PES, Pacto Pela Vida e outros.

4.2.2. O LACEN/RO é responsável tanto por execução de exames de diagnóstico diretos, como exames confirmatórios demandados pelos SUS no Estado, tanto relacionados aos agravos de notificação compulsória determinados pela vigilância sanitária, quanto os diversos demandados por toda rede hospitalar pública e privada do Estado de Rondônia, sendo que seus serviços prestados, intermediários e finalísticos, de interesse de saúde pública são imprescindíveis para o andamento de inúmeros procedimentos de atenção à saúde e de vigilância epidemiológica. Logo, o status do LACEN/RO na rede de atendimento da SESAU/RO exige da unidade os mais altos padrões de precisão e qualidade de seus exames, não podendo ainda seus serviços sofrerem descontinuidade que poderia acarretar disfunções diversas nos fluxos de serviço de saúde da rede SUS de Rondônia, com efeito cascata de dimensões imensuráveis no atendimento aos pacientes e instituições clientes da Rede.

4.2.3. Este Laboratório Central de Saúde Pública de Rondônia-LACEN/RO, dentro do contexto de Emergência em Saúde de Interesse Nacional (ESPIN) do SUS sobre o Coronavírus (COVID-19), tem dentre um dos papéis institucionais estabelecidos pelo SISLAB proceder os exames laboratoriais de alta complexidade e precisão realizados pela técnica de biologia molecular, e, metodologia de Reação em cadeia da Polimerase por Real Time (qPCR-Real Time), exames estes preconizados nesse formato pelo Ministério da Saúde, e utilizados nesta unidade para atendimento dos exames de HIV, Hepatites virais, arboviroses, vírus respiratórios da família influenza, resistência bacteriana, dentre outros, a fim de oferecer exames laboratoriais padrão ouro, estes indicados pelo Ministério da Saúde para suporte a diagnóstico em situações de surtos epidemiológicos de vírus e bactérias em Rondônia.

4.2.4. Os métodos sorológicos para detecção de imunoglobulinas das classes IgM/IgG e as culturas virais têm sido pouco utilizados na prática clínica em função do tempo excessivo para a obtenção do resultado e da baixa sensibilidade. Já a técnica de biologia molecular combinada com a metodologia **RT-PCR** *(Reação da Transcriptase Reversa, seguida de Reação em Cadeia da Polimerase)* tem elevada sensibilidade em revelar resultados laboratoriais preciso e tem sido cada vez mais incorporadas ao diagnóstico laboratorial de citomegalovirose, inclusive neste LACEN/RO, que oferece esta técnica por conta da demanda do Ministério da Saúde e das unidades hospitalares da SESAU/RO. A técnica de biologia molecular é utilizada no LACEN/RO pelo Núcleo de Biologia Médica Humana, setor de BIOLOGIA MOLECULAR. A citomegalovirose trata-se de um agravo que carece de monitoramento para os pacientes envolvidos em transplantes de rins, a ser procedido clinicamente pela Gerência de Coordenação Estadual de Transplante/SESAU/RO.

4.2.5. A metodologia de PCR tem alto poder preditivo de doenças e é a mais indicada para citomegalovirose, pois sua sensibilidade não é alterada pela estocagem do sangue (o meterial de coleta pode ser superior a oito horas), e é capaz de detectar replicação viral ou infecção ativa através da técnica de antigenemia pp65 em leucócitos do sangue periférico, ou por testes de ácidos nucleicos (NAT), e vem sendo utilizado para identificar com maior precocidade indivíduos que vão evoluir para a doença citomegálica e, dessa forma, diminuir a sua gravidade.

4.2.6. A infecção ativa por CMV é indicada por altos valores de carga viral ou uma tendência crescente da carga viral detectados no PCR, enquanto que as cargas virais de baixo nível podem indicar presença do vírus latente. A quantificação da carga viral com base no número de células infectadas pode indicar a gravidade da infecção, pois quanto maior o número de células pp65 positivas, maior é a gravidade da doença ou risco de progressão da doença citomegálica. Em média, a antigenemia pode ser detectada de cinco a 14 dias antes do início dos sinais e sintomas da doença e, por isso, tem sido usada para guiar uma das estratégias terapêuticas mais atuais na prevenção da doença citomegálica.

4.2.7. Por isso, em relação ao monitoramento da resposta ao tratamento antiviral, o PCR quantitativo tem se mostrado o mais preciso, geralmente, o número de leucócitos pp65 positivos diminuiem durante uma terapia antiviral eficaz, esta receitada clinicamente conforme diagnóstico laboratorial de CMV. No entanto, pode haver aumento intermitente no nível de antigenemia durante as primeiras duas semanas de tratamento. Porém, de modo geral, o tratamento antiviral é continuado até que células pp65 positivas não sejam mais detectadas no sangue, e a persistência ou aumento do número dessas células pode indicar vírus resistentes à terapia antiviral ou a necessidade de reduzir a imunossupressão.

4.2.8. A realização de PCR para monitoramento de CMV em pacientes em grupo de risco de infecção aguda também tem a vantagem de poder ser realizado em pacientes leucopênicos, e ter a possibilidade de automatização com processamento de várias amostras ao mesmo tempo. Entretanto, essas técnicas exigem equipamentos e reagentes de alto custo, em especial na modalidade de PCR em tempo real, o que encarece uma alternativa de aquisição de equipamento RT-PCR e reagentes para processamento exclusivo de Citomegalovírus.

**4.2.9.** Por este motivo, para atendimento de terapia preemptiva dos pacientes pós-transplantados por monitoramento de CMV são atendidos pela Secretaria de Estado da Saúde-SESAU/RO através de uma parceria entre a Gerência de Coordenação Estadual de Transplante/SESAU/RO e o Laboratório Central de Saúde Pública de Rondônia-LACEN/RO, este que já adota a técnica de *Reação da Transcriptase Reversa, seguida de Reação em Cadeia da Polimerase* **(RT-PCR )** para quantificação de Hepatites Virais, em atendimento ao Programa Nacional de Prevenção e Controle das Hepatites Virais-PNHV. O PNHV tem dentre seus objetivos reforçar a vigilância epidemiológica e sanitária, ampliar o acesso e incrementar a qualidade e a capacidade instalada dos serviços de saúde em todos os seus níveis de complexidade, e, em atendimento a estes citados objetivos, está disponibilizado pelo Ministério da Saúde no LACEN/RO em regime de comodato o equipamento de automação laboratorial **Real Time-PCR M2000rt, da fabricante ABBOTT,** para procedimentod diagnóstico de Hepatites Virais**.**

4.2.10. Ocorre que o Ministério da Saúde, em comum acordo com a empresa contratada do comodato do equipamento Real Time-PCR M2000rt-ABBOTT, disponibilizou o mesmo extraordinariamente e sem custos adicionais para execução de diagnostico molecular de Citomegalovirus através da

metodologia de Reação em Cadeia da Polimerase por Real Time (RT-PCR-Real Time), com a finalidade de atender os pacientes transplantados, pré transplantados, e doadores a serem submetidos à transplante de rins com monitoramento de CMV, a ser desenvolvido no LACEN/RO conforme a demanda e periodicidade de diagnóstico de Citomegalovírus conforme orientações da Gerência de Coordenação Estadual de Transplante/SESAU/RO.

### **4.3. JUSTIFICATIVA DE REGISTRO DE PREÇO**

4.3.1. Em nosso Estado, por força dos incisos I a V do art. 3º, do Decreto nº 18.340/2013, o Registro de Preços deve ser utilizado de forma preferencial em relação ao rito tradicional das contratações, sempre que: 1) o objeto ensejar contratações frequentes; 2) for mais conveniente sua contratação de forma parcelada; 3) visar atender a mais de um órgão/unidade da administração; 4) o quantitativo do objeto não puder ser definido antecipadamente; 5) houver expectativa futura de abertura de crédito orçamentário; 6) a critério da Administração existir situação que o justifique.

4.3.2. Evidenciadas as hipóteses de 01 a 05, a não utilização do Registro de Preços como forma de contratação, deverá ser justificada nos autos do processo como condição de validade dos atos (§2º, do art. 3º, do Decreto nº 18.340/2013), ou seja, utilizar o sistema é a obrigação legal.

4.3.3. A presente aquisição através do Sistema de Registro de Preço se justifica a partir de seu enquadramento nas hipóteses previstas no Decreto 18.340/2013, Art. 3o, conforme segue:

*Art. 3º O Sistema de Registro de Preços poderá ser adotado ,preferencialmente, nas seguintes hipóteses:*

*I - quando, pelas características do bem ou serviço, houver necessidade de contratações frequentes, com maior celeridade e transparência;*

4.3.4. Os insumos laboratoriais em tela nos presentes autos, são de uso restrito ao Setor de Biologia Molecular deste LACEN/RO, sendo eles insumos imprescindíveis para a rotina e continuidade de trabalho. Logo os materiais com estas características são necessários para os devidos procedimentos laboratoriais, devendo estes disporem do referido material. Por suas características este tipo de bem necessita de contratação frequente, uma vez que os laboratórios públicos demandam muito procedimento de rotina.

> *II - quando for conveniente a aquisição de bens com previsão de entregas parceladas, objetivando a adequação do estoque mínimo e máximo, ou contratação de serviços remunerados por unidade de medida ou em regime de tarefa;*

4.3.5. Os insumos deste processo são de uso frequente e de natureza descartável e o quantitativo solicitado para suprimento do LACEN/RO exigem logística de grande porte e amplo espaço para armazenamento, motivo pelos quais é conveniente que **haja entrega parcelada destes bens**, tendo em vista que a Coordenadoria de Almoxarifado e Patrimônio desta SESAU/RO dispõe de espaço limitado para armazenamento, sem as condições adequadas e não conta com logística suficiente para distribuição.

III - quando for conveniente a aquisição de bens ou a contratação de servicos para atendimento a mais de um órgão ou entidade, ou a programas de governo; ou

4.3.6. Os insumos laboratoriais desse processo, se tratam de material de uso restrito e com sua finalidade definida, descartáveis de uso somente nas unidades laboratoriais como as unidades atendidas por esse processo, o LACEN/RO, sendo necessária sua utilização nos procedimentos padrão nos mais diversos ambientes laboratoriais, enquadrando assim o referido material na demanda espontânea de aquisição dos núcleos operacionais do LACEN/RO.

*IV - quando, pela natureza do objeto, não for possível definir previamente o quantitativo a ser demandado pela Administração.*

4.3.7. Apesar dos esforços de planejamento amplo do LACEN/RO, freqüentemente a adminstração é acionada para a aquisição de materiais essenciais para manutenção das atividades de suas unidades. Com uma considerável quantidade de unidades finalísticas vinculadas é previsível que ocorra de forma corriqueira, aleatória e incerta demandas para formalização de processos de aquisição de materiais de consumo, inclusive para os objetos dos

presentes autos. Os materiais se caracterizam como materiais essenciais, de uso único, e de contratação frequente, não sendo possível no momento a disposição de estimativa prévia e precisa do quantitativo total a ser demandado à Administração, nem mesmo o momento em que essas contratações serão demandadas, uma vez que esta será a primeira compra ampliada deste tipo de material pelo LACEN.

#### *V* **– houver expectativa futura de crédito orçamentário;**

4.3.8. Temos que considerar que a indicação de orçamento não se trata de ato administrativo gerador de direito líquido e certo do investimento/orçamento para o Governo do Estado, todo orçamento pode ser eventualmente aprovado ou reprovado total ou parcialmente, há de se considerar também que o crédito orçamentário solicitado pode a qualquer tempo sofrer contingenciamentos unilaterais advindas do próprio Governo do Estado, vindo a frustrar o intento da administração com esta compra pública de subsidiar as rotinas essenciais para realização de exames de interesse dos paciente do SUS. Logo, de fato há apenas expectativa futura dos créditos orçamentários para a aquisição dos insumos constantes nestes autos, sendo então medida razoável e indispensável no caso a adoção do Sistema de Registro de Preço para esta compra pública.

4.3.9. Dentre os diversos argumentos que justificam a adoção dessa estratégia de compras, ressalta-se a redução do esforço administrativo para a realização de diversos processos licitatórios, sendo que a execução conjunta culmina em um único certame. Além disso, cumpre propor menção especial ao ganho de economia de escala, que retorna em economia de recursos para os cofres públicos. Ao prospectar grandes volumes licitados, a Administração Pública amplia seu poder de compra junto aos fornecedores e consegue reduções consideráveis de preços, fato que certamente não ocorreria se o certamente fosse de forma fragmentada.

4.3.10. Considerando atualmente o que diz a Lei Federal 13.979 de 06 de fevereiro de 2020. (medidas para enfrentamento da emergência de saúde pública COVID-19), especificamente seu art. 4º-G e incisos.

> **Art. 4º-G Nos casos de licitação na modalidade pregão, eletrônico ou presencial, cujo objeto seja a aquisição de bens, serviços e insumos necessários ao enfrentamento da emergência de que trata esta Lei, os prazos dos procedimentos licitatórios serão reduzidos pela metade**

Quando o prazo original de que trata o **caput** for número ímpar, este será arredondado para o número inteiro antecedente. [\(Incluído pela Medida](http://www.planalto.gov.br/ccivil_03/_ato2019-2022/2020/Mpv/mpv926.htm#art1) Provisória [nº 926, de 2020\)](http://www.planalto.gov.br/ccivil_03/_ato2019-2022/2020/Mpv/mpv926.htm#art1)

§ 2º Os recursos dos procedimentos licitatórios somente terão efeito devolutivo. [\(Incluído pela Medida Provisória nº 926, de 2020\)](http://www.planalto.gov.br/ccivil_03/_ato2019-2022/2020/Mpv/mpv926.htm#art1)

§ 3º Fica dispensada a realização de audiência pública a que se refere o [art. 39 da Lei nº 8.666, de 21 de junho de 1993,](http://www.planalto.gov.br/ccivil_03/LEIS/L8666cons.htm#art39) para as licitações de que trata o **caput**. [\(Incluído pela Medida Provisória nº 926, de 2020\)](http://www.planalto.gov.br/ccivil_03/_ato2019-2022/2020/Mpv/mpv926.htm#art1)

§ 4º *As licitações de que trata o caput realizadas por meio de sistema de registro de preços serão consideradas compras nacionais, nos termos do disposto no regulamento federal, observado o prazo estabelecido no § 6º do art. 4º.* [\(Incluído pela Medida Provisória nº 951, de 2020\)](http://www.planalto.gov.br/ccivil_03/_ato2019-2022/2020/Mpv/mpv951.htm#art1) *(grifo nosso)*

4.3.11. Considerando que tal aquisição se faz necessária a kits e reagentes **específicos e compativeis com o equipamento M2000rt, da fabricante ABBOTT, equipamento comodatado pelo Ministério da Saúde-MS ao Laboratório Central de Saúde Pública LACEN/RO para procedimentos diagnóstico de Hepatites Virais, e, disponibilizado extraordinariamente pelo MS para execução de diagnostico molecular de Citomegalovírus através da metodologia de Reação em Cadeia da Polimerase por Real Time (PCR-Real Time) de outros agravos.** A finalidade é a procedência de diagnostico molecular de Citomegalovirus em pacientes transplantados e a serem submetidos à transplante de rins, receptores e doadores de rins, a ser desenvolvido conforme a demanda e periodicidade de diagnóstico de Citomegalovírus em transplantados e o monitoramento dos casos positivo, conforme orientação da Gerência de Coordenação Estadual de Transplante/SESAU/RO.

## **4.4. JUSTIFICATIVA DE QUANTITATIVO**

**4.4.1.** Considerando que conforme consta no Memorando nº 12/2020/HB-TXRENAL (0010720630), o protocolo deve ser iniciado a vigilância para citomegalovirose **a partir do 21° dia de transplante; sendo sua periodicidade:**

## **4.4.2. Quantificações à se considerar na projeção da compra:**

4.4.3. Conforme protocolo deve ser iniciada vigilância para citomegalovirose a partir do vigêsimo primeiro (21) dia após o transplante derins.

4.4.4. Após este primeiro período de adaptaçao deve ser iniciado o monitoramento do paciente com exames de Citomegalovírus com a seguinte periodicidade:

- a) Até o terceiro mês (0-3 mês): Quinzenal;
- b) Do terceiro ao sexto mês (3-6 mês): Mensal;
- c) Do sexto ao décimo segundo mês (6-12 mês): Bimestral;
- d) Após completado um ano (12-…)

4.4.5. Frisamos que esta periodicidade pode ser considerada com rigor, porém pode vir a sofrer variações de demanda individualizadas de acordo com diversos fatores clínicos dos pacientes, impossibilitando uma previsibilidade exata da necessidade de execução dos exames, uma vez que se a avaliação médica dos pacientes transplantados apontar suspeita clínica de aumento da carga viral de Citomegalovírus, a terapêutica necessária para evitar os graves riscos à saúde dos pacientes decorrentes da alta carga de CMV é o tratamento antiviral ou diminuição da dosagem de imunosupressores, não pode prescindir estas terapêutidas de verificação imediata e monitoramento em menor periodicidade via exames de CMV.

4.4.6. Importante ressaltar que o monitoramento regular de carga viral de CMV permite um tratamento adequado no início do aumento da replicação do vírus, e a ausência de monitoramento regular que resulte em alta carga viral de CMV de risco à saúde do paciente, pode vir a exigir a quimioprofilaxia com Valcyte 450mg (Cloridrato de Valganciclovir), o que não é recomendado, pois deve ser receitado somente em casos excepcionais de alto risco e que necessitem de resposta rápida de redução da carga viral, uma vez que se trata de uma medicação de alta toxidade no organismo humano e de alto custo à Administração.

4.4.7. São casos especiais que demandam solicitação de exames excepcionais extemporâneos quando houver suspeita clínica de alta carga viral, e após tratamento de rejeição devendo ser vigiado por 3 meses.

4.4.8. Ressaltamos que o serviço de transplante renal acompanha 218 pacientes transplantados. No ano de 2019 realizou 18 transplantes,tendo como meta realizar 20 transplantes este ano, até o presente momento já foram realizados um total de 97 procedimentos pelo serviço de transplante de Rondônia.

4.4.9. Nossa série histórica de solicitação do exame é apresentada a seguir:

- I 2017: 399 exames,
- II 2018: 159 exames,
- III 2019: 177 exames,

4.4.10. porém é importante ressaltar que a oferta de exames no ano passado foram realizado quinzenalmente.

4.4.11. No nosso protocolo, cada paciente precisará no mínimo de 12 dosagem sérica de CMV (PCR) durante o seu primeiro ano.

4.4.12. Como nossa estimativa é de realização de 20 transplantes em 2020, concluiremos que a demanda anual estará no mínimo em torno de 250 exames, tendo em vista os demais 200 pacientes com mais de 1 ano de transplante que acompanham neste serviço e realizarão em torno de 1 coleta por ano totalizando assim uma demanda de 450 exames/ano.

4.4.13. Vale ressaltar que essa demanda pode variar de acordo com o número de transplantes, número de rejeições e com a incidência de CMV doença nesses pacientes. Assim, percebemos que em 2017 atingimos quase 400 exames solicitados, devido ao maior número de transplantes desse ano e maior número de complicações. No entanto, para os dois anos seguintes, a demanda não atingiu 200 exames.

4.4.14. Dessa forma, acreditamos que a estimativa de 400 a 450 exames anuais, com a possibilidade de ampliação caso haja aumento no número de transplantes é um valor bem dentro da nossa realidade, inclusive considerando historicamente.

4.4.15. O Laboratório Central de Saúde Pública de Rondônia-LACEN/RO, como unidade de saúde processadora dos exames vem acrescer considerações em relação à projeção estimada do quantitativo necessário de testes para o atendimento dos exames de CMV para 12 (doze) meses, considrando a estimativa de demanda de 450 exames/ano. Destacaremos que não é uma relação diretamente proporcional Exames-Testes,vejamos:

a) Os referidos testes são apresentados ao mercado pela fabricante no formato de Kit contendo 96 testes de CMV cada kit;

b) O equipamento PCR M2000rt, processador dos exames de CMV, não foi projeto para executar exames individualizados, tem a capacidade de realizar 21 pacientes (amostras) por cada rodada de exames;

c) A média de Exames/mês é de 38 Exames/mês (450/12);

d) Como o reagente de CMV necessita ser usado de imediato logo após a abertura do frasco, perdendo a estabilidade posterior em questão de horas, este LACEN/RO tem adotado a medida de retenção de amostras de pedidos de exames de CMV, estocando as amostras de sangue dos pacientes em soroteca de freezer -70ºC, até se completar o número total de capacidade de exames por mês, o que, conforme orientações da Coordenação Estadual de Transplante/SESAU/RO, é uma medida inadequada mediante a demanda de atenção à saúde dos pacientes atendidos que podem exigir exames imediatos assim que apresentarem sinais clínicos de aumento de carga viral de CMV;

e) O atendimento de exames de CMV conforme demanda clínca imprevisível da Coordenação Estadual de Transplante/SESAU/RO, exige na maioria das vezes o processamento de rodada de exames sem completar o teto de amostras por rodada, inevitavelmente gerando desprezo de reagentes;

f) De acordo com o protocolo laboratorial do LACEN/RO, a fim de se manter o alto padrão de qualidade de seus resultados liberados, efetua para os exames de CMV "retestes para confirmação dos resultados" a partir da conferência da variação de carga viral. Além desta demanda de controle de qualidade do LACEN/RO os retestes também são procedidos nos casos em que constata-se resultados de exames de CMV com carga viral acima do recomendado para os pacientes transplantados, quando não há amostras suficientes para completar uma rodada completa de exames no equipamento, ou por outras inconsistencias técnicas de resultados verificada peloslaboratoriastas;

4.4.16. Tendo em vista o exposto apresentamos a seguinte memória de cáculo estimativa:

https://sei.sistemas.ro.gov.br/sei/controlador.php?acao=documento\_imprimir\_web&acao\_origem=arvore\_visualizar&id\_documento=12831823&infra\_sistema=100000100&infra\_unidade\_atual=110000209&infra\_ha… 12/33

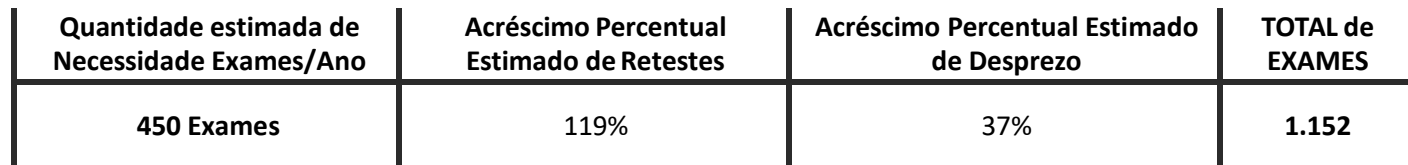

# **4.5. JUSTIFICATIVA DE INDICAÇÃO DE MARCA**

4.5.1. Informamos que tal aquisição de kits e reagentes se faz necessária com **compatibilidade específica com o equipamento PCT-REAL TIME M2000rt, da fabricante ABBOTT, equipamento comodatado pelo Ministério da Saúde-MS ao Laboratório Central de Saúde Pública LACEN/RO para procedimentos diagnóstico de Hepatites Virais, e, disponibilizado extraordinariamente pelo MS para execução de diagnostico molecular de Citomegalovirus através da metodologia de Reação em Cadeia da Polimerase por Real Time (RT-PCR-Real Time).** A finalidade é a procedência de diagnostico molecular de Citomegalovirus em pacientes transplantados e a serem submetidos à transplante de rins, receptores e doadores de rins, a ser desenvolvido conforme a demanda e periodicidade de diagnóstico de Citomegalovírus em transplantados e o monitoramento dos casos positivo, conforme orientação da Gerência de Coordenação Estadual de Transplante/SESAU/RO.

4.5.2. A excepcionalidade de indicação de marca neste caso torna-se necessária e aceitável por motivos de natureza técnica laboratorial e econômicas que caracterizam vantagem para a Administração, conforme justificaremos a seguir.

4.5.3. Temos que a geração tecnológica do equipamento M2000rt tem a característica técnica de ter seu funcionamento operacional regido por **so†ware fechado** próprio, adquirido pela empresa fabricante Abbott Molecular Inc. (EUA), isso implica que todo protocolo técnico de processamento, leitura dos exames e decodificação dos resultados perpassam uma tecnologia patenteada e registrada sob a égide da *World Intellectual Property Organization* (WIPO), organismo da Organização das Nações Unidas (ONU) criado para regulamentar a propriedade intelectual. Citamos o manual de Operações do M2000rt Abbott Molecular Inc (Anexo I – Extração Manual Equipamento Abbott m2000rt):

# **I** - **Declaração de Propriedade**

a) Os programas de soGware e a documentação do Abbot t m2000rt System são protegidos por direitos autoriais. Todos os direitos reservados.

[…]

# **II** - **Direitos de Pesquisa Limitados – Ciclador Térmico Autorizado**

a) Este instrumento, No. de Série XXXXXX, é um ciclador Térmico autorizado. Seu preço de compra inclui o componente pré-pago de uma licença so os números de patentes dos Estados Unidos 4.683.195, 4.683.202 e 4.4965.188, pertencentes à Roche Molecular Systems,Inc., e sob alegações correspondentes em patentes fora dos Estados Unidos, pertencentes F. Hoffmann-La Roche Ltda, que abrangem o processo Reação de Cadeia de Polimerase (PCR) para prática de processo de PCR para pesquisa e desenvolvimento internos usando este instrumento. O componente de Royalities em vigor desta licença pode ser comprado da Applied Biosystems ou obtido pela compra de Reagentes Autorizados. Este instrumento também é um Ciclador Térmico Autorizado para uso com licenças de aplicações disponibilizadas pela Applied Biosystems. Seu uso com Reagentes Autorizados também fornece uma licença de PCR limitada de acordo com os direitos de **rotulagem que acompanham tais reagentes.**

[…]
#### **III** - **Resumo do licenciamento e dos direitos autorais**

a) Este produto contém soGware desenvolvido pela Apache SoGware Foundation

b) Este SoGware é fornecido "como está" e toda e qualquer garantia explícita ou implícita, incluindo, sem se limitar a, garantias implícitas de comerciabilidade e adequação a um fim específico são negadas.

[…]

#### IV - Ao aceitar a entrega do produto M2000rt, o Usuário Final concorda com as restrições estabelecidas nos próximos parágrafos:

a) O Usuário Final:

I- Usará o SoGware somente como parte interal do produto M2000; SoGware significa o código-objeto do kit de desenvolvimento de soGware de computado da PDFTron Syustems, Inc., Conhecido como Licença Personalizadda do PDFNet SDK (somente exibição em PDF) LICENCIADO AQUI SOMENTE PARA PLATAFORMA Windows;

II- Não acessará, instalará, baixará ou se beneficiará de algum outroa forma do uso da funcionalidade do sGware (uso) para desenvolvimento, compilação, depuração ou qualquer outro fim relacionado a design.

b) O Usuário Final não usará, copiará, modificará ou transferirá o soGware ou uma cópia, adaptação, transcrição ou porção mesclada do mesmo, exceto se expressamente permitido pela PDFTron.

[…]

d) Sob nenhuma circunstância o Usuário Final executará atividades de compilação, engenharia ou montagem reversa do código-objeto do soGware.

4.5.4. Vemos que resta descrito acima as características do referido equipamento de automação laboratorial PCR-RT M200rt da Abbott com "*soƒware fechado*", ou seja, com padronização de protocolo técnico de processamento, leitura dos exames e decodificação dos resultados por tecnologia patenteada e registrada. Logo, resta comprovado no folder do equipamento M2000rt que ele contém soGware fechado, ou seja, não é possível realizar alterações programáticas em seu protocolo tecnológico para leitura e identificação de diagnósticos feitos com reagentes de outras marcas senão a marca do próprio fabricante do equipamento, a Abbott.

4.5.5. Está descrito também que os "*Royalitties da licença de uso pode ser comprada*", ou, é obtida pela compra de "*Reagentes Autorizados*", ou seja, o uso de Reagentes Autorizados automaticamente fornece licença de uso do referido PCR-RT M200rt.

**4.5.6. Temos então que o objeto principal desta aquisição pública trata-se de "Reagentes Autorizados" para rodagem de exames de Citomegalovírus (CMV) no equipamento PCR-RT M200rt, sendo este o "Ensaios Abbo† Real Time CMV", conforme segue descrição da bula do referido Ensaio (Anexo II – Bula do Ensaio Abbo† Real Time CMV):**

#### **I** - **FINALIDADE DE USO**

a) **O ensaio Abbo† RealTi***m***e CMV** é um ensaio de reaçãoo em cadeia da polimerase (PCR) *in vitro* para a quantificacao de ADN do citomegalovírus (CMV) em plasma ou sangue total humano. O ensaio destina-se a ser utilizado em conjunto com um quadro clínico e outros marcadores laboratoriais como um indicador de inicio de terapêutica e como meio auxiliar na monitorização da resposta viral ao tratamento antiviral conforme medido pelas alterações nas concentrações de ADN no plasma ou em sangue total.

https://sei.sistemas.ro.gov.br/sei/controlador.php?acao=documento\_imprimir\_web&acao\_origem=arvore\_visualizar&id\_documento=12831823&infra\_sistema=100000100&infra\_unidade\_atual=110000209&infra\_ha… 14/33

[…]

#### **II** - **PRINCIPIOS BIOLOGICOS DO PROCEDIMENTO**

O ensaio Abbott RealTi*m*e CMV e constituido por 3 kits de reagente:

- a) Abbott RealTi*m*e CMV Amplification Reagent Kit
- b) Abbott RealTi*m*e CMV Control Kit
- c) Abbott RealTi*m*e CMV Calibrator Kit

4.5.7. **O ensaio Abbo† RealTi***m***e CMV utiliza PCR14 para gerar produto amplificado do genoma do ADN do CMV em amostras clinicas. A presenca de sequencia alvo do CMV e indicada pelo sinal fluorescente gerado atraves da utilizacao de sondas de oligonucleotidos marcadas com fluoresceina no equipamento Abbo†** *m***2000***rt***. As sondas não geram sinal se nao estiverem especificamente ligadas ao produto amplificado. O ciclo de amplificação no qual o sinal de fluorescência é detetado pelo Abbo†** *m***2000***rt* e inversamente proporcional ao log da concentracao de ADN do CMV presente na amostra original.

4.5.8. Conclui-se então que para a presente aquisição a característica técnica laboratorial específica de compatibilidade se dá entre o "*Equipamento PCR-RT M2000rt-Abbo1*" com o "*Ensaio Abbo1 RealTime CMV*", uma vez que resta demonstrado pela bula do ensaio de CMV acima, que o "*Ensaio Abbo1 RealTime CMV*" trata-se do "Reagente Autorizado" com licença de uso para rodagem conforme consta no manual do equipamento *PCR-RT M2000rt-Abbo1*. Restando aqui justificada a motivação técnica laboratorial da indicação de marca para a concorrência.

*4.5.9.* Soma-se à esta justificativa técnica laboratorial de indicação da marca Abbott para compras de insumos de Citomegalovírus, o fato de natureza técnico administrativa de que para a utilização na finalidade de exames de CMV do equipamento disponível neste LACEN/RO, comodatado pelo Ministério da saúde em atendimento ao Programa Nacional de Prevenção e Controle das Hepatites Virais-PNHV, há a necessidade de cumprimento dos requisitos do regime contratual daquele comodato do MS, de exclusividade de uso de Kits da mesma marca do equipamento (Abbott), conforme segue trecho do oficio circular n° 869/LACEN/RO/2013 de 09 de abril de 2013 e reiterado pelo circular n° 315/ LACEN/RO/2013 de 05 de maio de 2013, o "*levantamento junto ao corpo clinico da sua unidade de saúde para demanda diagnóstica que necessitem de confirmação, monitoramento terapêutico ou vigilância epidemiológica por ferramentas (metodologia) de biologia molecular";*

> *. ... toda a estrutura, assim como os kits para a quantificação da carga viral dos vírus das Hepatites B e C são fornecidos, atualmente, pelo Ministério da Saúde através do Programa de DSTs, AIDS e Hepatites Virais. O Ministério da Saúde não autoriza a utilização de outros Kits no equipamento cedido, que não os da Empresa por eles contratada (ABBOTT).*

4.5.10. Temos também no intento desta aquisição que a indicação da marca agrega à administração vantajosidade econômica, uma vez que para atender a mesma finalidade de realização de exames de Citomegalovírus por PCR-RT, caso não fosse possível pela permissividade da autorização de utilização do equipamento *PCR-RT M2000rt-Abbo1 disponibilizado pelo Ministério da Saúde ao LACEN/RO*, somente seria possível se fosse adquirido outro equipamento e outros reagentes para tal, ou se fosse contratado outro fornecimento de insumos laboratoriais com disponibilização de equipamento em

regime de comodato por esta Administração, ambas alternativas altamente custosa. Por conseguinte a utilização autorizda do equipamento *PCR-RT M2000rt-Abbo1, comodatado* e disponibilizado pelo Ministério da Saúde, permite a compra isolada somente do "reagente autorizado *Abbo1 RealTime CMV*" e insumos complementares, sem a agregação de custos neste item de valores normalmente embutidos em um fornecimento de insumos combinado com fornecimento de equipamento em regime de comodato, como custos agregados do valor do equipamento, das manutenções do equipamento, das assessorias técnicas e cientificas, etc.

4.5.11. Tendo em vista o exposto, no que tange à excepcionalidade de indicação de marca em compras públicas, restam caracterizadas as razões de ordem técnica e econômica objetivas que representam a vantajosidade para a Administração desta aquisição, bem como o cumprimento dos requisitos da Lei No. 8.666/1993, especificamente as ressalvas de seu Art. 7º, §5, que versa que "É vedada a realização de licitação cujo objeto inclua bens e serviços sem similaridade ou de marcas, características e especificações exclusivas, **salvo nos casos em que for tecnicamente justificável, ou ainda quando o fornecimento de tais materiaisi e serviços for feito sob o regime de administração contratada**, previsto e discriminado no atoconvocatório."

4.5.12. Frisa-se que a indicação de marca não retira o caráter competitivo desta concorrência pública, uma vez que poderão concorrer diversos distribuidores, revendedores e representes comerciais que trabalham com a referida marca.

#### **4.6. JUSTIFICATIVA DE REGIME DE PRIORIDADE**

4.6.1. Considerando que a Constituição Federal (CF) de 1988 estabelece a "Saúde como direito de todos e dever do Estado, garantido mediante políticas sociais e econômicas que visem à redução do risco de doenças e de outros agravos e ao acesso universal e igualitário às ações e serviços para sua promoção, proteção e recuperação";

4.6.2. Considerando que a Lei n. 8.080/90, artigo 6º, inciso VI, que prevê a "política de medicamentos, equipamentos, imunobiológicos e outros insumos de interesse para a saúde e a participação na sua produção";

4.6.3. Considerando que a Portaria GM/MS nº 1.378/2013: competência da SVS a coordenação da preparação e resposta das ações de vigilância em saúde, nas emergências em saúde pública de importância nacional e internacional, bem como a cooperação com Estados, Distrito Federal e Municípios na resposta a essas emergências; e que a Portaria Nº - 204, de 17 de Fevereiro de 2016: Define a Lista Nacional de Notificação Compulsória de doenças, agravos e eventos de saúde pública nos serviços de saúde públicos e privados em todo o território nacional, nos termos do anexo, e dá outras providências;

**4.6.4.** Considerando as necessidades da Emergência de Saúde sobre o COVID-19, e o esforço conjunto de todo Sistema Único de Saúde para identificação da etiologia das ocorrências para adoção das medidas necessárias para contensão da epidemia, exigindo uma resposta coordenada entre as três esferas de gestão do SUS, que culminou na instituição de Emergência em Saúde de Interesse Nacional (ESPIN) pela **Portaria Federal No. 188/2020/GM/MS, Lei Federal No.13.979/2020, e, Decreto Estadual No. 24.871/2020.**

**4.6.5.** Justificamos a "abertura de registro de preço em regime de prioridade" para futura e eventual aquisição de materiais de consumo laboratoriais para a realização de testes de biologia molecular para Citomegalovírus por PCR-RT para o grupo de risco de acometimento de CMV dos pacientes submetidos à transplante renal acompanhados pela Central de Transplantes do Estado de Rondônia, considerando o teor da "Justificativa Técnica de grupo de Risco de Emergência" acima esmiuçada. **Leia-se em regime de prioridade a necessidade de célere processamento da abertura da ata de registro de preço para o objeto destes autos, uma vez que a atual situação de epidemia de Coronavírus demandará aumento da periodicidade de realização dos exames de citomegalovírus no referido grupo de risco, que por conseguinte irá acelerar o consumo do estoque crítico ainda presente neste LACEN/RO.**

*4.6.6.* **Atencipa-se o pedido de regime de prioridade a fim de se evitar a aquisição em caráter emergencial e manter o rito ordinário de compra pública na "***MODALIDADE CONCORRÊNCIA", realizado por "SISTEMA DE REGISTRO DE PREÇO", do tipo "MENOR PREÇO".*

#### **5. DO LOCAL/PRAZO E CONDIÇÕES DE ENTREGA/RECEBIMENTO**

#### **5.1. Do Local e Forma de Entrega**

5.1.1. O material deverá ser entregue mediante solicitação da SESAU, após a emissão da nota de empenho:

5.1.2. Os Kits e reagentes, objeto deste Registro de Preços deverão ser entregues em conformidade com as especificações descritas neste Termo de Referência nos seguintes endereços:

**5.1.3.** Laboratório Cental de Saúde Pública do estado de Rondônia-LACEN/RO Setor de Biologia Molecular **sito à rua: Anita Garibaldi, 4130 – Bairro Costa e Silva. CEP. 76.803-620 na cidade de Porto velho/RO das 7:00 às 13:00h, de segunda a sexta-feira,**

**5.1.4.** O material deverá ser entregue **de forma programada** mediante solicitação do LACEN/RO, após a emissão da nota de empenho: **conforme necessidade e solicitação da unidade;**

5.1.5. O material deverá ser entregue de forma parcial, sendo o prazo para início de sua entrega até 30 (trinta) dias após o recebimento da Nota de Empenho.

5.1.6. O prazo para entrega será de **até 30 (trinta) dias** após o recebimento da Nota de Empenho.

5.1.7. O material deve ser entregue, em perfeito estado, com entrega programada e estimada pela equipe técnica do LACEN/RO.

#### **5.2. Do Prazo**

5.2.1. A contar da solicitação e entrega das Notas de Empenho, a entrega deverá ser realizada em até 30 dias

#### **5.3. Das Condições de Recebimento de Bens de Consumo**

5.3.1. A CONTRATANTE nomeará uma Comissão de no mínimo 3 (três) servidores efetivos que fiscalizará o recebimento dos materiais e verificará o cumprimento das especificações solicitadas, no todo ou em parte, no sentido de corresponderem ao desejado ou especificado.

5.3.2. A fiscalização pela CONTRATANTE, não desobriga a CONTRATADA de sua responsabilidade quanto à perfeita execução do objeto deste instrumento;

5.3.3. A ausência de comunicação por parte da CONTRATANTE referente a irregularidades ou falhas, não exime a CONTRATADA de suas responsabilidades pressupostas;

5.3.4. A CONTRATADA permitirá e oferecerá condições para a mais ampla e completa fiscalização, durante a vigência do contrato, fornecendo informações, propiciando o acesso à documentação pertinente e atendendo às observações e exigências apresentadas pela fiscalização.

5.3.5. Se o fornecedor vencedor tiver comprovadamente dificuldades para entregar os materiais dentro do prazo estabelecido, não sofrerá multa, caso informe oficialmente com antecedência de no mínimo 03 (três) dias úteis, antes de esgotado o prazo inicialmente previsto, apresentando justificativa

circunstanciada formal, que deverá ser encaminhada à Diretoria Administrativa Financeira da SESAU/RO que, por sua vez, decidirá à possibilidade de prorrogação do prazo, ou determinará a cominação das multas cabíveis, que ocorrerá a partir da efetiva notificação.

5.3.6. Depois de esgotado o(s) prazo(s) concedido(s) a Diretoria Administrativa e Financeira da SESAU/RO, aplicará a multa por atraso na entrega de 0,5% ao dia até o limite de 10% sobre o valor empenhado, e, entendendo necessário, aplicará as sanções administrativas previstas na Lei 8.666/93, arts. 86 a 88.

5.3.7. Os materiais deverão ser entregues de acordo com as especificações técnicas e demais disposições constantes no item 2.1 deste Termo de Referência que precedeu e integra o ajuste, não sendo permitido a Comissão, receber os materiais fora das especificações pré-definidas, salvo por motivo superveniente, devidamente justificado e aceito pela Diretoria Administrativa e Financeira da SESAU/RO.

#### **5.4. Embalagem:**

5.4.1. Os produtos devem ser entregues na embalagem original, em perfeito estado, sem sinais de violação, sem aderência ao produto, livre de umidade, sem inadequação de conteúdo, contendo as condições de temperatura exigida em rótulo e com número do registro emitido pela ANVISA/ MS.

5.4.2. O produto deverá ser acondicionado em embalagem própria, conforme a do fabricante, garantindo sua integridade, rotulado, de acordo com a legislação em vigor.

5.4.3. Todos os materiais, nacionais ou importados, devem constar nos rótulos e bulas, número de lote que também deverão estar descritos na Nota Fiscal, data de fabricação e validade do material, nome do responsável técnico e registro do mesmo no conselho de classe, número do registro na ANVISA e outras informações que se fizerem necessárias, em português.

#### **5.5. O Recebimento Provisório**

5.5.1. Provisoriamente, para efeito de posterior verificação da conformidade do material de consumo laboratorial com a especificação técnica do Edital

#### **5.6. O Recebimento Definitivo**

5.6.1. Definitivamente, após a verificação da qualidade e quantidade do material entregue e conseqüente aceitação.

5.6.2. Parágrafo primeiro - A Equipe Técnica designada para recebimento dos insumos, kits e reagentes laboratoriais se manifestará quanto à conformidade do objeto com as especificações do Termo de Referência, emitindo Termo de Aceite.

5.6.3. Parágrafo segundo - A presença do fornecedor ou de seu representante autorizado será obrigatória no recebimento dosmateriais.

5.6.4. Parágrafo terceiro - Se os materiais entregues forem recusados, a empresa será advertida para o cumprimento imediato de suas obrigações, no prazo de 10 (dez) dias, efetivando sua troca ou apresentando defesa, sob pena de aplicação da multa prevista neste Termo e demais medidas que se fizerem necessárias.

5.6.5. Parágrafo quarto - O acompanhamento da execução e a fiscalização da entrega dos materiais solicitados será feita pela comissão de certificação de recebimento de material, conforme portarias nº 338/GAB/SESAU e 244/GAB/SESAU indicada para essa atribuição.

#### **6. DA DOTAÇÃO ORÇAMENTÁRIA**

6.1. As despesas com a aquisição correrão neste exercício previsto no PPA 2016-2019, por meio da seguinte programação orçamentária:

#### **INFORMAÇÃO QUANTO A DOTAÇÃO ORÇAMENTÁRIA**

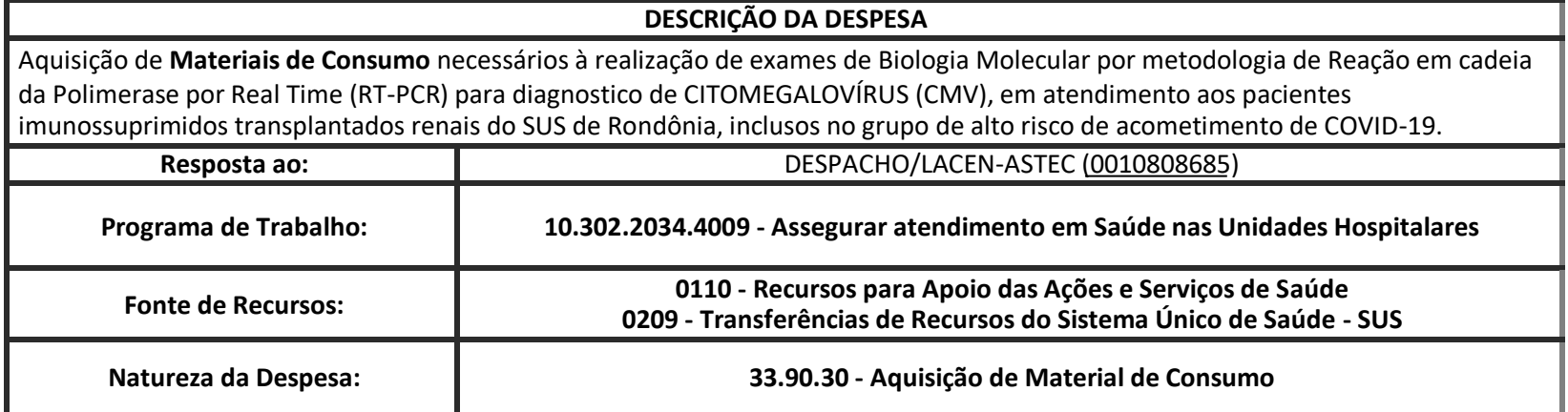

*\*Informação nº 84/2020/SESAU-NPPS (0010809681)*

#### **7. DO PAGAMENTO**

7.1. As notas fiscais/faturas deverão ser emitidas em 02 (duas) vias e apresentadas à CONTRATADA para atestação, devendo conter no seu corpo a descrição do objeto, o número do contrato, da conta bancária da CONTRATADA, para efetivação do pagamento, conforme disposto no art. 73 da Lei nº 8.666, de 1993, o qual deverá ser realizado no prazo de até 30 (trinta) dias após o adimplemento da despesa.

7.2. Na hipótese da apresentação de mais de uma nota fiscal/fatura, e, se alguma delas apresentarem erros ou dúvidas quanto à exatidão ou documentação, a CONTRATANTE poderá pagar apenas àquela que se encontra correta, no prazo fixado para pagamento, ressalvado o direito da CONTRATADA de reapresentar, para cobrança àquelas inexatas devidamente corrigidas, com as justificativas necessárias (nestes casos também a CONTRATANTE terá o prazo de até 30 (trinta) dias, a partir do recebimento, para efetuar uma análise e o pagamento). A(s) Nota(s) Fiscal (is)/Fatura (s) deverá (ao) vir acompanhada (s) das certidões de tributos Federais, Estaduais, Municipais, FGTS e INSS.

7.3. A Nota Fiscal ou Fatura deverá ser obrigatoriamente acompanhada das seguintes comprovações:

a) do pagamento da remuneração e das contribuições sociais (Fundo de Garantia do Tempo de Serviço e Previdência Social), correspondentes ao mês da última nota fiscal ou fatura vencida, compativel com os empregados vinculados à execução contratual, nominalmente identificados, na forma do § 4º do Art. 31 da nº 9.032, de 28 de abril de 1995, quando se tratar de mão-de-obra diretamente envolvida na execução dos serviços na contratação de serviços continuados;

b) da regularidade fiscal, mediante consulta aos sítios eletrônicos oficiais ou à documentação mencionada no art. 29 da 8.666/93;e

c) do cumprimento das obrigações trabalhistas, correspondentes à última nota fiscal ou fatura que tenha sido paga pelaAdministração

d) Descumprimento das obrigações trabalhistas, previdenciárias e as relativas ao FGTS ensejará o pagamento em juízo dos valores em débito, sem prejuízo das sanções cabíveis.

7.4. O prazo para pagamento da Nota Fiscal/Fatura, devidamente atestada pela Administração, *será de 07 (sete) dias úteis, contados da data do recebimento definitivo, sendo 15 dias para recebimento provsório somado a 08 dias para o recebimento definitivo e 07 dias para o pagamento da Nota fiscal/Fatura,* totalizando **30(trinta) dias após sua apresentação,** em conformidade com os itens **7.2 e 7.3**.

7.5. Quando da ocorrência de eventuais atrasos de pagamento provocados exclusivamente pela Administração, o valor devido deverá ser acrescido de atualização financeira, e sua apuração se fará desde a data de seu vencimento até a data do efetivo pagamento, em que os juros de mora serão calculados à taxa de 0,5% (meio por cento) ao mês, ou 6% (seis por cento) ao ano, mediante aplicação das seguintes fórmulas.

**I=(TX/100) 365**

#### **e**

#### **EM = I x N x VP**

onde:

I = Índice de atualização financeira;

TX = Percentual da taxa de juros de mora anual;

EM = Encargos moratórios;

N = Número de dias entre a data prevista para o pagamento e a do efetivo pagamento;

VP = Valor da parcela em atraso.

7.6. Ocorrendo erro no documento da cobrança, este será devolvido e o pagamento será sustado para que a Contratada tome as medidas necessárias, passando o prazo para o pagamento a ser contado a partir de data da reapresentação do mesmo.

7.7. Caso constate erro ou irregularidade na Nota Fiscal, a ADMINISTRAÇÃO, a critério, poderá devolvê-la, para as devidas correções, ou aceitálas,com a glosa da parte que considerar indevida.

7.8. Na hipótese de devolução, a Nota Fiscal será considerada como não apresentada, para fins de atendimento das condições contratuais.

7.9. A administração não pagará, sem que tenha autorização prévia e formalmente, nenhum compromisso que lhe venha a ser cobrado diretamente por terceiros, seja ou não instituições financeiras, à exceção de determinações judiciais, devidamente protocoladas noórgão.

7.10. Os eventuais encargos financeiro, processuais e outros, decorrentes da inobservância, pela licitante, de prazo de pagamento, serão de sua exclusiva responsabilidade.

7.11. A ADMINISTRAÇÃO efetuará retenção, na fonte, dos tributos e contribuições sobre todos os pagamentos à CONTRATADA.

7.12. É condição para o pagamento do valor constante de cada Nota Fiscal/Fatura, a apresentação de Prova de Regularidade com o Fundo de Garantia por Tempo de Serviço (FGTS), com o Instituto Nacional do Seguro Social (INSS), e Certidão Negativa da Receita Estadual – SEFIN, Certidão Negativa Municipal e Certidão Negativa Federal, podendo ser verificadas nos sítios eletrônicos.

#### **8. DA SUBCONTRATAÇÃO, CESSÃO E/OU TRANSFERÊNCIA**

**8.1.** Fica *VEDADO* neste certame o uso do Art. 72 da Lei de Licitações - Lei 8666/93 – onde o contratado, na execução do contrato, sem prejuízo das responsabilidades contratuais e legais, poderá subcontratar partes da obra, serviço ou fornecimento, até o limite admitido, em cada caso, pela Administração. Ficando, portanto **VEDADO à subcontratação, cessão e/ou transferência, de todos os itens dispostos dentro destecertame.**

#### **9. DA ADESÃO DE ÓRGÃOS NÃO PARTICIPANTES**

https://sei.sistemas.ro.gov.br/sei/controlador.php?acao=documento\_imprimir\_web&acao\_origem=arvore\_visualizar&id\_documento=12831823&infra\_sistema=100000100&infra\_unidade\_atual=110000209&infra\_ha… 20/33

9.1. Quanto da possibilidade de adesão por Órgãos e Entidades não participantes fica estabelecido o que rege o **Decreto Nº 18.340/2013**, conforme especificado abaixo:

> *Art. 7° Constituem-*se em atribuições do órgão não-participante, no que couber, àquelas incumbentes aos órgãos participantes previstas no artigo anterior e, ainda:

*§1º A solicitação de adesão do carona deve ser dirigida ao órgão gerenciador, com indicação de seu interesse e da quantidade a ser contratada.*

*§2º Após a autorização do órgão gerenciador, o órgão não participante deverá efetivar a aquisição ou contratação solicitada em até 90 (noventa) dias, observado o prazo de vigência da ata.*

*§3º A responsabilidade do órgão carona é restrita às informações que esse produzir, não respondendo por eventuais irregularidades do procedimento da licitação.*

*§4º O órgão gerenciador não responde pelos atos praticados no âmbito do órgão participante e do carona.*

9.2. Art. 26. Desde que devidamente justificada a vantagem, a ata de registro de preços, durante sua vigência, poderá ser utilizada por qualquer órgão ou entidade da administração pública estadual que não tenha participado do certame licitatório, mediante anuência do órgãogerenciador.

*§ 1º Os órgãos e entidades que não participaram do registro de preços, quando desejarem fazer uso da ata de registro de preços, deverão:*

*I - comprovar nos autos da vantagem da adesão, observando-se, inclusive, a compatibilidade entre a demanda do exercício financeiro e a quantidade registrada na ARP; e*

II - encaminhar solicitação de adesão ao órgão gerenciador, que deverá autorizá-la, exceto na hipótese de extrapolação do limite previsto no § 4º deste artigo.

*§ 2º Caberá ao fornecedor beneficiário da ata de registro de preços, observadas as condições nela estabelecidas, optar pela aceitação ou não do fornecimento decorrente de adesão, desde que não prejudique as obrigações presentes e futuras decorrentes da ata, assumidas com o órgão gerenciador e órgãos participantes.*

*§ 3º As aquisições ou contratações adicionais a que se refere este artigo não poderão exceder, por órgão ou entidade, a 50% dos quantitativos dos itens do instrumento convocatório e registrados na ata de registro de preços para o órgão gerenciador e órgãos participantes.*

*§ 4º O instrumento convocatório deverá prever que o quantitativo decorrente das adesões à ata de registro de preços não poderá exceder, na totalidade, ao quíntuplo do quantitativo de cada item registrado na ata de registro de preços para o órgão gerenciador e órgãos participantes, independente do número de órgãos não participantes que aderirem.*

*§ 5º O órgão gerenciador somente poderá autorizar adesão à ata após a primeira aquisição ou contratação por órgão integrante da ata, exceto quando não houver previsão no edital para aquisição ou contratação pelos órgãos integrantes.*

*§ 6º É vedada aos órgãos e entidades da administração pública estadual a adesão a ata de registro de preços gerenciada por órgão ou entidade municipal.*

*§ 7º É facultada aos órgãos ou entidades municipais, distritais ou estaduais a adesão a ata de registro de preços da Administração Pública Estadual.*

*§ 8º Em igualdade de condições, será dada preferência, para fins de adesão, a atas cujos beneficiários sejam empresas sediadas no Estado de Rondônia.*

*§ 9º Órgão ou entidade que não participar de todos os lotes do registro de preços, observadas as disposições deste artigo, poderá ser carona nos demais lotes do mesmo registro de preços.*

*§ 10. Poderão igualmente utilizar-se da ARP, como caronas, desde que observadas as condições estabelecidas neste artigo:* 

*I - outros entes da Administração Pública; e*

*II - entidades privadas.*

# **10. DA HABILITAÇÃO**

#### **10.1. Habilitação Jurídica**

10.1.1. Fica assim estabelecido conforme art. 28 da Lei 8.666/93, os critérios para a documentação relativa à habilitação jurídica.

#### **10.2. Qualificação Técnica**

10.2.1. Apresentação de pelo menos um atestado (os) e/ou declaração(ões) de capacidade técnica, fornecidos por pessoa jurídica de direito público ou privado, comprovando o desempenho da licitante em contrato pertinente e compativel em características com o objeto da licitação, conforme delimitado abaixo:

10.2.2. Entende-se por pertinente e compativel em características o(s) atestado(s) que em sua individualidade ou soma, contemple a entrega de produtos condizentes com o objeto desta licitação.

10.2.3. O atestado deverá indicar dados da entidade emissora (razão social, CNPJ, endereço, telefone, fax, data de emissão) e dos signatários do documento (nome, função, telefone, etc.), além da descrição do objeto.

10.2.4. Sendo o atestado e/ou declaração emitido por pessoa de direito privado dever ter firma do emitente reconhecida em cartório competente; o atestado e/ou declaração emitido por pessoa de direito público deverá constar órgão, cargo e matrícula do emitente. (Orientação técnica número 001/2017/GAB/SUPEL de 14/02/2017, publicada no Diário Oficial de Rondônia no dia 24/02/2017 e número 002/2017/GAB/SUPEL de 08/03/2017, publicada no Diário Oficial de Rondônia no dia 10/03/2017).

10.2.5. E, na ausência dos dados indicados acima em especial do reconhecimento de firma em cartório competente, antecipa-se a diligência prevista no art. 43 parágrafo 3° da Lei Federal 8.666/93 para que sejam encaminhados em conjunto os documentos comprobatórios de atendimentos, quais sejam: notas fiscais de compra e venda, cópias de contratos, notas de empenho, acompanhados de editais de licitação, dentre outros. Caso não sejam encaminhados, o Pregoeiro os solicitará no decorrer do certame para certificar a veracidade das informações e atendimento da finalidade do Atestado. (Orientação técnica número 001/2017/GAB/SUPEL de 14/02/2017, publicada no Diário Oficial de Rondônia no dia 24/02/2017 e número 002/2017/GAB/SUPEL de 08/03/2017, publicada no Diário Oficial de Rondônia no dia 10/03/2017).

**10.2.6. Para fins de análise nesse certame serão considerados produtos condizentes: materiais e insumos e/ou equipamentos de natureza Hospitalar e Laboratorial.**

10.2.7. Da Orientação Técnica nº 001/2017/GAB/SUPEL, em seu art. 3º, § III estabelece que:

"Art. 3º Os Termos de Referência, Projetos Básicos e Editais relativos à aquisição de bens e materiais de consumo comuns, considerando o valor estimado da contratação, devem observar o seguinte:

I – até 80.000,00 (oitenta mil reais) - fica dispensada a apresentação de Atestado de Capacidade Técnica;

**II - de 80.000,00 (oitenta mil reais) a 650.000,00 (seiscentos e cinquenta mil reais) - apresentar Atestado de Capacidade Técnica que comprove ter fornecido anteriormente materiais compativeis em características;**

*III* – acima de 650.000,00 (seiscentos e cinquenta mil reais) – apresentar Atestado de Capacidade Técnica compativel em características e quantidades, limitados a parcela de maior relevância e valor significativo;" *(grifo e destaque nosso)*

10.2.8. E, na ausência dos dados indicados acima, em especial do reconhecimento de firma em cartório competente, antecipa-se a diligência prevista no Art. 43, parágrafo 3º da Lei 8.666/93 para que sejam encaminhados em conjunto os documentos comprobatórios de atendimentos, quais sejam cópias de contratos, notas de empenho, acompanhados de editais de licitação, dentre outros. Caso não sejam encaminhados, o Pregoeiro os solicitará no decorrer do certame para certificar a veracidade das informações e atendimento da finalidade do Atestado. (Orientação técnica No.s 01 e 02/2017/GAP/SUPEL de 14/02/2017).

#### **11. DAS OBRIGAÇÕES**

#### **11.1. Da Contratante**

11.1.1. Designar servidor para promover o acompanhamento e a fiscalização do fornecimento com vistas ao seu perfeito cumprimento, sob os aspectos quantitativos e qualitativos, anotando em registro próprio as falhas detectadas e comunicando à CONTRATADA as ocorrências de quaisquer fatos que exijam medidas corretivas;

11.1.2. Efetuar o pagamento à Contratada, bem como atestar, através de comissão de servidores, de acordo com as condições de preços e prazos estabelecidos, as Notas Fiscais relativas à efetiva entrega dos itens do contrato;

11.1.3. Rejeitar no todo ou em parte, os materiais entregues em desacordo com as obrigações assumidas;

- 11.1.4. Aplicar à CONTRATADA as penalidades contratuais, quando for o caso.
- 11.1.5. Efetuar a fiscalização e o acompanhamento da entrega do objeto;
- 11.1.6. Efetuar o recebimento dos serviços verificando se os mesmos estão em conformidade com solicitado;
- 11.1.7. Providenciar/promover a execução do objeto, bem como garantir o pagamento da despesa contratada.

11.1.8. Emitir ordem de fornecimento estabelecendo dia, hora, quantidade, local e demais informações que achar pertinentes para o bom cumprimento do objeto;

11.1.9. Proporcionar todas as condições indispensáveis à boa execução das obrigações contratuais, inclusive permitindo o acesso de empregados, prepostos ou representantes da contratada em suas dependências;

- 11.1.10. Rejeitar, no todo ou em parte, os materiais entregues em desacordo com as obrigações assumidas pelo fornecedor;
- 11.1.11. Notificar a CONTRATADA de qualquer irregularidade encontrada no fornecimento dos insumos;
- 11.1.12. Não haverá, em hipótese alguma, pagamento antecipado;

11.1.13. Coordenar e fiscalizar as entregas pertinentes às aquisições referentes aos processos de Adesão à Ata de Registro de Preço vigente, pela empresa CONTRATADA;

- 11.1.14. Prestar informações e esclarecimentos que venham a ser solicitados pela CONTRATADA;
- 11.1.15. Não receber insumos que tenham prazo de validade restante inferior a 75%, contado a partir da data de fabricação.
- **11.2. Da Contratada/Fornecedor**
- 11.2.1. Além daquelas exigidas em Lei 8.666/93, a CONTRATADA deverá:
- 11.2.2. Responsabilizar-se integralmente pelos materiais contratados, nos termos da legislação vigente.

https://sei.sistemas.ro.gov.br/sei/controlador.php?acao=documento\_imprimir\_web&acao\_origem=arvore\_visualizar&id\_documento=12831823&infra\_sistema=100000100&infra\_unidade\_atual=110000209&infra\_ha… 23/33

11.2.3. Entregar o objeto nas especificações contidas neste Termo de Referência.

11.2.4. Entregar o objeto na forma e prazo estipulados.

11.2.5. Entregar o objeto nas quantidades indicadas pelo órgão requisitante.

11.2.6. Responsabilizar-se por todos os ônus, encargos, perdas e danos quando for constatado que tenham sido ocasionados em decorrência do fornecimento do objeto.

11.2.7. Arcar com todas as despesas, diretas ou indiretas, decorrentes do cumprimento das obrigações assumidas e todos os tributos incidentes, sem qualquer ônus à CONTRATANTE, devendo efetuar os respectivos pagamentos na forma e nos prazos previstos em Lei.

11.2.8. Prestar à CONTRATANTE qualquer informação sobre o objeto a ser adquirido, sobre tudo e qualquer dificuldade encontrada.

11.2.9. Ficarão a cargo da CONTRATADA os custos de frete, impostos, taxas e etc., que venham a incidir sobre a aquisição objeto deste Termo de Referência.

11.2.10. Responsabilizar-se por todos os transportes dos produtos em caso de necessidade de reparar, corrigir, remover, reconstituir ou substituir.

11.2.11. Todos os itens deverão ser entregues lacrados e na embalagem do fabricante, e somente poderão ser abertos mediante a comissão de recebimento.

11.2.12. A CONTRATADA deverá manter durante toda a execução do contrato as condições de habilitação na licitação.

11.2.13. Cumprir fielmente o presente Termo, de forma que os materiais adquiridos sejam entregues em perfeito estado e condições, executando-os sob sua inteira e exclusiva responsabilidade;

11.2.14. Fornecer os materiais rigorosamente de acordo com as especificações constantes no Termo de Referência e na sua proposta, obedecidos aos critérios e padrões de qualidade predeterminados, deverá ser observado o critério definido pela Secretaria de Estado da Saúde, para a entrega do objeto;

11.2.15. Nos preços ofertados deverão estar incluso todos os impostos, taxas, fretes e demais custos provenientes da entrega dos itens deste contrato.

11.2.16. Fazer a entrega do Material com prazos de validade em conformidade com o cronograma de entrega, elaborado pelo LACEN/RO, após processo licitatório e com conhecimento dos prazos de validade;

11.2.17. Ter registro na ANVISA, aqueles materiais, insumos quando assim couber;

11.2.18. Ter no rótulo dos produtos, quando se aplicar, a data de validade do produto e seu respectivo lote;

11.2.19. Ter bula em português e de acordo com as normas do Ministério da Saúde, e apresentarem especificações detalhadas, objetivas, com instruções claras e bem definidas quanto às etapas de execução dos testes e dos resultados;

11.2.20. Ter garantia do fornecedor quanto à reposição, quando ocorrer danos provocados pela forma de armazenamento e transporte dos mesmos;

11.2.21. Fornecer material de qualidade, com certificados de qualidade para que se tenham resultados analíticos confiáveis e estarem em quantidade especificada nas planilhas de cotação;

*11.2.22.* Deverão ser entregues com prazo Máximo de 30 (trinta) dias após o recebimento da nota de empenho, *salvo os com validade curta;*

11.2.23. Responsabilizar-se por todos os custos referentes a frete, impostos e taxas resultantes da execução do objeto contratado.

11.2.24. A contratada deverá garantir a entrega do material conforme solicitado e responderá, nos ditames da lei por quaisquer danos decorrentes da má execução em contrariedade com este Termo de Referência ou com a lei.

11.2.25. Assegurar que todos os itens entregues estejam devidamente registrados no Ministério da Saúde, quando assim couber;

11.2.26. Comunicar previamente por escrito à Contratante quando houver necessidade de intervenção em qualquer material;

11.2.27. Responsabilizar-se integralmente pelos materiais contratados, nos termos da legislação vigente;

11.2.28. Entregar o objeto desta licitação, nas especificações contidas no edital;

11.2.29. Responsabilizar-se por todos os ônus, encargos, perdas e danos em quando for constatado que tenham sido ocasionados em decorrência do fornecimento do objeto;

11.2.30. Responsabilizar-se pelas providências e obrigações estabelecidas em legislação específica de acidentes trabalho quando em ocorrência de espécie forem vítimas os seus empregados, no desempenho de suas atribuições ou em contato com eles, ainda que a ocorrência tenha sido nas dependências da **CONTRATANTE**;

11.2.31. Arcar com todas as despesas, diretas ou indiretas, decorrentes do cumprimento das obrigações assumidas e todos os tributos incidentes, sem qualquer ônus à **CONTRATANTE**, devendo efetuar os respectivos pagamentos na forma e nos prazos previstos em Lei;

11.2.32. Indicar um preposto devidamente habilitado, com poderes para representá-lo em tudo o que se relacionar com o fornecimento objeto;

11.2.33. Todos os itens deverão ser entregues lacrados e na embalagem do fabricante, e somente poderão ser abertos mediante a comissão de recebimento.

11.2.34. Prover todos os meios necessários à garantia da plena operacionalidade do fornecimento, inclusive considerados os casos de greve ou paralisação de quaisquer naturezas;

11.2.35. Estar ciente de que jamais poderá alegar motivo de força maior ou caso fortuito como justificativa para a falta de fornecimento de insumos bem como pela má execução ou inexecução dos serviços objetos deste processo, o que não a eximirá das penalidades a que se sujeita pelo não cumprimento dos prazos e demais condições estabelecidas;

11.2.36. Fiscalizar o perfeito cumprimento do fornecimento a que se obrigou, cabendo-lhe, integralmente, os ônus decorrentes. Tal fiscalização dar-seá independentemente da que será exercida pelo LACEN/RO;

11.2.37. Indenizar terceiros e/ou ao Órgão/Entidade, mesmo em caso de ausência ou omissão de fiscalização de sua parte, pelos danos causados por sua culpa ou dolo, devendo a contratada adotar todas as medidas preventivas, com fiel observância às exigências das autoridades competentes e às disposições legais vigentes;

11.2.38. Em todo e qualquer tipo de autuação ou ação que venha a sofrer em decorrência do fornecimento em questão, bem como pelos contratos de trabalho de seus empregados, mesmo nos casos que envolvam eventuais decisões judiciais, eximirá o LACEN/RO de qualquer solidariedade ou responsabilidade.

11.2.39. A contratada ficará obrigada a aceitar, nas mesmas condições deste edital, as supressões ou acréscimos que se fizerem necessários *em até 50% (cinquenta por cento)* do valor do objeto adjudicado, devendo, supressões acima desse limite, ser resultantes de acordo entre as partes; conforme determina o art. 4º-I da Lei n. 13.979/2020.

> "Art. 4º-I Para os contratos decorrentes dos procedimentos previstos nesta Lei, a administração pública poderá prever que os contratados fiquem obrigados a aceitar, nas mesmas condições contratuais, acréscimos ou supressões ao objeto contratado, em até cinquenta por cento do valor inicial atualizado do contrato."

11.2.40. Todos os impostos e taxas que forem devidos em decorrência das contratações do objeto do Edital correrão por conta exclusiva da contratada;

11.2.41. Não entregar insumos que tenham prazo de validade restante inferior a 75%, contado a partir da data de fabricação.

#### **12. SANÇÕES**

12.1. Suspensão temporária ao direito de licitar e impedimento de contratar com o Estado de Rondônia e cancelamento de seu Certificado de Registro Cadastral no Cadastro de Fornecedores do Estado de Rondônia, conforme período determinado na Lei 8.666/93 e 10.520/00, de acordo com a modalidade de licitação.

12.2. Salvo ocorrência de caso fortuito ou de força maior, devidamente justificada e comprovada, o não cumprimento, por parte da empresa detentora da Ata, das obrigações assumidas, ou a infringência de preceitos legais pertinentes, ensejará a aplicação, segundo a gravidade da falta, das seguintes penalidades:

12.3. Advertência, sempre que for constatada irregularidade de pouca gravidade, para as quais tenha a Contratada concorrida diretamente, ocorrência que será registrada no Cadastro de Fornecedores do Estado de Rondônia;

12.4. Multa de 0,2% (dois décimos por cento) ao dia, por atraso no fornecimento e por entrega em desacordo com as especificações estabelecidas neste Termo de Referência, até o décimo dia corrido;

12.5. Sem prejuízo das sanções cominadas no art. 87, I, III e IV, da Lei nº 8.666/93, multa de 10% (dez por cento), na hipótese de inexecução parcial ou total de cada Nota de Empenho, calculada sobre o valor total da inadimplência ou na hipótese do não cumprimento de qualquer das obrigações assumidas, garantida a prévia e ampla defesa;

12.6. Se a adjudicatária recusar-se a retirar o instrumento contratual injustificadamente ou se não apresentar situação regular na ocasião dos recebimentos, garantida a prévia e ampla defesa, aplicar à Contratada multa de até 10% (dez por cento) sobre o valor adjudicado.

12.7. A licitante, adjudicatária ou contratada que, convocada dentro do prazo de validade de sua proposta, não celebrar o instrumento contratual, deixar de entregar ou apresentar documentação falsa exigida para o certame, ensejar o retardamento da execução de seu objeto, não mantiver a proposta, falhar ou fraudar na execução do instrumento contratual, comportar-se de modo inidôneo ou cometer fraude fiscal, garantida a prévia e ampla defesa, ficará impedida de licitar e contratar com o Estado, e será descredenciado no Cadastro de Fornecedores Estadual, pelo prazo de até 05 (cinco) anos, sem prejuízo das multas previstas no Edital e das demais cominações legais, devendo ser incluída a penalidade no SICAFI e no CAGEFOR (Cadastro Estadual de Fornecedores Impedidos de Licitar).

12.8. A multa, eventualmente imposta à Contratada, será automaticamente descontada da fatura a que fizer jus, acrescida de juros moratórios de 1% (um por cento) ao mês. Caso a contratada não tenha nenhum valor a receber do Estado, ser-lhe-á concedido o prazo de 05 (cinco) dias úteis, contados de sua intimação, para efetuar o pagamento da multa. Após esse prazo, não sendo efetuado o pagamento, serão deduzidos da garantia. Mantendo-se o insucesso,seus dados serão encaminhados ao órgão competente para que seja inscrita na dívida ativa, podendo, ainda a Administração proceder à cobrança judicial.

12.9. As multas previstas nesta seção não eximem a adjudicatária ou contratada da reparação dos eventuais danos, perdas ou prejuízos que seu ato punível venha causar à Administração.

12.10. De acordo com a gravidade do descumprimento, poderá ainda a licitante se sujeitar à Declaração de inidoneidade para licitar ou contratar com a Administração Pública enquanto perdurarem os motivos determinantes da punição ou até que seja promovida a reabilitação perante a própria autoridade que aplicou a penalidade, que será concedida sempre que o contratado ressarcir a Administração pelos prejuízos resultantes e depois de decorrido o prazo da sanção aplicada com base na legislação vigente.

12.11. A sanção denominada "Advertência" só terá lugar se emitida por escrito e quando se tratar de faltas leves, assim entendidas como aquelas que não acarretarem prejuízos significativos ao objeto da contratação, cabível somente até a segunda aplicação (reincidência) para a mesma infração, caso não se verifique a adequação da conduta por parte da Contratada, após o que deverão ser aplicadas sanções de grau maissignificativo.

12.12. São exemplos de infração administrativa penalizáveis, nos termos da Lei nº 8.666, de 1993, da Lei nº 10.520, de 2002, do Decreto nº 3.555, de 2000, e do Decreto nº 5.450, de 2005:

a) Inexecução total ou parcial do contrato;

- b) Apresentação de documentação falsa;
- c) Comportamento inidôneo;
- d) Fraude fiscal;
- e) Descumprimento de qualquer dos deveres elencados no Edital ou no Contrato.

12.13. As sanções serão aplicadas sem prejuízo da responsabilidade civil e criminal que possa ser acionada em desfavor da Contratada, conforme infração cometida e prejuízos causados à administração ou a terceiros.

12.14. Para efeito de aplicação de multas, às infrações são atribuídos graus, com percentuais de multa conforme a tabela a seguir, que elenca apenas as principais situações previstas, não eximindo de outras equivalentes que surgirem, conforme o caso:

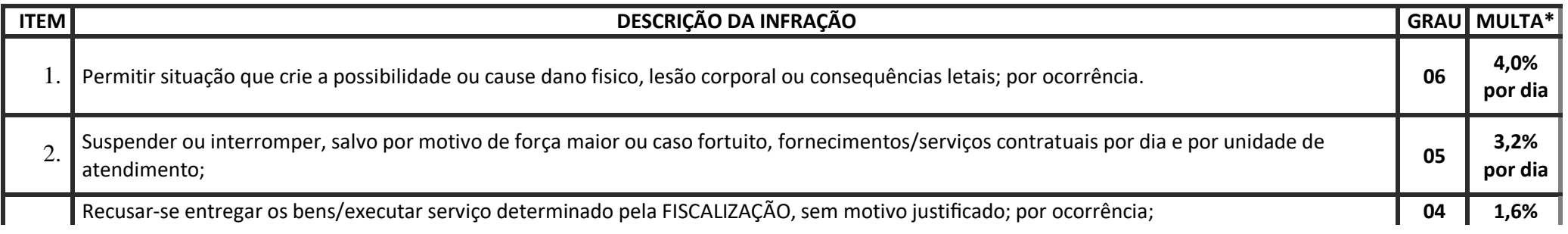

https://sei.sistemas.ro.gov.br/sei/controlador.php?acao=documento\_imprimir\_web&acao\_origem=arvore\_visualizar&id\_documento=12831823&infra\_sistema=100000100&infra\_unidade\_atual=110000209&infra\_ha… 27/33

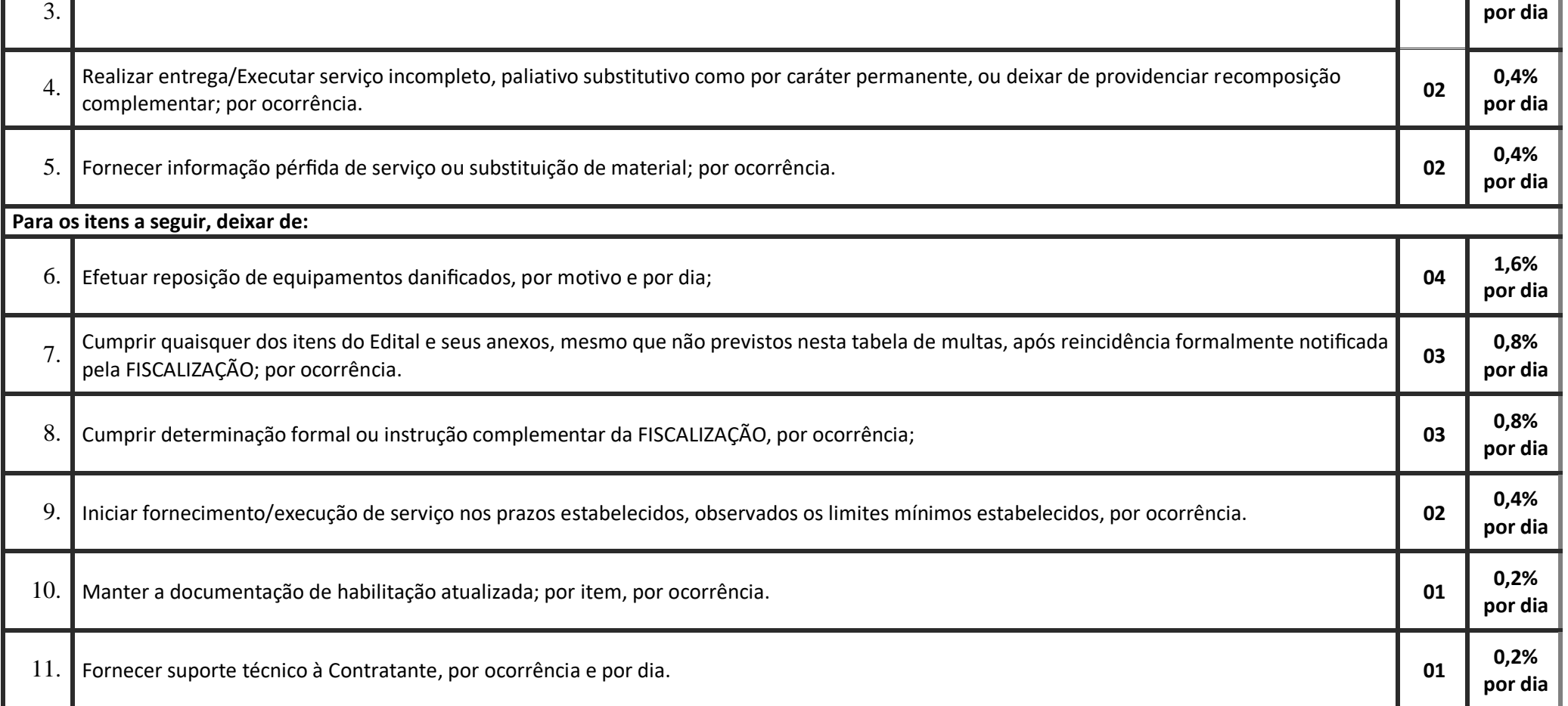

*\* Incidente sobre o valor da parcela inadimplida.*

12.15. As sanções aqui previstas poderão ser aplicadas concomitantemente, facultada a defesa prévia do interessado, no respectivo processo, no prazo de 05 (cinco) dias úteis.

12.16. Após 30 (trinta) dias da falta de execução do objeto, será considerada inexecução total do contrato, o que ensejará a rescisão contratual.

12.17. As sanções de natureza pecuniária serão diretamente descontadas de créditos que eventualmente detenha a CONTRATADA ou efetuada a sua cobrança na forma prevista em lei.

12.18. As sanções previstas não poderão ser relevadas, salvo ficar comprovada a ocorrência de situações que se enquadrem no conceito jurídico de força maior ou casos fortuitos, devidos e formalmente justificados e comprovados, e sempre a critério da autoridade competente, conforme prejuízo auferido.

12.19. A autoridade competente, na aplicação das sanções, levará em consideração a gravidade da conduta do infrator, o caráter educativo da pena, bem como o dano causado à Administração, observado o princípio da proporcionalidade.

12.20. A sanção será obrigatoriamente registrada no Sistema de Cadastramento Unificado de Fornecedores – SICAF, bem como em sistemas Estaduais.

12.21. Também ficam sujeitas às penalidades de suspensão de licitar e impedimento de contratar com o órgão licitante e de declaração de inidoneidade, previstas no subitem anterior, as empresas ou profissionais que, em razão do contrato decorrente desta licitação:

12.22. Tenham sofrido condenações definitivas por praticarem, por meio dolosos, fraude fiscal no recolhimento de tributos;

12.23. Tenham praticado atos ilícitos visando a frustrar os objetivos da licitação;

12.24. Demonstrem não possuir idoneidade para contratar com a Administração em virtude de atos ilícitos praticados.

12.25. Fica também sujeitas as penalidades de suspensão temporária ao direito de licitar e impedimento de contratar com o Estado de Rondônia e cancelamento de seu Certificado de Registro Cadastral no Cadastro de Fornecedores do Estado de Rondônia, conforme período determinado na Lei 8.666/93 e 10.520/00, de acordo com a modalidade de licitação, assim como não aceitar reduzir o seu preço registrado, na hipótese deste se tornar superior aqueles praticados no mercador ou sofrer sanção prevista nos incisos III ou IV do caput do artigo 87 da Lei 8.666/93 ou no artigo 7º da Lei 10.520/02.

12.26. Art. 7º Quem, convocado dentro do prazo de validade da sua proposta, não celebrar o contrato, deixar de entregar ou apresentar documentação falsa exigida para o certame, ensejar o retardamento da execução de seu objeto, não mantiver a proposta, falhar ou fraudar na execução do contrato, comportar-se de modo inidôneo ou cometer fraude fiscal, ficará impedido de licitar e contratar com a União, Estados, Distrito Federal ou Municípios e, será descredenciado no Sicaf, ou nos sistemas de cadastramento de fornecedores a que se refere o inciso XIV do art. 4o desta Lei, pelo prazo de até 5 (cinco) anos, sem prejuízo das multas previstas em edital e no contrato e das demais cominaçõeslegais.

#### **13. DA VIGÊNCIA DE ATA DE REGISTRO DEPREÇOS**

13.1. A vigência da ATA de Registro de preços que compreende este certame será conforme os termos da lei 8.666/93 e do Decreto Estadual 18.340/2013/RO, *por um período de 12 (DOZE) meses*.

*13.2.* Destacamos ainda os *termos do* Art. 15. Do decreto estadual nº 18.340/2013/ RO, conforme o inciso III do § 3º do artigo 15 da Lei nº 8.666, de 1993, diante do exposto, de acordo com o descrito abaixo nominalmente e seu quantitativo. Onde *"Art. 15. O prazo de validade da ata de registro de preços não será superior a doze meses, incluídas eventuais prorrogações, conforme o inciso III do § 3º do artigo 15 da Lei nº 8.666, de 1993."*

#### **13.3. DA PARTICIPAÇÃO DE EMPRESAS REUNIDAS SOB A FORMA DE CONSÓRCIO**

a) A vedação à participação de empresas interessadas que se apresentem constituídas sob a forma de consórcio se justifica na medida em que nas contratações de serviços e nas aquisições de pequenos vultos, não se torna interessante a participação de grandes empresas, sendo comum a participação de empresas de pequeno e médio porte, às quais, em sua maioria, apresentam o mínimo exigido no tocante à qualificação técnica e econômico-financeira, condições suficientes para a execução de contratos dessa natureza.

b) Tendo em vista que é prerrogativa do Poder Público, na condição de contratante, a escolha da participação, ou não, de empresas constituídas sob a forma de consórcio, com as devidas justificativas, conforme se depreende da literalidade do texto da Lei Federal nº

8.666/93, art. 33 e ainda o entendimento do Acórdão TCU nº 1316/2010, que atribui à Administração a prerrogativa de admissão de consórcios em licitações por ela promovidas, pelos motivos já expostos, conclui-se que a vedação de constituição de empresas em consórcio, neste certame, é o que melhor atende o interesse público, por prestigiar os princípios da competitividade, economicidade e moralidade.

c) Diante do exposto NÃO será permitida a participação de empresas reunidas sob a forma de consórcio.

#### **14. DO GERENCIAMENTO DA ATA DE REGISTRO DE PREÇOS caso**

14.1. A SUPEL atuará como gerenciador do Registro de Preços e poderá, ante a especificidade técnica do objeto, delegar a gerência do registro de preço à Secretaria de Estado da Saúde.

#### **15. DA UTILIZAÇÃO DA ATA E DO FORNECIMENTO ADICIONAL "CARONAS"**

15.1. Quanto da possibilidade de adesão por Órgãos e Entidades não participantes fica estabelecido o que rege o **Decreto Nº 18.340/2013**, conforme especificado abaixo:

#### **CAPÍTULO XIV DAS ALTERAÇÕES DA ATA DE REGISTRO DE PREÇOS**

Art. 21. Os preços registrados poderão ser revistos em decorrência de eventual redução dos preços praticados no mercado ou de fato que eleve o custo dos serviços ou bens registrados, cabendo ao órgão gerenciador promover as negociações junto aos fornecedores, observadas as disposições contidas na alínea "d" do inciso II do caput do artigo 65 da Lei nº 8.666, de 1993.

Art. 22. Quando o preço registrado tornar-se superior ao preço praticado no mercado por motivo superveniente, o órgão gerenciador convocará os fornecedores para negociarem a redução dos preços aos valores praticados pelo mercado.

§ 1º Os fornecedores que não aceitarem reduzir seus preços aos valores praticados pelo mercado serão liberados do compromisso assumido, sem aplicação de penalidade.

§ 2º A ordem de classificação dos fornecedores que aceitarem reduzir seus preços aos valores de mercado observará a classificação original.

#### **CAPÍTULO XVI DA ADESÃO DO ÓRGÃO NÃO PARTICIPANTES**

Art. 26. Desde que devidamente justificada a vantagem, a ata de registro de preços, durante sua vigência, poderá ser utilizada por qualquer órgão ou entidade da administração pública estadual que não tenha participado do certame licitatório, mediante anuência do órgão gerenciador.

15.2. *Ficando portanto assim estabelecido o que rege nos termos dos arts.* 7, 21, 22 e 26 da Lei de Licitações - do Decreto 18.340/2013, dentro do referido certame.

#### **16. DA ESTIMATIVA DA DESPESA**

16.1. A pesquisa de mercado visando estimativa de preços será feita pela Gerência de Pesquisa e Análise de Preço - GEPEAP/SUPEL/RO, com suporte técnico do LACEN/RO, se necessário.

#### **17. DOS CRITÉRIOS DE JULGAMENTO DAS PROPOSTAS**

17.1. Atendidos os requisitos técnicos o julgamento das propostas ficará estabelecido que as mesmas serão processadas e julgadas pelo **menor preço por item**; de acordo com o cap. 6, art. 8° do Decreto Estadual 18.340/2013 e termos da Lei nº 8.666, de 1993, ou na modalidade de pregão, nos termos da Lei nº 10.520, de 2002, e será precedida de ampla pesquisa de mercado.

17.2. Na proposta deverão constar o preço unitário e total para cada item, expressos e moeda corrente nacional, nele incluídas todas as despesas com a confecção, impostos, taxas, seguro, frete e embalagem, depreciação, emolumentos e quaisquer outros custos que, direta ou indiretamente venha ocorrer;

17.3. A empresa licitante deverá apresentar prospecto (s), e/ou catálogo (s) específico para cada produto ofertado, com descritivos técnicos detalhados, para que a equipe de licitação possa avaliar se o material (s) ofertado (s) atende (m) às especificações e aos requisitos de qualidade prevista no Termo de Referência;

17.4. Somente serão considerados prospectos, manual e/ou catálogo extraído via internet, se o mesmo constar o endereço do Site.

#### *18. DAS CONDIÇÕES GERAIS*

18.1. O produto ofertado deverá atender aos dispositivos da Lei nº. 8.078/90 (Código de Defesa do Consumidor) e às demais legislações pertinentes.

18.2. A Contratada se obriga a aceitar acréscimos ou supressões nas quantidades inicialmente previstas respeitando os limites do artigo 65 da Lei 8.666/93 e suas alterações, tendo como base os preços constantes da (s) proposta (s) Contratada (s), diante de necessidade comprovada da Administração.

18.3. Durante toda a execução do Contrato a contratada se obriga a manter todas as condições de habilitação e qualificação exigidas na licitação, aplicada-se neste contrato, a que couber, as disposições contidas no Art. 87 da Lei Federal 8.666/93 e alterações posteriores;

18.4. Todas as comunicações relativas ao presente contrato serão consideradas como regularmente feitas se entregues ou enviadas por carta protocolada, telegrama, fax, meio eletrônico, na sede da contratada;

18.5. A Contratada declara, expressamente, que tem pleno conhecimento dos serviços/materiais que fazem parte deste contrato bem como os locais de sua entrega;

18.6. Qualquer tolerância da CONTRATANTE quanto a eventuais infrações contratuais não implicará renúncia a direitos e não pode ser entendida como aceitação, novação ou precedente;

18.7. A participação neste certame implica na aceitação de todas as condições estabelecidas neste Termo de Referência, assim como deverão ser observadas, no que couber, pela Contratada, as exigências do **Critério de Sustentabilidade** constantes nos *termos do Art. 6°, inciso I, Decreto Estadual n. 21.264/2016; e* na IN 01/2010 *- SLTI/MPOG.* e demais normas específica.

18.8. O Referido Processo terá vigência conforme os termos da lei 8.666/93 e do Decreto Estadual 18.340/2013/RO e alterações, *de 12(doze) meses*.

18.9. CUMPRIR E FAZER CUMPRIR, todas as diretrizes, normas, regulamentos impostas por este Termo de Referência

#### *19. DOS ANEXOS*

- I *FOLDER DO EQUIPAMENTO* M2000rt (0010994365)
- II *BULA DO KIT* RT-PCR CMV (0010994398)
- III SOLICITAÇÃO E AQUISIÇÃO DE MATERIAIS/SERVIÇOS SAMS (0010811813)

*Elaboração: JOÃO ALEX DOS SANTOS MUNIZ - Cargo/Órgão: Téc. Laboratório/ASTEC/GAB/LACEN/SESAU/RO - Matrícula: 300.068.897 Revisor: DIEGO EMILIANO DE OLIVEIRA GIMENEZ - Cargo/Órgão: Administrador Hospitalar ASTEC/GAB/LACEN/RO - Matrícula: 300.101.692 Revisor: ANA KAROLINE NÓBRE CAVALCANTI – Cargo/Órgão: Médico Nefrologista/Resp. Técnica de Transplante Renal de Rondônia Aprovado: ACHILES QUEIROZ MONTEIRO DE REZENDE – Cargo/Órgão: Coordenador de Transplante Renal de Rondônia Aprovado: CICILEIA CORREIA DA SILVA - Cargo/Órgão: Assessora Técnica/Biomédica/ASTEC/LACEN/SESAU/RO - Matrícula: 300.022.570*

#### **DA AUTORIZAÇÃO DO GESTOR DA PASTA**

Na Forma do que dispõe o Artigo 7º parágrafo 2º e incisos I, II e III da Lei nº 8.666/93, aprovo o presente Termo de Referência, bem como seus anexos.

#### (assinado eletronicamente) **FERNANDO RODRIGUES MÁXIMO** Secretário de Estado da Saúde

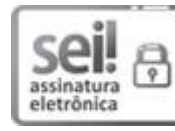

Documento assinado eletronicamente por **Joao Alex dos Santos Muniz**, **Assistente**, em 05/05/2020, às 15:53, conforme horário oficial de Brasília, com fundamento no artigo 18 caput e seus §§ 1º e 2º, do [Decreto nº 21.794, de 5 Abril de 2017.](http://www.diof.ro.gov.br/data/uploads/2017/04/Doe-05_04_2017.pdf)

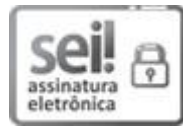

Documento assinado eletronicamente por **Diego Emiliano de Oliveira Gimenez**, **Administrador(a)**, em 05/05/2020, às 15:53, conforme horário oficial de Brasília, com fundamento no artigo 18 caput e seus §§ 1º e 2º, do [Decreto nº 21.794, de 5 Abril de 2017.](http://www.diof.ro.gov.br/data/uploads/2017/04/Doe-05_04_2017.pdf)

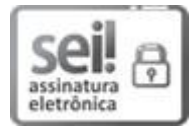

Documento assinado eletronicamente por **Cicileia Correia da Silva**, **Diretor(a)**, em 05/05/2020, às 17:55, conforme horário oficial de Brasília, com fundamento no artigo 18 caput e seus §§ 1º e 2º, do [Decreto nº 21.794, de 5 Abril de](http://www.diof.ro.gov.br/data/uploads/2017/04/Doe-05_04_2017.pdf) 2017.

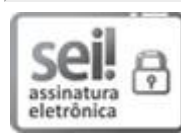

Documento assinado eletronicamente por **Ana Karoline Nóbrega Cavalcanti**, **Médico(a)**, em 05/05/2020, às 18:30, conforme horário oficial de Brasília, com fundamento no artigo 18 caput e seus §§ 1º e 2º, do [Decreto nº 21.794, de 5 Abril de](http://www.diof.ro.gov.br/data/uploads/2017/04/Doe-05_04_2017.pdf) 2017.

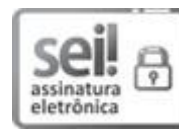

Documento assinado eletronicamente por **FERNANDO RODRIGUES MAXIMO**, **Secretário(a)**, em 06/05/2020, às 21:36, conforme horário oficial de Brasília, com fundamento no artigo 18 caput e seus §§ 1º e 2º, do [Decreto nº 21.794, de 5 Abril de 2017.](http://www.diof.ro.gov.br/data/uploads/2017/04/Doe-05_04_2017.pdf)

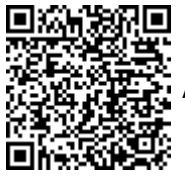

A autenticidade deste documento pode ser conferida no site [portal do SEI](http://sei.sistemas.ro.gov.br/sei/controlador_externo.php?acao=documento_conferir&id_orgao_acesso_externo=0), informando o código verificador **0011404751** e o código CRC **D257D7F5**.

Referência: Caso responda este Termo de Referência, indicar expressamente o Processo nº 0049.121859/2020-57 SEI nº 0011404751

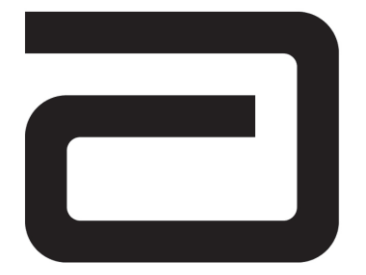

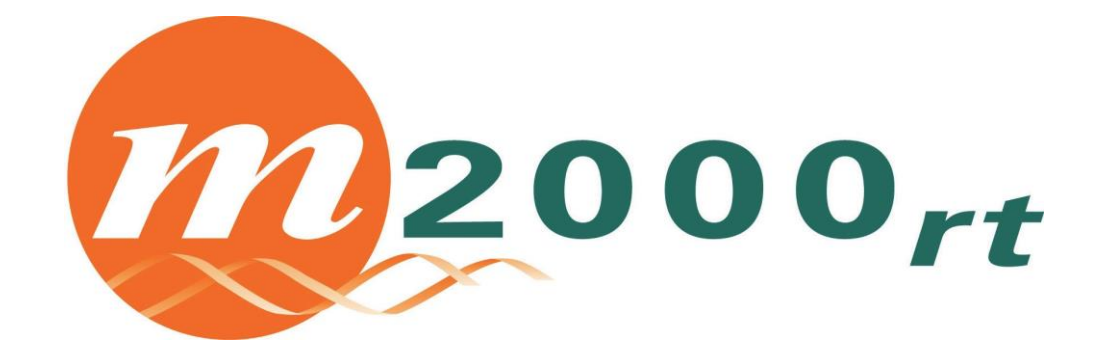

# *Manual de Operação Nº de lista 03N54-009*

© 2016 Abbott Laboratories

Abbott Molecular Inc. 1300 E. Touhy Ave. Des Plaines, IL 60018 EUA 50-608337/R6—Março de 2016

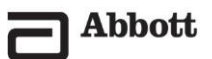

ANOTAÇÕES

# **Status da revisão**

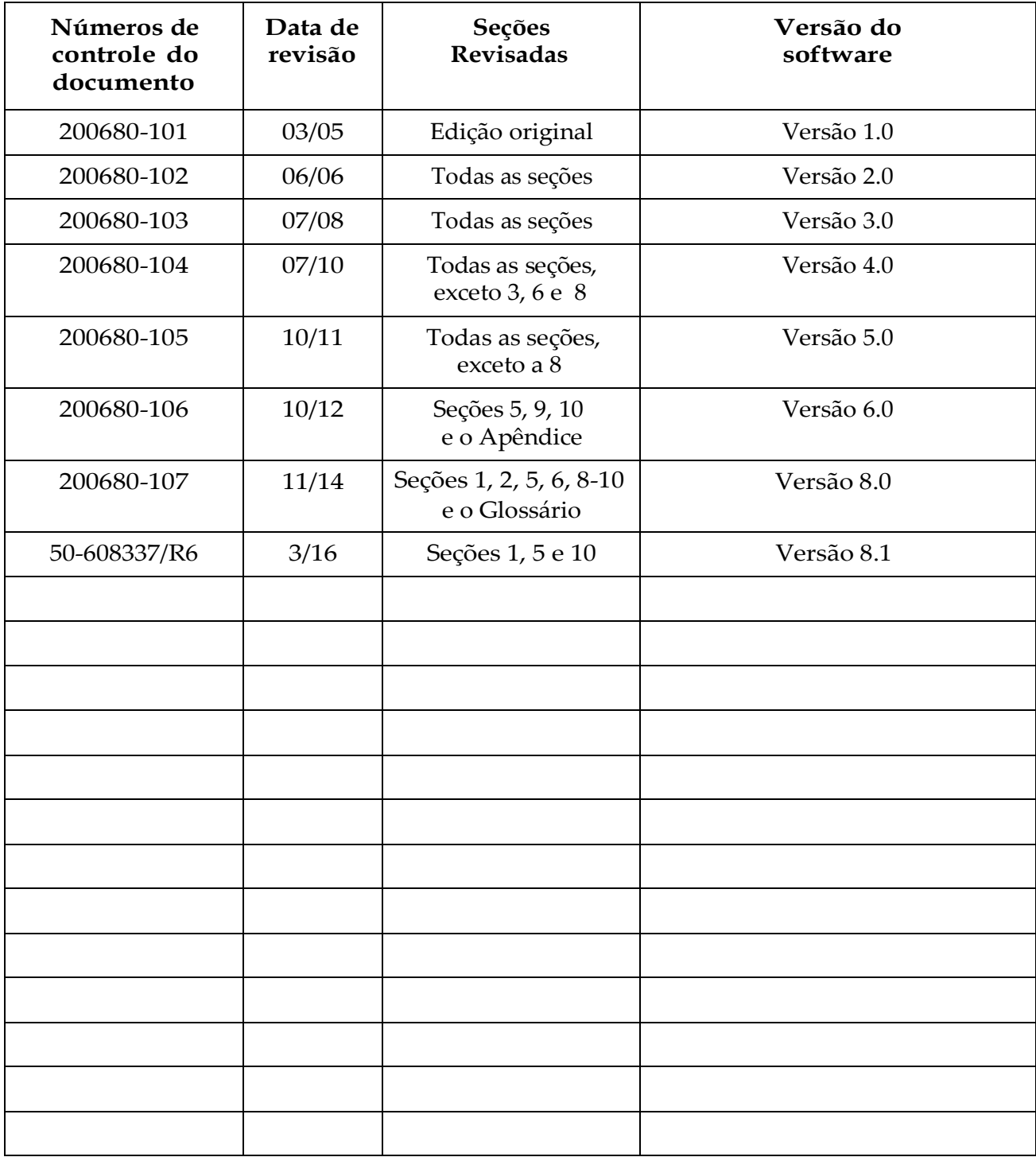

# ANOTAÇÕES

# **Log de revisões**

Instruções: Use este log como um registro permanente para documentar as seções revisadas que foram adicionadas ao manual.

- 1. Escreva o número de controle do documento na primeira coluna. Esse número pode ser encontrado no rodapé de cada seção ou guia. Crie uma entrada para cada seção ou guia colocada no manual.
- 2. Anote a data da revisão, também encontrada na segunda coluna do rodapé.
- 3. Anote a versão do software para as páginas ou seções revisadas na terceira coluna.
- 4. Assine na quarta coluna para confirmar que as páginas revisadas foram adicionadas ao manual.
- 5. Registre na quinta coluna a data em que a seção revisada foi incorporada.

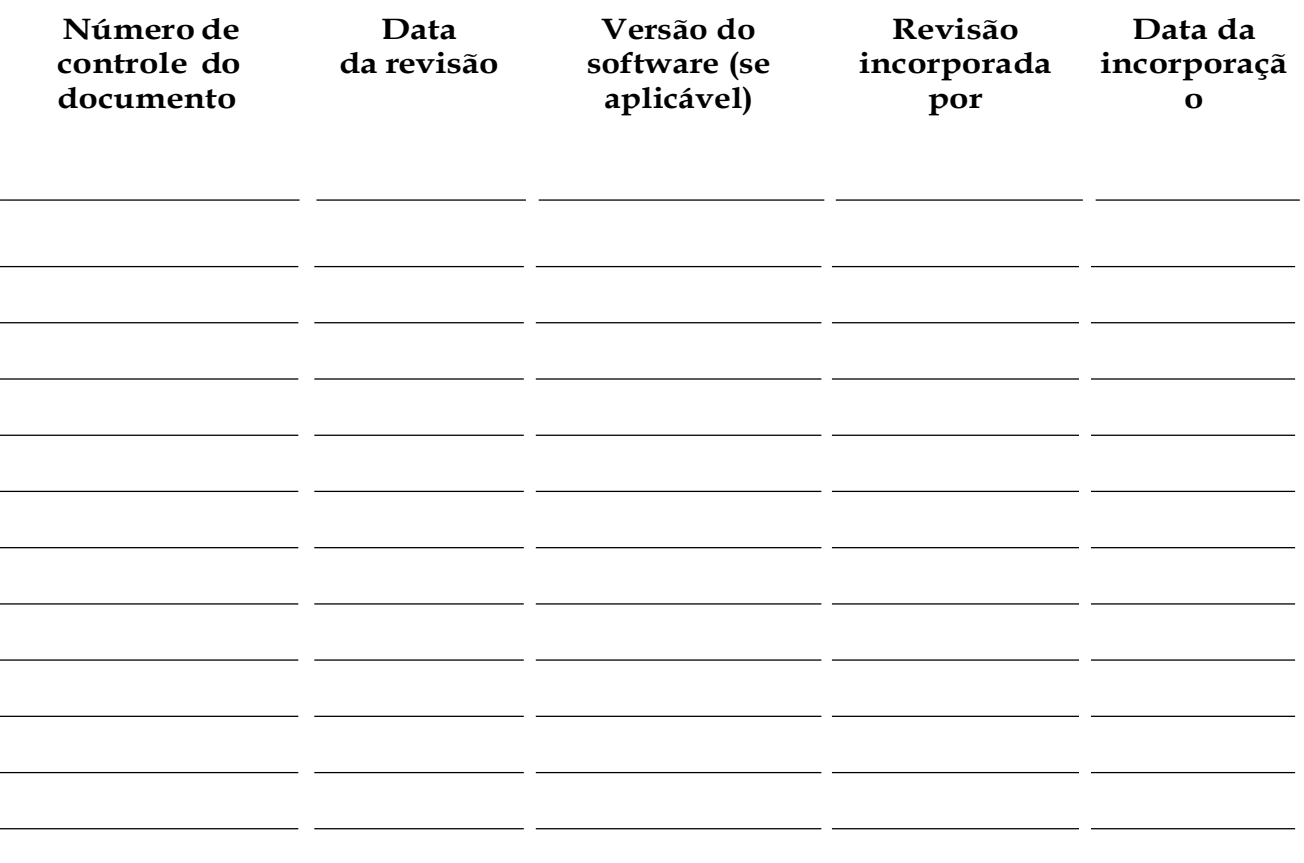

ANOTAÇÕES

# **Prefácio**

Parabéns pela compra do ABBOTT® *m*2000*rt* System. O *m*2000*rt* usa produtos químicos de PCR baseados em fluorescência para proporcionar a detecção quantitativa e qualitativa de sequências de ácido nucleico com análise em tempo real.

O *m*2000*rt* é garantido por profissionais dedicados que se destacam em engenharia, suporte técnico e treinamento. A Abbott Molecular terá o maior prazer em auxiliá-lo da melhor forma possível. Entre em contato com seu representante local da Abbott para obter este serviço.

Esta introdução contém as seguintes informações:

• *[Atendimento ao cliente, página](#page-64-0) ix*

Lista informações de contato dos representantes da Abbott.

• *[Declaração de propriedade, página](#page-64-1) ix*

Descreve as condições de uso das informações e dos documentos e gráficos deste manual.

• *[Aviso de isenção de responsabilidade](#page-65-0) [de imagens, página](#page-65-0) x*

> Explica que as impressões e os gráficos, mostradores, telas, etc., utilizados neste manual são somente informativos e ilustrativos.

• *[Aviso de isenção de responsabilidade do sumário](#page-65-1) [principal/índice, página](#page-65-1) x*

Cuidado: as atualizações do manual podem causar alterações na numeração das páginas.

• *[Indicação de uso, página](#page-65-2) x*

Explica a indicação de uso do instrumento *m*2000*rt*.

• *[Garantia do instrumento Abbott, página](#page-65-3) x*

Apresenta informações de garantia do *m*2000*rt* System.

• *[Licença de rotulagem da Abbott, página](#page-67-0) xii*

Apresenta informações da licença de rotulagem.

• *[Resumo do licenciamento e dos direitos](#page-69-0) [autorais, página](#page-69-0) xiv*

Apresenta detalhes de licenciamento e direitos autorais.

• *[Etiquetagem do instrumento, página](#page-72-0) xvii*

Lista informações da etiquetagem do instrumento.

• *[Declarações de marcas comerciais, página](#page-78-0) xxiii*

Contém declarações de marcas comerciais associadas ao *m*2000*rt* System.

### <span id="page-64-0"></span>**Atendimento ao cliente**

No caso de dúvidas, entre em contato com o representante de atendimento ao cliente da Abbott em sua área.

# <span id="page-64-1"></span>**Declaração de propriedade**

Os programas de software e a documentação do Abbott® *m*2000*rt* System são protegidos por direitos autorais. Todos os direitos reservados. Impresso nos Estados Unidos da América. Nenhuma parte desta mídia pode ser reproduzida, armazenada, recuperada ou transmitida de qualquer forma ou por qualquer meio sem a permissão prévia por escrito da Abbott Molecular.

As informações, os documentos e os gráficos relacionados aqui publicados (as "Informações") são propriedades exclusivas da Abbott Molecular. A permissão de uso das Informações é concedida, desde que:

- O aviso de direitos autorais faça parte de todas as cópias.
- O uso das informações seja somente para aoperação de produtos da Abbott, por pessoal treinado pela Abbott ou para uso informacional.
- As Informações não sejam modificadas de forma alguma.
- Nenhum gráfico seja utilizado em separado do texto que o acompanha.

Cada indivíduo assume total responsabilidade e todos os decorrentes do uso das Informações. As Informações são apresentadas "como estão" e podem incluir imprecisões técnicas ou erros tipográficos. A Abbott Molecular reservase o direito de incluir, excluir ou modificar as Informações a qualquer momento, sem qualquer aviso prévio.

A ABBOTT LABORATORIES NÃO FAZ REPRESENTAÇÕES OU GARANTIAS DE QUALQUER TIPO OU NATUREZA EM RELAÇÃO ÀS INFORMAÇÕES. EM HIPÓTESE ALGUMA A ABBOTT LABORATORIES SERÁ RESPONSÁVEL POR QUAISQUER DANOS DE QUALQUER TIPO OU NATUREZA, INCLUINDO, SEM LIMITAÇÃO, DANOS CONSEQUENCIAIS, INCIDENTAIS, DIRETOS, INDIRETOS OU ESPECIAIS (INCLUINDO PERDA DE LUCROS) QUE POSSAM SURGIR DE OU EM CONEXÃO COM A EXISTÊNCIA OU USO DAS INFORMAÇÕES, INDEPENDENTEMENTE DE A ABBOTT LABORATORIES TER SIDO AVISADA SOBRE A POSSIBILIDADE DE TAIS DANOS.

# <span id="page-65-0"></span>**Aviso de isenção de responsabilidade de imagens**

Todas as imagens (impressões, gráficos, figuras, telas, etc.) são meramente ilustrativas e informativas e não devemser utilizadas em avaliações clínicas ou de manutenção. Telas e outras imagens para fins ilustrativos podem nem sempre refletir as configurações atuais de software ou do instrumento. Além disso, os dados exibidos nas telas e imagens de amostra não refletem os resultados de testes ou nomes de pacientes reais.

A Abbott Molecular não está envolvida na prestação de consultoria ou serviços médicos através de imagens. As telas e outras imagens usadas neste manual não pretendemilustrar cenários específicos de um ensaio. Sempre consulte o encarte do ensaio específico para obter detalhes relacionados com o ensaio.

# <span id="page-65-1"></span>**Aviso de isenção de responsabilidade do sumário principal/índice**

As atualizações incrementais do manual podem alterar a numeração de páginas dos sumários ou índices principais.

### <span id="page-65-2"></span>**Indicação de uso**

O ABBOTT® *m*2000 System foi desenvolvido para executar testes de ácido nucleico em laboratórios clínicos. Ele é composto pelos instrumentos ABBOTT *m*2000*sp* e ABBOTT *m*2000*rt*.

- O ABBOTT *m*2000*sp* é um sistema automatizado de preparação de amostras para testes de ácido nucleico.
- O ABBOTT *m*2000*rt* é um sistema automatizado de execução de PCR baseada em fluorescência para proporcionar a detecção quantitativa e qualitativa de sequências de ácido nucleico.

# <span id="page-65-3"></span>**Garantia do instrumento Abbott**

A Abbott Molecular garante que o *m*2000*rt* System ("o Instrumento") está livre de defeitos de fabricação e de materiais em condições de uso normal pelo comprador original. Essa garantia deve se estender pelo período de

um (1) ano a partir da data de entrega para o comprador original ou até que o título seja transferido da Abbott Molecular para o comprador original, o que ocorrer primeiro (o "Período de garantia").

Se houver algum defeito durante o Período de garantia, entre imediatamente em contato com o representante de atendimento ao cliente da Abbott na sua área e esteja preparado para fornecer informações como número de série, número do modelo e detalhes pertinentes ao defeito.

A garantia não cobre defeitos que: (1) não sejam informados à Abbott durante o Período de garantia ou no prazo de uma semana da ocorrência; (2) resultem de decomposição ou corrosão químicas; (3) sejam causados principalmente por falha em atender aos requisitos ou instruções contidas no Manual de operações aplicável da Abbott ou (4) resultem de manutenção, conserto ou modificação executada sem a autorização da Abbott.

A responsabilidade da Abbott por todos os problemas provocados por fornecimento, instalação, utilização, conserto e manutenção do Instrumento, seja durante o período desta Garantia ou sob outras circunstâncias, deve ser limitada exclusivamente ao conserto ou (ao critério exclusivo da Abbott) à substituição do Instrumento ou desses componentes. As partes substituídas se tornarão propriedade da Abbott Molecular.

ESTA É A ÚNICA GARANTIA CONCEDIDA PELA ABBOTT LABORATORIES EM RELAÇÃO AO INSTRUMENTO, E A ABBOTT ESPECIFICAMENTE SE ISENTA DE QUALQUER OUTRA GARANTIA, EXPLÍCITA OU IMPLÍCITA, POR FORÇA DA LEI OU NÃO, INCLUINDO, SEM SE LIMITAR A, GARANTIAS DE COMERCIABILIDADE, ADEQUAÇÃO A UM FIM ESPECÍFICO, OU NÃO INFRAÇÃO. NENHUMA REPRESENTAÇÃO OU OUTRA AFIRMAÇÃO DE FATO, INCLUINDO, SEM SE LIMITAR A, DECLARAÇÕES RELATIVAS A CAPACIDADE, ADEQUAÇÃO DE USO OU DESEMPENHO DO INSTRUMENTO, SEJA FEITA POR FUNCIONÁRIOS DA ABBOTT OU OUTROS, QUE NÃO ESTEJA CONTIDA NESTE MANUAL, OU SEJA EXPRESSAMENTE ACEITA POR ESCRITO COMO UMA GARANTIA PELA ABBOTT, SERÁ CONSIDERADA UMA GARANTIA DA ABBOTT PARA QUALQUER FIM. EM HIPÓTESE ALGUMA A ABBOTT SERÁ RESPONSÁVEL POR QUAISQUER DANOS CONSEQUENCIAIS, INDIRETOS, INCIDENTAIS, OU ESPECIAIS OU PERDAS DE QUALQUER NATUREZA (INCLUINDO, ENTRE OUTRAS, PREJUÍZO AO FATURAMENTO, LUCROS CESSANTES OU INTERRUPÇÃO DE ATIVIDADES COMERCIAIS) DECORRENTES DO USO DO INSTRUMENTO.

## <span id="page-67-0"></span>**Licença de rotulagem da Abbott**

A COMPRA DESTE PRODUTO INDIVIDUALMENTE NÃO IMPLICA EM QUALQUER LICENÇA SOB AS PATENTES DE PROPRIEDADE DA ROCHE MOLECULAR SYSTEMS, INC. OU F. HOFFMANN-LA ROCHE LTD ABRANGENDO DETECÇÃO OU AMPLIFICAÇÃO DE ÁCIDO NUCLEICO, EXCETO PARA DETERMINADOS DIREITOS DE PESQUISA LIMITADOS COMO ESPECIFICADOS ABAIXO.

#### **DIREITOS DE PESQUISA LIMITADOS – CICLADOR TÉRMICO AUTORIZADO**

Este instrumento,  $N^{\circ}$  de série  $\qquad \qquad$ , é um Ciclador Térmico Autorizado. Seu preço de compra inclui o componente pré-pago de uma licença sob os números de patentes dos Estados Unidos 4.683.195, 4.683.202 e 4.965.188, pertencentes à Roche Molecular Systems, Inc., e sob alegações correspondentes em patentes fora dos Estados Unidos, pertencentes à F. Hoffmann-La Roche Ltd, que abrangem o processo Reação de Cadeia de Polimerase ("PCR") para prática do processo de PCR para pesquisa e desenvolvimento internos usando este instrumento. O componente de royalties em vigor desta licença pode ser comprado da Applied Biosystems ou obtido pela compra de Reagentes Autorizados. Este instrumento também é um Ciclador Térmico Autorizado para uso com licenças de aplicações disponibilizadas pela Applied Biosystems. Seu uso com Reagentes Autorizados também fornece uma licença de PCR limitada de acordo com os direitos de rotulagem que acompanham tais reagentes. A compra deste produto não implica em si em uma licença ou direito completo para que o comprador execute o processo de PCR. Mais informações sobre a compra de licenças para praticar o processo de PCR podem ser obtidas mediante contato com o diretor de licenciamento da Applied Biosystems, 850 Lincoln Centre Drive, Foster City, California 94404, EUA.

**AVISO DE ISENÇÃO DE RESPONSABILIDADE DA LICENÇA.** Nenhum direito para qualquer aplicação, incluindo uma aplicação de diagnóstico "in vitro", é expressamente transmitido, por implicação ou impedimento sob qualquer patente ou solicitação de patente que alegue métodos de detecção em tempo real ou homogêneos, incluindo patentes que abranjam tais métodos usados em conjunto com o processo de PCR ou outros processos de amplificação, por meio da compra deste instrumento. O ensaio de detecção de nuclease 5' e outros métodos específicos de detecção e amplificação em tempo real ou homogêneos são cobertos pelos números de patentes dos Estados Unidos 5.210.015, 5.478.972, 5.804.375 e 5.994.056, pertencentes à Roche Molecular Systems, Inc.; pelas patentes e solicitações de patentes correspondentes fora dos Estados Unidos, pertencentes à F. Hoffmann-La Roche Ltd; e pelos números de patentes dos Estados Unidos 5.538.848 e 6.030.787, e patentes e solicitações de patentes correspondentes fora dos Estados Unidos, pertencentes à Applera Corporation. A compra deste instrumento não implica em licença ou direito sob as patentes precedentes. O uso destes e outros processos patenteados em conjunto com o processo de PCR requer uma licença. Para obter informações sobre a obtenção de licenças, entre em contato com o Director of Licensing na Applied Biosystems, 850 Lincoln Centre Drive, Foster City, California 94404, EUA, ou The Licensing Department, Roche Molecular Systems, Inc., 1145 Atlantic Avenue, Alameda, California, 94501, EUA.

**DIREITOS DE DIAGNÓSTICO.** Consulte a licença de rotulagem que acompanha os produtos de ensaio de diagnóstico da Abbott Laboratories para obter uma declaração sobre os direitos de patentes concedidos pela compra desses produtos.

### <span id="page-69-0"></span>**Resumo do licenciamento e dos direitos autorais**

Direitos autorais e isenção de responsabilidade da Apache Software:

Copyright © 1999 The Apache Software Foundation. Todos os direitos reservados.

Este produto contém software desenvolvido pela Apache Software Foundation.

ESTE SOFTWARE É FORNECIDO "COMO ESTÁ" E TODA E QUALQUER GARANTIA EXPLÍCITA OU IMPLÍCITA, INCLUINDO, SEM SE LIMITAR A, GARANTIAS IMPLÍCITAS DE COMERCIABILIDADE E ADEQUAÇÃO A UM FIM ESPECÍFICO SÃO NEGADAS. SOB NENHUMA CIRCUNSTÂNCIA A APACHE SOFTWARE FOUNDATION OU SEUS COLABORADORES SERÃO RESPONSÁVEIS POR QUALQUER DADO DIRETO, INDIRETO, INCIDENTAL, ESPECIAL, EXEMPLAR OU CONSEQUENCIAL (INCLUINDO, SEM SE LIMITAR A, AQUISIÇÃO DE BENS OU SERVIÇOS SUBSTITUTOS, INTERRUPÇÃO DO USO, LUCROS CESSANTES, PERDA DE DADOS OU INTERRUPÇÃO DE NEGÓCIOS) CAUSADO OU INFERIDO POR QUALQUER TEORIA DE RESPONSABILIDADE, SEJA POR CONTRATO, RESPONSABILIDADE ESTRITA OU DETURPAÇÃO (INCLUINDO, ENTRE OUTRAS, NEGLIGÊNCIA), QUE POSSA SER CAUSADO DE ALGUMA FORMA PELO USO DESTE SOFTWARE, MESMO QUE A POSSIBILIDADE DE TAL DANO TENHA SIDO INFORMADA.

Licença e isenção de responsabilidade do MIT para a biblioteca Nullable Types:

Copyright © 2003 Luca Minudel

O SOFTWARE É FORNECIDO "COMO ESTÁ", SEM GARANTIA DE NENHUM TIPO, EXPLÍCITA OU IMPLÍCITA, INCLUINDO, SEM SE LIMITAR A, GARANTIAS DE COMERCIABILIDADE, ADEQUAÇÃO A UM FIM ESPECÍFICO E NÃO VIOLAÇÃO. SOB NENHUMA CIRCUNSTÂNCIA OS AUTORES OU DETENTORES DOS DIREITOS AUTORAIS SERÃO RESPONSÁVEIS POR REIVINDICAÇÕES, DANOS OU OUTRA FORMA DE RESPONSABILIDADE, SEJA POR UMA AÇÃO CONTRATUAL, DETURPAÇÃO, ETC., RESULTANTE DE OU COM OU SEM CONEXÃO AO SOFTWARE OU AO USO E OUTRAS TRANSAÇÕES QUE ENVOLVAM O SOFTWARE.

O usuário concorda em não descompilar, desmontar, executar engenharia reversa ou decodificar ou derivar o código-fonte do software da Abbott Molecular.

LICENÇA E ISENÇÃO DA PDFTRON™ SYSTEMS, INC PARA O PDFNET SDK:

Ao aceitar a entrega do produto m2000, o Usuário Final concorda com as restrições estabelecidas nos próximos parágrafos:

**(a)** O Usuário Final:

**(i)** Usará o Software somente como parte integral do produto m2000; "Software" significa o código-objeto do kit de desenvolvimento de software de computador da PDFTron<sup>TM</sup> Systems, Inc., conhecido como Licença Personalizada do PDFNet SDK<sup>TM</sup> [Somente exibição em PDF] licenciado aqui somente para a plataforma Windows;

**(ii)** Não acessará, instalará, baixará ou se beneficiará de alguma outra forma do uso da funcionalidade do Software ("Uso") para desenvolvimento, compilação, depuração ou qualquer outro fim relacionado a design.

**(b)** O Usuário Final não usará, copiará, modificará ou transferirá o Software ou uma cópia, adaptação, transcrição ou porção mesclada do mesmo, exceto se expressamente permitido pela PDFTron. Os direitos do Usuário Final são não exclusivos e não atribuíveis. Se o Usuário Finaltransferir a posse de qualquer cópia do Software para um terceiro (exceto um sucessor no interesse da empresa do Usuário Final que assuma todas as obrigações do Usuário Final em relação ao software), os direitos do Usuário Final sobre o software serão encerrados automaticamente.

**(c)** A PDFTron terá propriedade exclusiva de todos os direitos, títulos e interesses relacionados ao software, incluindo a propriedade intelectual e as informações confidenciais pertinentes, sujeita somente aos direitos e privilégios expressamente concedidas pela PDFTron de aqui em diante.

**(d)** Sob nenhuma circunstância o Usuário Final executará atividades de compilação, engenharia ou montagemreversas do código-objeto do software.

**(e)** As obrigações do Usuário Final daqui em diante permanecerão em vigor pelo tempo durante o qual ele possuir ou usar o software. Tais obrigações terão como beneficiária a PDFTron e serão impostas pela PDFTron na forma de beneficiário terceiro em relação ao Usuário Final.

**(f)** Termos da sublicença da Abbott para o Usuário Final:

**(i)** Limitar as garantias do produto e de desempenho relacionadas ao Software, se houver, àquelas contidas neste documento;

**(ii)** Negar expressamente qualquer outra garantia ou condição explícita ou implícita, incluindo, sem se limitar a, garantias ou condições de comerciabilidade, durabilidade ou adequação a um fim específico. A responsabilidade da Abbott junto a um Usuário Final em relação à falha do Software em atender tais garantias será limitada à devolução pela Abbott do valor pago pelo Usuário Final pelo produto m2000.

Licença e isenção da IDAutomation.com:

O software do *m*2000 contém componentes de código de barras licenciados da IDAutomation.com, Inc. Estes produtos podem ser usados somente como parte e em conjunto com o software do *m*2000.
## **Etiquetagem do instrumento**

## **Símbolos e texto utilizados na etiquetagem do instrumento**

Os símbolos da tabela a seguir são utilizados na etiquetagem do instrumento.

|                       |                                   | Símbolos utilizados na etiquetagem do<br>instrumento |                                                  |  |
|-----------------------|-----------------------------------|------------------------------------------------------|--------------------------------------------------|--|
| Símbol<br>$\mathbf 0$ | Definição                         | Símbolo                                              | Definição                                        |  |
|                       | Número de<br>catálogo             |                                                      | Cuidado                                          |  |
|                       | Número de série                   |                                                      | Cuidado, risco de<br>choque elétrico             |  |
|                       | Código do lote/<br>Número do lote |                                                      | Cuidado, superfície<br>quente                    |  |
|                       | Unidade                           |                                                      | Riscos biológicos                                |  |
|                       | Item                              |                                                      | Dispositivo médico<br>de diagnóstico<br>in vitro |  |
|                       | Quantidade                        |                                                      | Use até                                          |  |
|                       | Tamanho                           |                                                      | Limitação de<br>temperatura                      |  |

**Tabela 1: Símbolos utilizados na etiquetagem do instrumento**

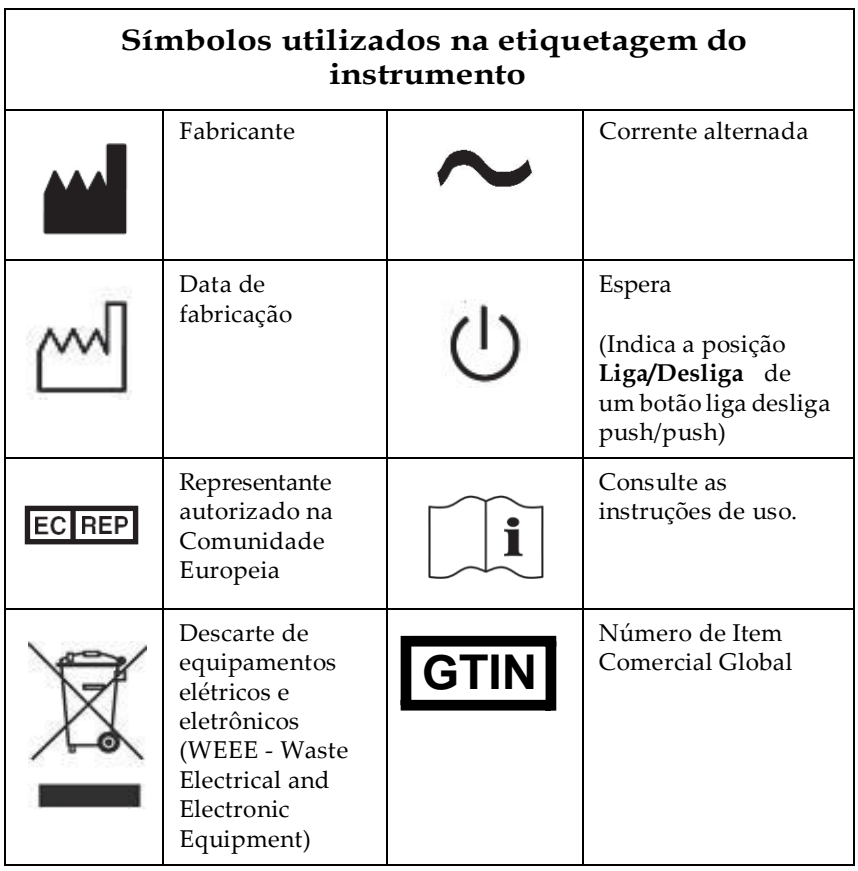

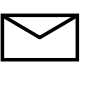

**OBSERVAÇÃO:** Diretriz da CE. A Comissão Europeia publicou a Diretriz sobre Descarte de Equipamentos Elétricos e Eletrônicos (WEEE; 2002/96/EC).

A partir de agosto de 2005, os fabricantes são os responsáveis por receber e reciclar equipamentos elétricos e eletrônicos.

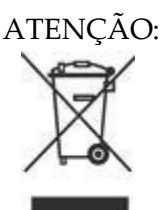

Impactos ambientais negativos associados ao tratamento de descartes.

- Não trate equipamentos elétricos e eletrônicos como lixo comum sem classificação.
- Descarte separadamente os equipamentos elétricos e eletrônicos.

| Textos utilizados na etiquetagem do instrumento |                                                          |        |                                                                                                    |  |  |
|-------------------------------------------------|----------------------------------------------------------|--------|----------------------------------------------------------------------------------------------------|--|--|
| Text<br>O                                       | Definição                                                | Texto  | Definição                                                                                                    |  |  |
| U, f                                            | Indica o intervalo<br>de frequências<br>da voltagem.     | Fusíve | Indica a classificação do<br>fusível de substituição.<br>O fusível deve ser<br>substituído somente por<br>um representante de<br>serviço da Abbott. |  |  |
| P                                               | Indica a classificação<br>de potência do<br>instrumento. |        |                                                                                                    |  |  |

**Tabela 2: Textos utilizados na etiquetagem do instrumento**

## **Símbolos usados neste manual**

## **Tabela 3: Chave para os símbolos usados neste manual**

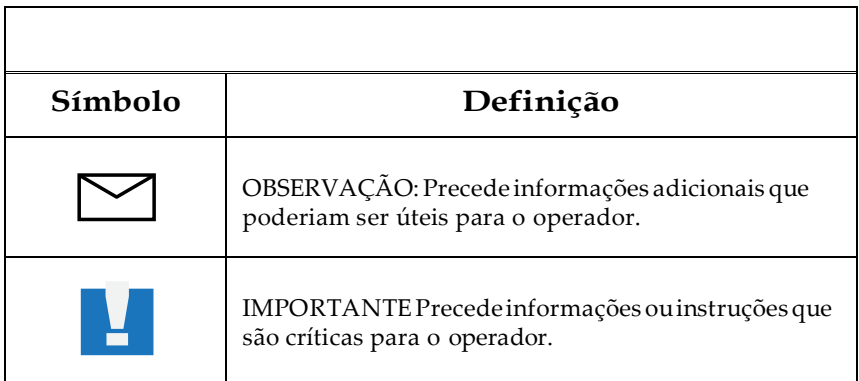

## **Padrões de segurança e compatibilidade eletromagnética (EMC)**

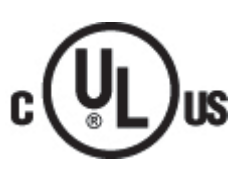

## **Padrões de segurança dos EUA e Canadá**

Este instrumento foi testado e está em conformidade com o Padrão 61010A-1.

Este instrumento foi testado e está em conformidade com o Padrão CAN/CSA C22.2 no. 61010-1.

## **Padrão de compatibilidade eletromagnética do Canadá**

Este instrumento foi testado e está em conformidade com o ICES-001, Edição 4: Geradores de Radiofrequência Industrial, Científica e Médica.

### **Padrões de segurança e compatibilidade**   $\epsilon$ **eletromagnética da Europa**

## *Segurança*

Este instrumento atende aos requisitos de segurança europeus (Diretiva de Baixa Voltagem 2006/95/EC). Este instrumento foi testado e é compatível com os padrões EN 61010-1: 2001, "Requisitos de segurança de equipamentos elétricos para uso em laboratório, controle e medição, Parte 1: Requisitos gerais" e EN 61010-2-010, "Requisitos Específicos para Equipamentos de Laboratório para o Aquecimento de Materiais".

## *Compatibilidade eletromagnética*

Este instrumento atende aos requisitos de segurança europeus para emissão e imunidade (Diretiva de EMC 2004/108/EC). Este instrumento foi testado e é compatível com o padrão EN 61326 (Grupo 1, Classe B), "Equipamentos elétricos para uso em medição, controle e laboratórios – Requisitos de EMC".

## **IVDD 98/79/EC**

Se a etiqueta a seguir estiver no instrumento, ele possui a marca da CE da Diretriz IVD.

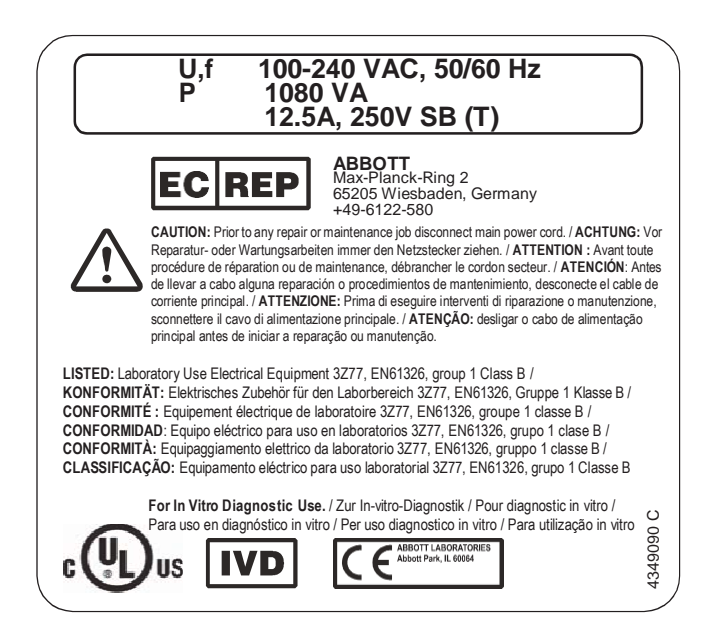

## **EU Reach**

Para obter informações relacionadas ao Artigo 33 da regulamentação EU REACH (EC No.1907/2006), entre em contato com pmis.abbott.com. No caso de problemas para conectar ao site, entre em contato com a Abbott em [abbott.REACH@abbott.com.](mailto:abbott.REACH@abbott.com)

## **Partes responsáveis**

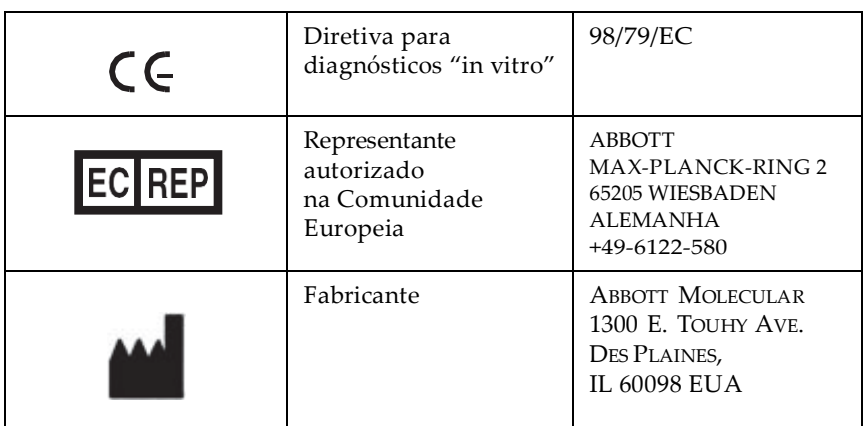

## **Tabela 4: Partes responsáveis pelo instrumento**

## **Declarações de marcas comerciais**

Todos os nomes de produtos e marcas comerciais da Abbot Laboratories são propriedade de ou licenciados para a Abbot Laboratories, suas subsidiárias ouafiliadas. Exceto quando para identificar produtos ou serviços da Abbott Laboratories, nenhuma marca comercial, nome comercial, nome de produto ou embalagem comercial poderá ser usada sem autorização prévia por escrito da Abbott Laboratories. Todas as outras marcas comerciais, marcas, nomes de produtos e nomes comerciais são de propriedade de suas respectivas empresas. Todos os direitos reservados.

Exceto quando permitido acima, nenhuma licença ou direito, expresso ou implícito, é concedido a qualquer pessoa por qualquer patente, marca comercial ou outro direito de propriedade da Abbott Laboratories.

*m*2000, *m*2000*sp*, e *m*2000*rt* são marcas comerciais do Grupo de Empresas Abbott em várias jurisdições. Todas as outras marcas comerciais pertencem aos seus respectivos proprietários.

Home > Offerings > All Products > Instrumentation > m2000 RealTime System

# **M2000 REALTIME SYSTEM**

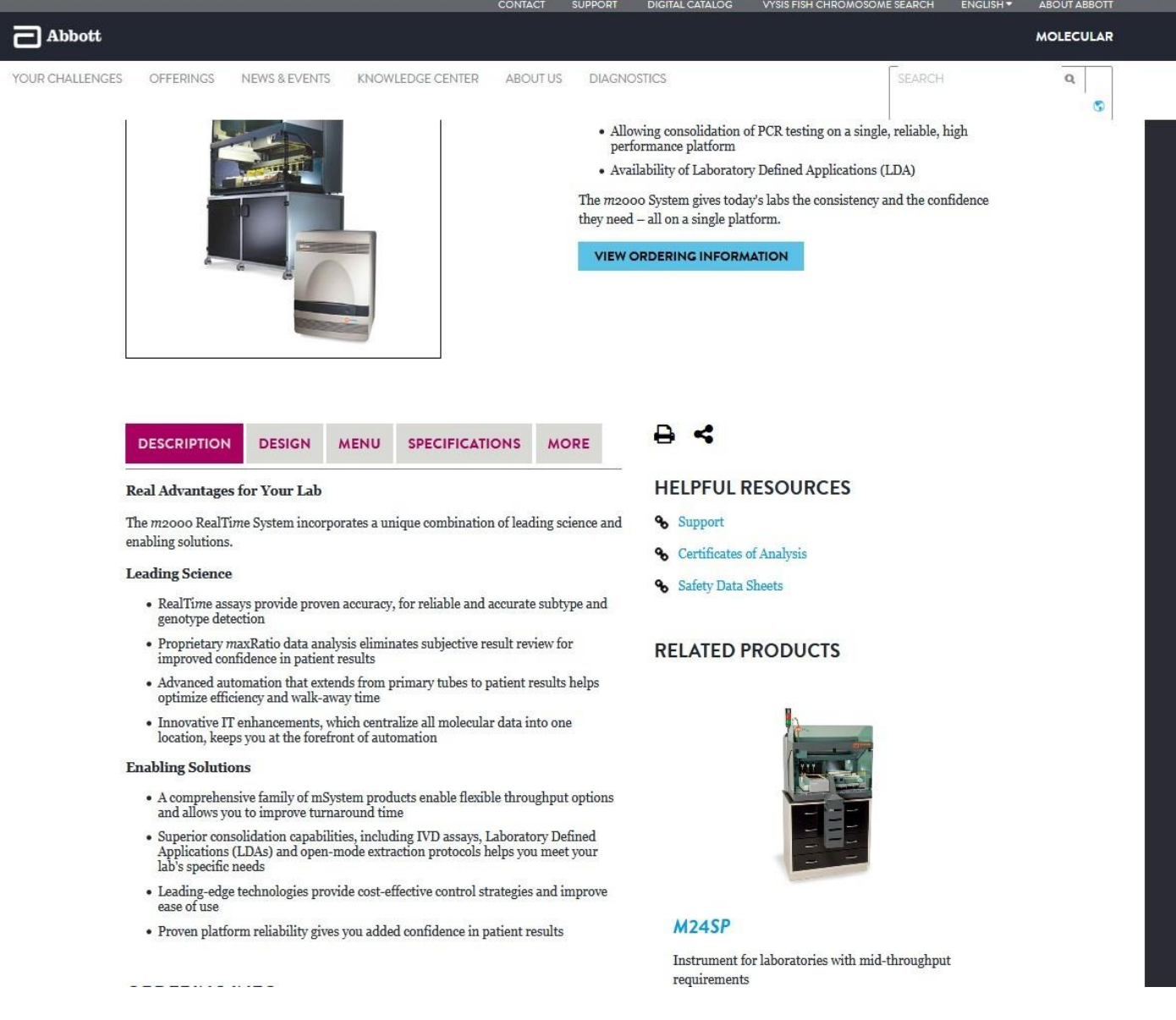

ė

Home > Offerings > All Products > Instrumentation > m2000 RealTime System

## **M2000 REALTIME SYSTEM**

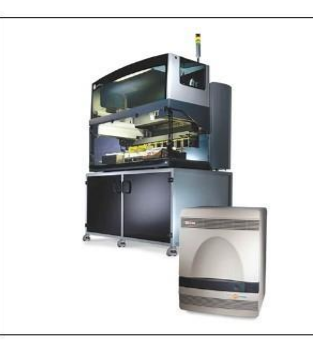

#### CE Marked

The Abbott m2000 RealTime System is a highly flexible and proven<br>solution featuring a broad menu of IVD assays:

- Allowing consolidation of PCR testing on a single, reliable, high performance platform
- Availability of Laboratory Defined Applications (LDA)

The  $m$  2000 System gives today's labs the consistency and the confidence they need  $\sim$  all on a single platform.

VIEW ORDERING INFORMATION

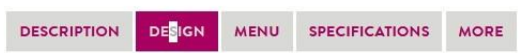

#### With smart system design, the m2000sp fully automates the extraction of nucleic acid from the specimen and performance PCR plate preparation.

#### Positive ID Barcode Reader

- Enables full sample and reagent tracking
- · Ensures positive identification of barcode on sample tubes, controls and reagent carriers

#### **Flexible Sample Processing**

- Utilizes primary or secondary barcoded tubes (11.5 –16 mm)
- · Processes calibrators and controls like samples
- Custom tube/rack configuration for optimal hands off time
- 

#### Load-And-Go Capability

- $\bullet~$  Performs all system-related tasks without manual interaction, using the Liquid Handler and Robotic Manipulator Arms
- $\bullet$  Reduces risk of cross-contamination

#### **Output Deck**

- Maintains consistent PCR plate temperature, resulting in extended walkaway time
- One Platform, Multiple Uses

#### $\bullet~$  Includes IVD assay extraction

· Offers custom open-mode protocols for general purpose extraction

#### **Custom Software**

· Utilizes intuitive and easy-to-use software

#### · Provides French, Italian, German, Spanish and Portuguese language translation

#### **Smart System Design**

 $\operatorname{\mathsf{Abbott}}$  offers multiple sample preparation systems that will meet your needs as your lab's testing volume increases

#### $\scriptstyle\rm 1.$   $m$  2000sp (medium throughput)

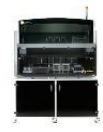

Fully automated sample preparation system, including<br>master mix creation and 96-well PCR tray generation

#### 2. m24sp (low to mid throughput)

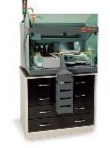

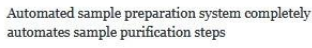

#### 3. Abbott Manual Sample Preparation

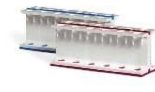

Useful for laboratories with small volume requirements. Offers reliable extraction using mSample preparation chemistry and is interchangeable with other extraction systems in the mSystem family.

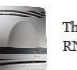

The  $m$  2000 $\!r$  fully automates the amplification and detection of DNA, RNA, or TNA

#### $\rightarrow$   $\sim$

#### **HELPFUL RESOURCES**

- % Support
- <sup>4</sup> Certificates of Analysis
- <sup><sup>o</sup> Safety Data Sheets</sup>

#### **RELATED PRODUCTS**

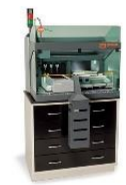

#### **M<sub>24</sub>SP**

Instrument for laboratories with mid-throughput  $\label{eq:requirements} \textit{requirements}$ 

Home > Offerings > All Products > Instrumentation > m2000 RealTime System

## **M2000 REALTIME SYSTEM**

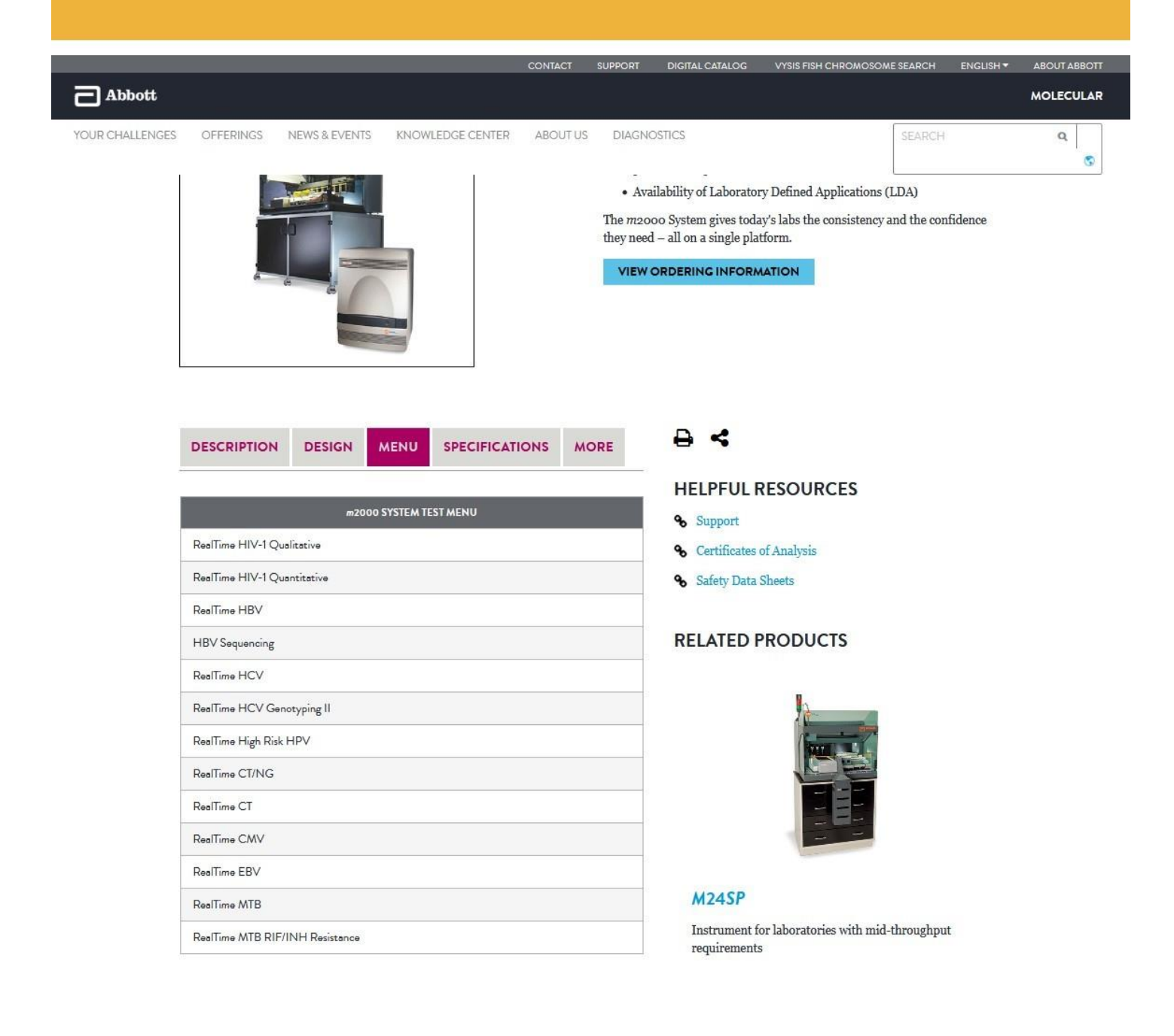

## **M2000 REALTIME SYSTEM**

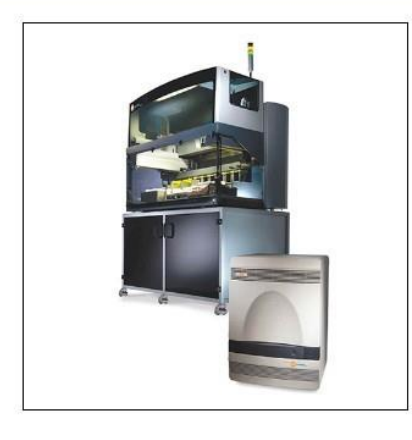

#### **CE** Marked

The Abbott  $m$ 2000 RealTime System is a highly flexible and proven solution featuring a broad menu of IVD assays:

- $\bullet$  Allowing consolidation of PCR testing on a single, reliable, high performance platform
- · Availability of Laboratory Defined Applications (LDA)

The  $m$ 2000 System gives today's labs the consistency and the confidence they need - all on a single platform.

**VIEW ORDERING INFORMATION** 

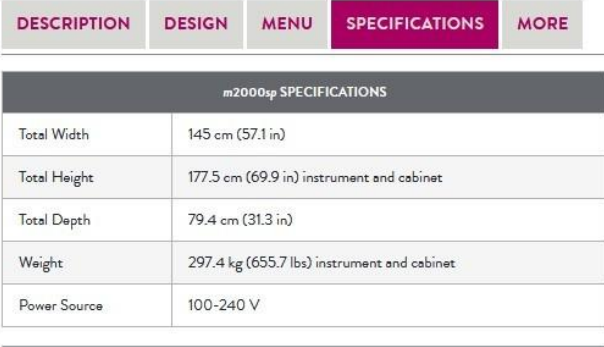

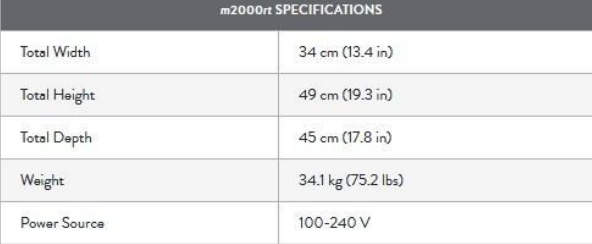

#### **ORDERING INFO**

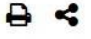

**HELPFUL RESOURCES** 

**%** Support

- <sup>o</sup> Certificates of Analysis
- **&** Safety Data Sheets

### **RELATED PRODUCTS**

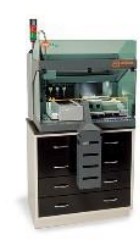

#### M<sub>24</sub>SP

Instrument for laboratories with mid-throughput  $\operatorname{requirements}$ 

G

SEARCH

Home > Offerings > All Products > Instrumentation > m2000 RealTime System

## **M2000 REALTIME SYSTEM**

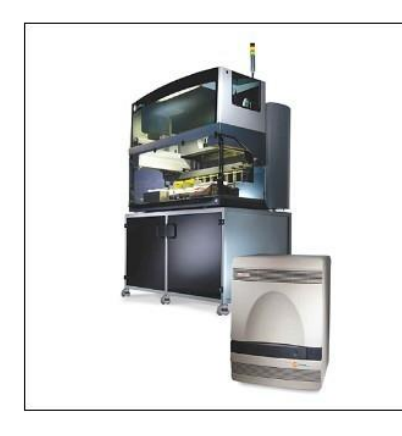

#### **CE Marked**

The Abbott m2000 RealTime System is a highly flexible and proven solution featuring a broad menu of IVD assays:

- · Allowing consolidation of PCR testing on a single, reliable, high performance platform
- · Availability of Laboratory Defined Applications (LDA)

The m2000 System gives today's labs the consistency and the confidence they need - all on a single platform.

**VIEW ORDERING INFORMATION** 

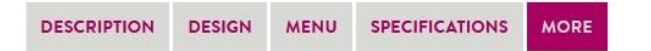

The  $m$ 2000 offers more capabilities to streamline your lab operations:

#### maxCycle

maxCycle is a reliable solution that allows for simultaneous processing of assays to help labs maximize sample throughput and reduce TAT for faster results reporting to physicians and patients. maxCycle allows the following assays to simultaneously be processed:

- $\bullet$  HIV and HCV:
- EBV and CMV

#### $m$ Plus

谓

- · mPlus enables your lab to do more with less:
- Extend the use of the amplification reagent
- · Customize your workflow to your sample arrival pattern
- · Reduce waste, costs and turnaround time
- · Perform new automatic inventory capabilities

#### m2000sp Sample Flexibility Matrix'

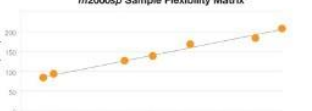

Time Efficiency<br>Allows run of 1-98 for customized workflow<br>processing time reduced by up to 38% by<br>running <24 samples for RealTime CT/NG Example: 48 vs. 8 samples<br>141 min. - 87 min. = 54 min. reduction

Number of Samples Processed nents/Sample Size **Cost Efficiency** .<br>Minimum control requirements per sample size<br>Abbott m2000 = 3; Comparator = 3–12) ws. 12 controls at 96 samples Abbott m2000 Sample Size Assay Efficiency Ratio of Patient Sample to Controls **Processing Efficiency** More patient results per assay control<br>(Abbott m2000 s31:1; Comparator = 7:1) ples 31 results per control (Abbott m2000) results per control (Comparator) Abbott m2000

ssing Size de Proc

 $A<sub>5</sub>$ 

#### **HELPFUL RESOURCES**

- % Support
- <sup>o</sup> Certificates of Analysis
- **&** Safety Data Sheets

#### **RELATED PRODUCTS**

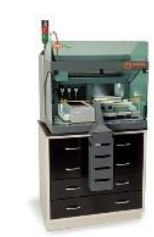

#### M<sub>24</sub>SP

Instrument for laboratories with mid-throughput requirements

\*Abbott data on file

# **Abbott RealTi***m***e CMV**

**pt Abbott RealTi***m***e CMV**

## **REF** 5N23 **B5N235 G3-7472/R04**

## **TESTE** *IN VITRO*

#### **Nota: consultaras alterações assinaladas**

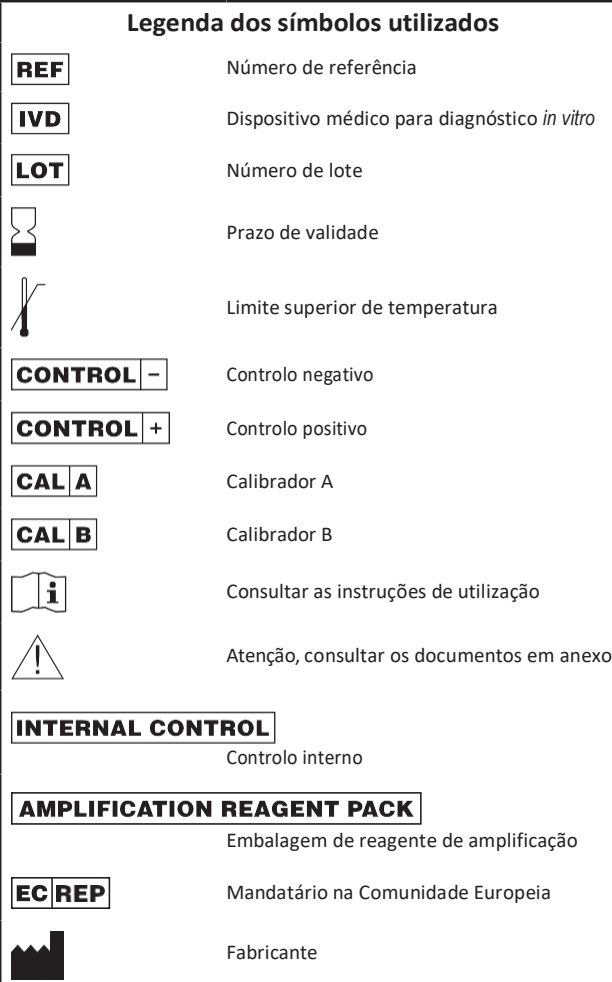

#### **Serviço de Apoio ao Cliente:**

#### **contactar o Serviço de Assistência Técnica Abbott**

Estas instruções de utilização têm de ser lidas com atenção antes da utilização do produto. As instruções de utilização têm de ser rigorosamente cumpridas. A fiabilidade dosresultados do ensaio não poderá ser assegurada em caso de desvios a estas instruções de utilização.

Consultar a secção **REAGENTES** para uma explicação detalhada dos símbolos utilizados na designação dos componentes do reagente.

#### **NOME**

Abbott RealTi*m*e CMV

#### **FINALIDADE DE USO**

O ensaio Abbott RealTi*m*e CMV é um ensaio de reação em cadeia da polimerase (PCR) *in vitro* para a quantificação de ADN do citomegalovírus (CMV) em plasma ou sangue total humano. O ensaio destina-se a ser utilizado em conjunto com um quadro clínico e outros marcadores laboratoriais como um indicador de início de terapêutica e como meio auxiliar na monitorização da resposta viral ao tratamento antiviral conforme medido pelas alterações nas concentrações de ADN no plasma ou em sangue total. Este ensaio não se destina a ser utilizado como teste de rastreio do CMV nem como teste de diagnóstico confirmatório da presença de infeção pelo CMV.

#### **RESUMO E EXPLICAÇÃO DO TESTE**

O CMV humano é um vírus de ADN de cadeia dupla com mais de 230 kb que pertence ao subgrupo β da família do vírus do herpes humano.1,2 Este vírus ubíquo está presente em todo o mundo. Após a infeção primária, o CMV permanece latente para o resto da vida.3,4 A infeção pelo CMV é a principal causa viral de perda de audição e de deficiência mental nos recém-nascidos.<sup>5</sup> Embora o vírus cause doenças ligeiras ou subclínicas em indivíduos imunodeprimidos, pode originar complicações graves e mortais em indivíduos imunocomprometidos, tais como recetores de transplantes e doentes com SIDA.<sup>4</sup> A infeção pelo CMV em recetores de células estaminais hematopoiéticas e em recetores de transplantes de órgãos continua a ser uma das principais causas de morbilidade e de mortalidade.<sup>6-9</sup> O CMV é uma causa direta de infeções invasivas dos tecidos e uma causa indireta de rejeição crónica e aguda de alotransplante e de infeções secundárias bacterianas, fúngicas e virais, reduzindo em última análise o sucesso do alotransplante e a sobrevivência do doente.8-10 A quantificação do ADN do CMV, em conjunto com o quadro clínico e outros marcadores laboratoriais, fornece aos médicos formas de monitorização dos níveis de ADN do CMV para o tratamento do doente.<sup>9-12</sup>

O ensaio Abbott RealTi*m*e CMV utiliza a tecnologia PCR combinada com deteção homogénea de fluorescência em tempo real para a quantificação de ADN do CMV. A seleção de 2 regiões conservadas do genoma do CMV contribuem para uma deteção robusta e exata do CMV. O ensaio utiliza amostras de plasma humano (EDTA) ou de sangue total (EDTA).

O ensaio é padronizado com base no 1º Padrão Internacional da Organização Mundial de Saúde (OMS) para técnicas de amplificação de ácido nucleico do citomegalovírus humano (NIBSC 09/162).13 Os resultados do ensaio são apresentados em Unidades Internacionais por mililitro (UI/ml), log UI/ml, cópias/ml ou log cópias/ml. O ensaio pode quantificar ADN do CMV entre 31,20 UI/ml e 156.000.000 UI/ml (plasma) e entre 62,40 UI/ml e 156.000.000 UI/ml (sangue total). Os laboratórios têm de determinar o *cutoff* de ADN do CMV apropriado para a tomada de decisão clínica no tratamento de doentes transplantados. Devem ser seguidas as diretrizes institucionais conforme for apropriado.

#### **PRINCÍPIOS BIOLÓGICOS DO PROCEDIMENTO**

O ensaio Abbott RealTi*m*e CMV é constituído por 3 kits de reagente:

- **•** Abbott RealTi*m*e CMV Amplification Reagent Kit
- **•** Abbott RealTi*m*e CMV Control Kit
- •• Abbott RealTime CMV Calibrator Kit <sub>14</sub><br>
O ensaio Abbott RealTime CMV utiliza PCR para gerar produto

amplificado do genoma do ADN do CMV em amostras clínicas. A presença de sequência alvo do CMV é indicada pelo sinal fluorescente gerado através da utilização de sondas de oligonucleótidos marcadas com fluoresceína no equipamento Abbott *m*2000*rt*. As sondas não geram sinal se não estiverem especificamente ligadas ao produto amplificado. O ciclo de amplificação no qual o sinal de fluorescência é detetado pelo Abbott *m*2000*rt* é inversamente proporcional aolog da concentração de ADN do CMV presente na amostra original. Uma sequência de ADN sem relação com a sequência alvo do CMV é introduzida em cada uma das amostras no início da preparação da amostra. Esta sequência de ADN isolada é simultaneamente amplificada por PCR e serve como um controlo interno (CI) para demonstrar que o processo foi corretamente executado para cada uma das amostras.

#### **Preparação da amostra**

O objetivo da preparação da amostra é extrair e concentrar o ácido nucleico para tornar o alvo acessível para amplificação e remover potenciais inibidores da amplificação do extraído. Este processo é conseguido através do *m*2000*sp*, um sistema de preparação de amostras automático concebido para utilizar processos de micropartículas magnéticas para a purificação dos ácidos nucleicos das amostras de plasma e de sangue total. Como método alternativo, as amostras de plasma podem ser preparadas utilizando a preparação automática de amostras do equipamento Abbott *m*24*sp* ou o procedimento de preparação de amostras manual. Os reagentes do Abbott *m*Sample Preparation System*DNA* (4 × 24 preparações) efetuam a lise do virião, capturam os ácidos nucleicos e lavam as partículas para remover componentes não ligados das amostras. A proteinase K é incluída no passo de lise das amostras de plasma para digerir as proteínas associadas à amostra. Os ácidos nucleicos ligados são eluídos e transferidos para a placa de 96 poços. Os ácidos nucleicos ficam assim prontos para a amplificação. O CI é introduzido no procedimento de preparação da amostra e é processado juntamente com os calibradores, controlos e amostras.

#### **Preparação do reagente e montagem da placa de reação**

O Abbott *m*2000*sp* combina os componentes do reagente de amplificação do Abbott RealTi*m*e CMV (reagente de amplificação do CMV, ADN polimerase e reagente de ativação). O Abbott *m*2000*sp*  dispensa a *master mix* resultante na Abbott 96-Well Optical Reaction Plate juntamente com alíquotas das amostras de ácido nucleico preparadas pelo Abbott *m*2000*sp*. Após a aplicação manual do selo ótico, a placa fica pronta para ser transferida para o Abbott *m*2000*rt*. Para os utilizadores do equipamento Abbott *m*24*sp*, os utilizadores combinam os componentes do reagente de amplificação Abbott RealTi*m*e CMV manualmente para criar a *master mix* de amplificação. A *master mix* de amplificação é em seguida colocada no equipamento Abbott *m*24*sp*. O equipamento *m*24*sp* dispensa a *master mix* na Abbott 96-Well Optical Reaction Plate juntamente com alíquotas das amostras de ácido nucleico preparadas pelo Abbott *m*24*sp*. Após a aplicação manual do selo ótico, a placa fica pronta para ser transferida para o Abbott *m*2000*rt*.

Para o método de preparação manual de amostras, os utilizadores combinam manualmente os componentes do reagente de amplificação do Abbott RealTi*m*e CMV para criar uma *master mix* de amplificação e transferem as alíquotas da *master mix* e as amostras de ácido nucleico para a Abbott 96-Well Optical Reaction Plate. Após a aplicação manual do selo ótico, a placa fica pronta para ser transferida para o Abbott *m*2000*rt*.

#### **Amplificação**

Durante a reação de amplificação/deteção no equipamento *m*2000*rt*, o ADN alvo é amplificado pela ADN polimerase na presença de desoxinucleótidos trifosfatos (dNTPs) e magnésio. O reagente de amplificação contém conjuntos específicos de *primers* de amplificação para CMV e CI. Durante a amplificação PCR é utilizada uma temperatura elevada para separar as cadeias duplas de ADN. Quando a reação arrefece até à temperatura em que a hibridização do ADN pode voltar a ocorrer, os *primers* de oligonucleótidos do ADN de cadeia simples, específicos do analito, ligam-se ao ADN do analito. Os *primers*  são alongados por ADN polimerase, fazendo assim uma cópia exata de uma parte curta do alvo do ADN do analito. A enzima ADN polimerase é uma enzima termofílica que foi modificada no seu local ativo por uma molécula que a torna inativa. Quando a enzima é aquecida antes da iniciação do PCR, a molécula inibitória é clivada a partir da enzima, permitindo-lhe reaver a sua atividade. Deste modo, a enzima só se encontra ativa a temperaturas em que ocorram interações específicas ADN-ADN. Isto reduz grandemente artefactos não específicos de PCR, tal como redutores de *primer*.

Durante cada turno de ciclos térmicos, quando submetidos a temperaturas elevadas, os produtos amplificados dissociam-se formando cadeias únicas e permitindo a ligação e prolongamento do *primer* à medida que a temperatura vai baixando. A amplificação exponencial do alvo é conseguida através de ciclos repetidos de temperaturas altas e baixas. A amplificação do alvo do CMV e do alvo do CI ocorre simultaneamente na mesma reação.

O ensaio Abbott RealTi*m*e CMV tem como alvo 2 sequências curtas localizadas entre os genes UL34 e UL80.5 do genoma do CMV.15-17 Com base nas análises de sequência de CMV publicadas, as regiões são específicas para o CMV e estão altamente conservadas. A redundância na amplificação do alvo é concebida para fornecer uma amplificação robusta, exata e sensível do ADN do CMV.

A sequência alvo do CI é obtida a partir do gene reductase hidroxipiruvato da abóbora, *Cucurbita pepo*, e é fornecida com um plasmídeo de ADN linearizado numa solução tampão com ADN de transporte.

#### **Deteção**

Durante cada ciclo de amplificação PCR, as sondas fluorescentes hibridam ao ADN alvo amplificado, se presente. As sondas são marcadas com diferentes moléculas fluorescentes permitindo que o CMV e o CI sejam distinguidos um do outro. As sondas são oligonucleótidos de ADN linear, de cadeia única modificados com uma fração fluorescente covalentemente ligada a um extremo da sonda e

uma fração desativadora ao outro extremo. Na ausência de sequências alvo, as sondas adotam uma conformação que aproxima o suficiente o desativador ao fluoróforo excitado para absorver a sua energia antes que possa ser emitida fluorescência. Caso a sonda se ligue à sua sequência complementar no alvo, o fluoróforo e o desativador são mantidos separadamente, permitindo emissão e deteção fluorescente. Uma vez que esta fluorescência ocorre durante cada ciclo, a reação PCR pode ser lida em tempo real. O ciclo de amplificação no qual o sinal de fluorescência é detetado pelo Abbott *m*2000*rt* é inversamente proporcional ao log da concentração de ADN do CMV presente na amostra original.

#### **EVITAR A CONTAMINAÇÃO COM ÁCIDO NUCLEICO**

A possibilidade de contaminação com ácido nucleico é minimizada porque:

- **•** O ensaio Abbott RealTi*m*e CMV realiza a amplificação PCR e a hibridização de oligonucleótidos numa Abbott 96-Well Optical Reaction Plate selada.
- **•** A deteção é automaticamente realizada sem a necessidade de abrir a Abbott 96-Well Optical Reaction Plate.
- **•** São utilizadas pontas de pipeta com barreira de aerossóis em todas as pipetagens. Depois de serem utilizadas, as pontas de pipeta e as pipetas descartáveis são eliminadas.
- **•** São utilizadas zonas reservadas para realizar o ensaio Abbott RealTi*m*e CMV. Consultar a secção **Precauções de contaminação**  destas instruções de utilização.

#### **REAGENTES**

#### **Abbott RealTi***m***e CMV Amplification Reagent Kit (Nº de Lista 5N23-90)**

- 1. **INTERNAL CONTROL** Abbott RealTime CMV Internal Control (5N23Y) (4 frascos, 0,53 ml por frasco) Inferior a 0,01% de plasmídeo de ADN linearizado não infecioso numa solução tampão com ADN de transporte. Conservantes: azida sódica e 0,15% de ProClin® 950.
- 2 **AMPLIFICATION REAGENT PACK** Abbott RealTime CMV Amplification Reagent Pack (Nº de Lista 5N23) (4 embalagens, 24 testes por embalagem) Cada embalagem de reagente contém:
	- **•** 1 frasco (0,070 ml) de ADN polimerase (5,4 a 5,9 unidades/µl) numa solução tamponada com estabilizadores.
	- **•** 1 frasco (0,600 ml) de reagente de amplificação do CMV. Inferior a 0,1% de oligonucleótidos sintéticos (6 *primers* e 3 sondas)

Inferior a 0,8% de dNTPs numa solução tamponada com um corante de referência. Conservantes: azida sódica e ProClin 950 a 0,2%.

**•** 1 frasco (0,778 ml) de reagente de ativação. 38 mM de cloreto de magnésio numa solução tamponada. Conservantes: azida sódica e ProClin 950 a 0,15%.

#### **Abbott RealTi***m***e CMV Control Kit (Nº de Lista 5N23-80)**

- 1. **CONTROL** Abbott RealTime CMV Negative Control (8 frascos, 0,9 ml por frasco). Solução tamponada com ADN de transporte. Conservantes: azida sódica e ProClin 950 a 0,15%.
- 2 **CONTROL** + Abbott RealTime CMV Positive Control (8 frascos, 0,9 ml por frasco) CMV inativado em plasma humano. O plasma humano foi considerado não reativo por testes aprovados pela FDA para anticorpos anti-HCV, anti-HIV-1, anti-HIV-2 e HBsAg. Conservantes: ProClin 300 a 0,1% e ProClin 950 a 0,15%.

#### **Abbott RealTi***m***e CMV Calibrator Kit (Nº de Lista 5N23-70)**

- 1. CAL A Abbott RealTime CMV Calibrator A (12 frascos, 0,9 ml por frasco). Inferior a 0,01% de plasmídeo de ADN linearizado não infecioso numa solução tampão com ADN de transporte. Conservantes: azida sódica e ProClin 950 a 0,15%.
- **CAL B** Abbott RealTime CMV Calibrator B (12 frascos, 0,9 ml por frasco). Inferior a 0,01% de plasmídeo de ADN do CMV linearizado não infecioso numa solução tampão com ADN de transporte. Conservantes: azida sódica e ProClin 950 a 0,15%.

#### **AVISOS E PRECAUÇÕES**

#### **Dispositivo médico para diagnóstico** *in vitro* **Para utilização em diagnóstico** *in vitro*

O ensaio Abbott RealTi*m*e CMV não se destina a ser utilizado como teste de rastreio do CMV nem como teste de diagnóstico confirmatório da presença de infeção pelo CMV.

Utilizar apenas etanol de grau USP 190 a 200 (etanol a 95% a 100%) para preparar o reagente de preparação da amostra *m*Wash2*DNA*. **Não utilizar etanol que contenha desnaturantes.**

#### **Precauções de segurança**

Para instruções relativas às precauções de segurança, consultar os manuais de operação Abbott *m*2000*sp* e Abbott *m*2000*rt*, secção Perigos.

 $\angle$ !  $\searrow$  **ATENÇÃO**: este produto contém componentes de origem humana

e/ou componentes potencialmente infeciosos. Para uma listagem específica, consultar a secção **REAGENTES** destas instruções de utilização. O material de origem humana foi testado e considerado não reativo em testes aprovados pela FDA para a deteção de anticorpos anti-HCV, anti-HIV-1, anti-HIV-2 e HBsAg. Nenhum método de ensaio pode garantir de forma absoluta que produtos de origem humana ou microrganismos inativados não transmitam infeção. Assim sendo, todos os materiais de origem humana devem ser considerados potencialmente infeciosos. Estes reagentes e amostras humanas devem ser manuseados como se fossem infeciosos, utilizando procedimentos laboratoriais de segurança, tais como os que são indicados no documento *Biosafety in Microbiological and Biomedical Laboratories*, 18 na norma *Standard on Bloodborne Pathogens* da OSHA*,* <sup>19</sup>no documento M29-A320 do CLSI, e outras práticas de biossegurança apropriadas.<sup>21</sup> Estas precauções incluem, entre outras, o seguinte:

- **•** Utilização de luvas durante o manuseamento de amostras ou reagentes.
- **•** Não pipetar com a boca.
- **•** Não comer, beber, fumar, aplicar cosméticos ou manusearlentes de contacto em zonas onde estes materiais sejam manuseados.
- **•** Limpar e desinfetar salpicos de amostras, incluindo a utilização de desinfetante tuberculicida, como por exemplo, hipoclorito de sódio a 1,0% (v/v) ou outro desinfetante apropriado. $22,23$
- **•** Descontaminar e eliminartodososmateriaispotencialmente infeciosos, de acordo com os regulamentos aplicáveis.24,25

Os calibradores e os controlos Abbott RealTi*m*e CMV contêm metil-isotiazolinas, componentes do ProClin, e são classificados pelas Diretivas aplicáveis da Comunidade Europeia (CE) como: Irritante (Xi). As frases seguintes são relativas ao Risco (R) e Segurança (S):

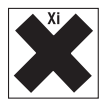

R43 Pode causar sensibilização em contacto com a pele.

S24 Evitar o contacto com a pele. S35 Não se desfazer deste produto e do seu recipiente sem tomar as precauções de segurança devidas.

S37 Usar luvas adequadas.

S46 Em caso de ingestão, consultar imediatamente o médico e mostrar-lhe a embalagem ou o rótulo.

#### **Colheita de amostras e precauções de manuseamento**

O ensaio Abbott RealTi*m*e CMV é para ser utilizado exclusivamente com amostras de plasma e de sangue total que foram manuseadas e conservadas em tubos fechados, conforme descrito na secção **COLHEITA E PREPARAÇÃO DE AMOSTRAS PARA A ANÁLISE**. **Precauções laboratoriais**

- **•** Durante a preparação de amostras, o cumprimento das boas práticas laboratoriais é essencial para minimizar o risco de contaminação cruzada entre amostras, assim como a introdução inadvertida de nucleases em amostras durante e após o procedimento de extração. Devem ser sempre utilizadastécnicas asséticas adequadas ao trabalhar com ADN.
- **•** As zonas de trabalho e as plataformas do equipamento têm de ser consideradas como potenciais fontes de contaminação.Mudar de luvas após ter tido contacto com contaminantes potenciais (como DNases, amostras, eluentes e/ou produto amplificado) antes de manusear reagentes não abertos, o controlo negativo, o controlo positivo, calibradores ou amostras. Consultar os manuais de operação do Abbott *m*2000*sp* e do *m*2000*rt* e as instruções da secção **PROCEDIMENTOS PÓS-PROCESSAMENTO** destas instruções de utilização para obter informação relativa aos procedimentos de limpeza.
- **•** Utilizar sempre vestuário de proteção adequado.
- **•** Utilizar luvas isentas de pó.
- **•** Para reduzir o risco de contaminação com ácido nucleico devido aos aerossóis formados durante a pipetagem, utilizar pipetas com pontas com barreiras contra aerossóis ou pipetas de transferência descartáveis em todas as pipetagens. A ponta deve ser suficientemente comprida para evitar a contaminação do corpo da pipeta. Durante a pipetagem, deve ter-se o cuidado de não tocar com o corpo da pipeta no interior do tubo ou recipiente de amostra. Recomenda-se a utilização de pontas de pipeta com barreira alongada contra aerossóis.
- **•** Em TODAS as transferências manuais de líquido, substituir as pontas de pipeta com barreira contra aerossóis.
- **•** Limpar e desinfetar salpicos de amostras e reagentes conforme indicado nos manuais de operação Abbott *m*2000*sp* e *m*2000*rt* e na secção **PROCEDIMENTOS PÓS-PROCESSAMENTO** destas instruções de utilização.

#### **Precauções de contaminação**

- **•** As reações de amplificação, tais como, a PCR são sensíveis à introdução acidental de produto de reações de amplificação anteriores. Podem obter-se resultados incorretos se a amostra clínica ou os reagentes utilizados ficarem contaminados pela introdução acidental de produto amplificado, mesmo que apenas de algumas moléculas. De acordo com as boas práticas laboratoriais, as medidas para reduzir o risco de contaminação no laboratório incluem a separação física das atividades envolvidas no processo de PCR.
- **•** Recomenda-se a utilização de 2 zonas reservadas dentro do laboratório para a execução do ensaio Abbott RealTi*m*e CMV com os equipamentos automáticos Abbott *m*2000*sp* e *m*2000*rt*:
	- **•** A **zona de preparação da amostra** destina-se exclusivamente ao processamento de amostras (amostras, calibradores e controlos Abbott RealTi*m*e CMV) e à adição de amostras processadas, calibradores e controlos à Abbott 96-Well Optical Reaction Plate. Todos os reagentes utilizados na zona de preparação da amostra devem permanecer sempre nesta zona reservada. As batas, pipetas, pontas de pipeta e agitador tipo vórtex utilizados na zona de preparação da amostra têm que permanecer nesta zona e não podem ser transportados para a zona de amplificação. Não transportar produto de amplificação para a zona de preparação da amostra.
	- **•** A **zona de amplificação** destina-se exclusivamente à amplificação e à deteção de produto amplificado. As batas e o equipamento de laboratório utilizados na zona de amplificação têm que permanecer nesta zona e não devem ser transportados para a zona de preparação da amostra.
- **•** Recomenda-se a utilização de 3 zonas reservadas dentro do laboratório para a execução do ensaio Abbott RealTi*m*e CMV com o método de preparação automática de amostras Abbott*m*24*sp* e Abbott *m*2000*rt* ou com o método de preparação manual de amostra e o Abbott *m*2000*rt*:
	- **•** A **zona de preparação de reagentes** está reservada à combinação dos componentes do reagente de amplificação Abbott RealTi*m*e CMV para criar a *master mix* de amplificação e para os utilizadores do método de preparação manual de amostras, para transferir alíquotas da *master mix* para a Abbott 96-Well Optical Reaction Plate. As batas de laboratório, as pipetas e as pontas de pipeta utilizadas na zona de preparação do reagente têm de permanecer nesta zona e não podem ser transportadas para a zona de preparação da amostra nem para a zona de amplificação. Não transportar produto alvo ou produto de amplificação para a zona de preparação do reagente.
- **•** A **zona de preparação da amostra** destina-se exclusivamente ao processamento de amostras (amostras, calibradores e controlos Abbott RealTi*m*e CMV) e à adição de amostras processadas, calibradores e controlos à Abbott 96-Well Optical Reaction Plate. Todos os reagentes utilizados na zona de preparação da amostra devem permanecer sempre nesta zona reservada. As batas de laboratório, as pipetas, as pontas de pipeta e os agitadores tipo vórtex utilizados na zona de preparação da amostra têm de permanecer nesta zona e não podem ser transportados para a zona de preparação do reagente nem para a zona de amplificação. Não transportar produto de amplificação para a zona de preparação da amostra.
- **•** A **zona de amplificação** destina-se exclusivamente à amplificação e à deteção de produto amplificado. As batas de laboratório e o equipamento utilizado na zona de amplificação têm de permanecer nesta zona e não podem ser transportados para a zona de preparação do reagente nem para a zona de preparação da amostra.
- **•** Se o processamento do Abbott *m*2000*sp* for cancelado, eliminar todos os reagentes e materiais de acordo com as indicações do Manual de Operação do Abbott *m*2000*sp*.
- **•** Se o processamento do Abbott *m*24*sp* for cancelado, eliminar todos os reagentes e materiais de acordo com as instruções da secção **PROCEDIMENTOS PÓS-PROCESSAMENTO** destas instruções de utilização.
- **•** Se o procedimento de preparação manual de amostras for incorretamente efetuado ou interrompido de formaa que otempo necessário para efetuar cada passo exceda o recomendado nas instruções dos protocolos, eliminartodos os materiais e reagentes de acordo com as instruções da secção **PROCEDIMENTOS PÓS-PROCESSAMENTO** destas instruções de utilização.
- **•** Se o protocolo de adição da *master mix* do Abbott *m*2000*sp* for cancelado depois de adicionados os reagentes de amplificação à Abbott 96-Well Optical Reaction Plate, selar a Abbott 96-Well Optical Reaction Plate num saco de plástico e eliminá-la de acordo com o Manual de Operação do Abbott *m*2000*sp*, secção Perigos, juntamente com as luvas utilizadas para manusear a placa.
- **•** Se o protocolo de adição da *master mix* do Abbott *m*24*sp* for cancelado depois dosreagentes deamplificação seremadicionados àAbbott 96-WellOptical Reaction Plate, colocar a placa numsaco de plásticoseladoeeliminá-ladeacordocomasdiretrizes dolaboratório, juntamente com as luvas utilizadas para manusear a placa.
- **•** Se a preparação manual da mistura de reação PCR for cancelada após os reagentes de amplificação serem adicionados à Abbott 96-Well Optical Reaction Plate, colocar a placa num saco de plástico selado e eliminá-la de acordo com as diretrizes do laboratório, juntamente com as luvas utilizadas para manusear a placa.
- **•** Em todos os processamentos concluídos, ou se o processamento do Abbott *m2000*rt for interrompido ou abortado, selar a Abbott 96-Well Optical Reaction Plate num saco de plástico adequado e eliminá-la de acordo com as instruções do Manual de Operação do Abbott *m*2000*rt* juntamente com as luvas utilizadas para manusear a placa.
- **• Levar a placa de reação selada ao autoclave não irá degradar o produto amplificado e pode contribuir para a sua libertação ao abrir a placa selada. A zona do laboratório pode ficar contaminada com produto amplificado, se os resíduos não forem devidamente manuseados e conservados.**
- **•** Descontaminar e eliminar todas as amostras, reagentes e outros materiais biológicos potencialmenteperigosos oucontaminados de acordo com os regulamentos aplicáveis.<sup>24,25</sup> Todos os materiais devem ser manuseados de forma a minimizar a possibilidade de contaminação da zona de trabalho.

#### **INSTRUÇÕES DE CONSERVAÇÃO E MANUSEAMENTO DOS REAGENTES**

### **Abbott RealTi***m***e CMV Amplification Reagent Kit (Nº de Lista 5N23-90)**

Os frascos da Abbott RealTi*m*e CMV Amplification Reagent Pack e do controlo interno têm de ser conservados a –10°C ou temperatura inferior, quando não estiverem a ser utilizados. Separar, cuidadosamente, a Abbott RealTi*m*e CMV Amplification Reagent Pack que está a ser utilizada para evitar o contacto direto com as amostras, calibradores e controlos. Os reagentes são transportados em gelo seco.

## **Abbott RealTi***m***e CMV Control Kit (Nº de Lista 5N23-80)**

O controlo negativo e o controlo positivo Abbott RealTi*m*e CMV têm de ser conservados a –10°C ou temperatura inferior. Os reagentes são transportados em gelo seco.

#### **Abbott RealTi***m***e CMV Calibrator Kit (Nº de Lista 5N23-70)**

Os calibradores A e B Abbott RealTi*m*e CMV têm de ser conservados a –10°C ou temperatura inferior. Os reagentes são transportados em gelo seco.

#### **INDICAÇÃO DE INSTABILIDADE OU DETERIORAÇÃO DOS REAGENTES**

Quando o valor de um controlo positivo ou de um controlo negativo está fora do intervalo esperado, os reagentes podem estar deteriorados. Os resultados de teste associados são inválidos e as amostras têm de ser repetidas. Poderá ser necessário voltar a calibrar. Para mais informações, consultar a secção **PROCEDIMENTOS DE CONTROLO DE QUALIDADE: Calibração do ensaio** destas instruções de utilização. Caso receba reagentes, calibradores ou controlos em condições que não sejam as indicadas nas recomendações dos rótulos, ou que estejam danificados, contactar o serviço de assistência técnica da Abbott Molecular.

#### **INSTRUÇÕES DE COLHEITA E MANUSEAMENTO DE AMOSTRAS**

Podem ser utilizadas com o ensaio Abbott RealTi*m*e CMV amostras de plasma humano (EDTA) e amostras de sangue total (EDTA).

## **Colheita e conservação de amostras de sangue total**

Seguir as instruções do fabricante relativas à colheita de sangue total. Após a colheita, as amostras de sangue total recém-colhidas podem ser conservadas a:

- **•** 15 a 30°C durante um período máximo de 36 horas
- **•** 2 a 8°C durante um período máximo de 5 dias

**•** a –70°C ou temperatura inferior por um período mais longo Devem evitar-se vários ciclos de congelação/descongelação, sem nunca exceder os 3 ciclos de congelação/descongelação. Descongelar a amostra de sangue total a uma temperatura entre 15 a 30°C ou 2 a 8°C. Depois de descongeladas, se as amostras de sangue total não forem processadasimediatamente, podem ser conservadas a uma temperatura entre 2 e 8°C durante um período máximo de 24 horas.

#### **Colheita e conservação de amostras de plasma**

Seguir as instruções do fabricante relativas ao processamento de tubos de colheita de plasma. As amostras frescas (sangue total) podem ser conservadas durante um período máximo de 24 horas a uma temperatura entre 2 a 30°C, antes de serem centrifugadas. Após a centrifugação, remover o plasma das células. As amostras de plasma podem ser conservadas a:

- **•** 15 a 30°C durante um período máximo de 24 horas
- **•** 2 a 8°C durante um período máximo de 5 dias

**•** –70°C ou temperatura inferior por períodos mais longos Devem evitar-se vários ciclos de congelação/descongelação, sem nunca exceder os 3 ciclos de congelação/descongelação. Descongelar as amostras de plasma a uma temperatura entre 15 a 30°C ou 2 a 8°C. Depois de descongeladas, se as amostras não

forem processadas imediatamente, podem ser conservadas a uma temperatura entre 2 a 8°C durante um período máximo de 24 horas. **Transporte de amostras**

Transportar as amostras de sangue total frescas em embalagens/caixas refrigeradas. O tempo total de transporte não deve exceder as 24 horas. Transportar as amostras de plasma congeladas em gelo seco. Para o transporte nacional e internacional, as amostras devem ser embaladas e rotuladas de acordo com a legislação nacional e internacional aplicável ao transporte de amostras clínicas, de diagnóstico ou biológicas.

#### **MÉTODOS DO EQUIPAMENTO**

O ensaio Abbott RealTi*m*e CMV é efetuado com o Abbott *m*2000*sp*, *m*24*sp* ou com o método de preparação manual de amostras para processamento e com o Abbott *m*2000*rt* para a amplificação e deteção. Consultar as instruções do respetivo protocolo de ensaio destas instruções de utilização ou os manuais de operação do Abbott *m*2000*sp* ou *m*2000*rt* para mais informação sobre os procedimentos de funcionamento. Antes de efetuar o ensaio, os ficheiros deaplicação Abbott RealTi*m*e CMV têm de ser instalados nos equipamentos Abbott *m*2000*sp* e Abbott *m*2000*rt* a partir do Abbott RealTi*m*e CMV *m*2000 System ROW Combined Application CD-ROM, e para os utilizadores do *m*24*sp*, tem de ser instalada a base de dados apropriada do *m*24*sp*, que contém os manuscritos necessários para processar o ensaio RealTi*m*e CMV. Para informação detalhada relativa à instalação do ficheiro de aplicação, consultar os manuais de operação Abbott *m*2000*sp* e Abbott *m*2000*rt*, secção Instruções de funcionamento.

#### **PROCEDIMENTO DO ENSAIO ABBOTT RealTi***m***e CMV**

Estas instruções de utilização do Abbott RealTi*m*e CMV contêm 4 protocolos de ensaio:

**PROTOCOLO DE ENSAIO I**: AMOSTRAS DE PLASMA UTILIZANDO O SISTEMA DE PREPARAÇÃO AUTOMÁTICA DE AMOSTRAS ABBOTT *m*2000*sp*

**PROTOCOLO DE ENSAIO II**: AMOSTRAS DE SANGUE TOTAL UTILIZANDO O SISTEMA DE PREPARAÇÃO AUTOMÁTICA DE AMOSTRAS ABBOTT *m*2000*sp*

**PROTOCOLO DE ENSAIO III**: AMOSTRAS DE PLASMA UTILIZANDO O SISTEMA DE PREPARAÇÃO AUTOMÁTICA DE AMOSTRAS ABBOTT *m24sp*

**PROTOCOLO DE ENSAIO IV**: AMOSTRAS DE PLASMA UTILIZANDO O MÉTODO DE PREPARAÇÃO MANUAL DE AMOSTRAS

#### **Material incluído**

**•** Abbott RealTi*m*e CMV Amplification Reagent Kit (Nº de Lista 5N23-90)

#### **Material necessário mas não incluído**

- **•** Abbott RealTi*m*e CMV Control Kit (Nº de lista 5N23-80)
- **•** Abbott RealTi*m*e CMV Calibrator Kit (Nº de lista 5N23-70)
- **•** Abbott RealTi*m*e CMV *m*2000 System ROW Combined Application CD-ROM (Nº de lista 5N23-02 ou superior)

#### **ZONA DE PREPARAÇÃO DA AMOSTRA**

**Materiais para o Abbott** *m***2000***sp* **(PROTOCOLOS DE ENSAIO I e II)**

- **•** Equipamento Abbott *m*2000*sp* com a versão de software 3.0 ou superior
- **•** Abbott RealTi*m*e CMV *m*2000 System ROW Combined Application CD-ROM (Nº de lista 5N23-02 ou superior)
- **•** Abbott *m*Sample Preparation System*DNA* (Nº de lista 6K12-24) **NOTA:** um kit é suficiente para realizar 96 preparações de amostra.
- **•** Abbott Proteinase K (Nº de lista 3L78-60) (apenas para o protocolo I)
- **•** Cuvetes de reação de 5 ml (Nº de lista 4J71-20)
- **•** Pipetas calibradas capazes de dispensar 20 a 1000 μl
- **•** Pontas de pipeta com barreira contra aerossóis para pipetas de 20 a 1000 µl
- **•** Pontas descartáveis de 1000 μl (Nº de lista 4J71-10)
- **•** Pontas descartáveis de 200 μl (Nº de lista 4J71-17)
- **•** Agitador tipo vórtex
- **•** Etanol USP 190 a 200 (etanol a 95% a 100%). **Não utilizar etanol que contenha desnaturantes.**
- **•** Tubos de centrífuga de polipropileno de 50 ml
- **•** Pipetas serológicas
- **•** Proveta graduada, 100 ml
- **•** Água (grau de biologia molecular)
- **•** Abbott Optical Adhesive Covers (Nº de lista 4J71-75)
- **•** Abbott Adhesive Cover Applicator(Nº de lista 9K32-01)
- **•** Abbott Splash-Free Support Base (Nº de lista 9K31-01)
- **•** Tubo *master mix* (Nº de lista 4J71-80)
- **•** Suportes de amostras de 13 mm (Nº de lista 4J72-82) ou de 16 mm (Nº de lista 4J72-86)
- **•** Cuvetes de reagente de 200 ml (Nº de lista 4J71-60)
- **•** Abbott 96-Deep-Well Plate (Nº de lista 4J71-30)
- **•** Abbott 96-Well Optical Reaction Plate (Nº de lista 4J71-70)

### **Materiais para a preparação de amostras no** *m***24***sp* **(PROTOCOLO DE**

#### **ENSAIO III)**

- **•** Equipamento Abbott *m*24*sp* contendo os manuscritos necessários para processar o ensaio RealTi*m*e CMV (versão 6.0 ou superior da base de dados do *m*24)
- **•** Abbott *m*Sample Preparation System*DNA* (Nº de lista 6K12-24) **NOTA:** um kit é suficiente para realizar 96 preparações de amostra.
- **•** Abbott Proteinase K (Nº de lista 3L78-60)
- **•** Cuvetes de reação de 5 ml (Nº de lista 4J71-20)
- **•** Cuvetes de reação de 1,5 ml (Nº de lista 3N16-01)
- **•** Frasco de CI com 1,4 ml (Nº de lista 3N19-01)
- **•** Tampa do frasco de CI (Nº de lista 4J71-70)
- **•** Pipetas calibradas capazes de dispensar 20 a 1000 μl
- **•** Pontas de pipeta com barreira contra aerossóis para pipetas de 20 a 1000 µl
- **•** Pontas descartáveis de 1000 μl (Nº de lista 4J71-10)
- **•** Pontas descartáveis de 200 μl (Nº de lista 4J71-17)
- **•** Agitador tipo vórtex
- **•** Etanol USP 190 a 200 (etanol a 95% a 100%). **Não utilizar etanol que contenha desnaturantes.**
- **•** Tubos de centrífuga em polipropileno de 50 ml
- **•** Pipetas serológicas
- **•** Proveta graduada, 100 ml
- **•** Água (grau de biologia molecular)
- **•** Abbott Optical Adhesive Covers (Nº de lista 4J71-75)
- **•** Abbott Adhesive Cover Applicator(Nº de lista 9K32-01)
- **•** Abbott Splash-Free Support Base (Nº de lista 9K31-01)
- **•** Tubo *master mix* (Nº de lista 4J71-80)
- **•** Suportes de amostras de 13 mm (Nº de lista 4J72-82)
- **•** Abbott 96-Deep-Well Plate (Nº de lista 4J71-30)

#### **•** Abbott 96-Well Optical Reaction Plate (Nº de lista 4J71-70) **Materiais para a preparação manual de amostras**

- **(PROTOCOLO DE ENSAIO IV) •** Abbott *m*Sample Preparation System*DNA* (Nº de Lista 6K12-24) **NOTA:** um kit é suficiente para realizar 96 preparações de amostra.
	- **•** Abbott Proteinase K (Nº de Lista 3L78-60)
	- **•** Pipetas calibradas capazes de dispensar 10 a 1000 μl
- **•** Pontas de pipeta com barreira contra aerossóis para pipetas de 10 a 1000 µl
- **•** Pipetas serológicas
- **•** Proveta graduada (100 ml)
- **•** Água (grau de biologia molecular)
- **•** Cuvetes de reação de 5 ml (Nº de lista 4J71-20)
- **•** Tubos de microcentrífuga de 1,5 ml e respetivas tampas de rosca (Nº de Lista 4J71-50 ou equivalente)
- **•** *m*2000 *m*Sample Preparation System Start Up Kit (Nº de Lista 2N28-03)
- **•** Suportes não magnéticos para cuvetes de reação de 5 ml
- **•** Suportes não magnéticos para tubos de 1,5 ml
- **•** Bloco de aquecimento para cuvetes de reação de 5 ml (capaz de atingir 58°C)
- **•** Bloco de aquecimento para tubos de 1,5 ml (capaz de atingir 80°C)
- **•** Termómetro
- **•** Temporizador
- **•** Agitador tipo vórtex
- **•** Etanol USP 190 a 200 (etanol a 95% a 100%). **Não utilizar etanol que contenha desnaturantes.**
- **•** Recipiente para resíduos líquidos (não se deve deixar a lixívia entrar em contacto com os resíduos líquidos). Consultar asinstruções da secção **PROCEDIMENTOS PÓS-PROCESSAMENTO** destas instruções de utilização para informação relativa aos avisos e precauções.
- **•** Abbott Optical Adhesive Covers (Nº de lista 4J71-75)
- **•** Abbott Adhesive Cover Applicator (Nº de lista 9K32-01)
- **•** Abbott Splash-Free Support Base (Nº de lista 9K31-01)
- **•** Centrífuga capaz de atingir 5.000*g* (para centrifugar a Abbott 96-Well Optical Reaction Plate)
- **•** Tubos de centrífuga em polipropileno de 50 ml
- **•** Pipeta multicanal capaz de dispensar volumes de 25 a 50 μl (opcional)
- **•** Pontas de pipeta multicanal esterilizadas capazes de dispensar volumes de 25 a 50 μl (opcional)
- **•** Pipetas de transferência descartáveis (opcional)
- **•** Placa de polipropileno de 96 poços (opcional)

#### **ZONA DE PREPARAÇÃO DO REAGENTE**

#### **Materiais para a preparação manual de amostras e para a preparação de amostras no Abbott** *m***24***sp* **(PROTOCOLOS DE ENSAIO III e IV)**

- **•** Abbott 96-Well Optical Reaction Plate (Nº de lista 4J71-70) (apenas para o protocolo IV)
- **•** Pipetas calibradas capazes de dispensar 20 a 1000 μl
- **•** Pontas de pipeta com barreira contra aerossóis para pipetas de 20 a 1000 µl
- **•** Tubo ou recipiente descartável isento de RNases/DNases **ZONA DE AMPLIFICAÇÃO**

**Materiais para a preparação manual de amostras e para a preparação de amostras no Abbott** *m***2000***sp* **e** *m***24***sp* **(PROTOCOLOS DE ENSAIO I, II, III e IV)**

- **•** Equipamento Abbott *m*2000*rt* com a versão de software 2.0 ou superior
- **•** Abbott RealTi*m*e CMV *m*2000 System ROW Combined Application CD-ROM (Nº de Lista 5N23-02 ou superior)
- **•** Abbott *m*2000*rt* Optical Calibration Kit (Nº de lista 4J71-93)

#### **Outros materiais (PROTOCOLOS DE ENSAIO I, II, III e**

#### **IV)**

5

**•** Câmara de segurança biológica aprovada para utilização com materiais infeciosos

**•** Tubos de microcentrífuga de grau de biologia molecularde

**•** Aplicadores de ponta de algodão (Puritan ou equivalente)† †Estes itens são utilizados no procedimento da secção **Monitorizar o** 

**•** Antes de processar as amostras, ler atentamente as instruções de

**•** Os reagentes Abbott RealTi*m*e CMV destinam-se a ser utilizados no Abbott *m*2000*sp, m*24*sp,* ou com o método de preparação manual de amostras para o processamento e no Abbott *m*2000*rt* para a

- **•** Bata de laboratório
- **•** Luvas isentas de pó.

**•** Sacos de plástico seláveis

**Precauções de procedimento**

amplificação e deteção.

utilização.

**•** Equipamento protetor para os olhos **•** Recipiente para resíduos sólidos

1,7 ml (Dot Scientific, Inc. ou equivalente)<sup>†</sup>

**laboratório quanto à presença de contaminação**.

- **•** Não utilizar kits ou reagentes após o final do prazo de validade.
- **•** Para os utilizadores do *m*2000*sp* (Protocolos I e II), os componentes do reagente de amplificação (enzima, reagente de amplificação e reagente de ativação), os controlos, os calibradores e os reagentes *m*Sample Preparation System*DNA* são de utilização única e devem ser eliminados após a utilização. Utilizar novas cuvetes de reagente e novas cuvetes de reação em cada novo ensaio Abbott RealTime CMV. No fim de cada processamento, eliminar todos os reagentes remanescentes conforme indicado no Manual de Operação do Abbott *m*2000*sp* e na secção **PROCEDIMENTOS PÓS-PROCESSAMENTO** destas instruções de utilização.
- **•** Para os utilizadores do *m*24*sp* e do método de preparação manual de amostras (protocolos III e IV), os controlos e os calibradores são de utilização única e devem ser eliminados depois de utilizados. Os reagentes de amplificação preparados e os reagentes *m*Sample Preparation System*DNA* podem ser reutilizados conforme indicado nas instruções dos protocolos III e IV. Utilizar novas cuvetes de reação para cada novo processamento de ensaio Abbott RealTi*m*e CMV. Quaisquer reagentes remanescentes devem ser eliminados de acordo com as instruções da secção **PROCEDIMENTOS PÓS-PROCESSAMENTO** destas instruções de utilização.
- **•** Antes de serem utilizados, o kit de reagentes de amplificação, o kit de calibradores e o kit de controlos podem ser descongelados e voltar a ser congelados um máximo de 3 vezes.
- **•** Tem de ser estabelecida uma curva de calibração antes de testar amostras. A utilização dos calibradores e controlos Abbott RealTi*m*e CMV é essencial para o desempenho do ensaio Abbott RealTi*m*e CMV. Para mais informações, consultar a secção **PROCEDIMENTOS DE CONTROLO DE QUALIDADE** das instruções de utilização.
- **•** Utilizar apenas etanol de grau USP 190 a 200 (etanol a 95% a 100%) para preparar os reagentes de preparação da amostra *m*Wash2*DNA*. **Não utilizar etanol que contenha desnaturantes.**
- **•** Substituir suportes de pontas descartáveis de 200 µl e 1000 µl vazios ou parcialmente utilizados no Abbott *m*2000*sp* por suportes cheios antes de cada processamento. Consultar o manual de operação do Abbott *m*2000*sp*, secção Instruções defuncionamento.
- **•** Os procedimentos de monitorização da presença de produto de amplificação encontram-se na secção **PROCEDIMENTOS DE CONTROLO DE QUALIDADE** destas instruções de utilização.
- **•** Para reduzir o risco de contaminação com ácido nucleico, limpar e desinfetar salpicos de amostras, reagentes e controlos utilizando uma solução detergente seguida de um desinfetante tuberculicida como o hipoclorito de sódio a 1,0% (v/v) ou outro desinfetante adequado para o efeito.
- **•** Para a preparação automática de amostras no *m*2000*sp* e no *m*24*sp*, os tubos de amostra devem ser inspecionados para verificar se existem bolhas de ar. Se forem detetadas, removê-las com uma ponta de pipeta esterilizada. As bolhas de reagente podeminterferir com uma deteção adequada de níveis de reagente no respetivo recipiente, provocando uma aspiração insuficiente do reagente, que pode ter impacto nos resultados. **Deve ser evitada a contaminação cruzada entre amostras, utilizando uma nova ponta de pipeta esterilizada para cada tubo.**
- **•** Utilizar pontas de pipeta com barreira contra aerossóis ou pipetas descartáveis apenas 1 vez, quando estiver a pipetar amostras, controlos, calibradores ou reagentes de amplificação. Para evitar a contaminação do corpo da pipeta durante a pipetagem, deverá tomar cuidado e evitar tocar com o corpo da pipeta no interior do tubo ou recipiente de amostra. Recomenda-se a utilização de pontas de pipeta com barreira alongada contra aerossóis.

#### **PROTOCOLO DE ENSAIO I: AMOSTRAS DE PLASMA UTILIZANDO O SISTEMA DE PREPARAÇÃO AUTOMÁTICA DE AMOSTRAS ABBOTT** *m***2000***sp*

Para uma descrição detalhada do funcionamento dos equipamentos Abbott *m*2000*sp* e *m*2000*rt*, consultar os manuais de operação do Abbott *m*2000*sp* e *m*2000*rt*, secções Instruções de funcionamento. O pessoal do laboratório tem de ter formação para trabalhar com os equipamentos Abbott *m*2000*sp* e*m*2000*rt*. O operador tem de ter um conhecimento abrangente da aplicação utilizada nos equipamentos e tem de seguir as boas práticas de laboratório.

Antes de preparar as amostras, consultar a secção **AVISOS E PRECAUÇÕES** destas instruções de utilização.

#### **Zona de preparação da amostra**

1. Em cada ensaio poderão ser processadas um máximo de 96 amostras. Por ensaio são incluídos um controlo negativo e um controlopositivo,permitindoassimoprocessamentodeumnúmero máximo de 94 amostras por ensaio.

**•** Verificar o volume da amostra. Não utilizar tubos de fundo plano. O protocolo processa 0,5 ml de amostra; No entanto, o volume mínimo de amostra necessário é superior. O volume mínimo de amostra do ensaio Abbott RealTi*m*e CMV e os requisitos de suporte de amostras associados para o Abbott *m*2000*sp* são:

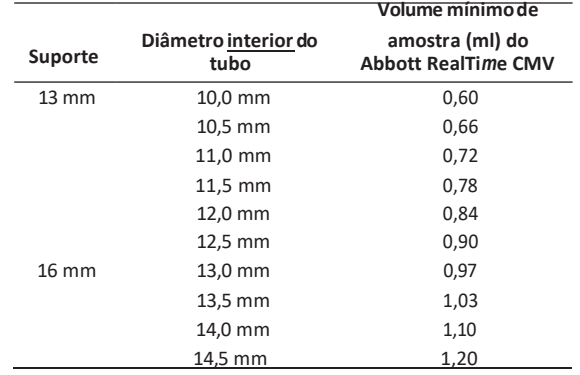

**•** Consultar o Manual de Operação do *m*2000*sp* para informações relativas à altura aceitável dos tubos e ao tipo apropriado de suporte de amostras.

- **•** Se a amostra estiver congelada, descongelar a uma temperatura entre 15 a 30°C ou 2 a 8°C. Se as amostras não forem processadas imediatamente após serem descongeladas, podem ser conservadas a uma temperatura entre 2 a 8°C durante um período máximo de 24 horas.
- **•** Antes de utilizar,submeter as amostras 3 vezes ao vórtex durante 2 a 3 segundos. **Assegurar que não se formam bolhas ou espuma.** Se forem detetadas, eliminá-las utilizando uma nova ponta de pipeta esterilizada para cada tubo. Quando estiver a abrir os tubos, evitar tocar no interior da tampa.

#### **NOTA:**

- **• Para utilização num máximo de 24 reações:** 1 tubo de controlo positivo, 1 tubo de controlo negativo,3 tubos de cada calibrador (caso aplicável), 1 frasco de controlo interno (CI), 1 frasco de solução de Proteinase K, 1 embalagem de reagente de amplificação e 1 conjunto de reagentes *m*Sample Preparation System*DNA*.
- **• Para utilização em 25 a 48 reações:** 1 tubo de controlo positivo, 1 tubo de controlo negativo, 3 tubos de cada calibrador (caso aplicável), 1 frasco de CI, 2 frascos de solução de Proteinase K, 2 embalagens de reagente de amplificação e 2 conjuntos de reagentes *m*Sample **Preparation SystempNA.**
- **• Para utilização em 49 a 72 reações:** 1 tubo de controlo positivo, 1 tubo de controlo negativo, 3 tubos de cada calibrador (caso aplicável), 1 frasco de CI, 2 frascos de solução Proteinase K, 3 embalagens de reagente de amplificação e 3 conjuntos de reagentes *m*Sample Preparation System<sub>DNA</sub>.
- **• Para utilização em 73 a 96 reações:** 1 tubo de controlo positivo, 1 tubo de controlo negativo, 3 tubos de cada calibrador (caso aplicável), 1 frasco de CI, 3 frascos de solução Proteinase K, 4 embalagens de reagente de amplificação e 4 conjuntos de reagentes *m*Sample **Preparation System**<sub>DNA</sub>.
- 2. Descongelar os controlos do ensaio e o CI a uma temperatura entre 15 a 30°C ou 2 a 8°C. Descongelar os calibradores a uma temperatura entre 15 a 30°C ou 2 a 8°C caso apenas se realize um ensaio de calibração. Consultar a secção **PROCEDIMENTOS DE CONTROLO DE QUALIDADE** destas instruções de utilização.
	- **•** Uma vez descongelados, se os calibradores, os controlos e o CI não forem processados imediatamente, conservá-los a uma temperatura entre 2 a 8°C durante um período máximo de 24 horas.
	- **•** Antes de utilizar, submeter os calibradores, os controlos e o CI 3 vezes ao vórtex durante 2 a 3 segundos. Antes de os submeter ao vórtex, assegurar que o conteúdo de cada frasco se encontra no fundo, batendo com os frascos contra a bancada para fazer o líquido escorrer para o fundo. Assegurar que não se formam bolhas ou espuma. Caso isso se verifique, removê-las com uma ponta de pipeta esterilizada, utilizando uma ponta nova para cada frasco.

3. Descongelar os reagentes de amplificação a uma temperatura entre 15 a 30°C ou 2 a 8°C. Este passo pode ser iniciado antes da conclusão do procedimento de preparação da amostra.

#### **NOTA: a embalagem dos reagentes de amplificação não pode ser submetida ao vórtex nem invertida.**

- **•** Uma vez descongelados, os reagentes de amplificação podem ser conservados a uma temperatura entre 2 a 8°C, durante um período máximo de 24 horas, se não forem utilizados imediatamente.
- 4. Abrir a embalagem do reagente Abbott Proteinase K. Para cada frasco de reagente Proteinase K necessário, pipetar 17,15 ml de água de grau de biologia molecular e 2,45 ml de Proteinase K a um tubo de centrífuga com 50 ml de polipropileno. Inverter cuidadosamente 10 a 15 vezes.
- 5. Abrir a(s) embalagem(ens) de reagente *m*Sample Preparation System<sub>DNA</sub>. Se observar cristais em qualquer um dos frascos de reagente após a sua abertura, deixar o reagente repousar à temperatura ambiente até os cristais desaparecerem. Não utilizar os reagentes antes dos cristais se terem dissolvido.
- 6. Preparar o *m*Wash2*DNA* adicionando 70 ml de etanol de grau USP 190 a 200 (etanol a 95% a 100%) a cada frasco de *m*Wash2*DNA* a ser utilizado. **Não utilizar etanol que contenha desnaturantes.**  Inverter o(s) frasco(s) para homogeneizar o seu conteúdo.
- 7. Utilizar uma **PIPETA DE PRECISÃO ESPECÍFICA** calibrada **PARA O CONTROLO INTERNO** para adicionar 125 μl de CI a cada frasco de *m*Lysis*DNA* a ser utilizado. Homogeneizar invertendo cuidadosamente o recipiente 5 a 10 vezes para minimizar a formação de espuma.
- 8. Inverter cuidadosamente osfrascos de Abbott *m*Sample Preparation exceto o frasco das *m*Microparticles*DNA* e o frasco de *m*Wash1*DNA* 5 a 10 vezes para assegurar a homogeneização do seu conteúdo e verter o conteúdo para dentro das respetivas cuvetes de reagente, conforme indicado na tabela abaixo. O reagente *m*Wash1*DNA* não é necessário para este protocolo. Assegurar que não se formam bolhas ou espuma nas cuvetes de reagente. Caso isso se verifique, removê-las com uma ponta de pipeta esterilizada, utilizando uma ponta nova para cada cuvete de reagente.

**NOTA: aplicar as etiquetas às cuvetes de reagente de 200 ml, de acordo com as indicações da tabela que se segue. Os reagentes de extração da amostra são distribuídos da seguinte forma:**

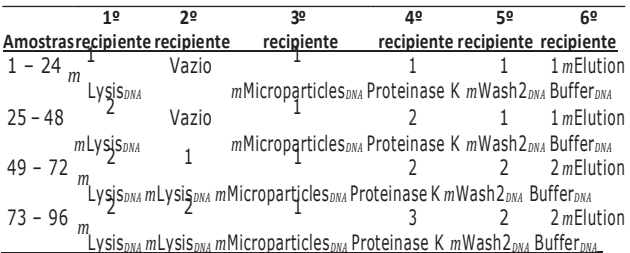

- 9. Imediatamente antes de iniciar o protocolo de extração da amostra, homogeneizar vigorosamente ou submeter ao vórtex as *m*Microparticles*DNA* até estarem completamente em suspensão e verter as *m*Microparticles*DNA* para a cuvete de reagente de 200 ml apropriada, conforme indicado na tabela.
- 10. Colocar o controlo negativo, o controlo positivo, os calibradores (caso aplicável) e as amostras de doente no suporte de amostras Abbott *m*2000*sp*.
	- **•** Retirar as tampas de todos os tubos de amostra, controlos e calibradores.
	- **•** Introduzir os tubos de amostra, de controlos e de calibradores (destapados) cuidadosamente nos suportes de amostra para evitar salpicos. Colocar os tubos em posições consecutivas, começando pela primeira posição do primeiro suporte de amostras. Preencher todas as posições do suporte de amostras sem saltar nenhuma, antes de colocar tubos no suporte de amostras seguinte. Se forem utilizadas etiquetas de código de barras nos tubos, estas devem estar viradas para a direita para permitir a leitura. Certificar que cada tubo fica bem colocado no suporte de amostras, de modo a que o fundo do tubo atinja o fundo do interior do suporte.
	- **•** Colocar os suportes de amostras preenchidos no Abbott *m*2000sp, em posições consecutivas, ficando o primeirosuporte o mais à direita possível na mesa de trabalho e qualquer outro suporte que seja colocado, progressivamente à esquerda do primeiro suporte.
- 11. Iniciar o **protocolo de extração específico para amostras de plasma do** *m***2000***sp* conforme descrito no Manual de Operação do Abbott *m*2000*sp*, secção Instruções de funcionamento.
	- **•** Introduzir os valores do calibrador (necessário se não existir uma curva de calibração memorizada no *m*2000*rt*) e dos controlos específicos do respetivo lote no ecrã **Sample Extraction: Assay Details**. Os valores específicos dos lotes são apresentados em cada ficha dos Abbott RealTi*m*e CMV Calibrator and Control Kit. **NOTA: verificar se os valores registados correspondem aos valores nas respetivas fichas.**

#### **Zona de amplificação**

12. Ligar e inicializar o equipamento Abbott *m*2000*rt* na zona de amplificação antes de iniciar o protocolo com a *master mix*. O Abbott *m*2000*rt* demora 15 minutos a aquecer. Consultar o Manual de Operação Abbott *m*2000*rt*, secção Instruções de funcionamento. **NOTA: retirar as luvas antes de voltar à zona de preparação da** 

## **amostra.**

#### **Zona de preparação da amostra**

- **13. Depois de concluída a preparação da amostra, o protocolo da** *master mix* **tem de ser iniciado nos 60 minutos seguintes. NOTA: mudar de luvas antes de manusear os reagentes de amplificação.**
- 14. Depois de concluída a preparação da amostra, colocar os reagentes de amplificação, o tubo da *master mix* destapado e a Abbott 96-Well Optical Reaction Plate na mesa de trabalho do Abbott *m*2000*sp*.
	- **•** A embalagem dos reagentes de amplificação não pode ser submetida ao vórtex nem invertida.
	- **•** Cada embalagem de reagente de amplificação dá para executar um máximo de 24 reações.
	- **•** Assegurar que os reagentes de amplificação estão completamente descongelados antes da sua utilização.
	- **•** Antes de abrir os reagentes de amplificação, garantir que o seu conteúdo se encontra no fundo dos frascos, batendo com eles na vertical contra a bancada.
	- **•** Retirar e eliminar as tampas dos frascos de amplificação.
- 15. Iniciar o protocolo de adição da *master mix m*2000*sp* conforme descrito no Manual de Operação do Abbott *m*2000*sp*, secção Instruções de funcionamento.

#### **NOTA: o protocolo do Abbott** *m***2000***rt* **(passo 18) tem de ser iniciado nos 60 minutos seguintes à conclusão do 1º 2º 3º 4º 5º 6º protocolo de adição da** *master mix***.**

- **Amostrasrecipiente recipiente recipiente recipiente recipiente recipiente** 16. Selar a Abbott 96-Well Optical Reaction Plate depois do equipamento Abbott *m*2000sp ter acabado de adicionar as amostras Lysis*DNA <sup>m</sup>*Microparticles*DNA* Proteinase K *m*Wash2*DNA* Buffer*DNA* eluídas e a *master mix*, conforme indicado no Manual de Operação do Abbott *m*2000sp, secção Instruções de funcionamento.
- *<sup>m</sup>*Lysis*DNA <sup>m</sup>*Microparticles*DNA* Proteinase K *m*Wash2*DNA* Buffer*DNA* 17. Colocar a Abbott 96-Well Optical Reaction Plate selada na Abbott Splash-Free Support Base para transferi-la para o equipamento *Abbott m2000rt.*

#### <sup>3</sup> <sup>2</sup> <sup>2</sup> *<sup>m</sup>*Elution **Zona de amplificação**

18. Colocar a Abbott 96-Well Optical Reaction Plate no equipamento Abbott *m*2000*rt* e iniciar o protocolo do ensaio Abbott RealTi*m*e CMV, conforme descrito no Manual de Operação do Abbott *m*2000*rt*, secção Instruções de funcionamento. Após a conclusão do ensaio, os resultados são apresentados no Abbott *m*2000*rt*. Para mais informações, consultar a secção **RESULTADOS** das instruções de utilização.

#### **PROTOCOLO DE ENSAIO II: AMOSTRAS DE SANGUE TOTAL UTILIZANDO O SISTEMA DE PREPARAÇÃO AUTOMÁTICA DE AMOSTRAS ABBOTT** *m***2000***sp*

Para uma descrição detalhada do funcionamento dos equipamentos Abbott *m*2000*sp* e *m*2000*rt*, consultar os manuais de operação do Abbott *m*2000*sp* e *m*2000*rt*, secções Instruções de funcionamento. O pessoal do laboratório tem de ter formação para poder utilizar os equipamentos Abbott *m*2000*sp* e *m*2000*rt*. O operador tem de ter um conhecimento abrangente da aplicação utilizada nos equipamentos e tem de seguir as boas práticas de laboratório. Antes de preparar as amostras, consultar a secção **AVISOS E** 

**PRECAUÇÕES** destas instruções de utilização.

1. Em cada ensaio poderão ser processadas um máximo de 48 amostras. Por ensaio são incluídos um controlo negativo e um controlopositivo,permitindoassimoprocessamentodeumnúmero máximo de 46 amostras por ensaio.

**•** Verificar o volume da amostra. Não utilizar tubos de fundo plano. O protocolo processa 0,3 ml de amostra; No entanto, o volume mínimo de amostra necessário é superior. O volume mínimo de amostra para o ensaio Abbott RealTi*m*e CMV e os requisitos do suporte de amostras associados ao Abbott *m*2000*sp* são:

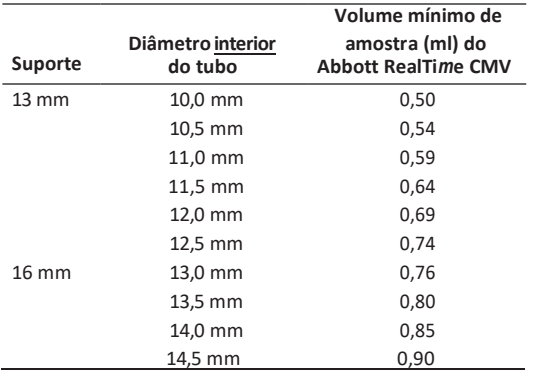

**•** Consultar o Manual de Operação do *m*2000*sp* para informações **1º 2º 3º 4º 5º 6º** relativas à altura aceitável dos tubos e ao tipo apropriado de **Amostras recipiente recipiente recipiente recipiente recipiente recipiente**

- entre 15 a 30°C ou 2 a 8°C. Se as amostras não forem processadasimediatamente apósserem descongeladas, podem ser conservadas a uma temperatura entre 2 a 8°C durante um período máximo de 24 horas.
- **•** Antes de utilizar,submeter as amostras 3 vezes ao vórtex durante 2 a 3 segundos. **Assegurar que não se formam bolhas ou espuma.** Se forem detetadas, eliminá-las utilizando uma nova ponta de pipeta esterilizada para cada tubo. Quando estiver a abrir os tubos, evitar tocar no interior da tampa.

#### **NOTA:**

- **• Para utilização num máximo de 24 reações:** 1 tubo de controlo positivo, 1 tubo de controlo negativo, 3 tubos de cada calibrador (caso aplicável), 1 frasco de controlo interno (CI), 1 embalagem de reagente de amplificação e 1 conjunto de reagentes *m*Sample Preparation System*DNA*.
- **• Para utilização em 25 a 48 reações:** 1 tubo de controlo positivo, 1 tubo de controlo negativo, 3 tubos de cada calibrador (caso aplicável), 1 frasco de CI, 2 embalagens de reagente de amplificação e 2 conjuntos de *m*Sample **Preparation System**<sub>DNA</sub>.
- 2. Descongelar os controlos do ensaio e o CI a uma temperatura entre 15 a 30°C ou 2 a 8°C. Descongelar os calibradores a uma temperatura entre 15 a 30°C ou 2 a 8°C caso apenas se realize um ensaio de calibração. Consultar a secção **PROCEDIMENTOS DE CONTROLO DE QUALIDADE** destas instruções de utilização.
	- **•** Uma vez descongelados, se os calibradores, os controlos e o CI não forem processados imediatamente, conservá-los a uma temperatura entre 2 a 8°C durante um período máximo de 24 horas.
	- **•** Antes de utilizar, submeter os calibradores, os controlos e o CI 3 vezes ao vórtex durante 2 a 3 segundos. Assegurar que o conteúdo de cada frasco se encontra no fundo, antes de submeter ao vórtex, batendo com os frascos contra a bancada para fazer o líquido escorrer para o fundo. Assegurar que não se formam bolhas ou espuma. Caso isso se verifique, removê-las com uma ponta de pipeta esterilizada, utilizando uma ponta nova para cada frasco.
- 3. Descongelar os reagentes de amplificação a uma temperatura entre 15 a 30°C ou 2 a 8°C. Este passo pode ser iniciado antes da conclusão do procedimento de preparação da amostra.

#### **NOTA: a embalagem dos reagentes de amplificação não pode ser submetida ao vórtex nem invertida.**

- **•** Uma vez descongelados, os reagentes de amplificação podem ser conservados a uma temperatura entre 2 a 8°C, durante um período máximo de 24 horas, se não forem utilizados imediatamente.
- 4. Abrir a(s) embalagem(ens) de reagente *m*Sample Preparation System<sub>DNA</sub>. Se observar cristais em qualquer um dos frascos de reagente após a sua abertura, deixar o reagente repousar à temperatura ambiente até os cristais desaparecerem. Não utilizar os reagentes antes dos cristais se terem dissolvido.
- 5. Preparar o *m*Wash2*DNA* adicionando 70 ml de etanol de grau USP 190 a 200 (etanol a 95% a 100%) a cada frasco de *m*Wash2*DNA* a ser utilizado. **Não utilizar etanol que contenha desnaturantes.**  Inverter o(s) frasco(s) para homogeneizar o seu conteúdo.
- 6. Utilizar uma **PIPETA DE PRECISÃO ESPECÍFICA** calibrada **PARA O CONTROLO INTERNO** para adicionar 125 μl de CI a cada frasco de tampão *m*Lysis*DNA* a ser utilizado. Misturar invertendo cuidadosamente o recipiente 5 a 10 vezes para minimizar a formação de espuma.
- 7. Inverter cuidadosamente todos os frascos de reagente, exceto o das *m*Microparticles*DNA*, 5 a 10 vezes para garantir uma solução homogénea e verter o conteúdo para as respetivas cuvetes de reagente indicadas na tabela que se segue. Assegurar que não se formam bolhas ou espuma nas cuvetes de reagente. Caso isso se verifique, removê-las com uma ponta de pipeta esterilizada utilizando uma ponta nova para cada cuvete de reagente.

**NOTA: aplicar as etiquetas às cuvetes de reagente de 200 ml, de acordo com as indicações da tabela que se segue.**

**Os reagentes de extração da amostra são distribuídos da seguinte forma:**

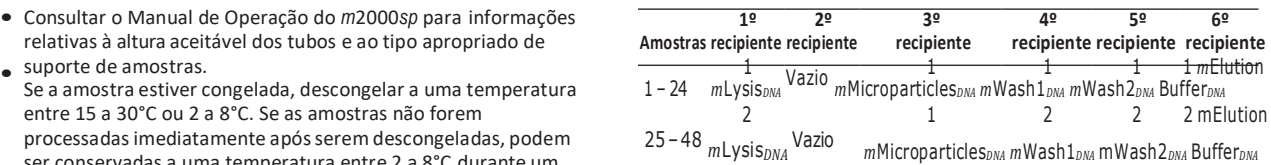

- 8. Imediatamente antes de iniciar o protocolo de extração da amostra, homogeneizar vigorosamente ou submeter ao vórtex as *m*Microparticles*DNA* até estarem completamente em suspensão e verter as *m*Microparticles*DNA* para a cuvete de reagente de 200 ml apropriada, conforme indicado na tabela.
- 9. Colocar o controlo negativo, o controlo positivo, os calibradores (caso aplicável) e as amostras de doente no suporte de amostras Abbott *m*2000*sp*.
	- **•** Retirar as tampas de todos os tubos de amostra, controlos e calibradores.
	- **•** Introduzir os tubos de amostra, de controlos e de calibradores (destapados) cuidadosamente nos suportes de amostra para evitar salpicos. Colocar os tubos em posições consecutivas, começando pela primeira posição do primeiro suporte de amostras. Preencher todas as posições do suporte de amostras sem saltar nenhuma, antes de colocar tubos no suporte de amostras seguinte. Se forem utilizadas etiquetas de código de barras nos tubos, estas devem estar viradas para a direita para permitir a leitura. Certificar que cada tubo fica bem colocado no suporte de amostras, de modo a que o fundo do tubo atinja o fundo do interior do suporte.
	- **•** Colocar os suportes de amostras preenchidos no Abbott *m*2000*sp*, em posições consecutivas, ficando o primeiro suporte o mais à direita possível na mesa de trabalho e qualquer outro suporte que seja colocado, progressivamente à esquerda do primeiro suporte.
- 10. Iniciar **o protocolo de extração específico para amostras de sangue total do** *m***2000***sp* conforme descrito no Manual de Operação do Abbott *m*2000*sp*, secção Instruções de funcionamento.
	- **•** Introduzir os valores do calibrador (necessário se não existir uma curva de calibração memorizada no *m*2000*rt*) e dos controlos específicos do respetivo lote no ecrã **Sample Extraction: Assay Details**. Os valores específicos dos lotes são apresentados em cada ficha dos Abbott RealTi*m*e CMV Calibrator and Control Kit. **NOTA: verificarse os valoresregistados correspondem aos valores nas respetivas fichas.**

#### **Zona de amplificação**

- 11. Ligar e inicializar o equipamento Abbott *m*2000*rt* na zona de amplificação antes de iniciar o protocolo com a *master mix*. O Abbott *m*2000*rt* demora 15 minutos a aquecer. Consultaro Manual de Operação do Abbott *m*2000*rt*, secção Instruções de funcionamento.
	- **NOTA: retirar as luvas antes de voltar à zona de preparação da amostra.**

#### **Zona de preparação da amostra**

**12. Depois de concluída a preparação da amostra, o protocolo da** *master mix* **tem de ser iniciado nos 60 minutos seguintes. NOTA: mudar de luvas antes de manusear os reagentes de amplificação.**

- 13. Depois de concluída a preparação da amostra, colocar os reagentes de amplificação, o tubo da *master mix* destapado e a Abbott 96-Well Optical Reaction Plate Abbott na mesa de trabalho do Abbott *m*2000*sp*.
	- **•** A embalagem dos reagentes de amplificação não pode ser submetida ao vórtex nem invertida.
	- **•** Cada embalagem de reagente de amplificação dá para executar um máximo de 24 reações.
	- Assegurar que os reagentes de amplificação estão **•** completamente descongelados antes da sua utilização.
	- **•** Antes de abrir os reagentes de amplificação, garantir que o seu conteúdo se encontra no fundo dos frascos, batendo com eles na vertical contra a bancada.
	- **•** Retirar e eliminar as tampas dos frascos de amplificação.
- 14. Iniciar o protocolo de adição da *master mix m*2000*sp*, tal como descrito no Manual de Operação do Abbott *m*2000*sp*, secção Instruções de funcionamento.

**NOTA: o protocolo do Abbott** *m***2000***rt* **(passo 17) tem de ser iniciado nos 60 minutos seguintes à conclusão do**  protocolo de adição da *master mix*.

- 15. Selar a Abbott 96-Well Optical Reaction Plate depois do equipamento Abbott *m*2000*sp* ter acabado de adicionar as amostras eluídas e a *master mix*, conforme indicado no Manual de Operação do Abbott *m*2000*sp*, secção Instruções de funcionamento.
- 16. Colocar a Abbott 96-Well Optical Reaction Plate selada na Abbott Splash-Free Support Base para transferi-la para o equipamento Abbott *m*2000*rt*.

#### **Zona de amplificação**

17. Colocar a Abbott 96-Well Optical Reaction Plate no equipamento Abbott *m*2000*rt* e iniciar o protocolo para amostras de sangue total do ensaio Abbott RealTi*m*e CMV, conforme descrito no Manual de Operação do Abbott *m*2000*rt*, secção Instruções de funcionamento. Após a conclusão do ensaio, os resultados são apresentados no Abbott *m*2000*rt*. Para mais informações, consultar a secção **RESULTADOS** das instruções de utilização.

#### **PROTOCOLO DE ENSAIO III: AMOSTRAS DE PLASMA UTILIZANDO O SISTEMA DE PREPARAÇÃO AUTOMÁTICA DE AMOSTRAS** *m***24***sp*

Para uma descrição detalhada do funcionamento dos equipamentos Abbott *m*24*sp* e Abbott *m*2000*rt*, consultar a secção Instruções de funcionamento dos manuais de operação Abbott *m*24*sp* e *m*2000*rt*, respetivamente. O pessoal do laboratório tem de ter formação para poder utilizar os equipamentos *m*24*sp* e *m*2000*rt*. O operador tem de ter um conhecimento abrangente da aplicação utilizada nos equipamentos e tem de seguir as boas práticas de laboratório. Antes de preparar as amostras, consultar a secção **AVISOS E PRECAUÇÕES** destas instruções de utilização.

**NOTA:**

- **•** O *m*24*sp* pode processar até 20 amostras por processamento.
- **•** Um frasco de controlo interno (CI), 1 frasco de reagente Proteinase K e 1 conjunto de reagentes *m*SamplePreparation System*DNA* dá para processar até 24 amostras.
- **•** Um frasco de CI pode ser utilizado durante 14 dias em até 24 reações um máximo de 3 vezes, quando conservado bem fechado a uma temperatura entre 2 a 8°C.
- **•** Depois de preparada com água, a solução Proteinase K pode ser utilizada durante 14 dias um máximo de 3 vezes quando conservada bem fechada a uma temperatura entre 2 a 8°C.
- **•** Depois de aberto, pode utilizar-se um conjunto de reagentes *m*Sample Preparation System*DNA* durante 14 dias um máximo de 3 vezes em até 24 reações quando conservados bem fechados a uma temperatura entre 15 a 30°C.

#### **Zona de preparação dos reagentes**

#### **Preparação**

1. Descongelar os reagentes de amplificação a uma temperatura entre 15 a 30°C ou 2 a 8°C. Se não forem utilizados imediatamente depois de descongelados, os reagentes de amplificação podem ser conservados a uma temperatura entre 2 a 8°C, durante um período máximo de 24 horas. Este passo pode ser iniciado antes da conclusão do procedimento de preparação da amostra.

#### **NOTA: a embalagem dos reagentes de amplificação não pode ser submetida ao vórtex nem invertida.**

### **Zona de preparação da amostra**

- 2. O equipamento Abbott *m*24*sp* pode analisar até 20 amostras por ensaio. Por ensaio são incluídos um controlo negativo e um controlo positivo, permitindo assimo processamento de um número máximo de 18 amostras.
	- **•** O equipamento Abbott *m*24*sp* utiliza um suporte de amostras de 13 mm. Requisitos de tamanho dos tubos:

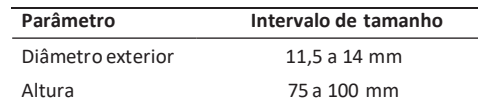

**•** Verificar o volume da amostra. Não utilizar tubos de fundo plano. O protocolo processa 0,5 ml de amostra; No entanto, o volume mínimo de amostra necessário é superior. O volume mínimo de amostra para o ensaio Abbott RealTi*m*e CMV com tubos de amostra de diâmetro **exterior** no Abbott*m*24*sp* é:

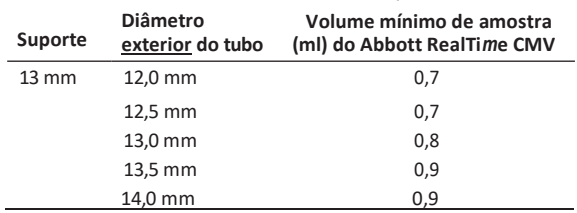

- **•** Se a amostra estiver congelada, descongelar a uma temperatura entre 15 a 30°C ou 2 a 8°C. Se as amostras não forem processadas imediatamente após serem descongeladas, podem ser conservadas a uma temperatura entre 2 a 8°C durante um período máximo de 24 horas.
- **•** Antes de utilizar,submeter as amostras 3 vezes ao vórtex durante 2 a 3 segundos. **Assegurar que não se formam bolhas ou espuma**. Se forem detetadas, eliminá-las utilizando uma nova ponta de pipeta esterilizada para cada tubo. Quando estiver a abrir os tubos, evitar tocar no interior da tampa.
- 3. Descongelar 1 tubo de controlo negativo CMV, 1 tubo de controlo positivo CMV e 1 frasco de CI CMV a uma temperatura entre 15 a 30°C ou 2 a 8°C. Descongelar 3 tubos de cada calibrador CMV a uma temperatura entre 15 a 30°C ou 2 a 8°C caso apenas se realize um ensaio de calibração. Consultar a secção **PROCEDIMENTOS DE CONTROLO DE QUALIDADE** destas instruções de utilização.
	- **•** Uma vez descongelados, se os calibradores, os controlos e o CI não forem processados imediatamente, conservá-los a uma temperatura entre 2 a 8°C durante um período máximo de 24 horas.
	- **•** Antes de utilizar, submeter os calibradores, os controlos e o CI 3 vezes ao vórtex durante 2 a 3 segundos. Verificar se o conteúdo dos frascos submetidos ao vórtex se encontra no fundo, batendo com eles cuidadosamente contra a bancada para fazer o líquido escorrer para o fundo. Assegurar que não se formam bolhas ou espuma. Se forem detetadas, eliminá-las utilizando uma nova ponta de pipeta esterilizada para cada tubo.
- 4. Abrir a embalagem do reagente Abbott Proteinase K. Para preparar a solução Proteinase K, adicionar 17,15 ml de água de grau de biologia molecular a um tubo de centrífuga em polipropileno de 50 ml. Pipetar 2,45 ml de reagente Proteinase K para o recipiente de água. Inverter cuidadosamente 10 a 15 vezes para homogeneizar. Calcular o volume de solução Proteinase K necessário para o processamento no *m*24*sp*: (400 μl × número de amostras) + 1,0 ml para volume morto. Pipetar o volume necessário para um tubo *master mix* (Nº de lista 4J71-80). Os manuscritos Abbott CMV *m*24*sp* requerem a utilização de um tubo *master mix* para a solução Proteinase K. Não utilizar outro tipo de tubo.
- 5. Abrir a embalagem de reagentes Abbott *m*Sample Preparation System<sub>DNA</sub> para verificar a presença de cristais. Se observar cristais em qualquer um dos frascos de reagente, deixar oreagente repousar à temperatura ambiente até os cristais desaparecerem. Não utilizar os reagentes antes dos cristais se terem dissolvido.
- 6. Preparar o *m*Wash2*DNA* adicionando 70 ml de etanol de grau USP 190 a 200 (etanol a 95% a 100%) ao frasco de *m*Wash2*DNA*. **Não utilizar etanol que contenha desnaturantes.** Inverter o frasco para homogeneizar o seu conteúdo.
	- **NOTA: se voltar a utilizar os reagentes** *m***Sample Preparation System***DNA***, registe no frasco de** *m***Wash2***DNA* **que o etanol já foi adicionado.**

7. Antes de abrir, bater o frasco do CI contra a bancada na posição vertical para fazer o líquido escorrer para o fundo. Colocar o frasco do CI na Posição 1 do suporte de amostras do CI e uma cuvete de reação de 5 ml vazia na Posição 3 do suporte de amostras do CI. Colocar os calibradores, os controlos e as amostras de doente no(s) suporte(s) de amostras do *m*24*sp*, começando pela Posição 4 do suporte de amostras do CI. Colocar o tubo *master mix*  contendo solução Proteinase K na última posição (16) do suporte de amostras 2.

**ATENÇÃO: NÃO ignorar nenhuma posição do suporte de amostras exceto a Posição 2 do suporte de amostras do CI. Colocar amostras e controlos nos suportes de amostras em posições consecutivas, começando na Posição 4 do suporte de amostras do CI. Preencher todas as posições do suporte de amostras do CI antes de colocar amostras no suporte de amostras 2. Introduzir cuidadosamente os tubos de amostras e de controlo nos suportes de amostras para evitar salpicos. Certificar que cada tubo fica bem colocado no suporte de amostras, de modo a que o fundo do tubo atinja o fundo do interior do suporte. Colocar os suportes de amostras preenchidos na mesa de trabalho, começando por colocar o suporte de amostras do CI na Posição 1 da mesa de trabalho.**

- 8. Para cada amostra a ser analisada, colocar uma cuvete de reação de 5 ml no bloco de aquecimento secundário e uma cuvete de reação de 1,5 ml no transportador TeMagS do *m*24*sp*.
- 9. Colocar tubos de 1,5 ml ou uma Abbott 96-Deep-Well Plate no local de saída da mesa de trabalho. Colocar suportes cheios de pontas de pipeta nos transportadores de DiTi e colocá-los na mesa de trabalho. Colocar um suporte para pontas vazio e uma placa de poços limpa no suporte reutilizável.
- 10. Retirar as tampas dos reagentes *m*Sample Preparation System*DNA* exceto a do frasco de *m*Microparticles*DNA* e do mWash1*DNA* . O frasco de *m*Microparticles*DNA* será adicionado ao equipamento no passo 12. O reagente *m*Wash1*DNA* não é necessário para este protocolo. Guardar as tampas sobre uma superfície limpa e absorvente, na eventualidade de ser necessário voltar a tapar os frascos após o processamento. Colocar os frascos de reagente sem tampa nas posições indicadas no transportador de reagentes. Colocar o transportador de reagentes na mesa de trabalho.
- 11. Assegurar que todas as tampas foram removidas dos tubos de amostra, calibradores, controlos, do frasco do CI, do tubo *master mix* da solução Proteinase K, antes de iniciar o processamento no *m*24*sp*. Selecionar um manuscrito CMV *m*24*sp* adequado para o recipiente pretendido: cuvetes de reação de 1,5 ml (m24sp\_CMV\_500uL\_Plasma\_Tube) ou uma placa de poços (m24sp\_CMV\_500uL\_Plasma\_DWP). Iniciar o protocolo de extração da amostra do *m*24*sp* tal como descrito no Manual de Operação do Abbott *m*24*sp*, secção Instruções de funcionamento.
- 12. Quando solicitado, homogeneizar vigorosamente as *m*Microparticles*DNA* para as colocar completamente em suspensão. Destapar e colocar imediatamente o frasco de *m*Microparticles*DNA* no transportador de reagentes e prosseguir com o processamento. Guardar a tampa sobre uma superfície limpa e absorvente, na eventualidade de ser necessário voltar a tapar o frasco após o processamento.
	- **NOTA: o manuscrito de adição da** *master mix* **tem de ser iniciado nos 60 minutos após a conclusão do protocolo de extração da amostra.**

#### **Zona de amplificação**

- 13. Ligar e inicializar o equipamento Abbott *m*2000*rt*. Antes de iniciar um processamento, o *m*2000*rt* requer um pré-aquecimento de 15 minutos. Consultar o Manual de Operação do Abbott *m*2000*rt*, secção Instruções de funcionamento.
- 14. Programar um teste *m*2000*rt*. Consultar a secção Instruções de funcionamento do Manual de Operação do Abbott *m*2000*rt*. Selecionar o **protocolo de aplicação do ensaio Abbott RealTi***m***e CMV específico para plasma.**

**NOTA: retirar as luvas antes de voltar à zona de preparação do reagente.**

#### **Zona de preparação dos reagentes NOTA:**

- **•** A *master mix* preparada a partir de uma embalagem de reagentes de amplificação CMV dá para processar até 24 amostras.
- **•** Depois de preparada, a *master mix* pode ser conservada e reutilizada durante 14 dias um máximo de 3 vezes, caso exista volume suficiente, quando conservada a –10°C ou temperatura inferior e protegida da luz.

**•** Sempre que reutilizar a *master mix* preparada, utilizar e voltar a colocá-la no congelador no prazo de 1 hora após a sua descongelação.

Todas as preparações de reagentes têm de ser executadas na zona reservada à preparação do reagente. Antes de preparar reagentes, consultar a secção **Precauções de contaminação** das instruções de utilização.

#### **NOTA: mudar de luvas antes de manusear os reagentes de amplificação.**

15. Preparar a *master mix* de amplificação.

- **•** A embalagem dos reagentes de amplificação não pode ser submetida ao vórtex nem invertida.
- **•** Cada embalagem de reagente de amplificação dá para executar um máximo de 24 reações.
- **•** Assegurar que os reagentes de amplificação estão completamente descongelados antes da sua utilização.
- **•** Antes de abrir os reagentes de amplificação, garantir que o conteúdo dos frascos se encontra no fundo dos frascos, batendo com eles na vertical contra a bancada.
- **•** Identificar os reagentes de amplificação da seguinte forma: **•** Reagente de ativação (Reagente 1): frasco transparente, tampa verde
	- **•** Reagente de amplificação CMV (Reagente 2): frasco preto, tampa branca
	- **•** ADN polimerase (Reagente 3): frasco transparente, tampa branca
- **•** Retirar e eliminar as tampas. Utilizando uma **PIPETA DE PRECISÃO** calibrada **ESPECÍFICA PARA REAGENTES**, adicionar 316 μl de reagente de ativação (Reagente 1) e 433 μl de reagente de amplificação CMV (Reagente 2) ao frasco de ADN polimerase (Reagente 3), para efetuar a *master mix*. Homogeneizar aspirando e dispensando cuidadosamente 6 vezes. Evitar a formação de espuma.
- 16. Transferir todo o conteúdo da *master mix* do frasco de enzima para um frasco de CI de 1,4 ml limpo (3N19-01). Colocar a *master mix*  preparada na Posição 1 do suporte de amostras 1, substituindo o frasco deCI.
- 17. Retirar a Diti de 1000 μl que se encontra na posição da frente do transportador 3 e transferir as amostras eluídas (do bloco com os tubos de reação de 1,5 ml ou a Abbott 96-Deep-Well Plate) da posição da frente do transportador 4 para a posição da frente do transportador 3. Colocar a Abbott Splash-Free Support Base que contém a Abbott 96-Well Optical Reaction Plate na posição da frente do transportador 4.
- 18. Selecionar o m24sp\_Custom\_MMix\_Addition Protocol com basenas cuvetes de amostra: tubos (m24sp\_Custom\_MMix\_Addition\_Tube) ou uma placa de poços (m24sp\_Custom\_MMix\_Addition\_DWP).
- 19. Seguir as indicações apresentadas no ecrã e verificar se existe um suporte cheio de pontas de 200 μl na posição central do transportador 4.
- 20. Seguir as indicações apresentadas no ecrã e digitar "35" para o volume de eluente (em µl) a transferir para a placa de reação, seguido de um volume de "25" para a *master mix* (em µl) a transferir para a placa de reação. Introduzir o número apropriado de amostras a serem amplificadas.
- 21. Selar a Abbott 96-Well Optical Reaction Plate depois do equipamento *m*24*sp* ter acabado de adicionar as amostras eluídas e a *master mix*, conforme indicado no Manual de Operação do Abbott *m*2000*rt*, secção Instruções de funcionamento.
- 22. Se quiser voltar a utilizar a *master mix*, congelá-la no prazo de 1 hora a partir da sua preparação ou descongelamento. Depois de preparada, a *master mix* pode ser conservada e reutilizada um máximo de 3 vezes durante 14 dias, quando conservada a –10°C ou temperatura inferior e protegida da luz.
- 23. Transferir a Abbott 96-Well Optical Reaction Plate que se encontra na Abbott Splash-Free Support Base para a zona de amplificação.
	- **NOTA: o protocolo Abbott** *m***2000***rt* **tem de ser iniciado nos 60 minutosseguintes à conclusão do protocolo de adição da** *master mix***.**

#### **Zona de amplificação**

24. Colocar a Abbott 96-Well Optical Reaction Plate no equipamento Abbott *m*2000*rt*, selecionar o teste programado (passo 14) e iniciar o **protocolo de aplicação do ensaio específico com amostras de plasma Abbott RealTi***m***e CMV**, conforme descrito no Manual de Operação do Abbott *m*2000*rt*, secção Instruções de funcionamento. Após a conclusão do ensaio, os resultados são apresentados no Abbott *m*2000*rt*. Para mais informações, consultar a secção **RESULTADOS** das instruções de utilização.

#### **PROTOCOLO DE ENSAIO IV: AMOSTRAS DE PLASMA UTILIZANDO O MÉTODO DE PREPARAÇÃO MANUAL DE AMOSTRAS**

Para uma descrição detalhada de como utilizar o equipamento Abbott *m*2000*rt*, consultar o Manual de Operação do Abbott *m*2000*rt*, secção Instruções de funcionamento. O pessoal do laboratório tem de ter formação para poder utilizar o equipamento Abbott *m*2000*rt*. O operador tem de ter um conhecimento abrangente da aplicação utilizada no equipamento e tem de seguir as boas práticas de laboratório.

Antes de preparar as amostras, consultar a secção **AVISOS E PRECAUÇÕES** destas instruções de utilização.

#### **NOTA:**

- **•** Por ensaio pode ser executado manualmente um número máximo de 24 amostras.
- **•** Um frasco de controlo interno (CI), 1 frasco de reagente Proteinase K e 1 conjunto de reagentes *m*SamplePreparation System*DNA* dá para processar até 24 amostras.
- **•** Um frasco de CI pode ser utilizado um máximo de 3 vezes ao longo de 14 dias em até 24 reações, quando conservado bem fechado a uma temperatura entre 2 a 8°C.
- **•** Depois de preparada com água, a solução Proteinase K pode ser utilizada durante 14 dias um máximo de 3 vezes quando conservada bem fechada a uma temperatura entre 2 a 8°C.
- **•** Depois de abertos, osrestantesreagentes *m*Sample Preparation System*DNA* podem ser utilizados durante 14 dias um máximo de 3 vezes para efetuar até 24 reações, quando conservados bem fechados a uma temperatura entre 15 a 30°C.

#### **Zona de preparação do reagente**

#### **Preparação**

1. Descongelar os reagentes de amplificação a uma temperatura entre 15 a 30°C ou 2 a 8°C. Este passo pode ser iniciado antes da conclusão do procedimento de preparação da amostra.

#### **NOTA: a embalagem dos reagentes de amplificação não pode ser submetida ao vórtex nem invertida.**

**•** Uma vez descongelados, os reagentes de amplificação podem ser conservados a uma temperatura entre 2 a 8°C, durante um período máximo de 24 horas, se não forem utilizados imediatamente.

## **correta. Zona de preparação da amostra**

#### **Preparação**

2. Por ensaio pode ser executado um número máximo de 24 amostras. Por ensaio são incluídos um controlo negativo e um controlo positivo, permitindo assim o processamento de um número máximo de 22 amostras de plasma.

Preparar as amostras de plasma para o processamento, seguindo os passos seguintes:

- **•** Se a amostra estiver congelada, descongelar a uma temperatura entre 15 a 30°C ou 2 a 8°C. Se as amostras não forem processadas imediatamente após serem descongeladas, podem ser conservadas a uma temperatura entre 2 a 8°C durante um período máximo de 24 horas.
- **•** Submeter cada amostra 3 vezes ao vórtex durante 2 a 3 segundos.
- 3. Descongelar 1 tubo de controlo negativo CMV, 1 tubo de controlo positivo CMV e 1 frasco de CI CMV a uma temperatura entre 15 a 30°C ou 2 a 8°C. Descongelar 3 tubos de cada calibrador CMV a uma temperatura entre 15 a 30°C ou 2 a 8°C caso apenas se realize um ensaio de calibração. Consultar a secção **PROCEDIMENTOS DE CONTROLO DE QUALIDADE** destas instruções de utilização.
	- **•** Se os calibradores, os controlos e o CI não forem processados imediatamente depois de descongelados, conservá-los a uma temperatura entre 2 a 8°C durante um período máximo de 24 horas.
- **•** Antes de utilizar, submeter os calibradores, os controlos e o CI 3 vezes ao vórtex durante 2 a 3 segundos. Assegurar que o conteúdo de cada frasco se encontra no fundo, antes de submeter ao vórtex, batendo com os frascos contra a bancada para fazer o líquido escorrer para o fundo. Assegurar que não se formam bolhas ou espuma. Caso isso se verifique, removê-las com uma ponta de pipeta esterilizada, utilizando uma ponta nova para cada frasco.
- 4. Abrir a embalagem do reagente Abbott Proteinase K. Para preparar a solução Proteinase K, adicionar 17,15 ml de água de grau de biologia molecular a um tubo de centrífuga de polipropileno com 50 ml. Pipetar 2,45 ml de reagente Proteinase K para o recipiente de água. Inverter cuidadosamente 10 a 15 vezes.
- 5. Abrir a(s) embalagem(ens) de reagente *m*Sample Preparation System<sub>DNA</sub>. Se observar cristais em qualquer um dos frascos de reagente após a sua abertura, deixar o reagente repousar à temperatura ambiente até os cristais desaparecerem. Não utilizar os reagentes antes dos cristais se terem dissolvido.
- 6. Preparar o *m*Wash2*DNA* adicionando 70 ml de etanol de grau USP 190 a 200 (etanol a 95% a 100%) a cada frasco de *m*Wash2*DNA*. **Não utilizar etanol que contenha desnaturantes.** Inverter o frasco para homogeneizar o seu conteúdo.

#### **NOTA: se voltar a utilizar os reagentes** *m***Sample Preparation System***DNA***, registar no frasco** *m***Wash2***DNA* **que o etanol já foi adicionado.**

- 7. Calcular o volume de solução *m*Lysis*DNA* necessário para o processamento manual: (2,70 ml × número de amostras). Pipetar o volume necessário de solução *m*Lysis*DNA* para um recipiente de polipropilenosuficientementegrande para contertodo o volume. Calcular o volume de CI necessário para o processamento manual: (4,82 µl × número de amostras). Utilizar uma **PIPETA DE PRECISÃO ESPECÍFICA PARA O CONTROLO INTERNO** para adicionar o volume de CI pretendido ao recipiente de polipropileno com a solução *m*Lysis*DNA* necessária para o processamento manual. Homogeneizar a solução *m*Lysis*DNA* e a mistura de CI invertendo cuidadosamente 10 a 15 vezes para minimizar a formação de espuma.
- 8. Antes de utilizar, inverter cuidadosamente 5 a 10 vezes todos os frascos de reagente exceto o frasco de *m*Microparticles*DNA* e o frasco de *m*Wash1*DNA* para garantir a homogeneização do seu conteúdo. O frasco de *m*Microparticles*DNA* será homogeneizado no passo 16. O reagente *m*Wash1*DNA* não é necessário para este protocolo.
- 9. Ligar os blocos de aquecimento com temperatura controlada.
	- **•** Programar o primeiro bloco para 58°C.
	- **•** Programar o segundo bloco para 80°C.

## **NOTA: verificar a temperatura dos blocos de aquecimento. Não prosseguir até que os blocos de aquecimento estejam à temperatura**

**ATENÇÃO:** para evitar ferimentos, seguir as instruções do fabricante do bloco de aquecimento. Antes de manusear, para evitar queimaduras, desligar da corrente e permitir que os blocos de aquecimento arrefeçam até apresentarem uma temperatura inferior ou igual a 35°C. 10. Rotular todos os tubos necessários.

**•** Uma cuvete de reação de 5 ml por amostra para os passos de **Incubação da solução de lise com Proteinase K** e **Lavagem com solução de lise**.

- **•** Um tubo de microcentrífuga de 1,5 ml com tampa de rosca por amostra para os passos: **primeira lavagem com etanol a 70%***,* **segunda lavagem com etanol a 70%** e **eluição**.
- **•** Um tubo de microcentrífuga de 1,5 ml com tampa de rosca por amostra ou uma placa de polipropileno de 96 poços para o eluente.

#### **Incubação da solução de lise com Proteinase K**

- 11. Colocar cuvetes de reação de 5 ml no bloco de aquecimento de 58°C. Utilizando uma pipeta de precisão e uma ponta de pipeta esterilizada de 200 μl com barreira contra aerossóis, adicionar 150 μl de *m*Lysis*DNA* a cada cuvete de reação que se encontre no bloco de aquecimento de 58°C.
- **12.** Utilizando uma pipeta de precisão e uma ponta de pipeta nova esterilizada de 1000 μl com barreira contra aerossóis para cada amostra, **adicionar 0,5 ml de controlos, calibradores (caso esteja a efetuar um processamento de calibração) e as amostras** às cuvetes de reação. Homogeneizar a mistura de amostra/*m*Lysis*DNA* aspirando e dispensando até obter uma suspensão uniforme. **NOTA: aspirar e dispensar lentamente o líquido para evitar a formação de espuma.**
- **13.** Utilizando uma pipeta de precisão e uma ponta de pipeta nova esterilizada de 1000 μl com barreira contra aerossóis para cada amostra, **adicionar 0,4 ml de Proteinase K** às cuvetes de reação. Homogeneizar a mistura de amostra/*m*Lysis<sub>DNA</sub>/Proteinase K aspirando e dispensado até obter uma suspensão uniforme. **NOTA: aspirar e dispensar lentamente o líquido para evitar a formação de espuma.**
- 14. Iniciar o temporizador e incubar durante 15 minutos.
- **15.** Utilizando uma ponta de pipeta nova esterilizada de 1000 μl com barreira contra aerossóis para cada amostra, adicionar **1,6 ml (2 × 800 μl) de** *m***Lysis***DNA* às cuvetes de reação.
- 16. Voltar a suspender as *m*Microparticles*DNA* submetendo-as ao vórtex ou agitando-as vigorosamente até ficarem em suspensão e até deixar de ver partículas no fundo do frasco. Depois de colocar novamente as partículas em suspensão, utilizar uma pipeta de precisão e uma ponta de pipeta esterilizada de 200 μl com barreira contra aerossóis para adicionar 40 μl de *m*Microparticles*DNA* a cada cuvete de reação. Homogeneizar a mistura de amostra/*m*Lysis*DNA*/ Proteinase K/*m*Microparticles*DNA* 10 vezes aspirando e dispensando 700 μl.

#### **NOTA: aspirar e dispensar lentamente o líquido para evitar a formação de espuma.**

- 17. Iniciar o temporizador e incubar durante 15 minutos.
- 18. Utilizando uma ponta de pipeta nova esterilizada de 1000 μl com barreira contra aerossóis para cada amostra, homogeneizar a mistura 5 vezes aspirando e dispensando 700 µl.
- 19. Iniciar o temporizador e incubar durante 5 minutos.
- 20. Depois de concluída a incubação, colocar as cuvetes de reação numsuportemagnéticode capturadurante2minutos para permitir que as partículas sejam capturadas nas paredes das cuvetes de reação.
- 21. Com as cuvetes de reação no suporte magnético, utilizar uma ponta de pipeta nova esterilizada de 1000 μl com barreira contra aerossóis ou uma pipeta de transferência descartável para cada amostra para remover cuidadosamente o lisado de cada cuvete de reação e eliminar o líquido para o recipiente de resíduos líquidos. Remover o máximo de líquido possível. **NÃO tocar nem aspirar as partículas magnéticas capturadas.**
- 22. Retirar as cuvetes de reação do suporte magnético e transferi-las para o bloco de aquecimento de 58°C.

#### **Lavagem com solução de lise**

23. Utilizando uma pipeta de precisão e uma ponta de pipeta nova esterilizada de 1000 μl com barreira contra aerossóis para cada amostra, adicionar 700 μl de *m*Lysis*DNA* às amostras. Caso seja necessário, lavar as partículas que se encontram nas paredes da cuvete de reação.

#### **NOTA:ao adicionar o** *m***Lysis***DNA***, dispensarlentamente olíquido para evitar salpicos.**

- 24. Iniciar o temporizador e incubar durante 10 minutos.
- 25. Utilizando uma ponta de pipeta nova esterilizada de 1000 μL com barreira contra aerossóis para cada amostra, homogeneizar a mistura de amostra/*m*Lysis*DNA* 10 vezes aspirando e dispensando 400 µl.
- 26. Colocar as cuvetes de reação num suporte de captura magnético durante 1 minuto para permitir que as partículas sejam capturadas nas paredes das cuvetes de reação.
- 27. Com as cuvetes de reação no suporte de captura magnético, utilizar uma ponta de pipeta nova esterilizada de 1000 μl com barreira contra aerossóis ou uma pipeta de transferência descartável para cada amostra para remover cuidadosamente o *m*Lysis*DNA* de cada cuvete de reação e eliminar o líquido para um recipiente de resíduos líquidos. Remover o máximo de líquido possível. **NÃO tocar nem aspirar as partículas magnéticas capturadas.**
- 28. Remover as cuvetes de reação do suporte magnético e transferi-las para um suporte não magnético.

#### **Primeira lavagem com etanol a 70%**

- 29. Utilizando uma pipeta de precisão e uma ponta de pipeta nova esterilizada de 1000 μl com barreira contra aerossóis para cada amostra, adicionar 750 μl de *m*Wash2*DNA* às amostras e voltar a suspender as partículas magnéticas no líquido aspirando e dispensando 10 vezes com uma ponta de pipeta. Caso seja necessário, lavar as partículas que se encontram nas paredes da cuvete de reação.
	- **NOTA: ao adicionar a solução de lavagem** *m***Wash2***DNA***, dispensar lentamente o líquido para evitar salpicos.**
- 30. Transferir a solução de lavagem e as partículas para um tubo de microcentrífuga de 1,5 ml rotulado com tampa de rosca.
- 31. Colocar os tubos num suporte de captura magnético durante 1 minuto para permitir que as partículas sejam capturadasnas paredes dos tubos.
- *32.* Com os tubos no suporte de captura magnético, utilizar uma ponta de pipeta nova esterilizada de 1000 μl com barreira contra aerossóis para cada amostra para remover cuidadosamente o *m*Wash2*DNA* de cada tubo e eliminar o líquido para um recipiente de resíduos líquidos. Remover o máximo de líquido possível. **NÃO tocar nem aspirar as partículas magnéticas capturadas.**
- 33. Remover os tubos do suporte magnético e transferi-los para um suporte não magnético.

#### **Segunda lavagem com etanol a 70%**

34. Utilizando uma pipeta de precisão e uma ponta de pipeta nova esterilizada de 1000 μl com barreira contra aerossóis para cada amostra, adicionar 500 μl de *m*Wash2*DNA* às amostras e voltar a suspender as partículas magnéticas no líquido aspirando e dispensando 10 vezes com uma ponta de pipeta. Caso seja necessário, lavar as partículas que se encontram nas paredes do tubo.

#### **NOTA: ao adicionar a solução de lavagem** *m***Wash2***DNA***, dispensar lentamente o líquido para evitar salpicos.**

- 35. Colocar os tubos num suporte de captura magnético durante 1 minuto para permitir que as partículas sejam capturadas nas paredes dos tubos.
- *36.* Com os tubos no suporte de captura magnético, utilizar uma ponta de pipeta nova esterilizada de 1000 μl com barreira contra aerossóis para cada amostra para remover cuidadosamente o *m*Wash2*DNA* de cada tubo e eliminar o líquido para um recipiente de resíduos líquidos. Remover o máximo de líquido possível. **NÃO tocar nem aspirar as partículas magnéticas capturadas.**
- 37. Retirar os tubos do suporte magnético e transferi-los para o bloco de aquecimento a 80°C e incubar durante 15minutos para deixar o etanol evaporar.

#### **Eluição**

- 38. Utilizando uma pipeta de precisão e uma ponta de pipeta nova esterilizada de 200 μl com barreira contra aerossóis para cada amostra, adicionar 110 μl de *m*Elution Buffer *DNA* às amostras e voltar a suspender as partículas magnéticas no líquido aspirando e dispensando com a ponta da pipeta. Caso seja necessário, lavar as partículas que se encontram nas paredes do tubo.
- 39. Colocar os tubos no bloco de aquecimento a 80°C, iniciar o temporizador e incubar durante 4 minutos.
- 40. Retirar os tubos do bloco de aquecimento de 80°C. Utilizando uma ponta de pipeta nova esterilizada de 200 μl com barreira contra aerossóis para cada amostra, homogeneizar a mistura de amostra/*m*Elution Buffer*DNA* 4 vezes aspirando e dispensando 40 µl.
- 41. Retirar os tubos do bloco de aquecimento de 80°C. Iniciar o temporizador e incubar durante 4 minutos.
- 42. Retirar os tubos do bloco de aquecimento a 80°C e colocá-los num suporte de captura magnético durante 1 minuto para permitir que as partículas sejam capturadas nas paredes dos tubos.
- 43. Com os tubos no suporte de captura magnético, utilizar uma ponta de pipeta nova esterilizada de 200 μl com barreira contra aerossóis para cada amostra para remover cuidadosamente a amostra eluída dos tubos. **NÃO tocar nem aspirar as micropartículas capturadas.**  A(s) amostra(s) eluída(s) pode(m) ser colocada(s) num tubo de microcentrífuga novo rotulado de 1,5 ml com tampa de rosca ou numa placa de polipropileno de 96 poços.
	- **NOTA: a junção da** *master mix* **de amplificação com os eluentes da amostra presentes na Abbott 96-Well Optical Reaction Plate (passos 49 e 50) tem de ser iniciada até 1 hora após a conclusão da preparação da amostra.**

#### **Zona de amplificação**

- 44. Ligar e inicializar o equipamento Abbott *m*2000*rt*. **NOTA: o Abbott** *m***2000***rt* **demora 15 minutos a aquecer.**
- 45. Programar o teste Abbott *m*2000*rt*. Consultar a secção Instruções de funcionamento do Manual de Operação do Abbott *m*2000*rt*. No ecrã Protocol, selecionar o **protocolo da aplicação do ensaio para amostras de plasma Abbott RealTi***m***e CMV**.
	- **NOTA: retirar as luvas antes de voltar à zona de preparação do reagente.**

#### **Zona de preparação do reagente**

**NOTA: a** *master mix* **preparada a partir de uma embalagem de reagentes de amplificação CMV dá para processar até 24 amostras. Depois de preparada, a** *master mix* **pode ser conservada e reutilizada ao longo de 14 dias um máximo de 3 vezes, caso exista volume suficiente, quando conservada a –10°C ou temperatura inferior e protegida da luz. Sempre que reutilizar a master mix preparada, utilizar e voltar a colocá-la no congelador no prazo de 1 hora após a sua descongelação.**

#### 46. Preparar a *master mix* de amplificação.

- **NOTA: todas as preparações de reagentes têm de ser executadas na zona reservada à preparação do reagente. Antes de preparar reagentes, consultar a secção Precauções de contaminação das instruções de utilização. Mudar de luvas antes de manusear os reagentes de amplificação.**
- **•** A embalagem dos reagentes de amplificação não pode ser submetida ao vórtex nem invertida.
- **•** Cada embalagem de reagente de amplificação dá para executar um máximo de 24 reações.
- **•** Assegurar que os reagentes de amplificação estão completamente descongelados antes da sua utilização.
- **•** Antes de abrir os reagentes de amplificação, certificar que o conteúdo da embalagem do reagente de amplificação se encontra no fundo, batendo a embalagem do reagente de amplificação contra a bancada na posição vertical para que o líquido escorra para o fundo do frasco.
- **•** Identificar os reagentes de amplificação da seguinte forma: **•** Reagente de ativação (Reagente 1): frasco transparente, tampa verde
	- **•** Reagente de amplificação CMV (Reagente 2): frasco preto, tampa branca
	- **•** ADN polimerase (Reagente 3): frasco transparente, tampa branca
- **•** Retirar e eliminar as tampas. Utilizando uma **PIPETA DE PRECISÃO** calibrada **ESPECÍFICA PARA REAGENTES**, adicionar 316 μl de reagente de ativação (Reagente 1) e 433 μl de reagente de amplificação CMV (Reagente 2) ao frasco de ADN polimerase (Reagente 3), para efetuar a *master mix*. Homogeneizar aspirando e dispensando cuidadosamente 6 vezes. Evitar a formação de espuma.
- 47. Pipetar o conteúdo da *master mix* do frasco de ADN polimerase para um tubo de microcentrífuga de 1,5 ml com tampa de rosca (Nº de Lista 4J71-50 ou equivalente). Homogeneizar aspirando e dispensando cuidadosamente 5 vezes. Evitar a formação de espuma.
- 48. Colocar uma Abbott 96-Well Optical Reaction Plate numa Abbott Splash Free Support Base para evitar a contaminação. A contaminação da parte de baixo da Abbott 96-Well Optical Reaction Plate com materiais fluorescentes pode interferir potencialmente com o ensaio CMV. A Abbott 96-Well Optical Reaction Plate deve ser alojada e transportada com a Abbott Splash-Free Support Base para minimizar contaminação.
- 49. Utilizando uma **PIPETA DE PRECISÃO ESPECÍFICA PARA O REAGENTE,** dispensar alíquotas de 25 μl da *master mix* de amplificação para cada poço da Abbott 96-Well Optical Reaction Plate a ser utilizado no processamento das amostras, controlos e calibradores (caso aplicável). Poderá ser utilizado um pipetador de repetição calibrado.
	- **•** Adicionar a *master mix* começando pela coluna 1 (de cima para baixo) e passando para a coluna seguinte, da esquerda para a direita.
	- **•** Verificar visualmente que foram dispensados 25 µl em cada poço.
	- **•** Transferir a Abbott 96-Well Optical Reaction Plate que se encontra na Abbott Splash-Free Support Base para a zona de preparação da amostra.

#### **Zona de preparação da amostra**

- 50. Utilizando uma pipeta de precisão e uma ponta de pipeta nova esterilizada de 200 μl com barreira contra aerossóis para cada amostra, transferir 35 μl de cada amostra eluída para a Abbott 96-Well Optical Reaction Plate. Durante a transferência de cada amostra, homogeneizar a reação aspirando e dispensando 3 a 5 vezes. Verificar visualmente que foram dispensados 60 µl em cada poço.
- 51. Selar a Abbott 96-Well Optical Reaction Plate de acordo com as instruções do Manual de Operação do Abbott *m*2000*rt*, secção Instruções de funcionamento.
- 52. Centrifugar a Abbott 96-Well Optical Reaction Plate na Abbott Splash-Free Support Base a 5.000*g* durante 5 minutos.
- 53. Se quiser voltar a utilizar a *master mix*, congelá-la no prazo de 1 hora a partir da sua preparação ou descongelamento. Depois de preparada, a *master mix* pode ser conservada e reutilizada durante 14 dias um máximo de 3 vezes, quando conservada a –10°C ou temperatura inferior e protegida da luz.
- 54. Transferir a Abbott 96-Well Optical Reaction Plate que se encontra na Abbott Splash-Free Support Base para a zona de amplificação.

**NOTA: o protocolo Abbott** *m***2000***rt* **(passo 55) tem de ser iniciado no prazo de 60 minutos a partir da conclusão da adição da**  *master mix* **e da preparação da placa PCR (passo 50).**

**Zona de amplificação** 55. Colocar a Abbott 96-Well Optical Reaction Plate no equipamento

## Abbott *m*2000*rt*, selecionar o teste programado (passo 45) e iniciar **o protocolo de aplicação do ensaio específico para plasma**

**Abbott RealTi***m***e CMV**, conforme descrito no Manual de Operação do Abbott *m*2000*rt*, secção Instruções de funcionamento. Após a conclusão do ensaio, os resultados são apresentados no Abbott *m*2000*rt*. Para mais informações, consultar a secção **RESULTADOS**  das instruções de utilização.

#### **PROCEDIMENTOS PÓS-PROCESSAMENTO**

- 1. Retirar a Abbott 96-Deep Well Plate da mesa de trabalho e eliminá-la de acordo com o Manual de Operação do Abbott *m*2000*sp*.
- 2. Selar a Abbott 96-Well Optical Reaction Plate num saco de plástico apropriado e eliminá-la de acordo com o Manual de Operação do Abbott *m*2000*rt*, juntamente com as luvas utilizadas para manusear a placa.
- 3. No final de cada processamento, arrumar e limpar todas as zonas de trabalho:
	- **•** Para os utilizadores do sistema de preparação automática de amostras Abbott *m*2000*sp* (Protocolos I e II), limpar a mesa de trabalho do Abbott *m*2000*sp* conforme indicado no Manual de Operação do Abbott *m*2000*sp*.
	- **•** Para os utilizadores do sistema de preparação automática de amostras Abbott *m*24*sp* (Protocolo III), limpar a mesa de trabalho do Abbott *m*24*sp* conforme indicado no Manual de Operação do Abbott *m*24*sp*.
	- **•** Para os utilizadores do Método de Preparação Manual de Amostras Abbott (Protocolo IV), limpar os suportes de amostras, os blocos de aquecimento e os suportes magnéticos colocando-os numa solução de hipoclorito de sódio a 0,5% durante aproximadamente 10 minutos e, em seguida, enxaguar com água abundante e deixar secar bem ao ar. Descontaminar e limpar a zona de trabalho de acordo com as diretrizes do laboratório.
- 4. Limpar o Abbott *m*2000*rt* e a Abbott Splash-Free Support Base conforme indicado no Manual de Operação do Abbott *m*2000*rt*.
- 5. Descontaminar e eliminar todas as amostras, controlos,reagentes e outros materiais potencialmente contaminados, de acordo a legislação aplicável.
- 6. Para os utilizadores do sistema de preparação automática de amostras Abbott *m*2000*sp* (Protocolos I e II), os reagentes Abbott *m*Sample Preparation System*DNA* são de utilização única. Para os utilizadores do sistema de preparação automática de amostras Abbott *m*24*sp* e do método de preparação manual de amostras Abbott (Protocolos III e IV), os reagentes do Abbott *m*Sample Preparation System*DNA* podem voltar a ser utilizados de acordo com as instruções especificadas nos protocolos III e IV. Os reagentes remanescentes e os resíduos líquidos têm de ser eliminados de acordo com a legislação aplicável.

**ATENÇÃO**: não misturar quaisquer agentes oxidantes, tais como hipoclorito de sódio com o *m*Lysis*DNA*, *m*Microparticles*DNA* e *m*Wash1*DNA* nos reagentes *m*Sample Preparation System*DNA*. Não misturar quaisquer agentes oxidantes, tais como hipoclorito de sódio, com resíduos líquidos. Estas misturas podem gerar gases tóxicos. Poderá acumular-se pressão dentro do recipiente fechado das misturas. Cada laboratório é responsável pela separação dos seus resíduos e por garantir que estes são manuseados e eliminados de acordo com os regulamentos aplicáveis.

7. Retirar e eliminar todos os materiais descartáveis e resíduos sólidos de acordo com a legislação aplicável.

### **PROCEDIMENTOS DE CONTROLO DE QUALIDADE**

#### **Calibração ótica do Abbott** *m***2000***rt*

Consultar a secção Procedimentos de calibração do Manual de Operação do Abbott *m*2000*rt* para uma descrição detalhada de como executar uma calibração ótica no Abbott *m*2000*rt*. A calibração ótica do equipamento Abbott *m*2000*rt* é necessária para a medição exata e distinção da fluorescência do corante durante o ensaio Abbott RealTi*m*e CMV. As placas de calibração ótica do Abbott *m*2000*rt* que se seguem são para ser utilizadas na calibração do equipamento Abbott *m*2000*rt*  para o ensaio Abbott RealTi*m*e CMV:

- **•** Placa FAM™ (Carboxifluoresceína)
- **•** Placa ROX™ (Carboxi-X-rodamina)
- **•** Placa NED™ (corante patenteado)

#### **Calibração do ensaio**

É necessária uma curva de calibração para quantificar a concentração de ADN do CMV nas amostras e controlos. Para gerar uma curva de calibração são analisados 2 calibradores de ensaio em réplicas de 3 (concentração de CMV [log cópias/ml] versus o ciclo limite [C<sub>T</sub>] no qual é detetado um nível reativo de sinal de fluorescência). Os valores específicos de lote para os calibradores A e B encontram-se especificados em cada Abbott RealTi*m*e CMV Calibrator Kit Card e têm de ser introduzidos na programação do teste quando é efetuado um ensaio. É importante que os valores dos calibradores sejam introduzidos tal como são apresentados na folha de valores do calibrador. Os valores para os calibradores são introduzidos em log cópias/ml. O declive e a interceção da curva de calibração são calculados e memorizados no equipamento. A concentração de ADN do CMV numa amostra é calculada a partir da curva de calibração. Os resultados são automaticamente apresentados na estação de trabalho do *m*2000*rt*.

Os controlos positivo e negativo têm de ser incluídos durante a calibração.

Seguir o procedimento de preparação da amostra, adição de reagente, amplificação e protocolos de deteção conforme indicado nos manuais de operação do Abbott *m*2000*sp, m*24*sp* e *m*2000*rt*.

Depois de aceite e memorizada uma calibração Abbott RealTi*m*e CMV, esta pode ser utilizada durante 6 meses. Durante este período, todas as amostras subsequentes podem ser analisadas sem outra calibração, exceto se:

- **•** For utilizado um Abbott RealTi*m*e CMV Amplification ReagentKit com um novo número de lote.
- **•** For utilizado um Abbott*m*Sample Preparation System*DNA* (4 × 24 preparações) com um novo número de lote.
- **•** For utilizado um ficheiro de especificação de aplicação Abbott RealTi*m*e CMV para um tipo de amostra diferente.
- **•** For instalada uma versão atualizada do ficheiro de especificação da aplicação do Abbott RealTi*m*e CMV.

#### **Deteção da inibição**

Durante uma calibração é estabelecido um parâmetro de validade de ensaio para o número de ciclos (NC) do CI.

Antes da preparação da amostra é introduzida uma quantidade definida e consistente de CI no tampão de lise que é em seguida utilizada durante o processamento de cada amostra, calibrador e controlo e medida no equipamento *m*2000*rt* para demonstrar o processamento adequado da amostra e a validade do ensaio. O CI é constituído por uma sequência de ADN sem relação com a sequência de ADN do CMV. O número mediano de ciclos do CI nas amostras de calibração estabelece que o intervalo da validade do NC do CI tem de ser atingido por todas as amostras que foremposteriormente processadas utilizando essa curva de calibração.

É apresentado um erro quando uma amostra ou controlo não cumpre esta especificação. Consultar o Manual de Operação do Abbott *m*2000*rt* para uma explicação das ações corretivas para o código de erro. As amostras cujo valor do NC do CI se situe fora do intervalo estabelecido têm de voltar a ser testadas, começando pela preparação da amostra.

#### **Controlos positivo e negativo**

Cada teste inclui umcontrolo negativo e um controlo positivo para avaliar a validade do ensaio.

O valor específico do lote para o controlo positivo é especificado em cada Abbott RealTi*m*e CMV Control Kit Card e tem de ser introduzido na programação do teste, quando está a ser executado um ensaio. É importante que o valor do controlo positivoseja introduzido tal como é apresentado na folha de valores do controlo. O valor para o controlo positivo é introduzido em log cópias/ml.

É apresentado um erro quando o resultado de um controlo se encontra fora do intervalo. Consultar o Manual de Operação do Abbott *m*2000*rt*  para uma explicação das ações corretivas para o código de erro. Se os controlos negativo ou positivo estiverem fora do intervalo, todas as amostras e controlos desse ensaio têm de voltar a ser processados, começando pela preparação da amostra.

Não pode ser detetado CMV no controlo negativo. O CMV detetado no controlo negativo indica contaminação por outras amostras ou pelo produto amplificado introduzido durante a preparação da amostra ou durante a preparação da Abbott 96-Well Optical Reaction Plate. Para evitar a contaminação, limpar o Abbott *m*2000*sp* ou o *m*24*sp* (se estiver a utilizar a preparação automática das amostras), o suporte de amostras, os blocos de aquecimento e os suportes magnéticos (se estiver a utilizar a preparação manual de amostras) e os equipamentos *m*2000*rt*, e repetir o processamento dos controlos e das amostras seguindo as precauções do procedimento. Se os controlos negativos forem persistentemente reativos, contactar o representante Abbott. **Monitorizar o laboratório quanto à presença de contaminação**

#### Recomenda-se que este teste seja realizado, pelo menos uma vez por mês, para monitorizar assuperfícies e equipamento do laboratório quanto à contaminação provocada pelo produto amplificado. É muito importante testar todas as zonas que possam ter estado expostas a amostras e controlos processados, calibradores e/ou a produto amplificado. Isto inclui objetos manuseados diariamente tais como pipetas, teclas de função do Abbott *m*2000*rt*, teclas de função

do Abbott *m*2000*sp* ou *m*24*sp* (se estiver a efetuar a preparação automática de amostras), suportes de amostra, blocos de aquecimento e suportes magnéticos (se estiver a utilizar a preparação manual de amostras), superfícies da bancada do laboratório, microcentrífugas e adaptadores de centrífuga.

- 1. Adicionar 0,8 ml de água de grau de biologia molecular ao tubo de microcentrífuga de 1,7 ml isento de DNases.
- 2. Humedecer a ponta de algodão de uma zaragatoa (Puritanou equivalente) na água (grau de biologia molecular) do tubo de microcentrífuga.
- 3. Utilizando a ponta de algodão impregnada da zaragatoa, limpar a zona a ser monitorizada utilizando um movimento circular. Colocar a zaragatoa dentro do tubo de microcentrífuga.
- 4. Agitar a ponta de algodão na água (grau de biologia molecular) 10 vezes e, em seguida, pressionar a zaragatoa contra o interior do tubo para que o líquido volte a escoar para o fundo do tubo de microcentrífuga. Eliminar a zaragatoa.
- 5. Pipetar 0,5 ml do tampão *m*Wash1*DNA* para um tubo limpo utilizando a pipeta específica do CI.
- 6. Adicionar 20 µl de tampão *m*Wash1*DNA* a cada tubo de microcentrífuga.
- 7. Tapar o tubo de microcentrífuga.
- 8. Testar esta amostra de acordo com a secção do procedimento do ensaio destas instruções de utilização.
- 9. Transferir líquido do tubo de microcentrífuga para uma cuvete de reação de 5 ml.
- 10. A presença de contaminação é indicada pela deteção de CMV nas amostras de zaragatoas.
- 11. Se for detetado CMV no equipamento, seguir as indicações de limpeza e descontaminação fornecidas no manual de operação desse equipamento. Se for detetado CMV em alguma superfície, limpar as zonas contaminadas com solução de hipoclorito de sódio (v/v) a 1,0% e, em seguida, com etanol a 70% ou água.
	- **Nota: as soluções de cloro podem corroer o equipamento e metais. Utilizar quantidades suficientes ou repetidas aplicações de etanol a 70% ou água até já não serem visíveis quaisquer resíduos de cloro.**
- 12. Repetir os testes da zona contaminada seguindo os passos 1 a 9.

## **RESULTADOS**

#### **Cálculo**

A concentração de ADN do CMV numa amostra ou controlo é calculada a partir de uma curva de calibração memorizada ou de uma curva de calibração criada pelos calibradores durante o processamento de uma amostra.OequipamentoAbbott*m*2000*rt* apresenta automaticamente os resultados na estação de trabalho do *m*2000*rt*. Os resultados do ensaio são apresentados em UI/ml, log UI/ml, cópias/ml ou log cópias/ml. A relação matemática entre cópias/ml e UI/ml é cópias/ml × 1,56 = UI/ml. A relação matemática entre log cópias/ml e log UI/ml é log cópias/ml +  $0,19 = log U1/ml$ .

A tabela que se segue representa os resultados *m*2000*rt* que podem ser observados pelo utilizador.

#### **Interpretação de resultados**

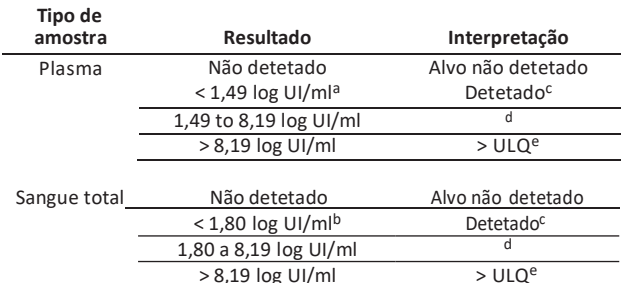

<sup>a</sup>31,20UI/ml

<sup>b</sup>62,40UI/ml

<sup>c</sup> Inferior ao LLoQ (limite inferior de quantificação ou LLQ). O ADN do CMV não é quantificável.

dos resultados calculados situam-se dentro do intervalode **calculados e plasma** 

quantificação do ensaio. Se for obtido um resultado calculado, o campo Interpretation é deixado em branco.

e Superior ao ULoQ (limite superior de quantificação ou ULQ). Se os resultados em log UI/ml ou log cópias/ml forem superiores ao intervalo de quantificação do ensaio, os resultados são apresentados como ">8.19 log IU/mL" ou ">8.00 log copies/mL"; se os resultados em UI/ml oucópias/mlforemsuperiores aointervaloquantitativo do ensaio, os resultados são apresentados como ">156,000,000 IU/mL" ou ">100,000,000 copies/mL."

Se os controlos negativo ou positivo estiverem fora do intervalo, todas as amostras e controlos desse ensaio têm de voltar a ser processados, começando pela preparação da amostra.

#### **LIMITAÇÕES DO PROCEDIMENTO**

**• APENAS PARA UTILIZAÇÃO EM DIAGNÓSTICO** *IN VITRO***.**

- **•** O desempenho ótimo deste teste requer a colheita, conservação e transporte para o local do teste (consultar a secção **INSTRUÇÕES DE COLHEITA E MANUSEAMENTO DE AMOSTRAS** destas instruções de utilização).
- **•** Podem ser utilizadas com o ensaio Abbott RealTime CMV amostras de plasma humano (EDTA) e amostras de sangue total (EDTA). A utilização de outros anticoagulantes não foi validada para utilização com o ensaio Abbott RealTi*m*e CMV.
- **•** Os equipamentos e os procedimentos do ensaio reduzem o risco de contaminação pelo produto amplificado. No entanto, a contaminação com ácido nucleico proveniente dos calibradores, controlos positivos ou amostras tem de ser controlada por práticas de laboratório adequadas e deverão ser cuidadosamente seguidos os procedimentos especificados nestas instruções de utilização.
- **•** Uma amostra com um resultado "Não detetado" não pode ser considerada negativa para ADN do CMV.
- **•** A interferência de fármacos foi avaliada utilizando *pools* de fármacos e os efeitos de cada fármaco não foram avaliados, com exceção da imunoglobulina antilinfocitária.
- **•** Os estudos de interferência foram efetuados com uma concentração de ADN do CMV de aproximadamente 3.120 UI/ml (3,49 log UI/ml). A interferência potencial nas concentrações de ADN do CMV junto ao LLoQ (LLQ) do ensaio não foi avaliada.
- **•** Alguns dos estudos de reatividade cruzada foram efetuados apenas com ácidos nucleicos (ADN ou ARN). Para mais informações, consultar a secção **CARACTERÍSTICAS ESPECÍFICAS DE DESEMPENHO** destas instruções de utilização.
- **•** Na monitorização em série da carga viral de CMV em doentes, deve ser utilizado 1 tipo de amostra ao longo do período de monitorização. Devem ser seguidas as diretrizes institucionais conforme for apropriado.
- **•** Os resultados do ensaio Abbott RealTi*m*e CMV devem ser interpretadosjuntamente comoutrasinformações clínicas e laboratoriais.

#### **CARACTERÍSTICAS ESPECÍFICAS DE DESEMPENHO**

As características de desempenho que se seguem foram determinadas utilizando o ensaio Abbott RealTi*m*e CMV com o procedimento de preparação de amostras *m*2000*sp*, exceto quando especificado o contrário.

#### **LIMITE DE DETEÇÃO (LoD)**

O LoD é definido como a concentração de ADN do CMV detetada com uma probabilidade superior ou igual a 95%.

#### **Limite de deteção utilizando o procedimento de preparação de amostras de plasma**

O LoD do ensaio Abbott RealTi*m*e CMV é de 31,20 UI/ml com o procedimento de preparação de amostras de plasma. O LoD foi determinado testando diluições de CMV inativado em *pools* de plasma humano. Os testes foram executados com 3 lotes de reagentes de amplificação em 3 equipamentos. Os resultados, representativos da sensibilidade analítica do ensaio RealTi*m*e CMV, encontram-se resumidos na **tabela 1**.

**Tabela 1.** LoD utilizando o procedimento de preparação de amostras de

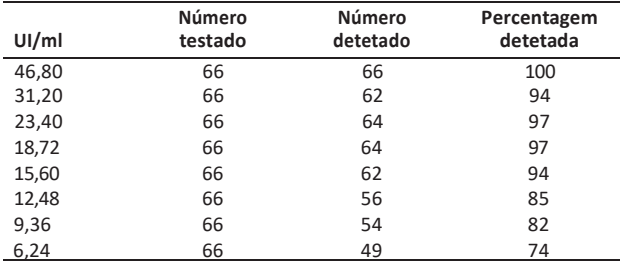

A análise Probit dos dados determinou que a concentração de ADN do CMV detetada com uma probabilidade de 95% foi de 21,08 UI/ml (IC de 95%: 17,01 a 30,10 UI/ml).

#### **Limite de deteção utilizando o procedimento de preparação de amostras de sangue total**

O LoD do ensaio RealTi*m*e CMV é de 62,40 UI/ml com o procedimento de preparação de amostras de sangue total. O LoD foi determinado testando diluições de CMV inativado em *pools* de sangue total humano. Os testes foram executados com 3 lotes de reagentes de amplificação em 3 equipamentos. Os resultados, representativos do desempenho da sensibilidade analítica do ensaio RealTi*m*e CMV para amostras de sangue total, encontram-se resumidos na **tabela 2**.

**Tabela 2.** LoD utilizando o procedimento de preparação de amostras de sangue total

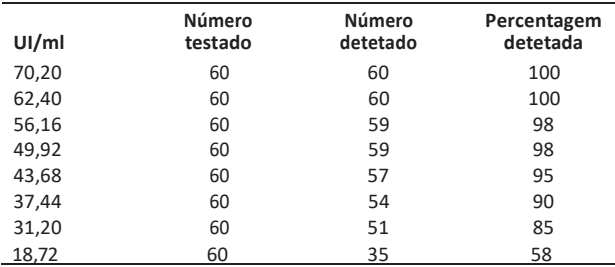

A análise Probit dos dados determinou que a concentração de ADN do CMV detetada com uma probabilidade de 95% foi de 41,99 UI/ml (ICde 95%: 37,61 a 48,72 UI/ml).

#### **Intervalodelinearidade**

O limite superior da linearidade do ensaio Abbott RealTi*m*e CMV para amostras de plasma é de 156 milhões UI/ml e o limite inferior de linearidade é equivalente ao LoD para plasma (31,20 UI/ml). O limite superior da linearidade do ensaio Abbott RealTi*m*e CMV para amostras de sangue total é de 156 milhões UI/ml e o limite inferior de linearidade é equivalente ao LoD para sangue total (62,40 UI/ml).

Foi testado um painel de 10 elementos preparado através da diluiçãode 1,19 a 8,49 log UI/ml de ADN do CMV numa *pool* de plasma humano. Os resultados, representativos da linearidade do ensaio RealTi*m*e CMV são apresentados na **figura 1**.

**Figura 1.** Linearidade utilizando o procedimento de preparação de amostras de plasma

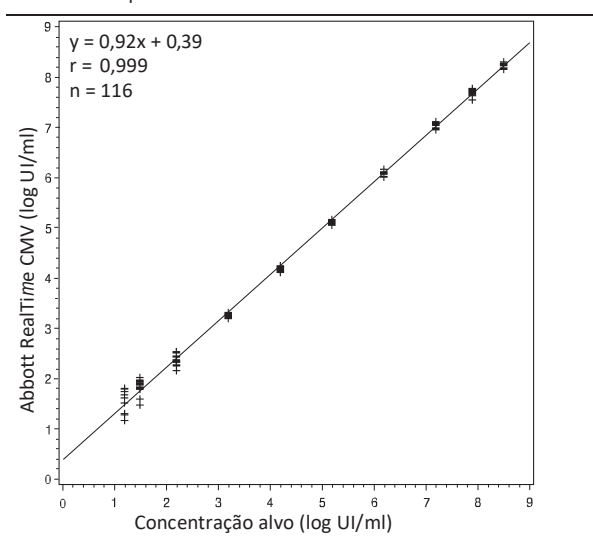

Foi testado um painel de 10 elementos preparado através da diluição de 1,59 a 8,49 log UI/ml de ADN do CMV numa *pool* de sangue total humano. Os resultados, representativos da linearidade do ensaio RealTi*m*e CMV para amostras de sangue total são apresentados na **figura 2**.

**Figura 2.** Linearidade utilizando o procedimento de preparação de amostras de sangue total

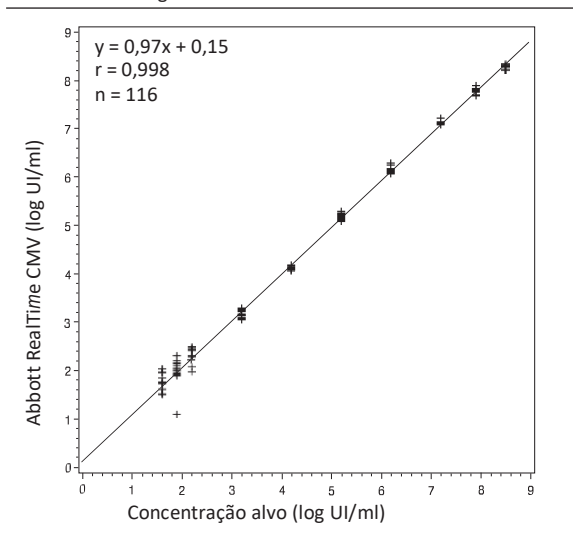

A análise da linearidade foi executada conforme a diretriz EP6-A 26 do CLSI. O ensaio RealTi*m*e CMV mostrou-se linear utilizando os procedimentos de preparação de amostras de plasma e sangue total ao longo do intervalo das concentrações testadas de ADN do CMV. **Precisão**

A precisão do ensaio Abbott RealTi*m*e CMV para amostras de plasma foi avaliada utilizando o procedimento de preparação de amostras de plasma com o Abbott *m*2000*sp*, o *m*24*sp* e os métodos de preparação manual de amostras. Os painéis de precisão foram efetuados com plasmídeo de CMV (níveis alvo elevados superiores a 1,56 milhões de UI/ml) ou vírus do CMV inativado (níveis alvo médios a baixos de 1.56 milhões de UI/ml ou inferior) suplementado numa *pool* de plasma humano. Para cada procedimento, os testes foram executados utilizando 3 lotes de reagentes de amplificação em 3 equipamentos ou conjuntos de equipamentos. Para o estudo de precisão com o *m*2000*sp,* foi testado um painel de 10 elementos em réplicas de 4 em cada processamento num total de 15 processamentos por painel. Para o estudo de precisão com o *m*24*sp,* um painel de 6 elementos(um subconjunto do painel de 10 elementos) foi testado em réplicas de pelo menos 2 em cada processamento num total de 15 processamentos por painel. Para o estudo de precisão utilizando o método de preparação manual de amostras, o mesmo painel de 6 elementos foi testado em réplicas de 2 (pelo menos) em cada ensaio num total de 15 processamentos por painel. A análise foi efetuada de acordo com o documento EP10-A3 do CLSI.27 Os desvios padrão intraensaio,entre-ensaio e interensaio (intraensaio e entre-ensaio) foram determinados. O ensaio RealTi*m*e CMV foi concebido para alcançar um desvio padrão interensaio (DP) inferior ou igual a 0,500 log UI/ml para amostras de plasma contendo 780 a 15,6 milhões de UI/ml de ADN do CMV. Os resultados, representativos da precisão do ensaio RealTi*m*e CMV para amostras de plasma, encontram-se resumidos nas **tabelas 3**, **4** e **5**.

A precisão do ensaio Abbott RealTi*m*e CMV para amostras de sangue total foi avaliada utilizando o procedimento de preparação de amostras de sangue total com o equipamento Abbott *m*2000*sp*. Um painel de precisão de 10 elementos foi preparado com plasmídeo do CMV (níveis alvo elevados superiores a 1,56 milhões de UI/ml) ou vírus do CMV inativado (níveis alvo médios a baixos de 1,56 milhões de UI/ml ou inferior) suplementado numa *pool* de sangue total humano. Os testes foram executados com 3 lotes de reagentes de amplificação em 3 equipamentos. Os elementos do painel foram testados em réplicas de 4 em cada ensaio num total de 15 processamentos por painel. A análise foi efetuada de acordo com o documento EP10-A3 do CLSI.<sup>27</sup> Os desvios padrão intraensaio, entre-ensaio e interensaio (intraensaio e entre-ensaio) foram determinados. O ensaio Abbott RealTi*m*e CMV foi concebido para alcançar um desvio padrão (DP) interensaio inferior ou igual a 0,500 log UI/ml para amostras de sangue total contendo 1.560 a 1,56 milhões de UI/ml de ADN do CMV. Os resultados, representativos da precisão do ensaio RealTi*m*e CMV, encontram-se resumidos na **tabela 6**.

| Elemento<br>do painel | n               | Conc. média<br>(UI/ml)      | Conc. média<br>(Log UI/ml) | DP componente<br>intraensaio<br>(Log UI/ml) | DP componente<br>entre-ensaio<br>(Log UI/ml) | DP interensaio <sup>a</sup><br>(Log UI/ml) |
|-----------------------|-----------------|-----------------------------|----------------------------|---------------------------------------------|----------------------------------------------|--------------------------------------------|
|                       | 40 <sup>b</sup> | 19                          | 1,23                       | 0,232                                       | 0,055                                        | 0.239                                      |
|                       | 53 <sup>c</sup> | 32                          | 1,41                       | 0.269                                       | 0.173                                        | 0.320                                      |
| 3                     | 60              | 103                         | 1,99                       | 0,134                                       | 0,020                                        | 0,136                                      |
| 4                     | 60              | 848                         | 2,92                       | 0.058                                       | 0,067                                        | 0.088                                      |
| 5                     | 60              | 6.835                       | 3,83                       | 0,053                                       | 0,035                                        | 0,063                                      |
| 6                     | 60              | 69.405                      | 4,83                       | 0.046                                       | 0,042                                        | 0.062                                      |
|                       | 60              | 1.173.359                   | 6,07                       | 0.036                                       | 0.017                                        | 0.039                                      |
| 8                     | 60              | 12.075.054                  | 7,08                       | 0,050                                       | 0,028                                        | 0,057                                      |
| 9                     |                 | 59 <sup>d</sup> 59.407.767  | 7,77                       | 0,036                                       | 0,026                                        | 0.044                                      |
| 10                    |                 | 59 <sup>d</sup> 187.017.056 | 8,26                       | 0.042                                       | 0.020                                        | 0.047                                      |

**Tabela 3.** Precisão das amostras de plasma com os equipamentos *m*2000*sp* e *m*2000*rt*

<sup>a</sup> O DP interensaio contém os componentes intraensaio e entre-ensaio.

b<sub>O</sub> ADN do CMV não foi detetado em 20 réplicas.

<sup>c</sup>O ADN do CMV não detetado em 6 réplicas. Uma réplica do elemento 2 do painel foi determinada como valor aberrante e foi por isso removida da análise dos dados.

<sup>d</sup>Uma réplica não gerou qualquer resultado devido a um erro do equipamento.

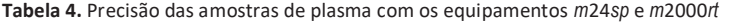

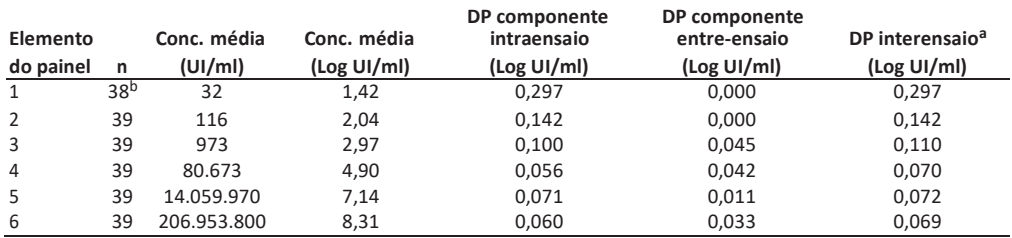

<sup>a</sup>O DP interensaio contém os componentes intraensaio e entre-ensaio.

b O ADN do CMV não foi detetado em 1 réplica.

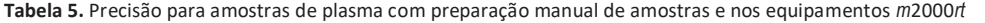

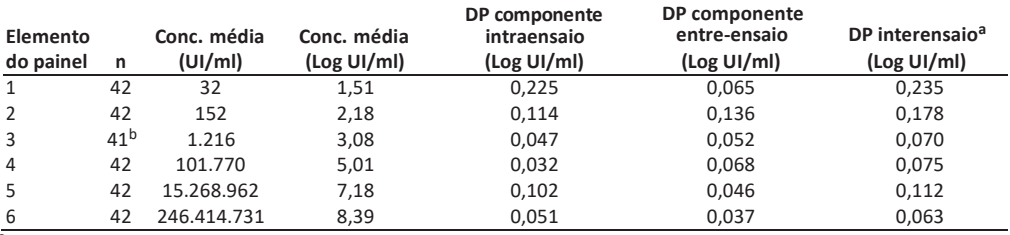

<sup>a</sup> O DP interensaio contém os componentes intraensaio e entre-ensaio.

<sup>b</sup> Uma réplica do elemento 3 do painel foi determinada como sendo um valor aberrante e foi, por isso, removida da análise dos dados.

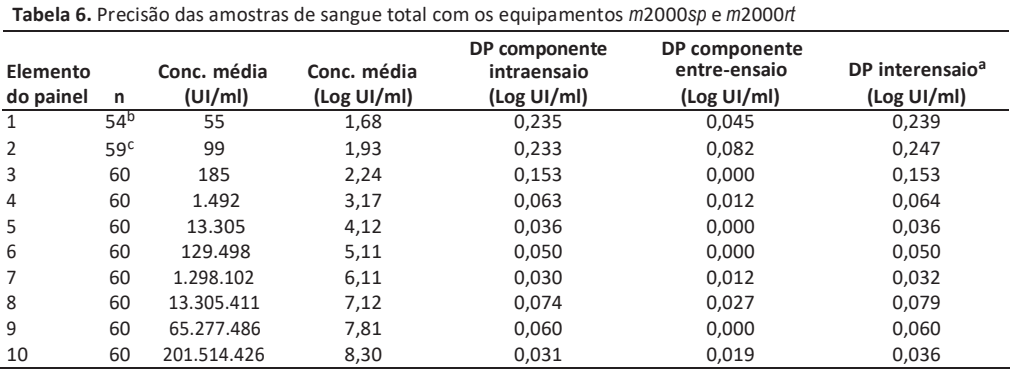

<sup>a</sup> O DP interensaio contém os componentes intraensaio e entre-ensaio.<br><sup>b</sup> O ADN do CMV não foi detetado em 6 réplicas.

c O ADN do CMV não foi detetado numa réplica.

#### **Limites de quantificação**

O limite superior de quantificação (ULoQ) do ensaio Abbott RealTi*m*e CMV para amostras de plasma é de 156 milhões de UI/ml e o limite de quantificação inferior (LLoQ) é equivalente ao LoD do ensaio para amostras de plasma (31,20 UI/ml). O ULoQ do ensaio Abbott RealTi*m*e CMV para amostras de sangue total é de 156 milhões de UI/ml e o LLoQ é equivalente ao LoD do ensaio para amostras de sangue total (62,40 UI/ml). O erro analítico total (TAE) foi calculado utilizando as estimativas determinadas a partir de estudos do LoD de processamento de plasma e de sangue total. As estimativas do TAE dos elementos do painel de plasma que apresentam uma concentração igual ou próxima do LoD são apresentados na **tabela 7**. As estimativas do TAE dos elementos do painel de sangue total que apresentam uma concentração igual ou próxima do LoD do ensaio são apresentados na **tabela 8**. O TAE foi estimado com 2 métodos diferentes (consultar as notas de rodapé da tabela).

A análise do TAE demonstrou que o ensaio Abbott RealTi*m*e CMV pode determinar a concentração de ADN do CMV de 31,20 UI/ml (1,49 log UI/ml) no plasma e 62,40 UI/ml (1,80 log UI/ml) no sangue total com um nível de exatidão (TAE inferior a 1,00 log UI/ml) aceitável. Para uma amostra com um valor verdadeiro igual ao LLoQ, a diferença entre as quantificações repetidas será inferior a 1,00 log UI/ml com 95% de probabilidade.

> **Tabela 7.** Estimativas de erro analítico total (TAE) utilizando o procedimento de preparação de amostras de plasma  $\ln \frac{1}{2}$

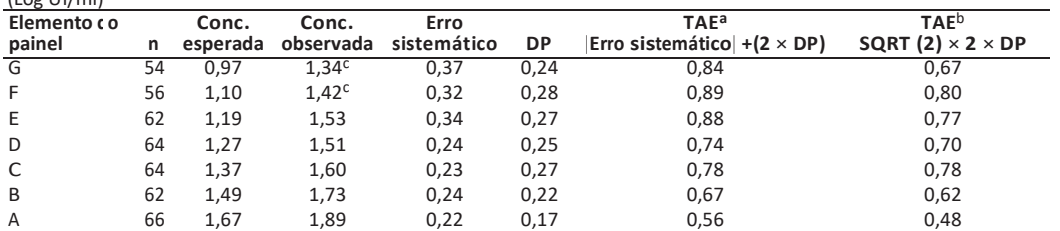

a De acordo com a secção 5.1 da diretriz EP17-A do CLSI.<sup>28</sup>

b Baseado numa abordagem da diferença entre 2 medições.

 $c$ O elemento do painel é inferior ao LoD do ensaio (1,49 log UI/ml). O TAE é fornecido para fins meramente informativos.

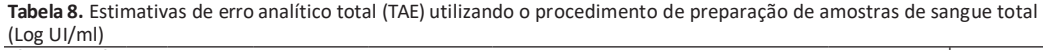

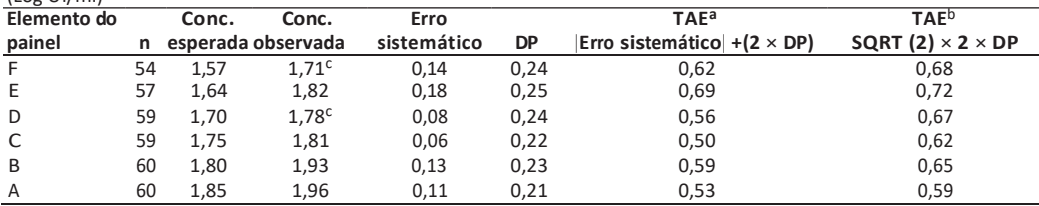

 $a^2$  De acordo com a secção 5.1 da diretriz EP17-A do CLSI.<sup>28</sup>

b Baseado numa abordagem da diferença entre 2 medições.

 $c$ O elemento do painel é inferior ao LoD do ensaio (1,80 log UI/ml). O TAE é fornecido para fins meramente informativos.

#### **Substância potencialmente interferente**

Foi avaliada a suscetibilidade do ensaio Abbott RealTi*m*e CMV à interferência de níveis elevados de substâncias endógenas. Amostras de plasma e de sangue total contendo aproximadamente 3.120 UI/ml de ADN do CMV foram testadas utilizando os procedimentos de preparação de amostras de plasma e sangue total, respetivamente.

Não foi observada qualquer interferência no desempenho do ensaio Abbott RealTi*m*e CMV para todas as amostras testadas na presença das seguintes substâncias:

- **•** Hemoglobina 2 g/l
- **•** Triglicéridos 37 mM
- **•** Bilirrubina 342 μM<br>• Proteínas 120 g/l
- Proteínas

Foram testados 42 fármacos em 9 *pools*, e 1 fármaco individualmente. As concentrações testadas foram superiores aos níveis auge para o plasma ou soro, ou superiores à dose terapêutica quando os níveis auge para o plasma ou soro não estavam disponíveis. Não foi observada qualquer interferência no desempenho do ensaio Abbott RealTi*m*e CMV na presença dos seguintes fármacos e *pools* de fármacos para todas as amostras de plasma e de sangue total positivas para CMV testadas:

#### *Pool* de fármacos

#### Fármacos testados

- 1 zidovudina, saquinavir, ritonavir, claritromicina, interferão 2b
- 2 sulfatodeabacavir,amprenavir,peginterferão2a, peginterferão 2b, ribavirina
- 3 tenofovir disoproxil fumarato, lamivudina, sulfato de
- indinavir, ganciclovir, cloridrato de valganciclovir, aciclovir 4 estavudina, efavirenz, lopinavir, enfuvirtida, ciprofloxacina
- 5 nevirapina, nelfinavir, azitromicina, valaciclovir
- 6 adefovir,didanosina,entecavir, cidofovir,
- micofenolato mofetil
- 7 famotidina, ciclosporina
- 8 prednisona, sirolimus, tacrolimus, azatioprina
- atenolol, amlodipina besilato, lisinopril, rabeprazol, valsartan
- 10 imunoglobulina antilinfocitária

#### **Reatividade cruzada**

Os vírus e os microorganismos que se seguem foram avaliados relativamente a potencialreatividade cruzada no ensaio Abbott RealTi*m*e CMV. Foi adicionado ácido nucleico purificado ou lisado viral de cada vírus ou microorganismo ao controlo negativo do CMV e amostras de plasma ou sangue total que continham aproximadamente 3.120 UI/ml de ADN do CMV. Os ácidos nucleicos de cada vírus ou microorganismo que podem provocar reacção cruzada foram testados com uma concentração alvo de  $1 \times 10^5$  cópias/ml.

Vírus da imunodeficiência humana Vírus varicella-zoster tipo 1

Vírus da imunodeficiência humana Vírus Vaccinia tipo 2

Vírus T-linfotrópico humano tipo 1 Vírus polioma BK humano

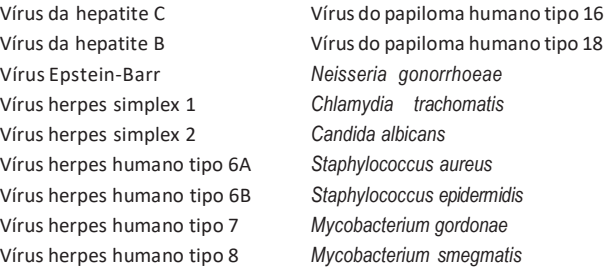

Não foi observada interferência no desempenho do ensaio Abbott RealT*im*e CMV na presença de potenciais reagentes cruzados para todas as amostras positivas e negativas testadas.

#### **Contaminação**

O risco de potencial contaminação da amostra nos equipamentos automáticos Abbott *m*2000*sp* e *m*24*sp* foi avaliado testando amostras de plasma e de sangue total positivas para CMV (concentração elevada) intercaladas com amostras negativas distribuídas como um tabuleiro de xadrez. As amostras positivas foram suplementadas com ADN de CMV a uma concentração alvo de 15,6 milhões de UI/ml. A taxa de contaminação é definida como o número de amostras negativas para CMV que apresentam um valor superior ao LoD do ensaio sobre o número total de amostras negativas para CMV testado. Foram efetuados estudos no *m*2000*sp* utilizando o procedimento de preparação de amostras de plasma, no *m*2000*sp* utilizando o procedimento de preparação de amostras de sangue total e no *m*24*sp*  utilizando o procedimento de preparação de amostras de plasma. Em cada estudo foi avaliado um total de 5 processamentos. A taxa de contaminação para o *m*2000*sp* utilizando o procedimento de preparação de amostras de plasma foi de 0,0% (0/220). A taxa de contaminação para o *m*2000*sp* utilizando o procedimento de preparação de amostras de sangue total foi de 0,0% (0/100). A taxa de contaminação para o *m*24*sp* utilizando o procedimento de preparação de amostras de plasma foi de 2,6% (1/39).

#### **Bibliografia**

- 1. Mocarski ES. Cytomegaloviruses and their replication. In: Fields BN, Knipe DM, Howley PM, eds. *Fields Virology*. 3rd ed. New York: Lippincott-Raven Publishers; 1996:2447–2492.
- 2. Mocarski ES, Courcelle CT. Cytomegaloviruses and their replication. In: Knipe DM, Howley PM, Griffin DE, et al, eds. *Fields Virology.* 4th ed.Philadelphia, PA: Lippincott Williams& Wilkins; 2001:2629–2673.
- 3. Britt WJ, Alford CA. Cytomegalovirus. In: Fields BN, Knipe DM, Howley PM, eds. *Fields Virology.* 3rd ed. New York: Lippincott-Raven Publishers; 1996:2493–2534.
- 4. Pass RF. Cytomegalovirus. In: Knipe DM, Howley PM, Griffin DE, et al, eds. *Fields Virology.* 4th ed. Philadelphia, PA: Lippincott Williams & Wilkins; 2001:2675–2705.
- 5. Revello MG, Gerna G. Diagnosis and management of human cytomegalovirus infection in the mother, fetus, and newborn infant. *Clin Microbiol Rev*. 2002;15(4):680-715.
- 6. Lijungman P,Hakki M, Boeckh M. Cytomegalovirus in Hematopoietic Stem Cell Transplant Recipients. *Infect Dis Clin N Am.* 2010;24(2):319- 337.
- 7. Fisher RA. Cytomegalovirus infection and disease in the new era of immunosuppression following solid organ transplantation. *Transpl Infect Dis.* 2009;11(3):195-202.
- 8. Kotton CN. Management of cytomegalovirusinfection insolid organ transplantation. *Nat Rev Nephrol.* 2010;6(12):711-721.
- 9. Humar A, Michaels M. American Society of Transplantation recommendations for screening, monitoring and reporting of infectious complicationsinimmunosuppressiontrialsinrecipients of organ transplantation. *AM J Transplant.* 2006;6(2):262-274.
- 10. Eid AJ, Razonable RR. New developments in the management of cytomegalovirusinfectionaftersolidorgan transplantation.*Drugs.*  2010;70(8):965-981.
- 11. Avery RK. Management of late, recurrent, and resistant cytomegalovirus in transplant patients. *Transplant Rev.* 2007;21:65-76.
- 12. Kotton CN, Kumar D, Caliendo AM, et al. International consensus guidelines on the management of cytomegalovirus in solid organ transplantation. *Transplantation.* 2010;89(7):779-795.
- 13. Fryer JF, et al. Collaborative Study to Evaluate the Proposed 1st WHO International Standard for Human Cytomegalovirus (HCMV) for Nucleic Acid Amplification (NAT)-Based Assays. WHO Expert Committee on Biological Standardization:Geneva, Switzerland; 2010: WHO/BS/10.2138.
- 14. Myers TW,Gelfand DH. Reverse Transcription and DNA Amplification by a Thermus thermophilus DNA Polymerase. *Biochemistry.*  1991;30:7661-7666.
- 15. Gibson W. Structure and Formation ofthe cytomegalovirus virion. In: Shenk TF, Stinsky MF, eds. *Current Topics in Microbiology and Immunology.* 2008;325:187-204.
- 16. Dunn W, Chou C, Li H, et al. Functional profiling of a human cytomegalovirus genome. *Proc Natl Acad Sci USA*. 2003;100(24):14223-14228.
- 17. Dolan A, Cunningham C, Hector RD, et al. Genetic content of wildtype human cytomegalovirus. *J Gen Virol.* 2004;85(5)1301-1312.
- 18. US Department of Health and Human Services. *Biosafety in Microbiological and Biomedical Laboratories*. 5th ed. Washington, DC: US Government Printing Office; December 2009.
- 19. US Department of Labor, Occupational Safety and Health Administration. 29 CFR Part 1910.1030. Bloodborne Pathogens.
- 20. Clinical and Laboratory Standards Institute. Protection of Laboratory *Workers from Occupationally Acquired Infections: Approved Guideline—Third Edition*. CLSI Document M29-A3. Wayne, PA: Clinical and Laboratory Standards Institute; 2005.
- 21. World Health Organization. *Laboratory Biosafety Manual*. 3rd ed. Geneva, Switzerland: World Health Organization; 2004.
- 22. CDC. Guidelines for prevention of transmission of human immunodeficiency virus and hepatitis B virus to health-care and public-safety workers. *MMWR*. 1989;38(S-6):16.
- 23. Sehulster LM, Hollinger FB, Dreesman GR, et al. Immunological and biophysical alteration of hepatitis B virus antigens by sodium hypochlorite disinfection. *Appl Environ Microbiol*. 1981;42(5):762–767.
- 24. Clinical and Laboratory Standards Institute (CLSI). Clinical Laboratory Waste Management; Approved Guideline - Third Edition. CLSI Document GP5-A3. Clinical and Laboratory Standards Institute (formerly NCCLS): Wayne, PA; 2011.
- 25. US Environmental Protection Agency. EPA Guide for InfectiousWaste Management Publication No. EPA/530-SW-86-014. Washington, DC: US Environmental Protection Agency, 1986:1-1-5-5, R1-R3, A1-A24.
- 26. Clinical and Laboratory Standards Institute (CLSI). Evaluation of theLinearity ofQuantitative Measurement Procedures: AStatistical Approach; Approved Guideline. CLSI Document EP6-A. Clinical and Laboratory Standards Institute (formerly NCCLS): Wayne,PA; 2003.
- 27. Clinical and Laboratory Standards Institute (CLSI). Preliminary Evaluation of Quantitative Clinical Laboratory Measurement Procedures; Approved Guideline - Third Edition. CLSI Document EP10-A3. Clinical and Laboratory Standards Institute (formerly NCCLS): Wayne, PA, 2006.
- 28. Clinical and Laboratory Standards Institute (CLSI). Protocols for Determination of Limits of Detection and Limits of Quantitation; Approved Guideline. CLSI Document EP17-A. Clinical andLaboratory Standards Institute (formerly NCCLS): Wayne, PA; 2004.

Patente pendente para o ensaio Abbott RealTi*m*e CMV e seus componentes.

ProClin é uma marca comercial registada de Rohm and Haas. MagneSphere é uma marca comercial registada de Promega. FAM, ROX e NED são marcas comerciais de Life Technologies Corporation.

Abbott RealTi*m*e, *m*, *m*2000, *m*2000*rt*, *m*2000*sp* e *m*24*sp* são marcas comerciais de Abbott Laboratories.

Abbott Molecular Inc. é o fabricante de:

Abbott RealTi*m*e CMV Amplification Reagent Kit (Nº de Lista 5N23-90) e Abbott RealTi*m*e CMV Control Kit (Nº de Lista 5N23-80) Abbott RealTi*m*e CMV Calibrator Kit (Nº de Lista 5N23-70) Abbott Proteinase K (Nº de Lista 3L78-60)

#### **Assistência técnica:**

Para assistência técnica, consultar os serviços técnicos da Abbott Molecular através do número de telefone 800 849 228, do e-mail [molecularsupport@abbott.com o](mailto:molecularsupport@abbott.com)u visitar o sítio da Abbott Molecular: [http://www.abbottmolecular.com.](http://www.abbottmolecular.com/)

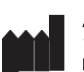

Abbott Molecular Inc. 1300 East Touhy Avenue Des Plaines, IL 60018 USA

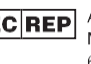

**EC REP** Abbott GmbH & Co. KG Max-Planck-Ring 2 65205 Wiesbaden Germany

© 2011, 2013 Abbott Laboratories [www.abbottmolecular.com](http://www.abbottmolecular.com/) Março 2013

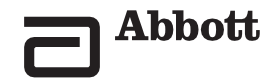

0843

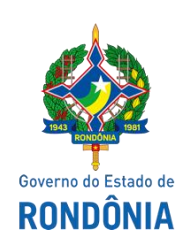

## Laboratório Central de Saúde Pública de Rondônia - LACEN

**SAMS**

### **SOLICITAÇÃO E AQUISIÇÃO DE MATERIAIS/SERVIÇOS - SAMS**

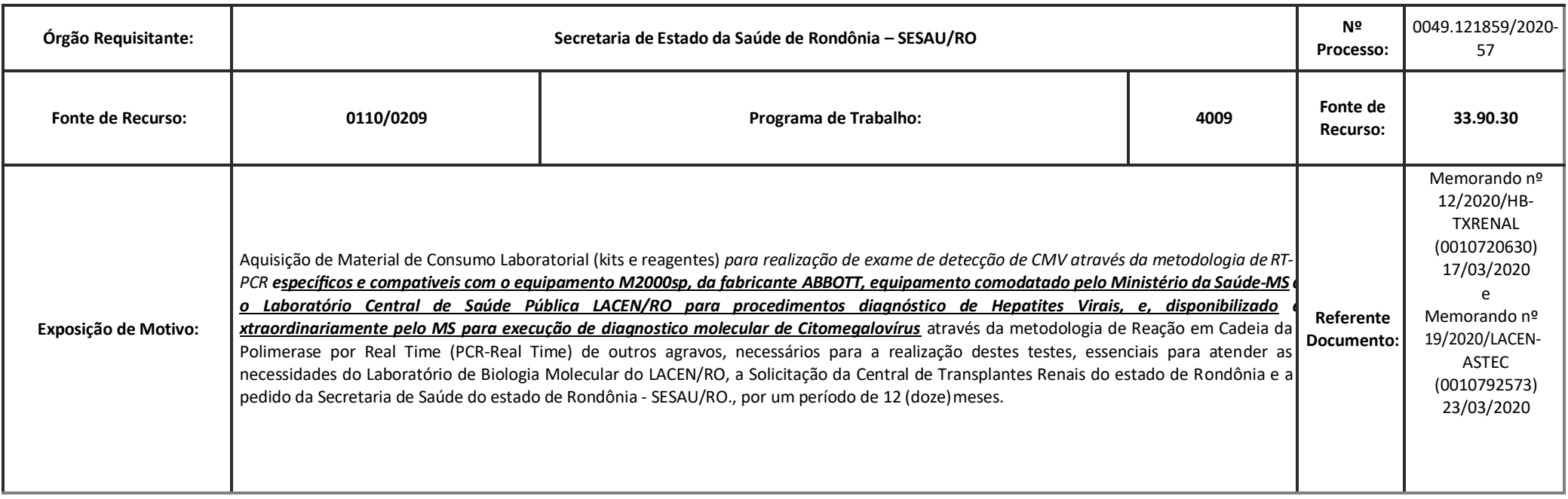

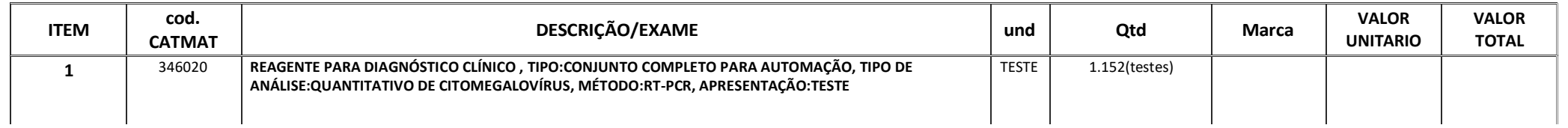

https://sei.sistemas.ro.gov.br/sei/controlador.php?acao=documento\_imprimir\_web&acao\_origem=arvore\_visualizar&id\_documento=12188611&infra\_sistema=100000100&infra\_unidade\_atual=110000209&infra\_hash… 1/4

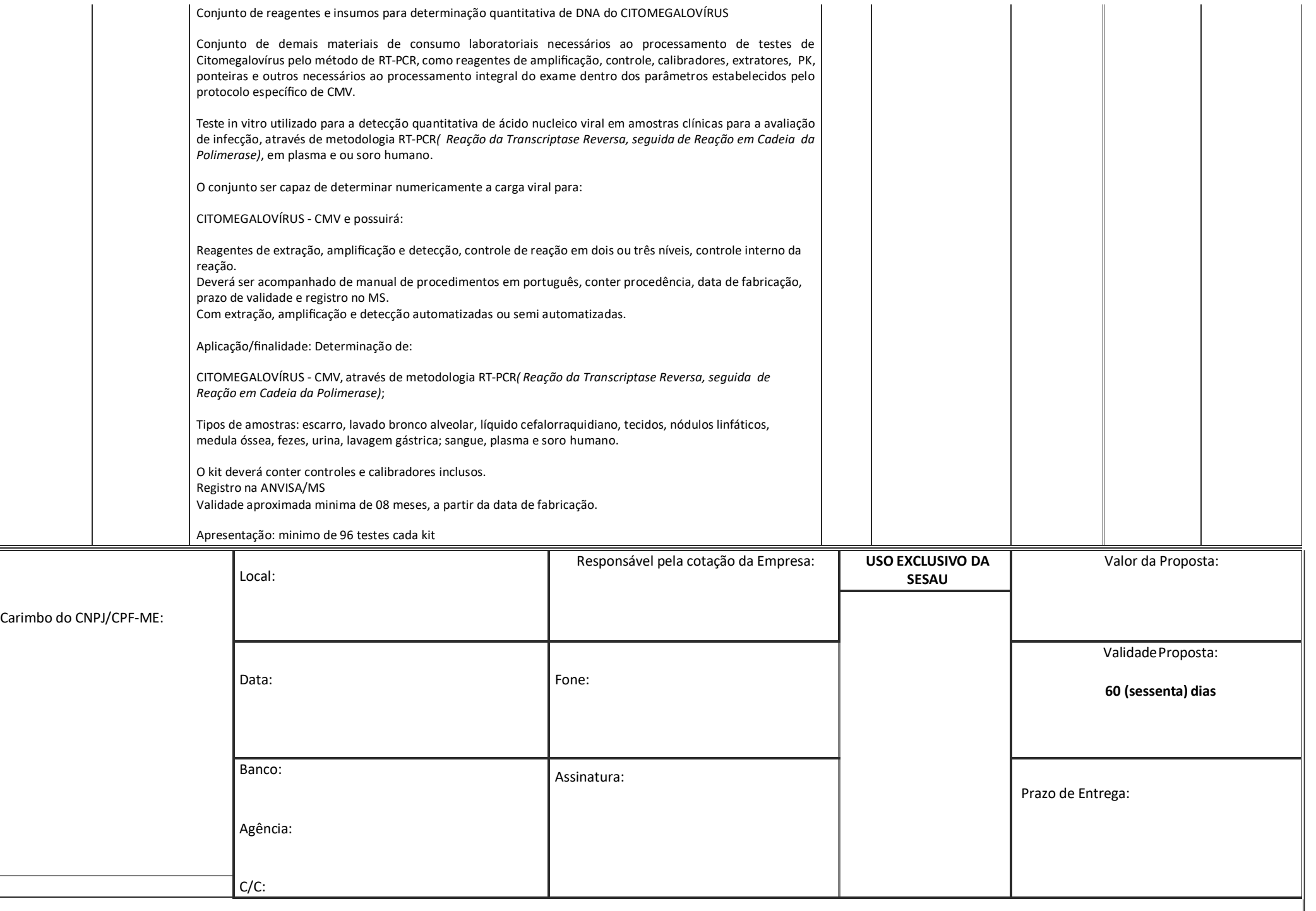

https://sei.sistemas.ro.gov.br/sei/controlador.php?acao=documento\_imprimir\_web&acao\_origem=arvore\_visualizar&id\_documento=12188611&infra\_sistema=100000100&infra\_unidade\_atual=110000209&infra\_hash… 2/4

**A empresa vencedora** deverá **apresentar** no ato da entrega do objeto, juntamente com a **Nota Fiscal/Fatura,** os seguintes **documentos: CERTIDÕES NEGATIVAS** junto a **DÍVIDA ATIVA DA UNIÃO/TRIBUTOS**  FEDERAIS, TRIBUTOS ESTADUAIS E TRIBUTOS MUNICIPAIS, DÉBITOS TRABALHISTAS e DE REGULARIDADE DO FGTS devendo mantê-las em regularidade até o final do contrato. (Arts. 29 e 55, XIII, da Lei 8666/93).

Porto Velho, 03 de abril de 2020.

*Elaboração: JOÃO ALEX DOS SANTOS MUNIZ - Cargo/Órgão: Téc. Laboratório/ASTEC/GAB/LACEN/SESAU/RO - Matrícula: 300.068.897 Revisor:DIEGOEMILIANODEOLIVEIRAGIMENEZ-Cargo/Órgão:AdministradorHospitalarASTEC/GAB/LACEN/RO-Matrícula:300.101.692*  Revisor: ANA KAROLINE NÓBRE CAVALCANTI - Cargo/Órgão: Médico Nefrologista/Resp. Técnica de Transplante Renal de Rondônia *Aprovado: ACHILES QUEIROZ MONTEIRO DE REZENDE – Cargo/Órgão: Coordenador de Transplante Renal de Rondônia Aprovado: CICILEIA CORREIA DA SILVA - Cargo/Órgão: Assessora Técnica/Biomédica/ASTEC/LACEN/SESAU/RO - Matrícula: 300.022.570*

### **DA AUTORIZAÇÃO DO GESTOR DA PASTA**

Na Forma do que dispõe o Artigo 7º parágrafo 2º e incisos I, II e III da Lei nº 8.666/93, aprovo o presente Termo de Referência, bem como seus anexos.

(assinado eletronicamente) **FERNANDO RODRIGUES MÁXIMO** Secretário de Estado da Saúde

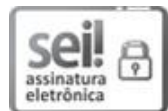

Documento assinado eletronicamente por**Joao Alex dos Santos Muniz**, **Assistente**, em 03/04/2020, às 17:52, conforme horário oficial de Brasília, com fundamento no artigo 18 caput e seus §§ 1º e 2º, d[o Decreto nº 21.794, de 5 Abril de2017.](http://www.diof.ro.gov.br/data/uploads/2017/04/Doe-05_04_2017.pdf)

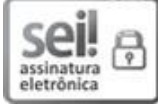

Documento assinado eletronicamente por **Diego Emiliano de Oliveira Gimenez**, **Administrador(a)**, em 03/04/2020, às 17:53, conforme horário oficial de Brasília, com fundamento no artigo 18 caput e seus §§ 1º e 2º, do [Decreto nº 21.794, de 5 Abril de 2017.](http://www.diof.ro.gov.br/data/uploads/2017/04/Doe-05_04_2017.pdf)

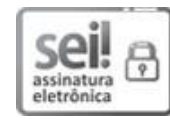

Documento assinado eletronicamente por **Cicileia Correia da Silva**, **Diretor(a)**, em 03/04/2020, às 19:20, conforme horário oficial de Brasília, com fundamento no artigo 18 caput e seus §§ 1º e 2º, d[o Decreto nº 21.794, de 5 Abril de 2017.](http://www.diof.ro.gov.br/data/uploads/2017/04/Doe-05_04_2017.pdf)

Documento assinado eletronicamente por **FERNANDO RODRIGUES MAXIMO**, **Secretário(a)**, em 05/04/2020, às 00:08, conforme horário oficial de Brasília, com fundamento no artigo 18 caput e seus §§ 1º e 2º, do Decreto nº 21.794, de 5 Abril de 2017.

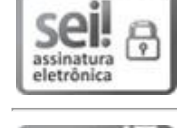

sei!

assinatura<br>eletrônica

P

Documento assinado eletronicamente por **Ana Karoline Nóbrega Cavalcanti**, **Médico(a)**, em 06/04/2020, às 10:54, conforme horário oficial de Brasília, com fundamento no artigo 18 caput e seus §§ 1º e 2º, d[o Decreto nº 21.794, de 5 Abril de2017.](http://www.diof.ro.gov.br/data/uploads/2017/04/Doe-05_04_2017.pdf)

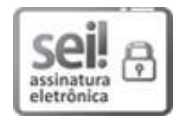

Documento assinado eletronicamente por **AchilesQueiroz Monteiro de Rezende**, **Médico(a)**, em 07/04/2020, às 14:57, conforme horário oficial de Brasília, com fundamento no artigo 18 caput e seus §§ 1º e 2º, do Decreto nº 21.794, de 5 Abril de 2017.

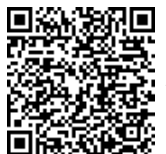

A autenticidade deste documento pode ser conferida no sit[e portal do SEI](http://sei.sistemas.ro.gov.br/sei/controlador_externo.php?acao=documento_conferir&id_orgao_acesso_externo=0), informando o código verificador **0010811813** e o código CRC **2715A118**.

Referência: Caso responda este(a) SAMS, indicar expressamente o Processo nº 0049.121859/2020-57 SEI nº 0010811813

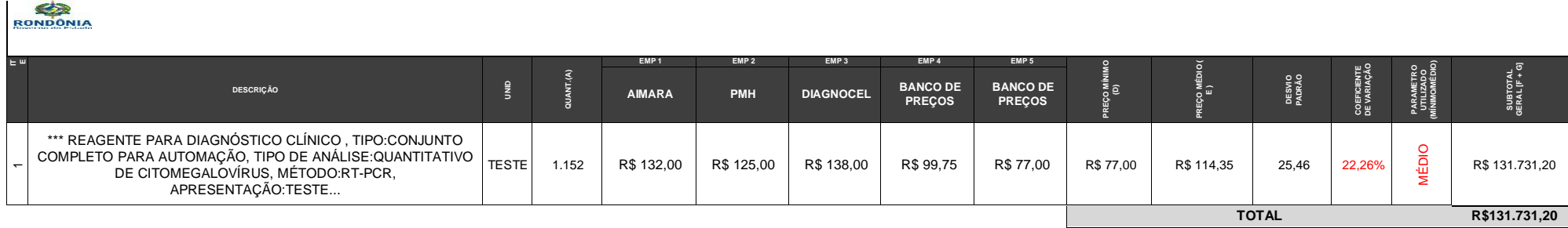

#### **LEGENDA**

1) \*\*\* = Descrição resumida, para maiores informações consultar SAMS e Termo de Referência anexado nos autos do processo.
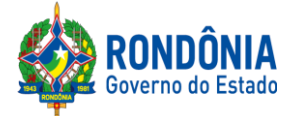

#### **ANEXO III DO EDITAL**

#### **MINUTA DO CONTRATO**

**CONTRATO DE PRESTAÇÃO DE SERVIÇOS , N.º , QUE ENTRE SI CELEBRAM A** Laboratório Central de Saúde Pública de Rondônia - LACEN**, E A EMPRESA (***nome***)**

Aos dias do mês de do ano de 2020, a Laboratório Central de Saúde Pública de Rondônia - LACEN, sediada à Rua<br>
n.º , **,** doravante denominada apenas **CONTRATANTE**, neste ato representado pelo *,* RG n.º (*número*) *,* CPF (*número*), e a firma<sub>, CNPJ/MF n.<sup>o</sup>, estabelecida no , em , doravante</sub> denominada **CONTRATADA**, neste ato representada pelo Sr. (*nacionalidade*), RG , CPF , residente e domiciliado na , celebram o presente Contrato, decorrente do **Processo Administrativo nº 0049.121859/2020-57**, que deu origem ao **Pregão,** na forma **Eletrônica,** de **Nº 286/2020/CEL/SUPEL/RO**, homologado pela Autoridade Competente, regido pela [Leis Federais nº13.979/2020, 10.520/02](http://www.planalto.gov.br/ccivil_03/Leis/2002/L10520.htm) e [nº 8.666/93](http://www.planalto.gov.br/ccivil_03/LEIS/L8666cons.htm) e suas alterações a qual se aplica subsidiariamente a modalidade de Pregão, com os [Decretos Estaduais nº](http://www.rondonia.ro.gov.br/publicacao/decreto-no-12205-de-30-de-maio-de-2006/) [24.871/2020, 12.205/06,](http://www.rondonia.ro.gov.br/publicacao/decreto-no-12205-de-30-de-maio-de-2006/) [n° 16.089/2011,n° 21.675/2017,](https://www.legisweb.com.br/legislacao/?id=161193)nº 18.340/2013 e suas alterações,Decreto Federal nº 5.450/05, coma [Lei Complementar nº 123/06](http://www.planalto.gov.br/ccivil_03/LEIS/LCP/Lcp123.htm) e suas alterações, com a [Lei Estadual n° 2414/2011,](http://www.rondonia.ro.gov.br/publicacao/lei-no-2414-de-18-de-fevereiro-de-2011/) e demais legislações vigentes, mediante as cláusulas e condições a seguir estabelecidas:

#### **CLÁUSULA PRIMEIRA - DO OBJETO**

**PARÁGRAFO ÚNICO:** Registro de preço em regime de prioridade para futura e eventual aquisição de Materiais de Consumo laboratoriais necessários à realização de testes de biologia molecular para Citomegalovírus por metodologia de Reação em cadeia da Polimerase por Real Time (RT-PCR), em amostra de sangue total ou plasma de pacientes submetidos à transplante renal, grupo de risco de acometimento de Coronavírus, visando o diagnóstico e monitoramento de Carga Viral para atender as necessidades da Central de Tranplantes do Estado de Rondônia.

#### **CLÁUSULA SEGUNDA - DO LOCAL E FORMA DE PRESTAÇÃO**

**PARÁGRAFO PRIMEIRO:** Os serviços especificados no Termo de Referência e no Edital deverão ser prestados, atendendo as necessidades da Administração.

**PARÁGRAFO SEGUNDO: DA JUSTIFICATIVA:** Conforme item 4 do Termo de Referência.

**PARÁGRAFO TERCEIRO: DAS QUANTIDADES:** Conforme item 3 do Termo de Referência.

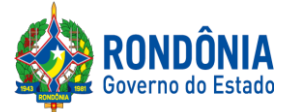

**PARÁGRAFO QUARTO:** A especificação dos serviços será conforme indicado no Termo de Referência Anexo do Edital.

## **CLÁUSULA TERCEIRA – DO RECEBIMENTO DO SERVIÇO**

**PARÁGRAFO ÚNICO:** O objeto desta licitação será recebido conforme disposto **no item 5.3do Termo de Referência – Anexo I deste Edital.**

# **CLÁUSULA QUARTA - DO VALOR**

O valor do presente contrato é de R\$ \_ ( ), conforme a oferta final de preço proposto pela **CONTRATADA**, correspondendo ao objeto definido na Cláusula Primeira.

# **CLÁUSULA QUINTA – DA DESPESA**

**PARÁGRAFO ÚNICO:** As despesas com a aquisição correrão neste exercício previsto no PPA 2016-2019, por meio da seguinte programação orçamentária:

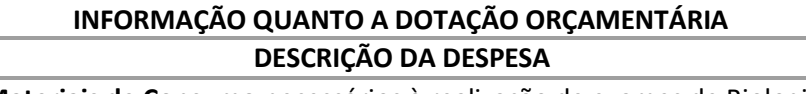

Aquisição de **Materiais de Consumo** necessários à realização de exames de Biologia Molecular por metodologia de Reação em cadeia da Polimerase por Real Time (RT-PCR) para diagnostico de CITOMEGALOVÍRUS (CMV), em atendimento aos pacientes imunossuprimidos transplantados renais do SUS de Rondônia, inclusos no grupo de alto risco de acometimento de COVID-19.

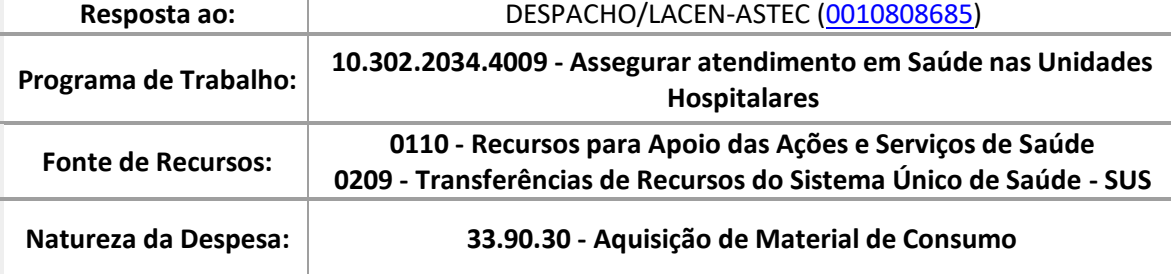

*\*Informação nº 84/2020/SESAU-NPPS [\(0010809681\)](https://sei.sistemas.ro.gov.br/sei/controlador.php?acao=protocolo_visualizar&id_protocolo=12186267&infra_sistema=100000100&infra_unidade_atual=110000209&infra_hash=4828fb24e16681d1b7560ffef809a36a04138e4711a7d30bf415ab666a638492)*

### **CLÁUSULA SEXTA – DO PAGAMENTO**

**PARÁGRAFO PRIMEIRO:** Conforme item 7 do Termo de Referência.

#### **CLÁUSULA SÉTIMA – DO PRAZO DE VIGÊNCIA**

**PARÁGRAFO ÚNICO:**A Ata de Registro de Preços terá validade de **06 (SEIS) meses,** contados a partir de sua publicação no Diário Oficial do Estado e a vigência dos contratos decorrentes do Sistema de Registro de Preços será definida nos instrumentos convocatórios, observado o artigo 57 da Lei 8.666, de 1993, conforme Decreto Estadual nº 18.340/13.

# **CLÁUSULA OITAVA** – **DAS OBRIGAÇÕES DA CONTRATADA**

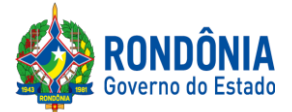

**PARÁGRAFO PRIMEIRO:** Conforme item 11.2 do termo de referência.

# **CLÁUSULA NONA** – **DAS OBRIGAÇÕES DA CONTRATANTE**

**PARÁGRAFO PRIMEIRO:** De acordo com o item 11.1 do termo de referência.

# **CLÁUSULA DÉCIMA** – **DAS SANÇÕES ADMINISTRATIVAS**

**PARÁGRAFO PRIMEIRO:** Conforme o item 12 do termo de referência.

# **CLÁUSULA DÉCIMA PRIMEIRA** – **DA ATA DE REGISTRO DE PREÇOS**

**PARÁGRAFOPRIMEIRO:** Conforme estabelecido nos itens13 a 15 do termo de referência.

# **CLÁUSULA DÉCIMA SEGUNDA** – **DA TRANSFERÊNCIA DO CONTRATO**

**PARÁGRAFO ÚNICO:** Não será permitido a subcontratação, cessão e/ou transferência total ou parcial do objeto deste Termo de Referência.

# **CLÁUSULA DÉCIMA TERCEIRA – DOS TRIBUTOS E DESPESAS**

Constituirá encargo exclusivo da **CONTRATADA** o pagamento de tributos, tarifas, emolumentos e despesas decorrentes da formalização deste contrato e da execução de seu objeto.

# **CLÁUSULA DÉCIMA QUARTA – DO FORO**

**PARÁGRAFO PRIMEIRO:** Fica eleito pelas partes o Foro da Comarca de Porto Velho, Capital do Estado de Rondônia, para dirimir todas e quaisquer questões oriundas do presente ajuste, inclusive às questões entre a empresa **CONTRATADA** e a **CONTRATANTE,**  decorrentes da execução deste **CONTRATO**, com renúncia expressa de qualquer outro, por mais privilegiado que seja**.**

**PARÁGRAFO SEGUNDO:** Para firmeza e como prova do acordado, é lavrado o presente **TERMO DE CONTRATO,** as fls...à..., do Livro Especial de **CONTRATOS** de N° que depois de lido e achado conforme, é assinado pelas partes, dele sendo extraídas as cópias que se fizerem necessárias para sua publicação e execução, por meio de processo xerográfico, devidamente certificadas pela **Procuradoria Geral do Estado - PGE.**

Porto Velho/RO, .......de................ de 2020.

#### **Titular da CONTRATANTE Titular da CONTRATADA**

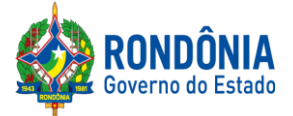

## **ANEXO IV DO EDITAL**

## **MINUTA DA ATA DE REGISTRO DE PREÇO**

**ATA DE REGISTRO DE PREÇOS:** N°

# **PREGÃO ELETRÔNICO: 286/2020/CEL/SUPEL/RO PROCESSO: Nº 0049.121859/2020-57**

Pelo presente instrumento, o Estado de Rondônia, através da SUPERINTENDÊNCIA ESTADUAL DE COMPRAS E LICITAÇÕES – SUPEL situada à AV. FARQUAR N° 2986 COMPLEXO RIO MADEIRA EDIFÍCIO, CURVO 03 RIO JAMARI 1º ANDAR – BAIRRO: PEDRINHAS, neste ato representado pelo Superintendente da SUPEL, Senhor Márcio Rogério Gabriel e a(s) empresa(s) qualificada(s) no Anexo Único desta Ata, resolvem **REGISTRAR O PREÇO** para **futura e eventual aquisição de Materiais de Consumo laboratoriais necessários à realização de testes de biologia molecular para Citomegalovírus por metodologia de Reação em cadeia da Polimerase por Real Time (RT-PCR), em amostra de sangue total ou plasma de pacientes submetidos à transplante renal, grupo de risco de acometimento de Coronavírus, visando o diagnóstico e monitoramento de Carga Viral para atender as necessidades da Central de Tranplantes do Estado de Rondônia**, conforme Anexo Único desta ata, atendendo as condições previstas no instrumento convocatório e as constantes nesta Ata de Registro de Preços, sujeitandose as partes às normas constantes da [Leis Federais nº13.979/2020, 10.520/02](http://www.planalto.gov.br/ccivil_03/Leis/2002/L10520.htm) e [nº 8.666/93](http://www.planalto.gov.br/ccivil_03/LEIS/L8666cons.htm) e suas alterações a qual se aplica subsidiariamente a modalidade de Pregão, com os [Decretos Estaduais nº](http://www.rondonia.ro.gov.br/publicacao/decreto-no-12205-de-30-de-maio-de-2006/) [24.871/2020, 12.205/06,](http://www.rondonia.ro.gov.br/publicacao/decreto-no-12205-de-30-de-maio-de-2006/) [n° 16.089/2011,n° 21.675/2017,](https://www.legisweb.com.br/legislacao/?id=161193)nº 18.340/2013 e suas alterações[,Decreto](http://www.comprasnet.gov.br/legislacao/decretos/de5450_2005.html) [Federal n° 5.450/05,](http://www.comprasnet.gov.br/legislacao/decretos/de5450_2005.html) coma [Lei Complementar nº 123/06](http://www.planalto.gov.br/ccivil_03/LEIS/LCP/Lcp123.htm) e suas alterações, com a [Lei Estadual n°](http://www.rondonia.ro.gov.br/publicacao/lei-no-2414-de-18-de-fevereiro-de-2011/) [2414/2011, e](http://www.rondonia.ro.gov.br/publicacao/lei-no-2414-de-18-de-fevereiro-de-2011/) demais legislações vigentes.

#### **1. DO OBJETO**

Contratação, via sistema de Registro de preço em regime de prioridade para futura e eventual aquisição de Materiais de Consumo laboratoriais necessários à realização de testes de biologia molecular para Citomegalovírus por metodologia de Reação em cadeia da Polimerase por Real Time (RT-PCR), em amostra de sangue total ou plasma de pacientes submetidos à transplante renal, grupo de risco de acometimento de Coronavírus, visando o diagnóstico e monitoramento de Carga Viral para atender as necessidades da Central de Tranplantes do Estado de Rondônia.

# **2. DA VIGÊNCIA**

2.1O prazo de vigência da contratação é de 06 (seis) meses, contados da data de sua assinatura, podendo ser prorrogado conforme disposto no inciso II, artigo 57, da Lei 8666/93; e 2.2. A ata de registro de preços terá vigência de 06 (seis) meses, a contar de sua publicação prorrogável conforme previsão no instrumento contratual ou no termo de referência.

#### **3. DA GERÊNCIA DA PRESENTE ATA DE REGISTRO DE PREÇOS**

3.1. Caberá à Superintendência Estadual de Compras e Licitações – SUPEL a condução do conjunto de procedimentos do certame para registro de preços e gerenciamento da Ata dele recorrente (Decreto 10.898/2004 art.4º). No entanto, a alocação de recursos, empenhamento,

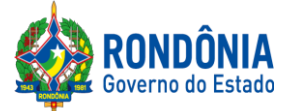

análise do mérito das quantidades adquiridas, bem como a finalidade pública na utilização dos materiais e serviços são de responsabilidade exclusiva do ordenador de despesas do órgão requisitante.

# **4. DA ESPECIFICAÇÃO, QUANTIDADE E PREÇO**

4.1. O preço, a quantidade, o fornecedor e a especificação do item registrado nesta Ata, encontramse indicados no Anexo Único deste instrumento.

# **5 - PRAZOS E CONDIÇÕES DE FORNECIMENTO**

A DETENTORA do registro de preços se obriga, nos termos do Edital e deste instrumento, a:

5.1. Retirar a Nota de Empenho junto ao órgão solicitante no prazo de até 05 (cinco) dias, contados da convocação;

5.2. Não será admitida a entrega pela detentora do registro, de qualquer serviço, sem que esta esteja de posse da respectiva nota de empenho, liberação de fornecimento, ou documento equivalente.

5.3. O objeto e/ou serviço desta ata deverá ser fornecido parcialmente durante a vigência da ata ou contrato, de acordo com as necessidades dos órgãos requerentes, nas quantidades solicitadas pelos mesmos.

# **6 – DA EXECUÇÃO E LOCAL DA EXECUÇÃO DO SERVIÇO**

6.1. No recebimento e aceitação de qualquer item, objeto desta Ata de Registro de Preços, serão observadas as especificações contidas no instrumento convocatório.

6.2 Expedida a Nota de Empenho, o recebimento de seu objeto ficará condicionado a observância das normas contidas no art. 40, inciso XVI, c/c o art. 73 inciso II, "a" e "b", da Lei 8.666/93 e alterações.

# **7. DAS CONDIÇÕES DE PAGAMENTO**

7.1. A empresa detentora da Ata apresentará a Gerência Financeira do Órgão requisitante a nota fiscal **referente ao fornecimento efetuado**.

7.2. O respectivo Órgão terá o prazo de **02 (dois) dias úteis**, a contar da apresentação da nota fiscal para **aceitá-la ou rejeitá-la**.

7.3. A nota fiscal **não aprovada será devolvida à empresa** detentora da Ata **para as necessárias correções**, com as informações que motivaram sua rejeição, contando-se o prazo estabelecido no subitem 7.2. a partir da data de sua reapresentação.

7.4. A devolução da nota fiscal não aprovada, em hipótese alguma, servirá de pretexto para que a empresa detentora da Ata suspenda quaisquer fornecimentos.

7.5. O Estado de Rondônia, através dos órgãos requisitantes, providenciará o pagamento no **prazo de até 30 (trinta) dias corridos**, contada da data do aceite da nota fiscal.

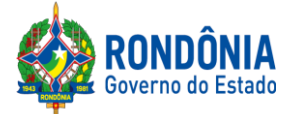

# **8. DA DOTAÇÃO ORÇAMENTÁRIA**

8.1. A despesa correrá à conta dos orçamentos informados no Termo de Referência e edital de licitações. Os órgãos participantes poderão celebrar contratos, emitir notas de empenho ou instrumento equivalente, dependendo dos valores envolvidos, conforme previsto no artigo 62 da Lei 8.666/93.

## **9- DAS SANÇÕES NO CASO DE INADIMPLÊNCIA E DO CANCELAMENTO DO REGISTRO DE PREÇOS**

9.1 Multa, conforme descrito na tabela 01, constante no Termo de Referência, até o 30º (trigésimo) dia de atraso no cumprimento das obrigações;

9.2 Multa de 10 % (dez por cento) do valor total contratado, a partir do 31º (trigésimo primeiro dia) de atraso, o que ensejará a rescisão contratual;

9.3 Suspensão temporária ao direito de licitar e impedimento de contratar com o Estado de Rondônia e cancelamento de seu Certificado de Registro Cadastral no Cadastro de Fornecedores do Estado de Rondônia, conforme período determinado na Lei 8.666/93 e 10.520/00, de acordo com a modalidade de licitação.

9.4 Salvo ocorrência de caso fortuito ou de força maior, devidamente justificada e comprovada, o não cumprimento, por parte da empresa detentora da Ata, das obrigações assumidas, ou a infringência de preceitos legais pertinentes, ensejará a aplicação, segundo a gravidade da falta, das seguintes penalidades:

9.4.1. Advertência, sempre que for constatada irregularidade de pouca gravidade, para as quais tenha a Contratada concorrida diretamente, ocorrência que será registrada no Cadastro de Fornecedores do Estado de Rondônia;

9.5. As multas serão, após regular processo administrativo, descontadas dos créditos da empresa detentora da Ata ou, se for o caso, cobrada administrativa ou judicialmente.

9.6. As penalidades previstas neste item têm caráter de **sanção administrativa**, conseqüentemente, a sua aplicação não exime a empresa detentora da Ata da reparação das eventuais perdas e danos que seu ato venha acarretar ao Estado de Rondônia.

9.7. As penalidades são independentes e a aplicação de uma não exclui a das demais, quando cabíveis.

9.8. Na hipótese de apresentar documentação inverossímil ou de cometer fraude, o licitante poderá sofrer, sem prejuízo da **comunicação do ocorrido ao Ministério Público**, quaisquer das sanções adiante previstas, que poderão ser aplicadas cumulativamente:

9.9 Cancelamento do preço registrado, procedendo-se à paralisação do fornecimento.

9.10. A preço registrado poderá ser cancelado pela Administração Pública, quando:

9.10.1. A Detentora do Registro deixar de cumprir as exigências do Edital;

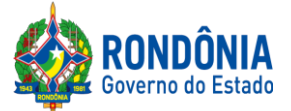

9.10.2. A Detentora do Registro não atender à convocação para assinar a ATA decorrente de Registro de Preços ou não retirar o instrumento equivalente no prazo estabelecido, sem justificativa aceita pela Administração;

9.10.3 A detentora incorrer reiteradamente em infrações previstas no Edital;

9.10.4 A Detentora do Registro praticar atos fraudulentos no intuito de auferir vantagem ilícita;

9.10.5 Ficar evidenciada incapacidade de cumprir as obrigações assumidas pela Detentora do Registro, devidamente caracterizada em relatório de inspeção;

9.10.6 Em qualquer das hipóteses de inexecução total ou parcial do Registro de Preços;

9.10.7 Os preços registrados se apresentarem superiores aos praticados no mercado e a detentora se recusar a baixá-los na forma prevista no ato convocatório;

9.10.8 Por razões de interesse público, mediante despacho motivado, devidamente justificado.

9.10.9 A Detentora do Registro poderá requerer o cancelamento mediante solicitação por escrito, comprovando estar impossibilitada de cumprir as exigências do Edital que gerou a Ata de Registro de Precos:

9.10.10 A decisão da SUPEL do cancelamento do preço registrado, quando por correspondência, será com recibo de entrega (AR), juntando comprovantes dos fatos ocorridos ou evidenciados, sem prejuízo da aplicação das penalidades previstas no Edital, assegurada defesa prévia à DETENTORA do registro, nos termos da Lei nº 8.666/93.

9.10.11. O preço registrado poderá ser cancelado pela Administração de pleno direito, assegurado o contraditório e a ampla defesa, quando a detentora:

9.10.12. Descumprir as condições da Ata de Registro de Preços;

9.10.13. Não aceitar reduzir o(s) seus(s) preço(s) registrado(s) na hipótese de tornar(em)-se superior(es) ao(s) praticado(s) no mercado;

9.10.14. Esta Ata de Registro de Preços poderá ser rescindida nas hipóteses previstas para a rescisão dos contratos em geral, com as conseqüências daí advindas.

9.10.15. As penalidades aplicáveis em qualquer caso estão previstas expressamente no instrumento convocatório.

## **10- UTILIZAÇÃO DA ATA**

10.1 Esta Ata de Registro de Preços poderá ser utilizada por qualquer órgão da Administração Direta e Indireta, inclusive autarquias e fundações do GOVERNO DE RONDONIA, ou qualquer outro Órgão tanta da Esfera Estadual, Federal quanto Municipal, mediante consulta ao órgão gerenciador nos termos da Art. 12 do Decreto Estadual 10898/04.

10.2 Caberá à detentora da ata, observadas as condições estabelecidas, aceitar o fornecimento, sem prejuízo do atendimento dos quantitativos inicialmente estimados.

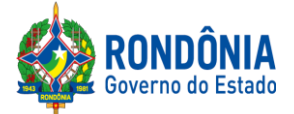

## **11- REALINHAMENTO DE PREÇO**

11.1 Somente em casos excepcionais, nas hipóteses legalmente admitidas e considerados os preços de mercado, é que será concedido Realinhamento de Preços, conforme art. 21, § 2° do Decreto Estadual 10.898/2004, podendo ser tanto para maior quanto para menor.

11.2 O realinhamento de preços poderá ser argüido por iniciativa da Administração conforme o art. 17, § 4°, I ao III do Decreto Estadual 10.898/2004, ou do detentor do registro, neste último caso deverão ser anexadas provas documentais, em originais ou cópias autenticadas em cartório competente, que comprovem a motivação do ato, como por exemplo, notas fiscais de seus fornecedores, Órgãos Oficiais que divulgam preços.

11.3 De posse da pesquisa de mercado feita pelo Setor de Cotação desta SUPEL/RO e de todos documentos hábeis para análise, o Setor de Registro de Preços verificará se houve majoração entre o preço de mercado registrado na Ata e o novo preço de mercado, onde sugerirá deferimento, indeferimento ou deferimento parcial do pedido, passando a apreciação da Assessoria Jurídica para parecer, e após este, a autoridade competente para deliberação.

11.4 Em qualquer caso, o realinhamento deferido nunca ultrapassará o preço praticado no mercado, sempre observando ainda o percentual de diferença registrado entre o preço de mercado da Ata e o menor preço ofertado, mantendo assim o equilíbrio econômico inicialmente registrado.

11.5 O pedido de realinhamento não isenta a Detentora de posse da nota de empenho, de continuar o fornecimento nas anteriores.

11.6 A vigência do realinhamento será a partir do primeiro dia útil subseqüente ao do conhecimento formal do pedido da Detentora por esta SUPEL/RO.

#### **12. DAS OBRIGAÇÕES DA DETENTORA DO REGISTRO**

12.1 Além das demais obrigações exigidas em Lei, a empresa detentora do Registro deverá:

12.1.1 Entregar os materiais de acordo com as especificações contidas neste termo de referência;

12.1.2 Manter durante a execução do contrato, todas as condições de habilitação e qualificação exigidas na licitação;

12.1.3 Entregar o material licitado no preço, forma e prazo estipulados na proposta;

12.1.4 A LICITANTE deverá apresentar declaração emitida pela mesma de que possui ou possuirá, durante a execução contratual, profissionais qualificados detentores de certificados técnicos na solução proposta responsáveis pela execução dos serviços de suporte técnico;

12.1.5 Todos os serviços de instalação, configuração e transferência de conhecimento técnico deverão ser executados de forma presencial, por especialista(s) técnico(s) certificado(s) nos componentes pelo fabricante dos mesmos com a devida apresentação de certificado(s) técnico(s) emitido(s) pelo fabricante do(s) produto(s):

12.1.5.1 Profissional(is) detentor(es) de certificação técnica que comprove a habilidade de instalação, configuração e gerenciamento da solução integradas, mediante a apresentação da certificação e – se em regime CLT: cópia da carteira de trabalho – se em regime terceirizado ou autônomo: contrato de prestação de serviços; e

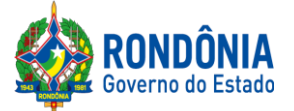

12.1.5.2 Profissional(is) detentor(es) da certificação PMP (Project Management Professional) fornecida pelo PMI (Project Management Institute), ou correspondente, comprovando mediante a apresentação da certificação e – se em regime CLT: cópia da carteira de trabalho – se e regime terceirizado ou autônomo: contrato de prestação de serviços.

12.1.6 Entregar os materiais nas quantidades indicadas pelo órgão requisitante em cada ordem de servico:

12.1.7 Responsabilizar-se por todos os ônus, encargos, perdas e danos em quando for constatado que tenham sido ocasionados em decorrência do fornecimento do objeto;

12.1.8 Responsabilizar-se pelas providências e obrigações estabelecidas em legislação específica de acidentes trabalho quando em ocorrência de espécie forem vítimas os seus empregados, no desempenho de suas atribuições ou em contato com eles, ainda que a ocorrência tenha sido nas dependências da CONTRATANTE;

12.1.9 Arcar com todas as despesas, diretas ou indiretas, decorrentes do cumprimento das obrigações assumidas e todos os tributos incidentes, sem qualquer ônus à CONTRATANTE, devendo efetuar os respectivos pagamentos na forma e nos prazos previstos em Lei;

12.1.10 Reparar, corrigir, remover ou substituir, às suas expensas, no total ou em parte, o produto adquirido, no prazo máximo de **10 (dez) dias**, a contar da notificação da contratada. Cabe ressaltar que a legislação prevê **30 (trinta) dias**, porém, por serem equipamentos essenciais para toda a estrutura de tecnologia do Estado, se faz necessária essa redução no período, em consonância com o previsto no item 20 (vinte) do presente Termo;

12.1.11 Entregar o objeto nos locais definidos neste instrumento;

12.1.12 Executar fielmente este contrato, em conformidade com as cláusulas avençadas e normas estabelecidas na Lei nº 8.666/93 e suas alterações, de forma a não interferir no andamento da CONTRATANTE;

12.1.13 Atender prontamente a quaisquer exigências da fiscalização inerentes ao objeto do contrato, sem que disso decorra qualquer ônus para a CONTRATANTE, não implicando a atividade da fiscalização em qualquer exclusão ou redução da responsabilidade da CONTRATADA, inclusive perante terceiros, por qualquer irregularidade; e

12.1.14 Não utilizar as dependências da CONTRATANTE para qualquer atividade estranha ao objeto deste contrato;

12.1.15 Comprovar todas as exigências técnicas por meio de folders, datasheets, catálogos do fabricante e manuais diversos, desde que os mesmos estejam disponíveis no site oficial do fabricante.

Observação: Toda a documentação exigida assegura maior isonomia na avaliação técnica das propostas das empresas licitantes, além de oferecer objetivamente o entendimento correto do escopo de fornecimento dos equipamentos ofertados. Cabe também informar que a falta de transparência na apresentação de todas as documentações técnicas poderá acarretar na desclassificação da empresa no certame licitatório;

# **13. DAS OBRIGAÇÕES DOS ÓRGÃOS REQUISITANTES**

13.1. Promover o acompanhamento e a fiscalização da entrega dos bens adquiridos, por intermédio do fiscal designado, anotando em registro próprio as falhas detectadas e comunicando as ocorrências de fatos que, a seu critério, exijam a adoção de medidas por parte do CONTRATADO; 13.2 Efetuar o pagamento na forma convencionada neste Termo de Referência;

13.3 Prestar os esclarecimentos que venham a ser solicitados pelo CONTRATADO;

13.4 Proporcionar todas as facilidades para que o CONTRATADO possa cumprir suas obrigações dentro das normas e condições estabelecidas;

Avenida Farquar, 2986, Palácio Rio Madeira, Edifício Rio Pacaás Novos Segundo Andar, Bairro Pedrinhas -Tel.: (69) 3212-9269CEP.: 76.820-408 - Porto Velho – RO

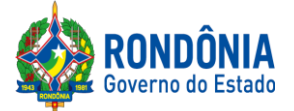

13.5 Realizar rigorosa conferência das características do objeto deste Termo de Referência, pela Comissão de Recebimento designada, somente atestando os documentos da despesa quando comprovada a entrega total, fiel e correta do produto, ou de parte da entrega a que se referirem;

13.6 Rejeitar, no todo ou em parte, o objeto em desacordo com as obrigações assumidas pelo CONTRATADO; e

13.7 Assegurar que as obrigações descritas neste instrumento somente sejam realizadas pelo CONTRATADO, sendo vedada a interveniência de terceiros estranhos ao contrato, salvo se autorizado prévia e expressamente.

## **14. DOS ÓRGÃOS PARTICIPANTES:**

14.1. Não há outros órgãos e entidades participantes.

# **15 - DISPOSIÇÕES GERAIS**

15.1. A existência de preços registrados não obriga a Administração a firmar as contratações de que deles poderão advir, facultada a realização de licitação específica para a aquisição pretendida, sendo assegurada à Detentora do registro de preços a preferência em igualdade de condições.

15.2. Fica a Detentora ciente que a assinatura desta Ata implica na aceitação de todas as cláusulas e condições estabelecidas, não podendo invocar qualquer desconhecimento como elemento impeditivo do perfeito cumprimento desta Ata de Registro de Preços e dos ajustes dela decorrentes.

15.3. A Ata de Registro de Preços, os ajustes dela decorrentes, suas alterações e rescisões obedecerão ao Decreto Estadual 10.898/2004, Lei Federal nº 8.666/93, demais normas complementares e disposições desta Ata e do Edital que a precedeu, aplicáveis à execução e especialmente aos casos omissos.

15.4. Fazem parte integrante desta Ata, para todos os efeitos legais: o Edital de Licitação e seus anexos, bem como, o ANEXO ÚNICO desta ata que contém os preços registrados e respectivos detentores.

15.5 Fica eleito o foro do Município de Porto Velho/RO para dirimir as eventuais controvérsias decorrentes do presente ajuste.

# **ÓRGÃO GERENCIADOR:**

#### **EMPRESA(S) DETENTORA(S):**

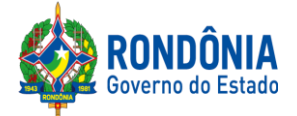

#### **ANEXO V DO EDITAL**

### **TRANSIÇÃO DE REGRAS PROCEDIMENTAIS**

Considerando as novas regras impostas pelo Decreto Federal 10.024/2019, Portaria 248/2019/SUPEL-CI que tratam da Regulamentação da licitação na modalidade pregão, na formaeletrônica,paraaaquisiçãodebenseacontrataçãodeserviçoscomuns,incluídososserviçosc omuns de engenharia e as alterações da plataforma COMPRASNET utilizada para este certame alertamos as empresas participantes para que se atentem para as novas regrasprocedimentais:

### **8 – DO REGISTRO (INSERÇÃO) DA PROPOSTA DE PREÇOS E DOCUMENTOS DE HABILITAÇÃO NO SISTEMA ELETRÔNICO**

A participação no Pregão Eletrônico dar-se-ápormeiodadigitaçãodasenhaprivativadaLicitantea partir da data da liberação do Edital no site **[www.comprasgovernamentais.gov.br](http://www.comprasnet.gov.br/)**, até o horário limite de início da Sessão Pública**,** horário de Brasília, devendo ser encaminhado, exclusivamente por meio do sistema, concomitantemente a *PROPOSTA* com as exigências dos subitens 11.5.1,11.5.2 bem como os *DOCUMENTOS DE HABILITAÇÃO* com as exigências dos subitens 13.1.2,13.4,13.5, 13.6, 13.7, 13.8 devendo ser observado seus subitens e alíneas, até a data e o horário estabelecidos para abertura da sessão pública, quando, então, encerrar-se-á automaticamente a etapa de envio da proposta de preços e documentos de habilitação. Durante este período a Licitante poderá incluir ou excluir proposta de preços e documentos de habilitação.

As Microempresas e Empresas de Pequeno Porte deverão encaminhar a documentação de habilitação, ainda que haja alguma restrição de regularidade fiscal e trabalhista, nos termos do art. 43, § 1º da LC nº 123, de 2006.

Os documentos que compõem a proposta e a habilitação do licitante melhor classificado somente serãodisponibilizadosparaavaliaçãodopregoeiroeparaacessopúblicoapósoencerramentodafase de lances.

### **09 – DA FORMULAÇÃO DE LANCES, CONVOCAÇÃO DAS ME/EPP E CRITÉRIOS DE DESEMPATE**

O intervalo mínimo de diferença de valores ou percentuais entre os lances, que incidirá tanto em relaçãoaoslancesintermediáriosquantoemrelaçãoàpropostaquecobriramelhorofertadeveráser: 1% (um por cento).

Será adotado para o envio de lances no pregão eletrônico o modo de disputa "ABERTO", em que os licitantes apresentarão lances públicos e sucessivos, com prorrogações automáticas.

A etapa de lances da sessão pública terá duração de dez minutos e, após isso, será prorrogada automaticamentepelosistemaquandohouverlanceofertadonosúltimosdoisminutosdoperíodode duração da sessão pública.

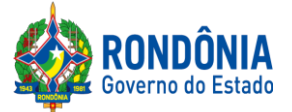

A prorrogação automática da etapa de lances, de que trata o item anterior, será de dois minutos e ocorrerá sucessivamente sempre que houver lances enviados nesse período de prorrogação,inclusive no caso de lances intermediários.

Não havendo novos lances na forma estabelecida nos itens anteriores, a sessão pública encerrar-seá automaticamente.

Encerrada a fase competitiva sem que haja a prorrogação automática pelo sistema, poderá o pregoeiro, assessorado pela equipe de apoio, justificadamente, admitir o reinício da sessão pública de lances, em prol da consecução do melhor preço.

Persistindo o empate depois de aplicada as regras disposta na legislação, a proposta vencedora será sorteada pelo sistema eletrônico dentre as propostas empatadas.

## **10 – DA NEGOCIAÇÃO E ATUALIZAÇÃO DOS PREÇOS**

O pregoeiro poderá solicitar ao licitante melhor classificado que, noprazodeaté120(cento e vinte) minutos, envie a proposta adequada ao último lance ofertado após a negociação realizada, acompanhada, se for o caso, dos *documentos complementares*, quando necessários à confirmação daqueles exigidos neste Edital e já apresentados.

#### **11 – DA ACEITAÇÃO DA PROPOSTA DE PREÇOS**

**Para ACEITAÇÃO do valor de menor lance, o(a) Pregoeiro(a) e equipe de apoio analisará a proposta anexada ao sistema quanto à conformidade do objeto proposto com o solicitado no Edital.** O Pregoeiro poderá convocar o licitante para enviar documento digital complementar, por meio de funcionalidade disponível no sistema, no prazo de até 120 (cento e vinte) minutos **se outro prazo não for fixado** sob pena de não aceitação da proposta.

**O ENVIO DA PROPOSTA DE PREÇOS, SOLICITADA** NOS SUBITENS 11.5.1, 11.5.2**, DEVERÁ SER ANEXADA CORRETAMENTE NO SISTEMA COMPRASNET, QUANDO DO REGISTRO DA PROPOSTA NO SISTEMA CONFORME DISPÕE O ITEM 8 DESTE EDITAL. A SUPEL CUMPRIRÁ RIGOROSAMENTE O [ART. 7º DA LEI Nº. 10.520/02.](https://www.jusbrasil.com.br/topicos/11061959/artigo-7-da-lei-n-10520-de-17-de-julho-de-2002)**

**13 – DA HABILITAÇÃO DA(S) LICITANTE(S)**

A documentação de habilitação enviada concomitantemente com a proposta de preços no cadastramento da proposta no sistema poderá ser substituída pelo **Sistema de Cadastramento de Fornecedores - SICAF, e pelo Certificado de Registro Cadastral - CRC**, expedido pela Superintendência Estadual de Licitações – SUPEL/RO, **NOS DOCUMENTOS POR ELES ABRANGIDOS;**

Ressalvado o disposto no item 13.1.2, os licitantes deverão encaminhar, nos termos deste Edital, a documentação relacionada nos itens 13.1.2, 13.4, 13.5, 13.6, 13.7, 13.8 devendo ser observado seus subitens e alíneas, para fins de habilitação.

Havendo a necessidade de envio de documentos de habilitação complementares, necessários à confirmação daqueles exigidos neste Edital e já apresentados, o licitante será convocado a encaminhá-los, emformatodigital,viasistema,noprazodeaté120(centoevinte)minutos,sobpena de inabilitação.

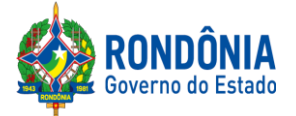

# **AVISO DE LICITAÇÃO**

## **PREGÃO ELETRÔNICO Nº 286/2020/CEL/SUPEL/RO**

**A SUPERINTENDÊNCIA ESTADUAL DE LICITAÇÕES,** por meio de suo(a) Pregoeiro(a) e Equipe de Apoio, nomeada por força das disposições contidas na Portaria nº 02/2020/SUPEL-CI, publicada no DOE do dia 06.01.2020, torna público que se encontra autorizada a realização da licitação na modalidade de **PREGÃO,** na forma **ELETRÔNICA,** sob o nº 286**/2020/CEL/SUPEL/RO,** do tipo **MENOR PREÇOPOR ITEM**,tendo por finalidade a qualificação de empresas e a seleção da proposta mais vantajosa, conforme disposições descritas neste edital e seus anexos, em conformidade com as [Leis Federais nº 13.979/2020, 10.520/02](http://www.planalto.gov.br/ccivil_03/Leis/2002/L10520.htm) e [nº](http://www.planalto.gov.br/ccivil_03/LEIS/L8666cons.htm) [8.666/93](http://www.planalto.gov.br/ccivil_03/LEIS/L8666cons.htm) e suas alterações a qual se aplica subsidiariamente a modalidade de Pregão, com os [Decretos Estaduais nº 24.871/2020, 12.205/06,](http://www.rondonia.ro.gov.br/publicacao/decreto-no-12205-de-30-de-maio-de-2006/) [n° 16.089/2011,](https://www.legisweb.com.br/legislacao/?id=161193) [n° 21.675/2017 e n° 18.340/2013 e](http://www.leigeral.com.br/legislacao/detalhes/7239-RO-Decreto-21-675-2017-Regulamenta-compras-publicas-estaduais) [suas alterações,Decreto Federal n° 5.450/05,](http://www.planalto.gov.br/ccivil_03/_Ato2004-2006/2005/Decreto/D5450.htm) com [a Lei Complementar nº 123/06](http://www.planalto.gov.br/ccivil_03/LEIS/LCP/Lcp123.htm) e suas alterações, com a [Lei Estadual n° 2.414/2011,](http://www.rondonia.ro.gov.br/publicacao/lei-no-2414-de-18-de-fevereiro-de-2011/) e demais legislações vigentes, tendo como interessada o**Laboratório Central de Saúde Pública de Rondônia - LACEN.**

#### **PROCESSO ADMINISTRATIVO Nº 0049.121859/2020-57.**

**OBJETO:**Registrode preço em regime de prioridade para futura e eventual aquisição de Materiais de Consumo laboratoriais necessários à realização de testes de biologia molecular para Citomegalovírus por metodologia de Reação em cadeia da Polimerase por Real Time (RT-PCR), em amostra de sangue total ou plasma de pacientes submetidos à transplante renal, grupo de risco de acometimento de Coronavírus, visando o diagnóstico e monitoramento de Carga Viral para atender as necessidades da Central de Tranplantes do Estado de Rondônia**.**

**PROGRAMA DE TRABALHO: 10.302.2034.4009** 

#### **ELEMENTO DE DESPESA:33.90.30**

#### **FONTE DE RECURSOS:0110 e 0209.**

**VALOR ESTIMADO PARA CONTRATAÇÃO: R\$ 131.731,20 (cento e trinta e um mil, setecentos e trinta e um reais e vinte centavos).**

# **DATA DE ABERTURA: 01 de junho de 2020, às 10h00min.(HORÁRIO DE BRASÍLIA -**

**DF)**

# **ENDEREÇO ELETRÔNICO:<https://www.comprasgovernamentais.gov.br/> CÓDIGO DA UASG:925373**

**LOCAL:** O Pregão Eletrônico será realizado por meio do endereço eletrônico acima mencionado, por meio do(a) Pregoeiro(a) e equipe de apoio.

**EDITAL:** O Instrumento Convocatório e todos os elementos integrantes encontram-se disponíveis para consulta e retirada no endereço eletrônico acima mencionado, e, ainda, no site **[www.supel.ro.gov.br](http://www.supel.ro.gov.br/)**. Maiores informações e esclarecimentos sobre o certame serão prestados pelo(a) Pregoeiro(a) e Equipe de Apoio, na Superintendência Estadual Licitações, pelo telefone (69) 3212-9269, ou no endereço sito a Av. Farquar, S/N, Bairro: Pedrinhas, Complexo Rio

Madeira, Ed. Pacaás Novos, 2º Andar, em Porto Velho/RO - CEP: 76.903-036.

**Porto Velho-RO, 22 de maio de 2020.**

#### **EVERSON LUCIANO GERMINIANO DA SILVA** Pregoeiro(a) SUPEL-RO